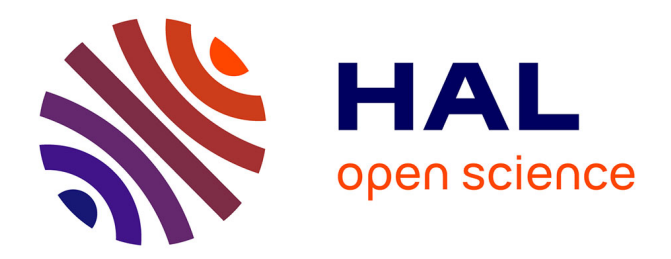

## **Modélisation de parcs d'hydroliennes à flux transverse avec une méthode d'équivalence**

Guillaume Mercier

## **To cite this version:**

Guillaume Mercier. Modélisation de parcs d'hydroliennes à flux transverse avec une méthode d'équivalence. Mécanique des fluides [physics.class-ph]. Université de Grenoble, 2014. Français.  $NNT : 2014 \text{GRENI061}$ . tel-01127154

## **HAL Id: tel-01127154 <https://theses.hal.science/tel-01127154>**

Submitted on 7 Mar 2015

**HAL** is a multi-disciplinary open access archive for the deposit and dissemination of scientific research documents, whether they are published or not. The documents may come from teaching and research institutions in France or abroad, or from public or private research centers.

L'archive ouverte pluridisciplinaire **HAL**, est destinée au dépôt et à la diffusion de documents scientifiques de niveau recherche, publiés ou non, émanant des établissements d'enseignement et de recherche français ou étrangers, des laboratoires publics ou privés.

# UNIVERSITÉ DE GRENOBLE

## **THÈSE**

Pour obtenir le grade de

## **DOCTEUR DE L'UNIVERSITÉ DE GRENOBLE**

Spécialité : **Mécanique des Fluides, Procédés, Énergétique**

Arrêté ministériel : 7 août 2006

Présentée par

## **Guillaume MERCIER**

Thèse dirigée par **Christian PELLONE** et codirigée par **Thierry MAITRE**

préparée au sein **Laboratoire des Ecoulements Géophysiques et Industriels**

et de **l'Ecole Doctorale Ingénierie - Matériaux, Mécanique, Environnement, Energétique, Procédés, Production**

# **Modélisation de parcs d'hydroliennes à flux transverse avec une méthode d'équivalence**

Thèse soutenue publiquement le , devant le jury composé de :

**M. Jean-Luc ACHARD** Directeur de Recherche, CNRS, Président **M. Jacques-André ASTOLFI** Maitre de conférence, Ecole Navale Brest, Rapporteur **M. Michel VISONNEAU** Directeur de Recherche, CNRS, Rapporteur **M. Jean-Luc HARION** Professeur Ecole des mines de Douai, Examinateur **M. Christian PELLONE** Chargé de Recherche, CNRS, Directeur de thèse **M. Thierry MAITRE** Maitre de Conférence, Grenoble INP, Co-Directeur de thèse **M. Christophe PEYRARD** Ingénieur de recherche, Centre de R&D EDF, Invité **M. Vincent GUENARD** Ingénieur de recherche, ADEME, Invité

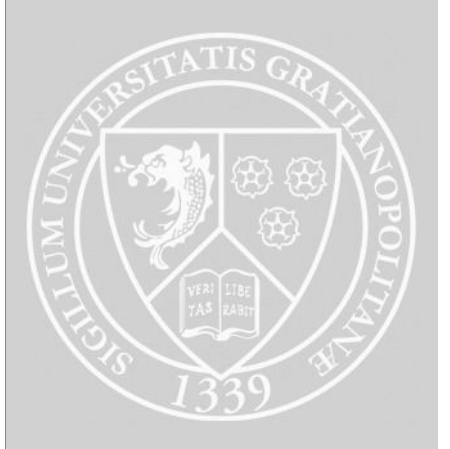

# Remerciements

L'édition de la version définitive de ce mémoire de thèse est l'occasion de mettre en avant le rôle essentiel des collaborations, débats ou même simples discussions dans le cheminement qu'est la recherche scientifique. Le document présenté ici est ainsi le fruit d'une réflexion personnelle, constamment nourrie par les échanges de toutes natures avec les collègues et amis, ce quelque soit leurs affinité ou connaissances présumées pour la mécanique des fluides. Je souhaite remercier par ces quelques lignes les nombreuses personnes que j'ai pu côtoyer au cours des trois dernières années, et dont l'influence a enrichi mes cogitations, sur les hydroliennes sans doute, mais surtout sur la vie en générale. Les rencontres ont été nombreuses, et je n'essayerai pas des citer toutes les personnes qui comptent, au risque d'oublier certains, me contentant de clins d'œil et laissant le soin à chacun de s'y retrouver et de lire entre les lignes.

Je tiens en premier lieu à remercier messiers Achard, Astolfi, Visonneau et Harion d'avoir accepté de faire partie du jury qui a évalué ce travail. Je suis sincèrement reconnaissant du temps que vous avez consacré à la critique du mémoire et des nombreux commentaires que vous m'avez transmis. J'ai également apprécié avec intérêt les questions et discussions à l'issue de la présentation de thèse, qui ont suscitées dans mon esprit nombre de nouvelles idée et pistes de réflexions.

Je veux ensuite témoigner à Christophe Peyrard ma reconnaissance pour la disponibilité et l'intérêt qui ont étaient les siens dans l'encadrement de mon travail, durant la première année que j'ai passé à Chatou et par la suite. J'ai toujours pu apprécier tes remarques pertinentes et ta patience lors de nos nombreuses discussions, mais également ta bonne humeur dans le bureau. J'espère atteindre une partie de ta sagesse, à travers l'aïkido que tu m'as fait découvrir peut-être, même si le chemin est encore long. Je tiens par là même à remercier l'ensemble des collègues de Chatou pour leur accueil, et l'ambiance chaleureuse et motivante dans le groupe.

Mes remerciements suivants vont à mes directeurs de thèse pour leur encadrement. Un grand merci à Christian. Je te suis reconnaissant pour la patience que tu as eue pour essayer de me transmettre ta rigueur de travail et pour ta disponibilité constante. Merci également

à Thierry pour les nombreux débats et les discussions sur ces fameuses hydroliennes, mais également pour m'avoir permis d'avoir une belle expérience de l'enseignement, passionnante et variée. La grande liberté que vous m'avez laissée dans mon travail a pu être déstabilisante. Elle m'a néanmoins fait prendre conscience de la vaste exploration qu'est la recherche scientifique et m'a permis de mieux me connaitre et d'apprendre énormément. Merci enfin pour m'avoir fait confiance pour mener à bien ces travaux de recherche lorsque je suis arrivé au LEGI, avec des idées très approximatives sur la mécanique des fluides.

J'ai eu la chance de trouver une aide inestimable dans la collaboration avec Michel Riondet pour les aspects expérimentaux. Sa connaissance des outils de mesures du LEGI et sa disponibilité m'ont permis de mener à bien les mesures sur les modèles réduits. J'espère pouvoir conserver et exploiter le soin et la rigueur que j'ai appris et travaillant à tes côtés.

L'ordre dans lequel apparaissent mes remerciements ne saurait être le résultat d'une quelconque hiérarchisation de leur importance. Cette remarque me permet de remercier ici mes parents pour tout ce qu'ils m'apportent depuis 'quelques' années. Merci pour votre patience et votre dévouement. Même si l'ensemble des détails de cette thèse peuvent vous laisser perplexes, vous êtes sans aucun doute les premiers à remercier pour ma curiosité. Vous m'avez transmis le goût pour le raisonnement et l'esprit critique dont découle ma passion pour la recherche. Et erci Mimi pour avoir supporté toute la place que je prends depuis vingt ans et malgré tout faire n'importe quoi quand j'en ai besoin.

Enfin, les dernières lignes seront pour tous les copains qui m'ont fait grandir au cours de ces trois années et dont l'énumération ne sera malheureusement pas exhaustive, un grand merci ..

Aux copains du labo pour les débats aussi interminables que récurrents, les pauses cafés salutaires, les repas dépannés dans les moments d'oubli, les volleys, skis ou autres barbecues. En particulier à Antoine pour m'avoir supporté dans le bureau et répondu aux millions de questions pour lesquelles j'ai fait appel à ses lumières.

Aux nombreux habitants de la maison de Gières, de plus ou moins courte durée, pour tout ce temps passé ensemble entre la musique, le pain, le fromage et les débats scientifiques tableau à l'appui, les cours sur le chant des baleines, le partage des fourchettes, le réveil de la trompette ou les exposés en terre.

Aux plus nombreux encore habitants de St-Martin-le-Vinoux, qui m'ont recueilli après l'abandon des précédents, et m'ont offert un chouette repère aux pieds du Néron, où ont étaient écrites quelques unes des pages de ce mémoire dans la douce musique de la meuleuse et le braillement des brebis. Merci de nous avoir supportés, patiemment, sur la fin, et vous être occupé de nous, voire nourris, pendant les moments critiques.

A Flo, pour ces discussions sans fin, ces chambres partagées, ta sérénité inébranlable, et ton addiction pour la science et le piment.

A Manon, et à la belle mélodie qui me trotte dans la tête..

# Table des matières

## Introduction 9

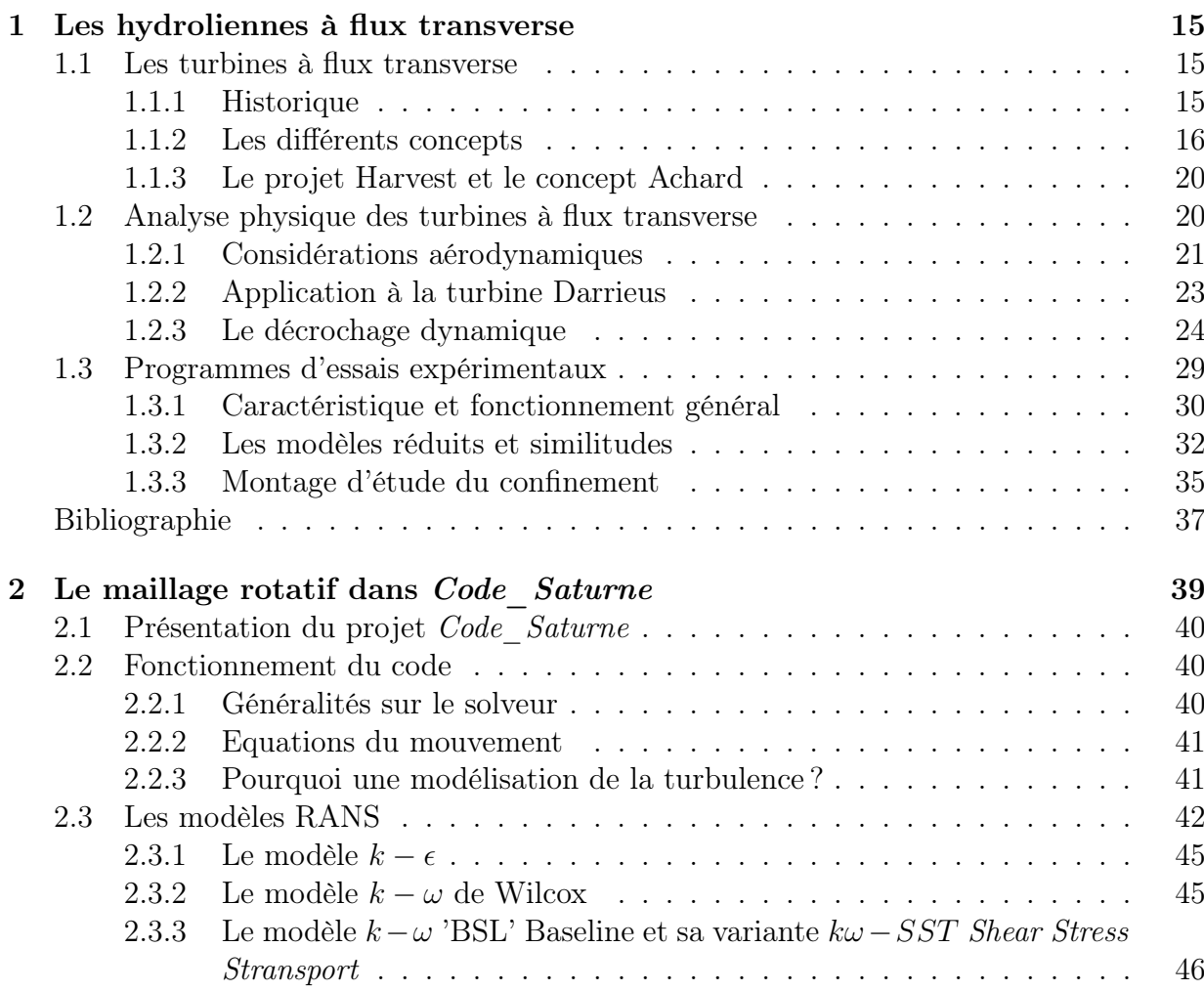

## 6 TABLE DES MATIÈRES

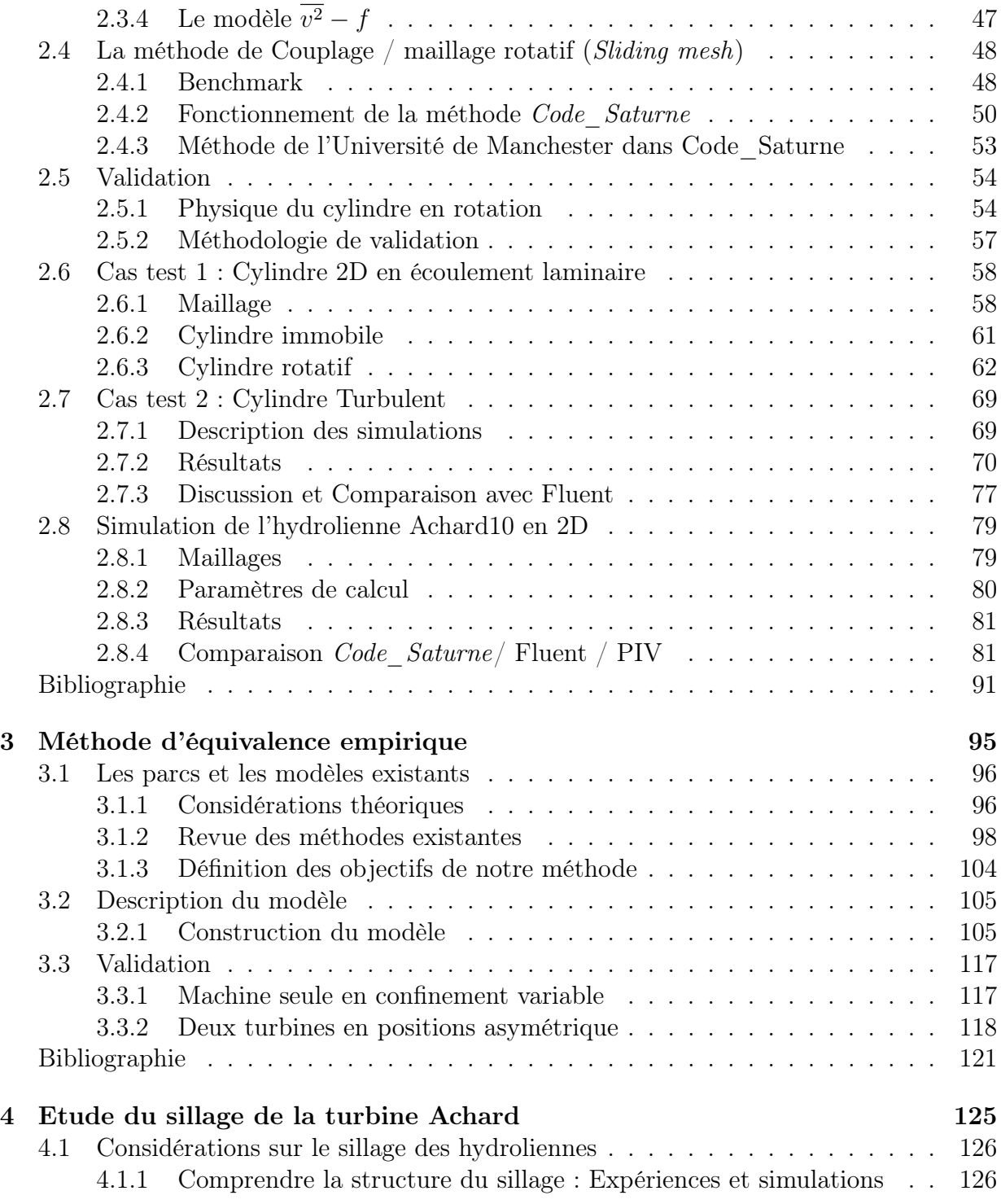

## TABLE DES MATIÈRES 7

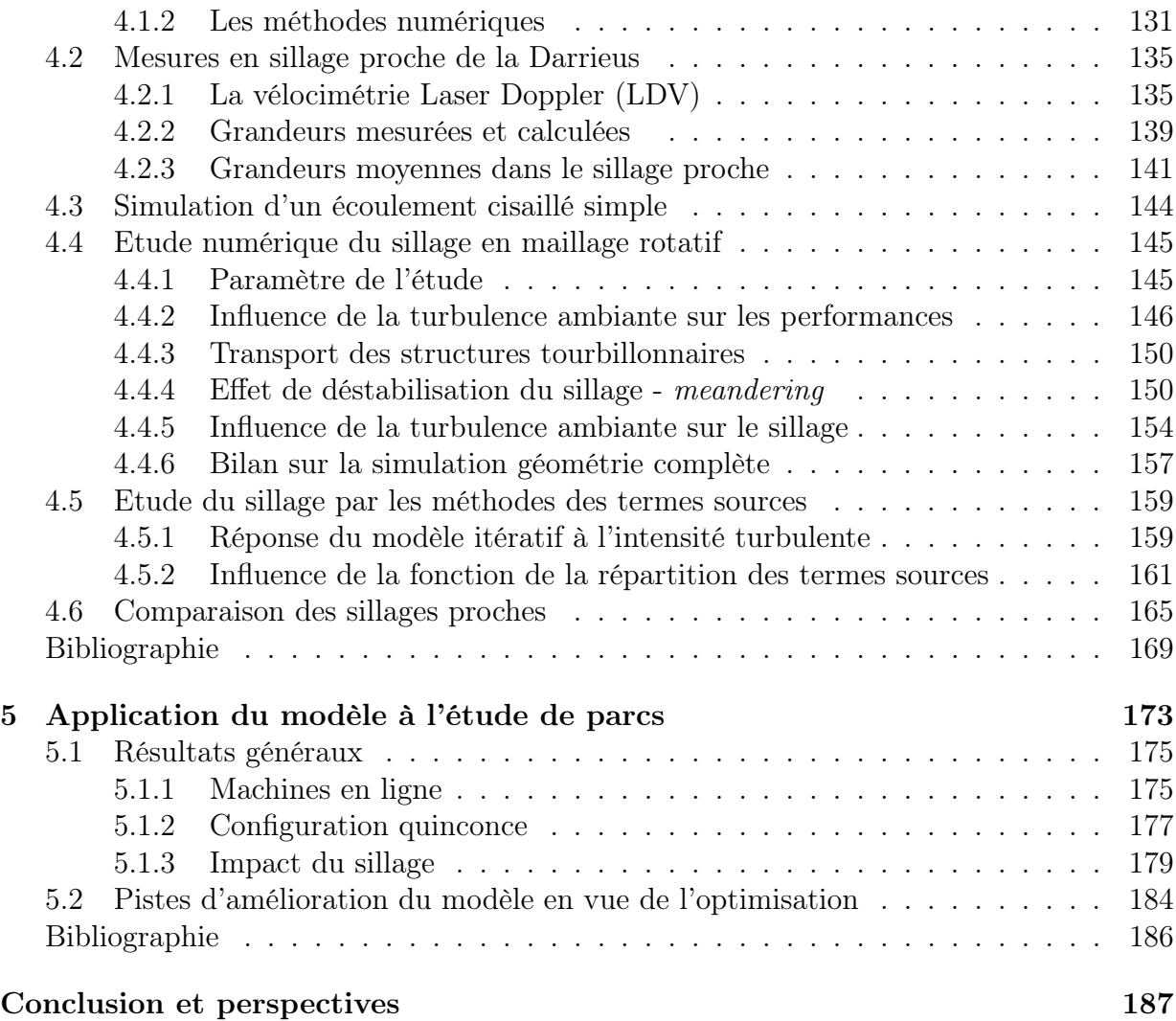

# Introduction générale

Le besoin d'énergie croissant créé par une consommation toujours plus mise en avant devient un problème important de par son impact environnemental et social. Deux grandes façons, 'dites durables', d'y répondre prédominent : la conception de nouveaux systèmes de génération électrique, sans utilisation de matières fossiles, qui sont dit renouvelables, et la diminution de la consommation. La seconde est un processus plus lent dont les implications sociétales ne sont pas maîtrisées, et moins avantageuses en termes de création de valeur marchande. Cela étant dit, la combinaison de technologies propres et plus efficaces pour l'énergie et une diminution de la consommation sont nécessaires de façon conjointe pour répondre au défi que représente la préservation de l'environnement.

Le développement de l'énergie hydrolienne participe à cet effort en venant s'ajouter aux dispositifs de production d'énergies renouvelables existants. Elle consiste à utiliser l'énergie cinétique transportée par les masses d'eau en mouvement. L'énergie contenue par un  $m<sup>3</sup>$  d'eau qui se déplace (mesurée en joules J) est proportionnelle au carré de sa vitesse. La puissance (en Watt W) est proportionnelle au débit de cette énergie, c'est à dire à la vitesse au cube. Il est donc avantageux de chercher des sites où la vitesse du courant est la plus forte. L'implantation des hydroliennes vise donc les fleuves, mais également les courants des marées, ou les courants océaniques, en privilégiant des sites pour lesquels la topologie de l'environnement accélère l'écoulement (îles, rétrécissements, estuaires). Les systèmes qui permettent la récupération de cette énergie sont typiquement de forme et de fonctionnement semblables à ceux des éoliennes, maintenant bien connus. Bien que les analogies soient nombreuses entre les deux technologies, on peut noter certains avantages de l'énergie hydrolienne. L'impact visuel et le bruit produits, qui sont les principales sources des reproches faits aux éoliennes, sont quasiment absents avec les hydroliennes. De plus, la masse volumique de l'eau plus de huit cent fois plus importante que celle de l'air fait que les systèmes peuvent produire une énergie équivalente pour une taille trois fois inférieure. La prédictibilité de la ressource, qui a un impact important sur la gestion du réseau électrique est meilleure, les courants marins ou fluviaux étant plus réguliers que la vitesse du vent.

L'impact environnemental de tels systèmes est encore mal connu. Les principales études ont jusqu'à maintenant portées sur l'effet de l'augmentation de la turbulence de l'écoulement sur le lit sédimentaire, sur l'impact sur la faune et sur l'altération des courants en cas d'extraction d'énergie trop importante.

L'effet futur sur l'environnement ne peut être nié, et une modification, au moins locale aura lieu. Il s'agit de surveiller ses implications à moyen et long terme. On trouvera un inventaire des études menées jusqu'à présent dans les travaux de Boehlert et Gill (2010)<sup>1</sup>. L'énergie hydrolienne est souvent confondue avec les barrages marémoteurs comme celui de la Rance, à côté de St Malo. Leurs fonctionnements sont réellement différents. Dans le cas d'un barrage, une importante structure de génie civil est construite afin d'utiliser l'énergie potentielle de l'élévation du niveau de l'eau dans l'estuaire. A marée montante, l'eau rentre dans le barrage par des ouvertures, qui sont ensuite fermées au niveau le plus haut. A marée descendante la différence de niveau crée une différence de pression qui est ensuite turbinée. L'importante modification des courants et l'envasement de la baie ont participé à la vision négative de ce projet. Les hydroliennes présentent l'avantage de ne ralentir que localement le courant.

Deux grands types de turbines hydro-cinétiques existent, qui sont inspirées des éoliennes. Celles à flux axial et transverse. La jeunesse de la technologie et le faible retour d'expérience fait que de nombreux designs sont actuellement au stade de prototype ou d'essai sur les sites pilotes. Les turbines à flux transverse présentent un certain nombre de contraintes dans l'air, surtout structurelles, qui ont limité leur utilisation. Pour les applications fluviales, ces machines avec un axe de rotation orthogonal à l'écoulement connaissent

<sup>1.</sup> Boehlert, G. W., Gill, A. B. (2010). Environmental and ecological effects of ocean renewable energy development : a current synthesis. Oceanography, Vol.23, n2

#### Introduction générale 11

un nouvel essor. Le projet de recherche HARVEST, initié au début des années 2000, a permis le développement d'une machine à axe vertical hydrodynamiquement, mécaniquement et électriquement fonctionnelle. A partir du concept de turbine Darrieus datant des années 30, un nouveau design a vu le jour, sous le nom de turbine Achard. L'intégration complète de ces recherches a débouché sur la construction d'un prototype à deux colonnes carénées. L'application fluviale, industrialisée par la société Hydroquest, est montée sous une barge flottante. La partie électrique peut ainsi être placée hors de l'eau, ce qui facilite la maintenance et lui permet d'opérer dans des conditions plus favorables. Deux projets pilotes ont permis la mise en eau de ces turbines, en Guyane et à Orléans.

La prochaine étape de ce développement est l'implantation de ces machines en ferme fluviales ou maritimes. L'utilisation des hydroliennes requiert une vitesse de courant minimum de l'ordre de 2 m/s, avec pour autant un taux d'objet en suspension faible et une hauteur d'eau suffisante. Les sites favorables sont peu nombreux et on essaiera d'optimiser leur utilisation en multipliant les machines. Il est donc fondamental de comprendre l'interaction des turbines et son impact sur le rendement. Le sujet des parcs a été étudié de façon exhaustive dans le cas des éoliennes. Néanmoins, l'écoulement de couche limite atmosphérique et celui des rivières est différent en termes de structure (turbulence, direction, variabilité), mais également de géométrie (confinement, hauteur d'eau, rugosité). Une analyse qualitative des effets de parc permet de comprendre l'importance de sa compréhension. Un générateur hydro-cinétique idéal dans un écoulement en milieu infini (ie sans limites) peut, d'après la théorie de Betz, récupérer au maximum 16/27<sup>e</sup> de la puissance du courant. La proximité des turbines dans la direction transverse à l'écoulement aura pour effet de forcer le débit dans les rotors et d'augmenter le rendement global. On peut ainsi définir la première génération de parc, pour laquelle les turbines sont placées sur une ligne ou deux lignes de manière intercalée. La seconde génération intervient lorsqu'une troisième rangée vient placer des machines dans le sillage des premières. Elles voient alors un déficit de vitesse et une augmentation du niveau de turbulence, dont l'effet est probablement négatif sur le rendement et sur la tenue mécanique des structures.

Il est donc essentiel de comprendre les phénomènes en jeu dans les parcs et de disposer

pour cela d'un outil de modélisation des turbines et de l'écoulement pour un site réel. La complexité des géométries mise en jeu et l'écart entre les différentes échelles rendent les représentations complètes très coûteuses, voir inenvisageables. Pour cette raison, un modèle simplifié de la turbine est nécessaire. Il doit pouvoir reproduire les caractéristiques complexes de la machine à partir de paramètres simples.

L'étude présentée dans ce mémoire de thèse vise la construction d'un modèle de ce type. Elle souligne notamment la méthodologie de construction, qui passe par une étude de la turbine réelle à l'aide d'outils de calculs complets et de mesures expérimentales. On présentera ici les propriétés des turbines à axe vertical en général, mais également le travail effectué sur le logiciel Code\_Saturne afin de pouvoir simuler ces hydroliennes. La mise en place du modèle pour un calcul précis de la puissance et du sillage est ensuite décrite, et son fonctionnement validé, pour enfin estimer les effets dans des situations de parcs théoriques. Présentons rapidement ici les différentes parties détaillées dans ce mémoire.

Le fonctionnement des turbines à flux transverse est régi par un écoulement complexe qui a fait l'objet de nombreuses études. Le premier chapitre présente une revue des différentes évolutions du modèle original proposé par George Darrieus puis une analyse des phénomènes physiques agissant sur l'entraînement des pales. Elle soutient l'explication des résultats discutés par la suite. Nous présentons également les outils expérimentaux qui permettent la caractérisation de la turbine Achard au LEGI (Laboratoire des Ecoulements Géophysiques et Industriels).

L'étude numérique de la turbine est un outil indispensable pour la prédiction et la compréhension des propriétés de l'hydrolienne. Des études précédemment menées ont montré la capacité des modèles de turbulence RANS à reproduire la dynamique tourbillonnaire dans le rotor, avec notamment le logiciel Fluent, code général de résolution des équations de Navier-Stokes par la méthode des volumes finis. Ces équations sont également résolues par Code Saturne, qui présente l'avantage d'être un outil de distribution open-source et qui est développé par EDF. Il intègre une méthode de maillage rotatif permettant la simulation des géométries en mouvement. Le chapitre 2 présente cette méthode et son fonctionnement. Sa validité est évaluée par l'étude d'un cylindre en rotation dans des écoulements laminaires

#### Introduction générale 13

et turbulents. Les enseignements de ces cas tests permettent la simulation de la turbine Darrieus en 2D, et sa comparaison avec les récentes mesures PIV de Jonathan Bossard.

Le troisième chapitre détaille les objectifs et les choix faits pour le modèle simplifié, par comparaison aux méthodes existantes. Une méthode d'équivalence intégrant les nombreuses données accumulées sur la turbine est choisie. La turbine est considérée de façon globale. Contrairement à la partie précédente, la géométrie fine n'est plus représentée. La turbine est modélisée par des termes puits de quantité de mouvement insérés dans un calcul de l'écoulement. La méthode utilise un maillage grossier qui permet la réduction des temps de calcul de plusieurs ordres de grandeurs. La méthodologie de construction des lois empiriques est particulièrement mise en avant. Elle passe par la détermination des propriétés mesurables sur l'écoulement qui ont une influence sur les efforts. Le calcul complet est utilisé pour avoir un large panel de situations de référence. La puissance et la trainée de la turbine sont reliées à la vitesse dans le rotor et à la vitesse de rotation. A partir de la position de la turbine et de sa vitesse de rotation, un schéma itératif permet de déterminer par convergence le point de fonctionnement du système. Les résultats du modèle sont comparés dans différentes situations avec le calcul rotatif.

Le chapitre 4 oriente l'étude vers le sillage de la turbine. La dynamique et les processus qui participent à la récupération de la vitesse aval des machines à flux axial sont détaillés grâce aux nombreuses références expérimentales et numériques. Peu de données sont disponibles pour le cas des turbines à flux transverse. La veine d'essai du LEGI est utilisée pour réaliser des mesures par Vélocimétrie Laser Doppler dans le sillage proche d'un modèle réduit de turbine. Les résultats sont analysés en s'attachant à décomposer les parties cohérentes et turbulentes du signal. Ils permettent la comparaison avec les différents modèles de simulation. D'un point de vue numérique, l'importance de l'intensité turbulente ainsi que celle des modèles de turbulence sont mis en avant.

Le dernier chapitre vient illustrer les capacités du modèle à estimer le rendement global d'un parc de turbines placées dans différentes configurations spatiales. Le modèle d'équivalence est utilisé pour simuler un parc de machines en milieu infini, afin d'étudier l'influence de l'espacement latéral et longitudinal. Un parc de seconde génération est également envisagé dans un canal peu large. On peut ainsi déterminer l'influence des rangées successives sur le rendement global. Cette dernière partie est également l'occasion d'évoquer les modifications envisageables pour améliorer l'applicabilité du modèle.

# Chapitre 1

# Les hydroliennes à flux transverse et leur étude au LEGI

## 1.1 Les turbines à flux transverse

### 1.1.1 Historique

Le terme turbine à flux transverse désigne ici des machines tournantes hydro-électriques dont l'axe de rotation est orthogonal à la direction principale de l'écoulement. De plus, le terme turbine, dans ce document, est utilisé pour parler de convertisseurs hydrocinétiques. C'est à dire qu'ils fonctionnent grâce à la vitesse du courant à la différence des turbines hydrauliques classiques (Pelton, Kaplan..) qui fonctionnent en charge. Le premier exemple de turbine à flux transverse se trouve dans le brevet de George Darrieus [1] déposé dans les années 30 en France et aux Etats-Unis. On peut lire dans ce document une description de concept d'une turbine à axe vertical, de géométrie et conception simples, permettant de s'affranchir de la direction du courant. On relève deux phrases dont la formulation retient l'attention : "a turbine [...] rotates at such a speed that this relative wind only undergoes a limited angular displacement", et " It is thus possible to give these blades a streamline section analogous to that of the wings of birds". La première, pose de façon simple le principe de fonctionnement des turbines à flux transverses, comme la variation des forces de portance sur un profil en rotation. Ce concept a été peu utilisé jusque dans les années 70- 80. Les premiers développements notables ont débuté aux Royaume-Uni avec une turbine à deux pales, appelée en raison de sa forme, H-rotor. Comme nous le verrons plus loin, si le faible nombre de pales est bénéfique pour le rendement, notamment pour la génération de puissance électrique en raison des grandes vitesses de rotation, il est nuisible pour la structure car il augmente l'amplitude des sollicitations cycliques. A la fin des années 80,

rebondissant sur le choc pétrolier, le prototype conçu et testé par les laboratoires SANDIA (USA), a marqué le début de l'utilisation des éoliennes à axe vertical. La qualité des mesures sur cette éolienne en soufflerie en a fait une expérience de référence pour les développements numériques durant de nombreuses années. Par la suite, les turbines à flux transverse ont été limitées aux machines aériennes de petite taille en raison des difficultés d'ordre mécanique [2], et reprennent leur essor à la fin du  $20<sup>e</sup>$  siècle avec les applications maritimes ou fluviale.

Les turbines à flux transverse (en anglais *cross flow water turbine*) présentent l'avantage de la multidirectionnalité. C'est à dire que leur fonctionnement est indépendant de la direction de l'écoulement, mais également du gradient de vitesse vertical présent dans les écoulements de couche limite atmosphérique. De plus, elle présente une relative simplicité pour la fabrication, notamment pour les pales, à section constantes, mais aussi pour la maintenance, en autorisant le placement de la génératrice au niveau du sol (pour les éoliennes) ou au niveau de la surface libre (pour des hydroliennes flottantes). Elles ont néanmoins un rendement inférieur à celui des turbines à flux axial, mais surtout une bien plus forte sollicitation mécanique cyclique sur la structure, et un coefficient de trainée environ 1,5 fois plus important.

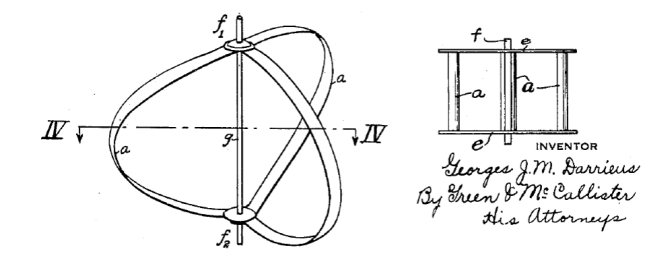

Figure 1.1 – Vue de principe issue du brevet déposé par G. Darrieus

### 1.1.2 Les différents concepts

L'idée de départ de G. Darrieus a été de concevoir une turbine composée d'aubes profilées, tournant autour d'un axe vertical. Les pales sont formées par des profils aérodynamiques et leur incidence varie au cours de la rotation. Elles tournent à une vitesse suffisamment importante par rapport à la vitesse du fluide  $(U_0)$  pour limiter cette incidence. Le couple moteur est créé par la force de portance qui s'applique sur les pales. Darrieus présente dans son document deux vue de principe (figure 1.1) au nombre de pales indéfini : une version à pale droite dont les extrémités sont fixées sur deux disques horizontaux en rotation avec l'ensemble, et une seconde version dont les pales ont une forme troposkienne, reliées par leur extrémités directement sur l'axe. Cette option est particulièrement adaptée

#### 1.1. LES TURBINES À FLUX TRANSVERSE 17

pour reprendre les forces centripètes. Les efforts sont alors transmis en tension, situation qui offre la meilleure résistance des matériaux. Elle est testée par les laboratoires SAN-DIA, qui obtiennent un rendement optimum de 33% environ, pour un paramètre d'avance compris entre 4 et 5 (rapport entre la vitesse des pales et la vitesse de l'écoulement).

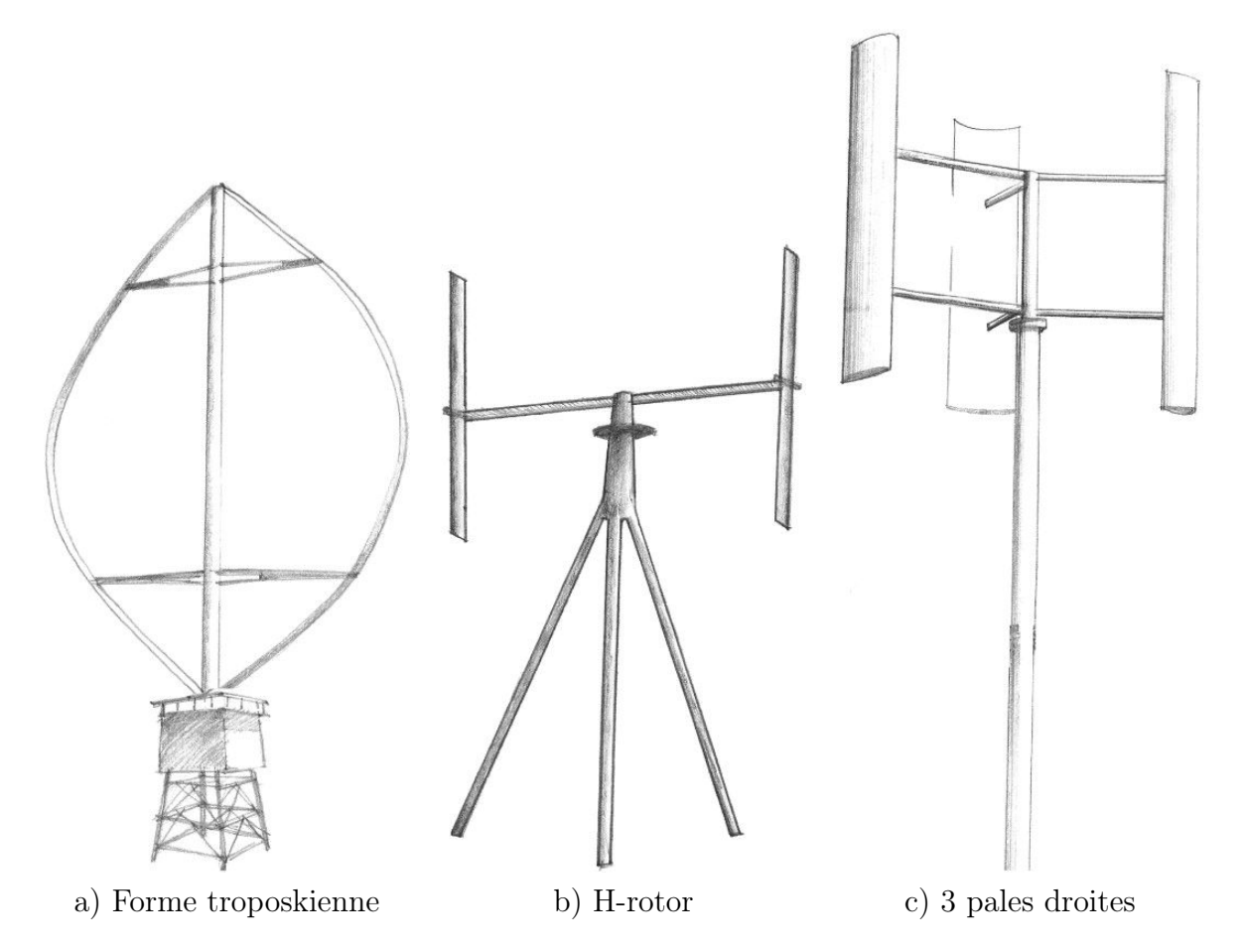

Figure 1.2 – Vue d'artiste de différents concepts développés depuis la Darrieus, tiré de Islam [2].

Le deuxième concept, introduisant des pales de rayon constant, est à l'origine de la plupart des applications hydrauliques actuelles. Il a pour avantage d'augmenter le couple par rapport à la forme troposkienne, en conservant la distance axe-pale sur toute la hauteur. Les pales sont reliées à l'axe par des bras (en général un ou deux). Il est crucial de profiler correctement ces bras car la trainée qu'ils génèrent peut affecter fortement le rendement de la machine. Les inconvénients de ce design résident dans les pertes marginales en bout

de pale et aux raccords bras-pale, ainsi que dans la plus faible tenue mécanique pour les designs avec un seul bras.

Du concept au prototype On trouve peu d'applications sur le terrain des éoliennes à axe vertical. On peut mentionner une utilisation sur site du concept SANDIA en milieu naturel par la société Hydro-Quebec. Une turbine de forme troposkienne fut utilisée, dont la tenue en position verticale était assurée par des ancrages par câble. Les déboires matériels ont néanmoins limité cette expérience et sûrement mis un terme à l'avenir des éoliennes verticales de grande taille. Une voie de développement intéressante pour les éoliennes à flux transverse est l'implantation en ville, sur les bords de toit afin de profiter de l'accélération du vent dans ces zones [3]. On trouve également quelques machines implantées le long des grandes routes, qui tirent profit du vent induit par le passage de gros véhicules.

De l'éolien à l'hydrolien L'utilisation des turbines dans l'eau plutôt que dans l'air a un effet sur le design et le régime de fonctionnement. La différence vient du changement de masse volumique et de viscosité dynamique, ainsi que les plages de vitesse typiques dans lesquelles fonctionnent ces systèmes. Le tableau 1.1, résume les paramètres pour les deux milieux (valeurs à  $20^{\circ}C$ ) :

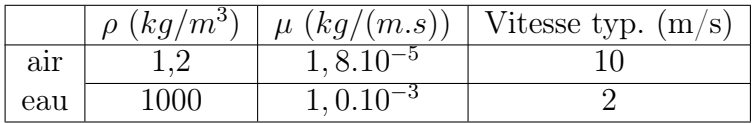

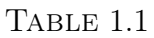

La performance d'un convertisseur hydro- ou aéro-cinétique est généralement défini comme un rapport entre la puissance réelle récupérée par le système mécanique et le flux de puissance cinétique passant par la surface égale à la section apparente de la turbine. Pour deux designs de turbine, l'un dans l'air, l'autre dans l'eau, pour une envergure égale et pour une même performance, le rapport entre les puissances extraites est :

$$
\frac{P_{eau}}{P_{air}} = \frac{\rho_{eau} U_{eau}^3}{\rho_{air} U_{air}^3} \approx 8
$$
\n(1.1)

A puissance équivalente, on peut également envisager une surface de la turbine 8 fois plus petite, c'est à dire un rayon  $\approx 3$  fois plus petit. Au niveau logistique de fabrication, de transport, et de coût des matériaux cet avantage est très important. La force de trainée subie par la machine est proportionnelle au flux d'énergie cinétique, est donc environ 40 fois plus importante dans l'eau. Les forces centrifuges vues par les pales sont proportionnelles

### 1.1. LES TURBINES À FLUX TRANSVERSE 19

au carré de la vitesse de rotation angulaire et au rayon de la machine. L'optimum de vitesse de rotation spécifique est typiquement de 2-3 pour les hydroliennes et de 4-6 pour les éoliennes. La vitesse angulaire est donc proportionnelle à la vitesse et au paramètre d'avance :

$$
\frac{F_{centrifuge, eau}}{F_{centrifuge, air}} = \frac{\lambda_{eau}^2 \omega_{eau}^2}{\lambda_{air}^2 \omega_{air}^2} \approx 1/50
$$
\n(1.2)

On trouve un rapport qualitatif de  $1/50$  pour les forces centrifuges pour des machines de même taille, ce qui explique que ces forces ne sont plus le paramètre dominant de dimensionnement (comme il l'est pour une forme troposkienne) qui considérant plutôt l'effet du chargement en pression et notamment les chargements instationnaires.

Les évolutions majeures Les évolutions majeures apportées au concept Darrieus d'origine portent essentiellement sur la périodicité du couple. Une pale au cours de la rotation voit alternativement des zones de couple moteur et frein. Lors de l'utilisation nominale, la somme des trois contributions ainsi que l'inertie de la machine à tendance à lisser le couple récupéré.

La turbine Gorlov [4] a été conçue en prenant en compte les inconvénients de la Darrieus cité précédemment. Afin de répartir les efforts, il impose une forme hélicoïdale à des pales verticales (c'est à dire de rayon constant), comme illustré sur la figure 1.3. La projection de la turbine sur un plan horizontal montre ainsi un recouvrement plus grand du cercle de rotation. Le recouvrement est complet dans le cas d'une machine seule, et partiel pour une tour de turbine, pour lequel les vides sont comblés par un déphasage des différentes machines sur la tour. Ce concept est attirant mais les résultats en termes de performance sont assez approximatifs. L'étude de Shiono [5] montre une dégradation du coefficient de puissance  $C_P$  jusqu'à 18%, par rapport aux 35% avancés par Gorlov.

La turbine à pale droite permet de modifier l'angle de calage  $\phi$  des pales (angle entre la directrice du profil et la tangente au cercle de rotation). De nombreux systèmes ont été proposés pour ajuster l'incidence des pales durant la rotation (ils sont dits à pitch variable). Le mouvement peut être imposé par le système en fonction de la position angulaire, il nécessite dans ce cas un apport d'énergie et un système de contrôle sophistiqué. L'option peut également être prise de laisser un degré de liberté en rotation autour d'un axe, pour une plage de  $\phi$  limitée, typiquement  $\phi = \pm 3^{\circ}$ . Le moment sur le profil contribue à augmenter sa plage motrice. Le mouvement est destiné à limiter l'angle d'incidence du profil et par ce biais l'apparition du décollement [7]. Le rendement peut ainsi être augmenté bien que cette amélioration théorique n'est pas toujours constatée. On remarque néanmoins une capacité d'auto-démarrage qui n'est pas forcément présente pour les pitchs fixes. La complexité supplémentaire induite par de tels systèmes met en péril l'objectif originel de simplicité de

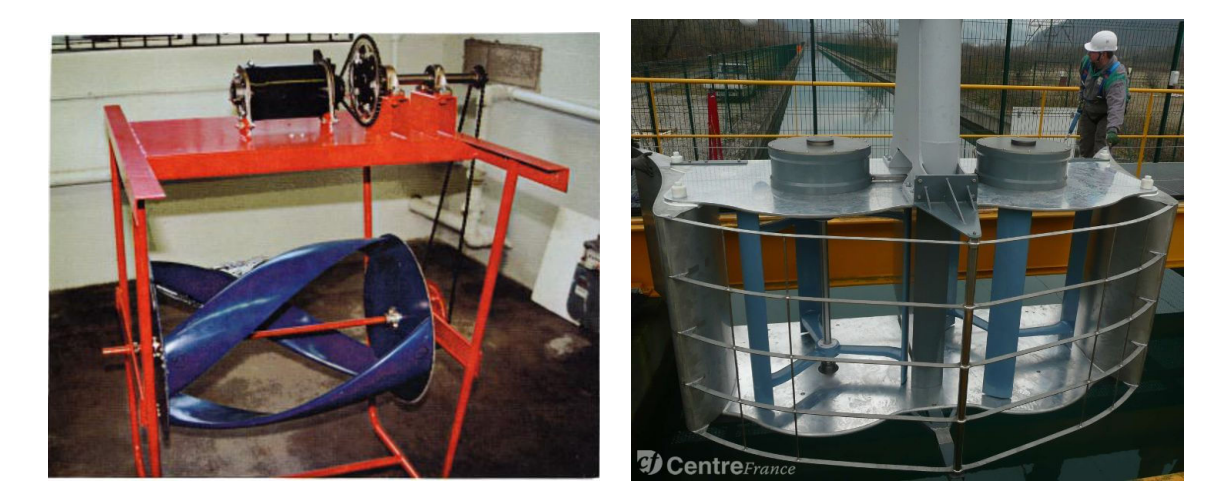

Figure 1.3 – (a) Turbine Gorlov, tiré de Gorban [6], (b) tour bi-rotor de Hydroquest

la turbine Darrieus.

### 1.1.3 Le projet Harvest et le concept Achard

Le concept de turbine Achard [8] est une reprise du deuxième concept de Darrieus. Il a été développé dans le cadre du projet HARVEST (Hydrolienne à Axe de Rotation VErtical STabilisé), mené en collaboration entre 4 laboratoires, regroupant des compétences sur les domaines de la mécanique des fluides, et des structures, de la génération électrique et du contrôle commande. La forme finale est une turbine à trois pales droites, reliées à l'axe par un bras situé à la moitié de l'envergure des pales. La description, plus détaillée de cette turbine est reprise plus loin.

L'aboutissement de ce projet a vu la construction de tour bi-rotor à 2 étages munies de carénages. Cette technologie est maintenant commercialisée par la société Hydroquest. Un premier système démonstrateur a été insthttps ://soundcloud.com/paulh4ckallé en Guyane sur une barge flottante et un second est en phase de construction.

## 1.2 Analyse physique des turbines à flux transverse

Les différents modèles de turbine présentés dans la partie précédente sont des évolutions du concept Darrieus. Les modifications (à l'exclusion du pitch variable) portent essentiellement sur : (i) l'amélioration des performances en réduisant les phénomènes marginaux (bout de pales, bras), (ii) l'amélioration de la tenue mécanique et le lissage du couple. De façon générale, le principe physique reste inchangé. Cette partie décrit le fonctionnement général des turbines cross-flow. La description est faite en 2D dans un plan orthogonal à l'axe de rotation.

### 1.2.1 Considérations aérodynamiques

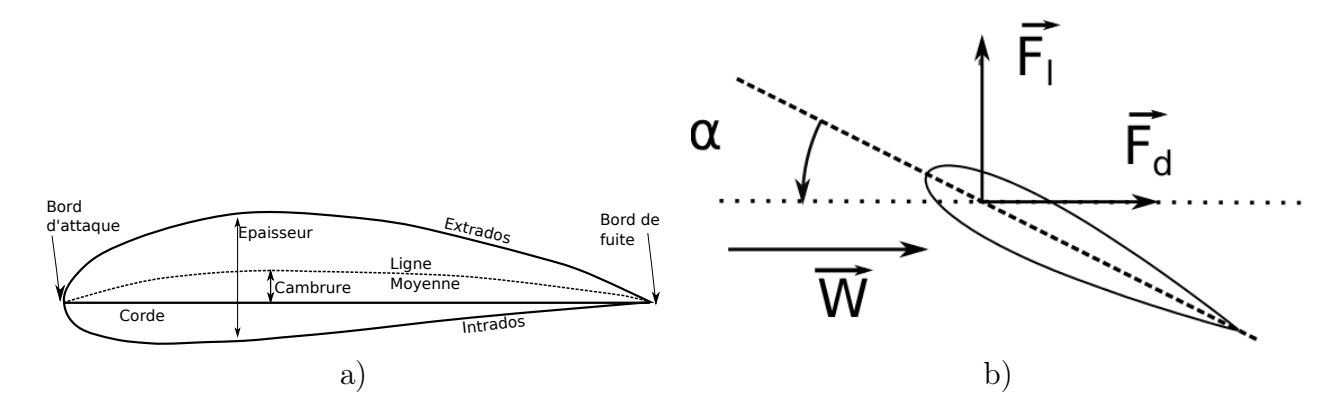

Figure 1.4 – a) Terminologie d'un profil aérodynamique, (b) Schéma des forces de trainée et portance.

Le principe des turbines à flux transverse consiste à récupérer l'énergie induite par les forces qui s'exercent sur un profil en rotation. D'un point de vue général, un profil de pale a une forme aérodynamique optimisée pour les efforts qu'elle subit dans un fluide en mouvement. Ces efforts sont dus à la déviation que le profil impose à l'écoulement. La figure 1.4.a) reprend la terminologie utilisée en aérodynamique. Le profil est une forme longiligne avec le point amont dans le fluide, appelé bord d'attaque, et le point aval, le bord de fuite. Ces deux points sont reliés par la ligne moyenne. La cambrure du profil est l'écart entre la ligne moyenne et la ligne droite reliant les deux extrémités (appelé corde). Elle est caractéristique de l'asymétrie du profil. La face interne du profil est appelée intrados, et la face externe extrados. L'épaisseur du profil est définie comme la largeur du profil dans la direction orthogonale à la ligne moyenne. La position du maximum de l'épaisseur joue un rôle important dans la transition de couche limite laminaire à turbulente.

Pour un profil donné, la force exercée dépend de l'angle d'incidence et du régime d'écoulement. L'angle d'incidence, noté α est défini comme l'angle entre la corde du profil et la direction du fluide incident  $\overrightarrow{W}$  dans le référentiel de la pale.  $\alpha$  est positif quand l'écoulement voit l'intrados.

La force est usuellement projetée en deux composantes : la force de portance  $\overrightarrow{F}_l$  (*lift*), orthogonale à la vitesse  $\overrightarrow{W}$ , et prise positive en s'éloignant de l'extrados, et la force de

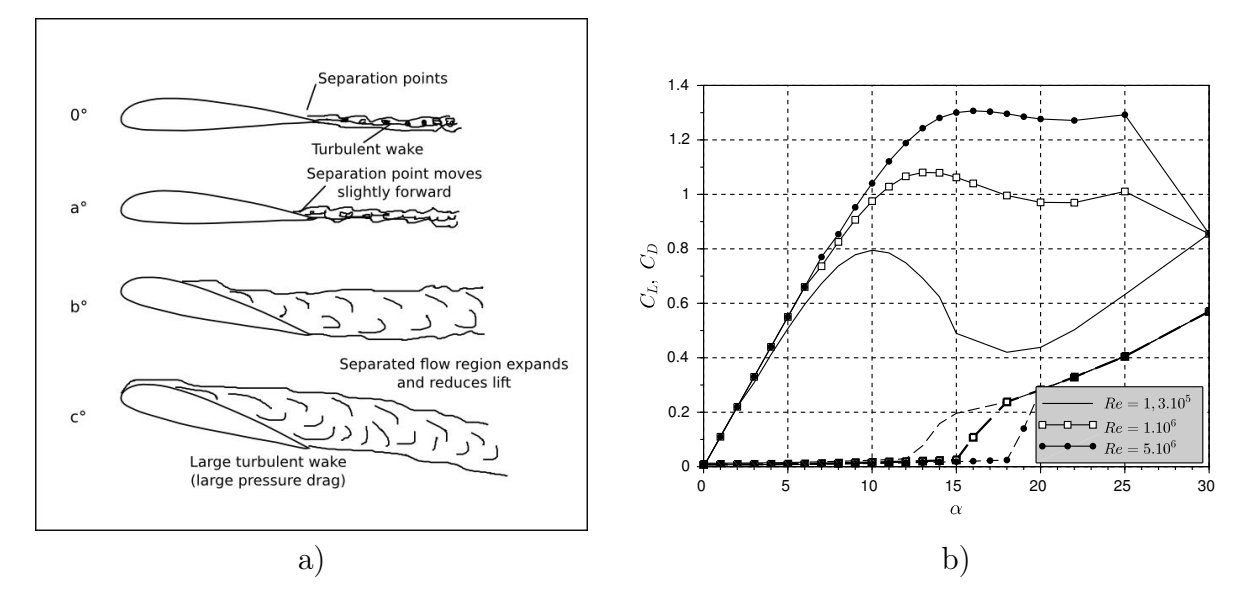

Figure 1.5 – (a) Régimes d'écoulement sur un profil en écoulement turbulent, (b) Influence du nombre de Reynolds sur les coefficients de portance (lignes pleines) et de trainée (pointillées), d'après les mesure de Sheldahl [9]

trainée  $\overrightarrow{F}_d$  (drag), dans la direction et le sens de  $\overrightarrow{W}$ . Dans le cas d'un aéronef, muni d'ailes profilées, la portance s'oppose à la chute par pesanteur, et la trainée ralentit son mouvement. Le rapport  $F_l/F_d$  est appelé finesse du profil. La figure 1.5.b) présente les coefficients de portance et de trainée pour un profil NACA0018 à différents nombre de Reynolds. On appelle coefficient aérodynamique l'adimensionnalisation des forces par une force de référence, en général la pression dynamique qui s'applique sur une surface équivalente à la corde $c$  multipliée par l'envergure de la pale L, on définit  $C_L$  et  $C_D$  par :

$$
C_{D,L} = \frac{F_{D,L}}{\frac{1}{2}\rho c L U_0^2} \tag{1.3}
$$

La portance augmente avec l'incidence  $\alpha$  jusqu'à une valeur critique, appelé angle de décrochage. Jusqu'à cette valeur, la couche limite est attachée à l'extrados. Au delà, on constate l'apparition d'un point de décollement causé par un gradient de pression adverse à la surface. Le coefficient de trainée montre d'abord un palier jusqu'à la valeur de décrochage, à partir de laquelle il augmente rapidement, suivant le déplacement du point de décollement du bord de fuite vers le bord d'attaque. Une fois la couche limite totalement décollée, l'augmentation continue, bien que plus douce. Le coefficient de portance augmente jusqu'au décrochage puis chute.

### 1.2.2 Application à la turbine Darrieus

Variation de l'incidence Lorsque le profil se déplace, la vitesse d'attaque (vitesse du fluide dans le référentiel de la pale) est la composition de sa vitesse propre et de celle du fluide. Dans le cas de la turbine Darrieus, la vitesse de la pale  $(\overrightarrow{V})$  est de norme constante et de direction variable. Une analyse théorique de la variation de  $\alpha$  est possible en négligeant l'influence des pales sur le champ de vitesse. On considère alors la vitesse du fluide constante, égale à  $\overrightarrow{U}_0$  dans tout le rotor. Avec  $\overrightarrow{R}$ , le vecteur position de la pale et  $\overrightarrow{\omega}$ le vecteur rotation de la turbine, la vitesse d'attaque  $\overrightarrow{W}$  s'écrit :

$$
\overrightarrow{W} = \overrightarrow{U_0} - \overrightarrow{w} \wedge \overrightarrow{R} \tag{1.4}
$$

et dans le repère (X,Y) :

$$
\overrightarrow{W} = \begin{pmatrix} U_0 + \omega R \cos(\theta) \\ \omega R \sin(\theta) \end{pmatrix} \tag{1.5}
$$

L'angle d'incidence est l'angle formé par  $\overrightarrow{W}$  et  $\overrightarrow{w} \wedge \overrightarrow{R}$ , comme le montre la figure 1.6. La force  $\overrightarrow{F_{tang}}$  qui contribue au couple  $\overrightarrow{C} = \overrightarrow{R} \wedge \overrightarrow{F_{tang}}$ , est donc la projection de  $F_L$  et  $F_D$  sur la direction tangentielle.

Influence du paramètre d'avance Quelle que soit la vitesse de l'écoulement, l'hydrodynamique autour des pales de la machine est déterminée en grande partie par un paramètre adimensionnel. Cette grandeur est appelée paramètre d'avance. C'est le rapport entre la vitesse de rotation de la pale et la vitesse du fluide incident (eq.(1.6)).

$$
\lambda = \frac{\Omega R}{U_{\infty}}\tag{1.6}
$$

Il détermine par extension l'amplitude des variations de l'angle d'incidence du profil (Figure 1.7 a).

$$
\alpha = \tan^{-1}\left(\frac{\lambda \sin(\theta)}{1 + \lambda \cos(\theta)}\right) \tag{1.7}
$$

Pour un profil NACA0018, à  $Re = 3.10^5$ , la limite de décrochage statique se situe entre 10<sup>°</sup> et 12<sup>°</sup>. Les angles d'incidence maximum à  $λ = 1.5$  et  $λ = 3$  sont respectivement de 42<sup>°</sup> et 18° en valeur absolue. Les phénomènes de décrochage seront donc diminués à grande vitesse de rotation.

Cette évolution des angles d'incidence permet de classer, en fonction du paramètre d'avance, l'écoulement en trois régimes. Dans la zone bas-λ, i.e. inférieur à l'optimum, le coefficient de puissance est limité par les décollements hydrodynamiques, qui vont être

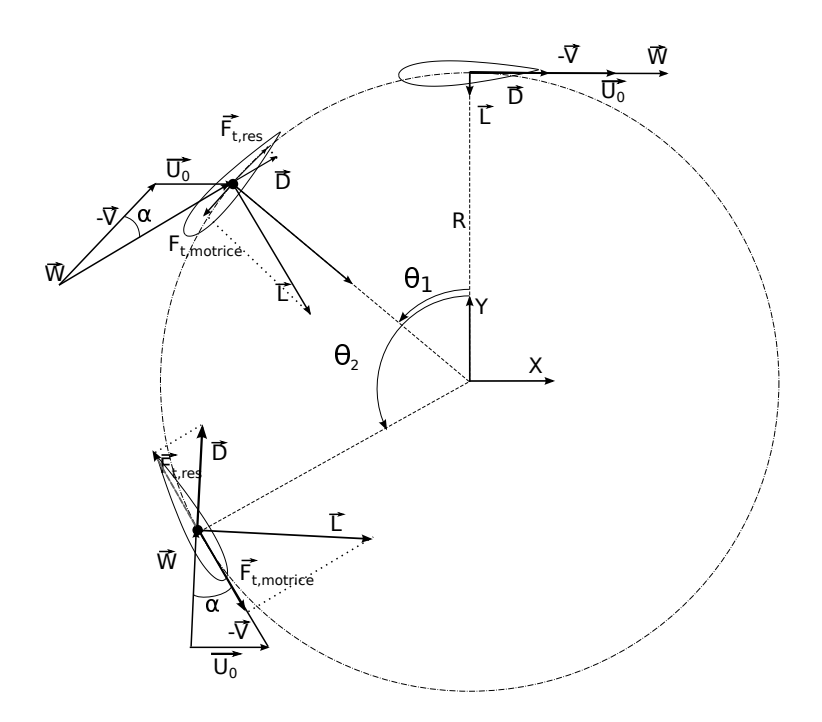

Figure 1.6 – Vue schématique de la direction des efforts sur une pale en rotation

néfastes à la puissance produite. Au-delà de l'optimum, la portance est limitée et les effets visqueux deviennent prépondérants. Les frottements limitent alors le rendement de la machine. On distingue donc 3 zones que l'on retrouve sur la Figure 1.7 b) : la zone de décrochage dynamique, l'optimum, et la zone des effets secondaires.

Ces trois comportements de la dynamique de l'écoulement présentent chacun des défis différents pour la simulation. La zone de décrochage dynamique présente des écoulements fortement décollés que les modèles RANS ont des difficultés à reproduire avec précision. On obtient de meilleurs résultats pour les simulations réalisées autour de  $\lambda = 2$ -3, valeurs pour lesquelles les vortex sont moins développés.

### 1.2.3 Le décrochage dynamique

Nous avons expliqué que la rotation des pales entraîne une variation cyclique de l'angle d'incidence. Cette dynamique permet dans certaines conditions de dépasser l'angle de décrochage statique, tout en conservant une augmentation de la portance, par un phénomène appelé décrochage dynamique. Cet effet est caractérisé par des lâchers tourbillonnaires au bord d'attaque et au bord de fuite. Il provoque une modification des efforts par rapport au cas d'un profil statique ou en déplacement lent (quasi-statique). L'angle d'incidence au

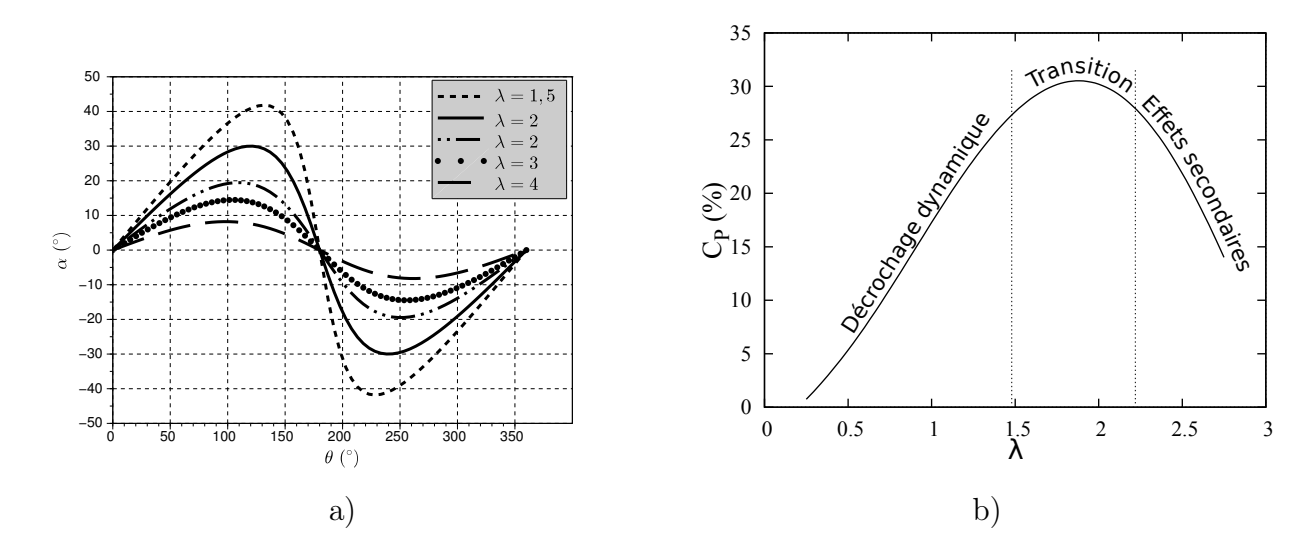

FIGURE 1.7 – a) Valeur de l'angle d'incidence en fonction de  $\lambda$  et de la position angulaire. b) Illustration des différents régimes d'écoulement en fonction du paramètre d'avance et de leur influence sur la performance.

décrochage est plus grand, et la portance est augmentée. La chute de portance et l'augmentation de trainée associée est plus brutale. La variabilité du chargement et donc de la fatigue sur les pales est d'autant augmentée.

Nous donnerons ici une description du décrochage dynamique et l'influence qu'il a sur une turbine à flux axial. Le lecteur pourra trouver une revue approfondie de la littérature dans la thèse de Jonathan Bossard [10] qui a étudié le décrochage dynamique sur une turbine Darrieus par la technique de vélocimétrie par laser doppler (PIV).

Décrochage dynamique sur un profil oscillant Le décrochage dynamique sur un profil oscillant a été largement étudié, notamment comme modélisation du comportement des pales d'un rotor d'hélicoptère. Le mouvement du profil choisi est généralement une variation sinusoïdale de l'angle d'incidence. On donne l'évolution de cet angle par la formule suivante afin de clarifier les notations :

$$
\alpha(t) = \alpha_m + \alpha_a \sin(2\pi fct) \tag{1.8}
$$

 $\alpha_m$  est l'incidence moyenne du profil,  $\alpha_a$  l'amplitude du mouvement et f la fréquence des oscillations. Le décrochage dynamique dépend principalement de 2 paramètres : la fréquence réduite  $k_r$  (1.9) qui est définie comme le rapport entre l'échelle de temps caractéristique de convection de l'écoulement  $c/2V_0$  et le temps caractéristique du mouvement  $1/2\pi f$ , et l'amplitude maximale des oscillations.

$$
k_r = \frac{\pi f c}{2V_0} \tag{1.9}
$$

Ce second paramètre permet d'opérer une distinction entre les deux régimes du décrochage dynamique. Le décrochage dynamique est dit léger lorsque  $\alpha_{max}$  est à peu près égal à  $\alpha_{statique}$ , et dit profond, quand il le dépasse largement.

Le décrochage dynamique léger est similaire au décrochage classique. Comparativement au cas statique, la portance est augmentée dans la partie  $\alpha$  croissant qui précède le décrochage. La partie décroissante de  $\alpha$  est caractérisée par un  $C_L$  plus faible qu'à la montée. Sur la figure 1.8 pour un profil NACA0012, cet hystérésis est marqué entre 3<sup>°</sup> et 15<sup>°</sup>. Mc-Croskey et al. [11] identifient deux comportements de l'écoulement pour ce régime. Pour un profil moyen, le décollement intervient au bord d'attaque et se propage sur toute la surface, pour les profils plus épais, le décollement apparaît classiquement au bord de fuite, et le point de décollement migre vers le bord d'attaque. Le premier cas est caractérisé par une variation plus brutale des efforts.

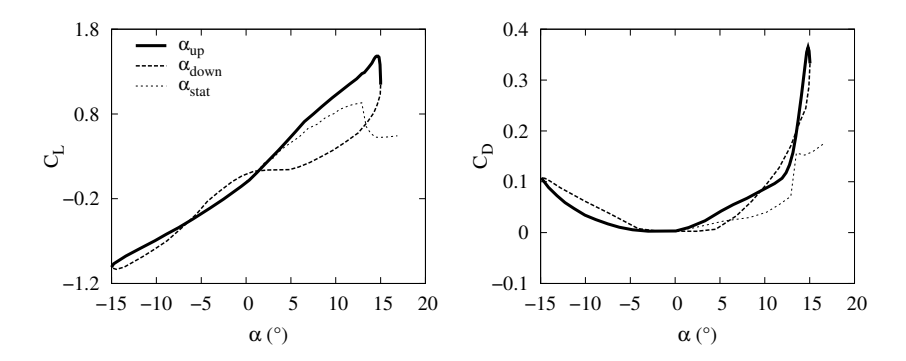

Figure 1.8 – Illustration du décrochage léger sur un profil oscillant par les coefficients de portance et trainée. D'après Lee et Gerontakos [12]

Le décrochage dynamique profond est caractérisé par la formation d'un tourbillon au bord d'attaque sur l'extrados ainsi qu'un retard au décrochage. La figure 1.9 extraite de Lee et Gerontakos [12] présente une analyse du cycle de décollement dynamique. Elle montre de façon schématique l'allure de l'écoulement et les coefficients aérodynamiques associés. Au point ➀ (a), le profil dépasse l'angle d'incidence de décrochage statique. Le décollement apparaît au bord de fuite, entraîné par le gradient adverse de pression. Il évolue jusqu'à <sup>≈</sup> 26% de la corde <sup>➁</sup>. Une bulle de décollement laminaire est également présente au bord

d'attaque. Vers  $\alpha = 22^{\circ}$ , on observe un décollement de la couche limite turbulente, et un décrochage partiel du tourbillon de bord d'attaque (Leading Edge Vortex). Ce tourbillon est convecté le long de la surface jusqu'au point ➃. Pendant son parcours, il est le siège d'une forte dépression qui maintient une force de portance élevée. Au décrochage il occupe 90% de la corde. La portance chute drastiquement lorsque le tourbillon dépasse le bord de fuite ➄ (e). A partir de ➆, la couche limite commence à se ré-attacher à partir du bord d'attaque.

McCroskey a étudié l'influence de l'angle d'incidence maximum. Pour un profil NACA 0012, l'angle de décrochage statique est de 13◦ . Il constate une apparition du décrochage dynamique léger pour une valeur de  $\alpha_{max}$  supérieur à cette limite et jusqu'à 20<sup>°</sup> environ. L'écoulement au delà est marqué par l'apparition du tourbillon de bord d'attaque.

La turbulence a un effet sur la stabilité des couches limites. On a déjà vu qu'un nombre de Reynolds élevé favorise une augmentation des coefficients aérodynamiques. Laneville et al. [13] testent la réaction d'un profil oscillant pour des intensités turbulentes de  $[0, 7\%, 8\%, 15\%]$  à  $Re = 1, 5.10<sup>5</sup>$ . Ils constatent un retard du décollement voir une absence du tourbillon pour les fortes intensités. La transition de la couche limite laminaire à turbulente sur une partie ou toute la longueur du profil a un effet stabilisateur, elle résiste mieux aux gradients de pression adverses.

Application aux turbines Darrieus Dans les turbines Darrieus, les conditions sont requises pour observer un décrochage dynamique. Le phénomène est globalement comparable au profil oscillant. Néanmoins, les effets tridimensionnels peuvent être très importants. Les parties marginales (extrémités de pale, bras) engendrent des vitesses verticales qui déclenchent le décollement. D'après Zanette [14], la fréquence critique pour laquelle le mouvement ne peut plus être considérée quasi-statique est dépassé pour toutes les solidités supérieures à 0,05<sup>1</sup>. Dans le cas des applications hydrauliques, elle sera toujours dépassée. Le décrochage dynamique dépend donc surtout de l'angle d'incidence maximal atteint pendant la rotation qui est directement relié à λ. Laneville et Vittecoq [15] comparent les coefficients de portance et de trainée pour une éolienne de solidité  $\sigma = C/R = 0, 2$  à différents λ. Le décrochage dynamique est constaté en dessous de la valeur limite  $λ = 3$ . L'effet d'hystérésis est en forte augmentation lorsque  $\lambda$  diminue. Les visualisations de Brochier et al. [16] leur permettent d'illustrer la dynamique tourbillonnaire dans le sillage dans le rotor à  $\lambda = 2.14$  (figure 1.10). On remarque la formation d'un tourbillon à l'extrados (intérieur du cercle) aux alentours de  $\theta = 70^{\circ}$ , qui se détache vers  $\theta = 120 - 130^{\circ}$ . Ferreira et al. effectuent des mesures similaires avec un système PIV. Cette instrumentation leur

<sup>1.</sup> La solidité de la turbine représente sa porosité. On peut montrer que la vitesse de rotation diminue avec la solidité.

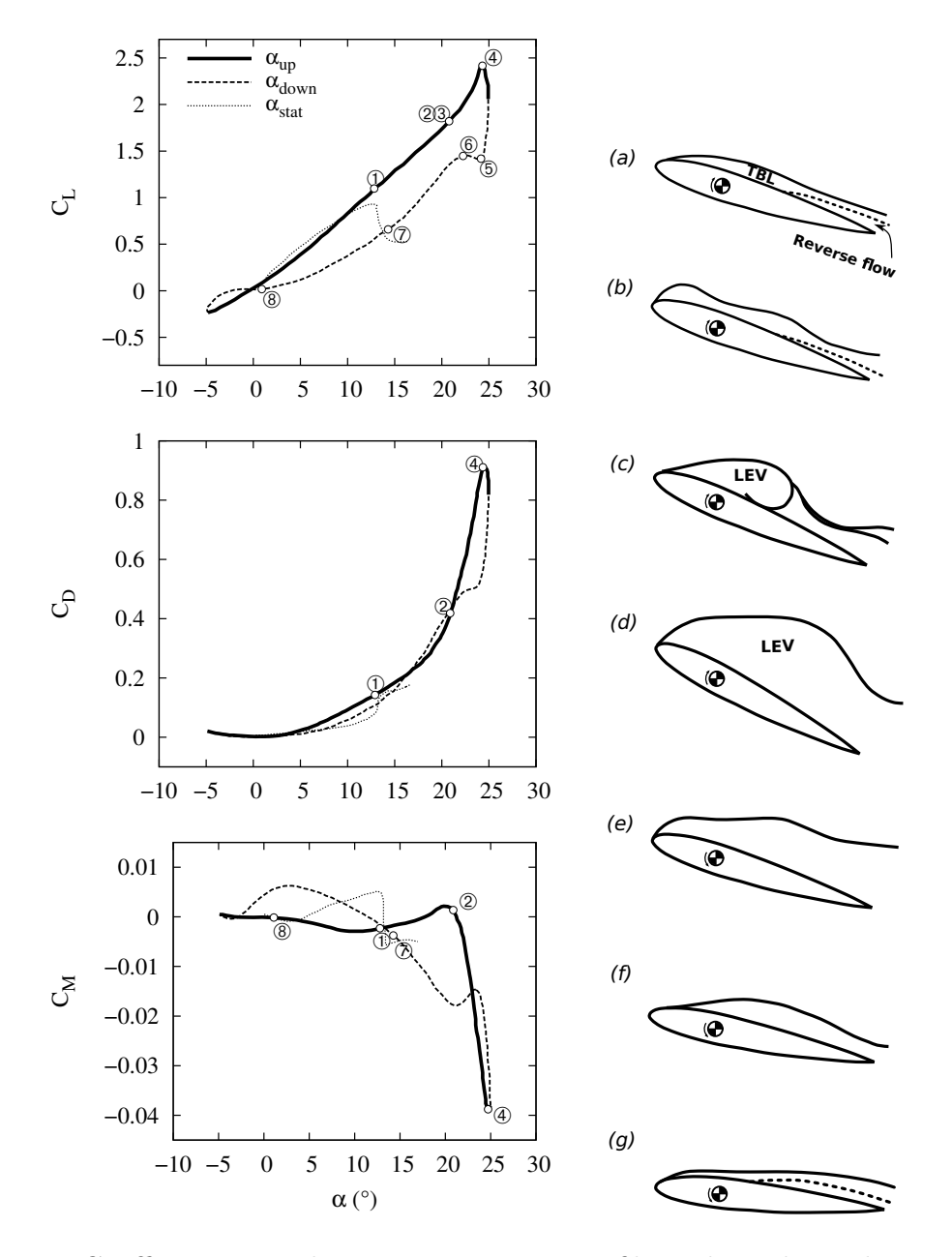

Figure 1.9 – Coefficients aérodynamiques sur un profil en décrochage dynamique profond (gauche) et illustration schématique des étapes du décrochage (droite, d'après Lee et Gerontakos [12])

#### 1.3. PROGRAMMES D'ESSAIS EXPÉRIMENTAUX 29

permet de calculer l'intensité de la circulation autour des pales. Ils montrent que la force du tourbillon augmente tant qu'il est attaché à la pale et diminue après le décrochage. La thèse de Jonathan Bossard a montré que les effets 3D jouent un rôle de déclencheur du décollement en comparant les mesures PIV à des calculs 2D et 3D. Il constate l'absence de tourbillon de bord d'attaque à partir de  $\lambda = 2, 5$ , ainsi qu'un second lâcher tourbillonnaire vers  $\theta = 120 - 130^{\circ}$ .

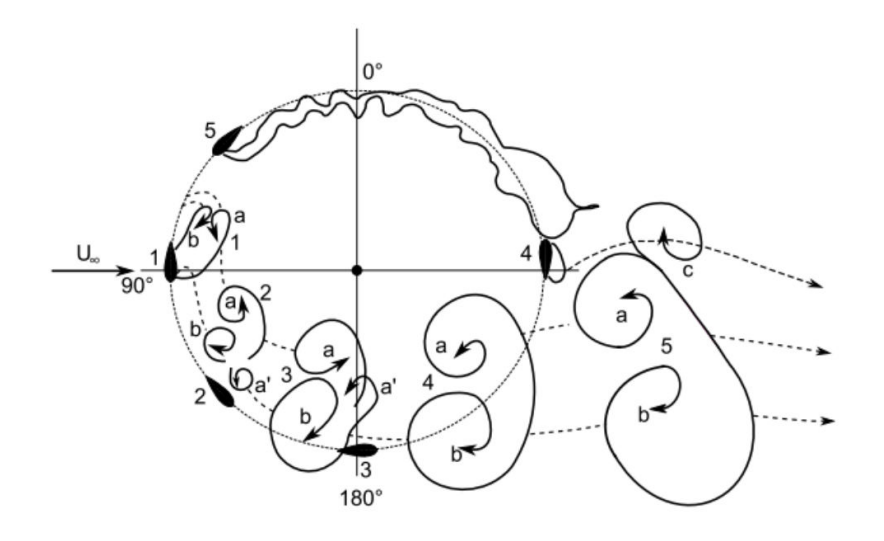

Figure 1.10 – Illustation schématique de la dynamique de l'écoulement dans une turbine Darrieus à la vitesse de rotation optimale, d'après les visualisations de Brochier et al. [16]

## 1.3 Programmes d'essais expérimentaux

La Laboratoire des Écoulements Géophysiques et Industriels de Grenoble (LEGI) est doté d'une boucle hydraulique permettant d'effectuer des mesures dans des écoulements sans surface libre, à pression atmosphérique ou inférieure. Une veine d'essai adaptée a été conçue et utilisée pour la caractérisation des hydroliennes du projet HARVEST. Nous décrivons ici son fonctionnement ainsi que les adaptations qui ont permis l'étude des différents phénomènes inhérents aux turbines à flux transverse.

### 1.3.1 Caractéristique et fonctionnement général

#### La boucle hydraulique

La boucle hydraulique est un circuit composé de 30m de conduite qui s'étend sur 3 étages, avec une capacité totale de  $36m^3$  d'eau. Les composants principaux sont illustrés sur la figure 1.11. Le fluide dans la boucle est mis en mouvement par un groupe motopompe, puis stabilisé par deux résorbeurs avant de monter au niveau supérieur et d'arriver dans la veine de test en elle-même, duquel il est évacué vers deux cuves aval.

Le groupe motopompe est constitué par une pompe centrifuge de capacité  $750$  l/s pour 20m de charge. Le système de commande est configuré pour atteindre un débit nominal de 500 l/s. La pompe est placée au niveau -1 afin d'assurer une surpression d'environ 2 bars par rapport au niveau de pression de la veine. Cette surpression permet d'éviter le phénomène de cavitation qui pourrait intervenir dans la pompe.

Le fluide est entraîné vers un couple de résorbeurs plongés dans une cuve de  $130m<sup>3</sup>$ qui augmente le temps de séjour du fluide. Ce dispositif permet de s'assurer d'un dégazage complet du fluide d'éventuelles bulles d'air aspirées par la pompe, mais également d'évacuer la chaleur apportée dans le groupe moto-pompe.

En arrivant au niveau supérieur, le fluide est guidé dans un coude par un système d'ailettes profilées évitant les décollements et limitant ainsi les pertes de charge associées. Ce coude permet d'orienter l'écoulement vers l'une des deux veines d'essai. A la sortie du coude, deux grilles en nid d'abeille de 60mm d'épaisseur possédant des mailles hexagonales de 6,35mm guident l'écoulement de façon mono-directionnel.

Un tube convergent, conçu pour éviter les décollements et la cavitation assure ensuite la jonction entre la boule et la veine d'essai.

A l'aval le fluide est évacué vers deux cuves à surface libre successives qui permettent un nouveau cycle et la dissipation de l'énergie. Une pompe à vide est reliée à la partie supérieure de ces deux cuves. La pompe a un régime de fonctionnement constant et permet par fermeture de vanne entre les cuves et l'extérieur un abaissement de la pression dans le circuit. La pression minimale atteignable est d'environ 50 mbars. La vitesse de l'écoulement dans le circuit est mesurée via un débitmètre à hélice, avec une précision de  $\pm 1\%$ .

#### La veine d'essai

La veine d'essai permettant l'étude des maquettes d'hydrolienne a été conçue lors du DRT de Linda Guitet [17]. Le système de contrôle et de mesure de la turbine a été mis au point et calibré par Nicolas Dellinger [18] et Vivien Aumelas [19].

La veine d'essai qui suit le convergent, est d'une longueur de 1000mm, et a une section rectangulaire de largeur 700mm et de hauteur 250mm. Les faces latérales et inférieures

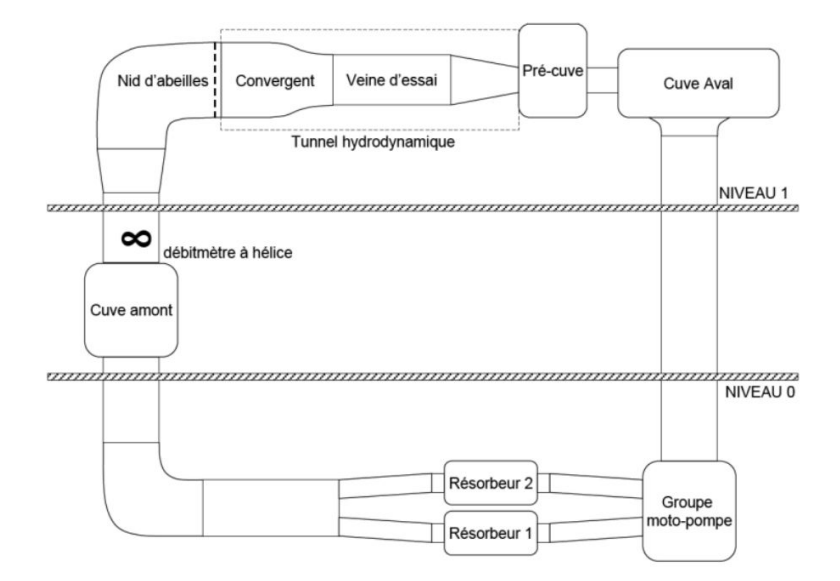

Figure 1.11 – Vue schématique de la boucle hydraulique

sont des vitres en plexiglass transparent d'épaisseur 50mm, montées sur une structure métallique. La face supérieure est une plaque en aluminium fixée à l'armature principale. Cette section de 0, 175 $m^2$  permet une plage de vitesse allant de 0,8 à 2,9 m/s. L'aluminium choisi pour pouvoir déplacer la plaque facilement (à l'aide de palans fixés à la structure du bâtiment) en raison de sa légèreté pose néanmoins un problème de rigidité. On constate une déformation lors de la mise en eau du circuit, ce qui est problématique pour la mesure des efforts [19].

#### L'instrumentation

La balance de mesures, positionnée sur la plaque supérieure assure deux fonctions : l'asservissement de la turbine en vitesse et la mesure des efforts appliqués par le fluide. Les éléments constitutifs sont visibles sur la figure 1.12.b). Une plaque métallique carrée de 300mm x 300mm repose sur quatre capteurs piezo-électriques en contact avec la plaque supérieure de la veine. L'arbre de la turbine représente l'axe de symétrie de tout le système. Il traverse les différents étages et notamment la plaque supérieure. La turbine est fixée à l'arbre par le moyeu à mi-hauteur de la veine. Il est également fixé au rotor de la génératrice et du résolveur. Le guidage en position est assuré par le boîtier à roulement, dont le bâti repose sur la plaque carrée. La génératrice permet d'imposer une vitesse de rotation à la turbine (fonctionnement en moteur) et de mesurer le couple récupéré. Le corps de la génératrice est empilé entre le boîtier à roulement et le résolveur. Le résolveur permet de connaître la vitesse de rotation et la position instantanée de la turbine. Un couplage entre les informations de la génératrice et le résolveur assure l'asservissement de la machine en vitesse. L'étanchéité du système est assurée autour de l'arbre par des joints.

La mesure des efforts dans les trois directions de l'espace est faite par l'intermédiaire des quatre capteurs piezo-électriques. Ils fournissent chacun trois informations dans trois directions de l'espace.

La mesure du couple est faite via la mesure de l'intensité délivrée par la génératrice. La rotation de la turbine est le résultat de trois contributions :  $C_t$ , le couple des efforts hydrauliques,  $C_g$  le couple de la génératrice, et  $C_f$  le couple dû aux frottements dans les différentes jonctions avec l'arbre (joints + roulements). Par application du théorème de l'énergie cinétique, la variation de la vitesse de rotation Ω est reliée au moment d'inertie de la turbine J, que l'on peut obtenir par intégration dans un logiciel de CAO, et aux 3 couples cités, par l'équation (1.10).

$$
J\frac{\partial\Omega}{\partial t} = C_t + C_g + C_f \tag{1.10}
$$

Le couple de la génératrice est directement proportionnel à l'intensité mesurée. Le couple de frottement est proportionnel à la vitesse de rotation mais présente une faible répétabilité. Il est évalué par mesure du couple en l'absence de turbine avec une précision de l'ordre de 2%. L'inertie de la machine participe à lisser le couple reçu par la turbine. Elle est en moyenne nulle sur un tour en régime établi, mais doit être prise en compte pour évaluer le couple instantané. L'incertitude globale sur la mesure du couple est estimée à 4% [19].

#### 1.3.2 Les modèles réduits et similitudes

De nombreux modèles réduits de la turbine ont été dessinés, usinés et testés dans la veine d'essai du LEGI, au cours du processus d'optimisation de la turbine Achard. Ils sont numérotés de 1 à 12. Pour une revue complète des différentes évolutions et améliorations, le lecteur est invité à se référer aux travaux de Jonathan Bossard, et Thomas Jaquier [10, 20]. De manière générale, il existe deux évolutions principales de la turbine, qui se retrouvent sur la forme des pales, droites, ou trapézoïdale. Les autres modifications ont pour objet la diminution des pertes marginales, extrémités de pales, bras, raccords. Nous décrirons ici les turbines A12, utilisée par Jonathan Bossard pour les mesures PIV de l'écoulement autour des pales, et A10, qui a servi aux mesures durant les présents travaux.

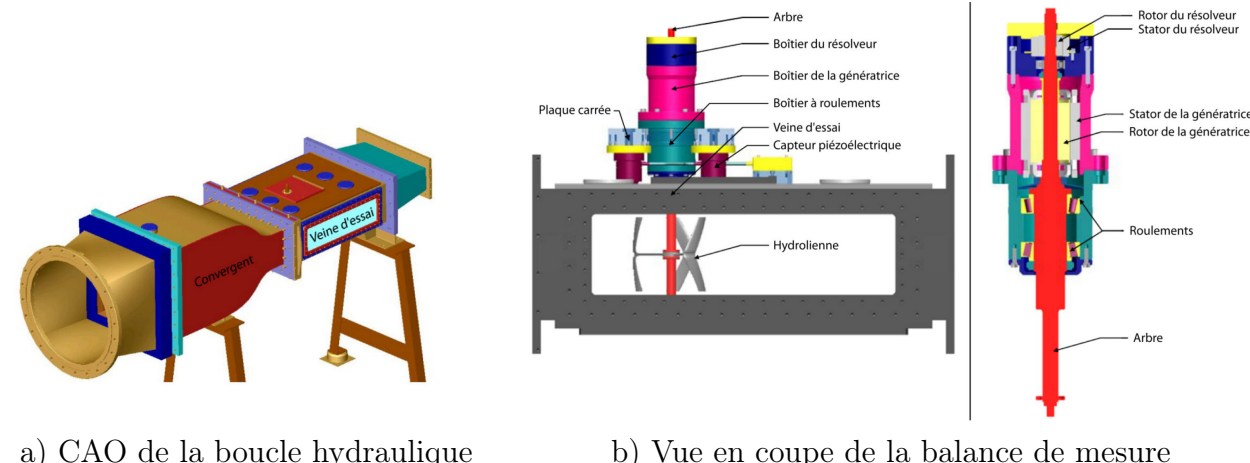

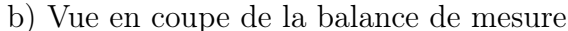

FIGURE 1.12

#### Les caractéristiques de la turbine

La maquette est de dimension 175mm x 175mm. C'est une turbine à pales droites, chacune reliée à l'arbre de rotation par un bras situé à mi-hauteur (voir figure 1.13). Le profil des pales est constant sur toute l'envergure. Ce profil est un NACA0018 projeté sur le cercle de rotation.

La différence entre les deux prototypes se situe dans la forme des bras. Sur la A10, les bras sont construits à partir de profils NACA0018 symétriques, extrudés sur une ligne droite. La jonction entre le bras et la pale présente un congé de raccord. Pour la turbine A12, les bras sont dessinés à partir de profils dont l'épaisseur maximale est déplacée vers l'arrière de la corde afin de reculer le point de transition vers une couche limite turbulente et de diminuer la trainée. De plus, le bras est incurvé vers l'extrémité et raccordé à la pale vers l'arrière, dans le but de limiter le tourbillon de raccord. On peut voir sur la figure 1.13 que ces modifications améliorent le rendement de 5 points environ. Elles ont également pour effet de bidimensionnaliser l'écoulement. Nous utilisons pour les mesures LDV présentées au chapitre 4 la maquette A10 en raison de l'ajout de rugosité lors des précédentes mesures sur la turbine A10, qui changent fortement la performance.

Afin d'extrapoler le résultat du modèle réduit à une turbine réelle, il convient de connaître des similitudes de l'étude avec un écoulement en milieu naturel.

**Paramètre d'avance** la vitesse de rotation spécifique  $\lambda$  détermine le régime de fonctionnement, en imposant les variations de l'angle d'attaque au cours de la rotation. Ce paramètre est conservé pour son influence fondamentale sur les performances et la dy-

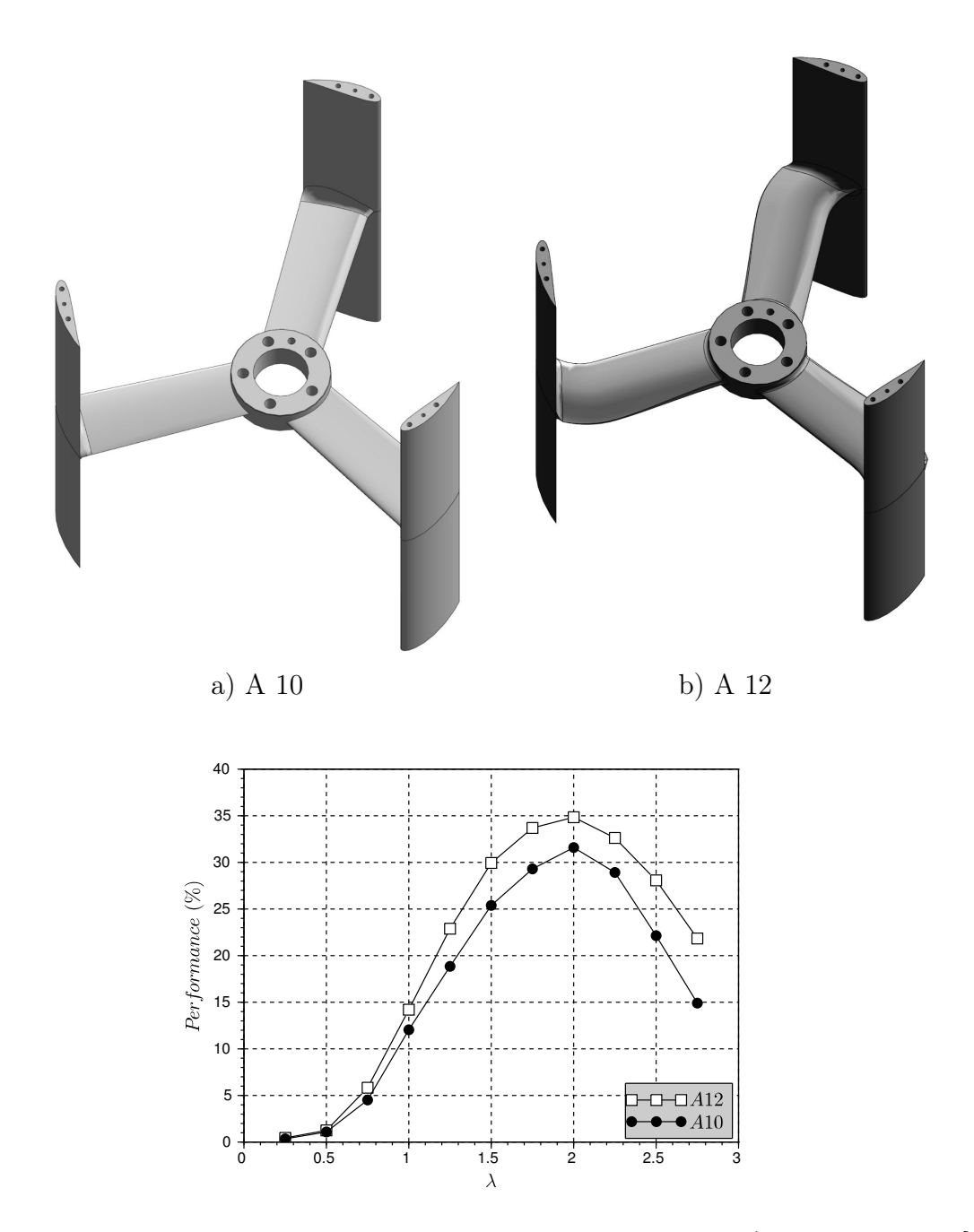

Figure 1.13 – Design et performance des turbines A10 et A12 (d'après Bossard [10])

namique de l'écoulement. Les maquettes sont étudiées dans une plage de fonctionnement comprise entre  $\lambda = 1$  et  $\lambda = 4$ . A l'optimum, le paramètre d'avance de 2 équivaut à une fréquence de rotation de 8,6Hz pour  $U_{\infty} = 2, 3 \, m/s$ .

Le nombre de Reynolds Le nombre de Reynolds est représentatif du rapport entre les forces inertielles et visqueuses dans l'écoulement. Il est généralement défini en utilisant la corde du profil comme longueur caractéristique (équation (1.11)). Plus le nombre de Reynolds est élevé, plus l'écoulement est turbulent. Il a une influence très importante sur les coefficients aérodynamiques d'un profil. L'influence sur la performance de la turbine Achard a été estimée par Vivien Aumelas [19]. Il montre une augmentation du coefficient de puissance pour des vitesses de 1,3 à 2,8 m/s, qui semble montrer une saturation au delà de 2,5-3 m/s. Néanmoins l'étude n'a pu être poussée plus loin en raison de la limitation de vitesse dans la veine d'essai. En milieu naturel, les dimensions caractéristiques sont typiquement plus importantes, pour des vitesses du même ordre de grandeur.

$$
\mathcal{R}e_C = \rho \frac{\lambda U_{\infty}c}{\mu} \tag{1.11}
$$

**Confinement** La veine d'essai impose un confinement fort à l'écoulement  $(H_{veine}/D =$ 1.42 et  $L_{veine}/D = 4$ ). Par rapport à une situation en milieu libre  $(\epsilon \to \infty)$ , le débit traversant effectivement la turbine est augmenté, ce qui améliore la performance. Cet effet sera étudié au chapitre 3. Bahaj et al. [21] proposent une formulation permettant de se ramener au cas infini. En milieu naturel, la hauteur d'eau, ainsi que la déflection de la surface libre peuvent également jouer un rôle de confinement vertical.

#### 1.3.3 Montage d'étude du confinement

L'influence du confinement latéral et vertical sur les performances de la turbine à flux transverse est peu étudiée par rapport aux turbines à flux axial. Le confinement a deux effets qualitatifs : (i) bloquer l'expansion de la veine courant autour de la turbine et forcer ainsi le débit dans le rotor, (ii) modifier les lignes de courant à l'amont et par conséquent les angles d'attaque réels sur les pales.

L'effet de confinement par des carénages a été étudié numériquement et expérimentalement par Ane Mentxaca [22]. Ces travaux ont montré une amélioration de la performance jusqu'à des facteurs supérieurs à 200%, pour les carénages ajoutés dans la veine d'essai. Cette situation présente un confinement latéral et vertical du système global. L'influence des mêmes carénages en milieu infini est grandement diminuée, redescend sous la limite de Betz. Dans le cas de la turbine sans carénage dans un parc, le rapprochement des machines
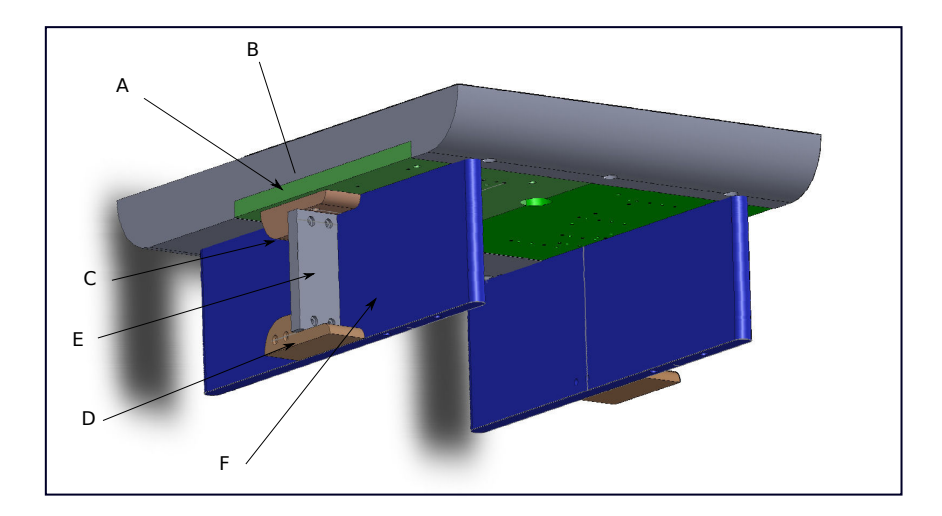

Figure 1.14 – Vue CAO du montage d'étude de confinement

produit également une amélioration du rendement [23]. Dans ce cas le plan de symétrie entre deux turbines joue le rôle d'une paroi qui bloque le fluide. L'effet de contournement rentre alors en jeu à l'échelle de la ligne de turbine.

Pour étudier cet effet, un dispositif expérimental a été conçu au cours de cette thèse. Un jeu de plaques verticales (F) de longueur 625 mm est placé dans le sens de l'écoulement de manière symétrique de part et d'autre du modèle réduit (voir figure 1.14). Elles simulent un rétrécissement de la veine. L'extrémité amont des plaques se trouvent 130 mm avant l'axe de rotation. Le bord d'attaque présente un rayon de courbure de 7,5 mm. Les simulations numériques préliminaires réalisées ont montré l'absence de recirculation sur ces parois. La turbine crée une perte de charge dans la partie centrale. Afin de forcer le flux, un jeu de plaques à trous (E) est placé orthogonalement au fluide dans la partie du contournement. Ce système est fixé dans une plaque de support supérieure horizontale (A et B) conçu par Ane Mentxaca pour l'adaptation des carénages. Il est plaqué sur la vitre inférieure, avec une bande de mousse antidérapante.

Le débit dans la section centrale est mesuré par laser LDV. La vitesse moyenne dans le rotor est également mesurée, ce qui permet de connaître la vitesse de rotation spécifique globale et locale (ie adimensionnalisée par la vitesse interne). Le couplage de ces mesures avec celles des efforts ne peut être présenté ici par faute de temps mais fait actuellement l'objet d'un travail visant à valider les résultats des simulations RANS de la turbine confinée.

# Bibliographie

- [1] G. Darrieus, "Turbine having its rotating shaft transverse to the flow of the current," Dec. 8 1931. US Patent 1,835,018.
- [2] M. Islam, D. S.-K. Ting, and A. Fartaj, "Aerodynamic models for darrieus-type straight-bladed vertical axis wind turbines," Renewable and Sustainable Energy Reviews, vol. 12, no. 4, pp. 1087–1109, 2008.
- [3] F. Balduzzi, A. Bianchini, E. A. Carnevale, L. Ferrari, and S. Magnani, "Feasibility analysis of a darrieus vertical-axis wind turbine installation in the rooftop of a building," Applied Energy, vol. 97, pp. 921–929, 2012.
- [4] A. M. Gorlov, "Unidirectional helical reaction turbine operable under reversible fluid flow for power systems," Sept. 19 1995. US Patent 5,451,137.
- [5] M. Shiono, K. Suzuki, S. Kiho, et al., "Output characteristics of darrieus water turbine with helical blades for tidal current generations," in *Proceedings of the Twelfth Inter*national Offshore and Polar Engineering Conference, Kitakyushu, Japan, pp. 859–864, 2002.
- [6] A. N. Gorban, A. M. Gorlov, and V. M. Silantyev, "Limits of the turbine efficiency for free fluid flow," Journal of Energy Resources Technology, vol. 123, no. 4, pp. 311–317, 2001.
- [7] B. Kirke and L. Lazauskas, "Limitations of fixed pitch darrieus hydrokinetic turbines and the challenge of variable pitch," Renewable Energy, vol. 36, no. 3, pp. 893–897, 2011.
- [8] J. Achard, D. Imbault, and T. Maitre, "Dispositif de maintien d'une turbomachine hydraulique," Aug. 17 2006. WO Patent App. PCT/FR2006/050,135.
- [9] R. Sheldahl and P. Klimas, Aerodynamic Characteristics of Seven Symmetrical Airfoil Sections Through 180-degree Angle of Attack for Use in Aerodynamic Analysis of Vertical Axis Wind Turbines. Sandia National Laboratories, 1981.
- [10] J. Bossard, Caractérisation expérimentale du décrochage dynamique dans les hydroliennes à flux transverse par la technique de vélocimétrie par image de particule (PIV) - Comparaison avec les résultats issus des simulations numériques. PhD thesis, Grenoble-INP, 2012.
- [11] W. McCroskey, "The phenomenon of dynamic stall.," tech. rep., DTIC Document, 1981.
- [12] T. Lee and P. Gerontakos, "Investigation of flow over an oscillating airfoil," Journal of Fluid Mechanics, vol. 512, pp. 313–341, 2004.
- [13] A. Laneville, P. Vittecoq, and J. Côté, "Etude expérimentale de l'effet de la turbulence sur le décrochage dynamique," AGARD CP 386, 1985.
- [14] J. Zanette, Hydroliennes à flux transverse : contribution a l'analyse de l'interaction fluide-structure. PhD thesis, Grenoble-INP, 2010.
- [15] A. Laneville and P. Vittecoq, "Dynamic stall : the case of the vertical axis wind turbine," Journal of Solar Energy Engineering, vol. 108, no. 2, pp. 140–145, 1986.
- [16] G. Brochier, P. Fraunie, C. Beguier, and I. Paraschivoiu, "Water channel experiments of dynamic stall on darrieus wind turbine blades," J Propuls, 1986.
- [17] L. Guittet, "Outil de prédimensionnement des hydroliennes darrieus : Aspects expérimental et numérique, drt," 2005.
- [18] N. Dellinger, Instrumentation d'un tunnel hydrodynamique pour la caractérisation de turbines à flux transverse. PhD thesis, Grenoble-INP, 2011.
- [19] V. Aumelas, Modélisation des hydroliennes à axe vertical libres ou carénées : développement d'un moyen expérimental et d'un moyen numérique pour l'étude de la cavitation. PhD thesis, Grenoble-INP, 2011.
- [20] T. Jaquier, Hydroliennes à flux transverse : développement d'un prototype HARVEST en canal, thèse de doctorat. PhD thesis, Grenoble-INP, 2011.
- [21] A. Bahaj, A. Molland, J. Chaplin, and W. Batten, "Power and thrust measurements of marine current turbines under various hydrodynamic flow conditions in a cavitation tunnel and a towing tank," Renewable energy, vol. 32, no. 3, pp. 407–426, 2007.
- [22] A. Mentxaca, "Analyse numérique des hydroliennes à axe vertical munies d'un carénage," 2011.
- [23] S. Antheaume, T. Maître, and J.-L. Achard, "Hydraulic darrieus turbines efficiency for free fluid flow conditions versus power farms conditions," Renewable Energy, vol. 33, no. 10, pp. 2186–2198, 2008.

# Chapitre 2

# Etude et validation d'une méthode de simulation avec interface de maillage glissante (sliding mesh) dans Code\_Saturne

La dynamique de l'écoulement traversant une turbine Darrieus est maintenant bien connue. Depuis les premières explications qualitatives des lâchers tourbillonnaires de Brochier [1], les simulations RANS [2, 3] ont permis de mettre en évidence les paramètres jouant sur la puissance cinétique récupérable. Ainsi, la géométrie de la turbine a été optimisée pour améliorer la performance énergétique [4]. Ces simulations ont été validées globalement par des mesures PIV autour des pales, qui permettent de visualiser les tourbillons de décrochage dynamique, mais aussi de recalculer les efforts par des méthodes de quantité de mouvement [5]. L'interaction avec des systèmes de carénage a fait l'objet de mesures et de simulations qui ont mis en avant l'impact prépondérant de l'effet de blocage qui apparaît en milieu confiné [6, 7]. La volonté d'étendre les études précédentes vers des configurations de parc avec un nombre croissant de machines appelle à l'élaboration d'outils numériques simples mais fiables. La validation de ces outils passe par des comparaisons soit expérimentales de grande ampleur, soit numériques, avec le calcul de plusieurs machines complètes.

Les travaux précédemment cités utilisaient le solveur d'écoulement fluide de Fluent (Ansys). Dans l'optique de développer un code de simulation des parcs pour calculer un grand nombre de machines et d'introduire des modèle physiques appropriés, il était important de migrer vers l'utilisation de code CFD libre. Le choix s'est porté sur le code open-source

Code Saturne développé par EDF. Une collaboration étroite avec les équipes de développement du département R&D de EDF, a permis de mettre en évidence les capacités du solveur Code Saturne.

L'objectif de ce chapitre est de présenter Code Saturne, et la méthode de maillage glissant qui permet de simuler l'écoulement autour de l'hydrolienne en rotation. Le cas du cylindre en rotation dans des écoulements laminaire et turbulent, abondamment étudiés et documentés, a été utilisé pour la validation de la méthode. Celle-ci a été ensuite appliquée à l'étude de l'hydrolienne Achard en approximation bidimensionnelle dont la configuration correspond à celle de la veine d'essai expérimentale du LEGI. L'objectif était de mener une étude extensive du comportement des hydroliennes en 2-D. Il était nécessaire d'étudier l'influence du comportement du confinement dans le tunnel ainsi que l'impact du sillage sur l'écoulement.

# 2.1 Présentation du projet Code Saturne

Code\_Saturne est un code de calcul généraliste dédié à la simulation d'écoulements fluides, laminaires ou turbulents, dans des géométries complexes 2D ou 3D [8]. Ce code est développé par le service R&D de EDF depuis 2000, et le code source est disponible de façon effective depuis 2007 sous la licence GNU GPL (open source). Il a été au départ principalement utilisé pour les applications dans le nucléaire, et l'énergie thermique par combustion. Il est maintenant utilisé pour une large gamme d'application d'ingénierie [9], telles que : le couplage thermique, la combustion de charbon et de gaz, les turbo-machines, le suivi de particules, les maillages déformables ALE..). Il est également utilisé comme outil de recherche, notamment sur la turbulence [10, 11].

Le code est construit sur la résolution des équations de Navier-Stokes pour un fluide visqueux incompressible complétées par divers modèles de turbulence. La discrétisation spatiale est réalisée à l'aide d'une méthode par volumes finis utilisant des maillages structurés ou non, pleinement conservative, et disposant d'un stockage colocalisé de toutes les variables.

# 2.2 Fonctionnement du code

#### 2.2.1 Généralités sur le solveur

La résolution du système d'équations dans Code Saturne est faite en plusieurs étapes ; les différentes équations de conservation sont résolues consécutivement. A chaque pas de temps du calcul, plusieurs itérations sont nécessaires pour assurer la convergence de la

#### 2.2. FONCTIONNEMENT DU CODE 41

procédure. Pour une variable donnée, un critère d'arrêt est fixé sur la différence relative entre deux itérations successives. Les étapes de l'algorithme de résolution sont détaillées ci-dessous :

- 1. Calcul des propriétés physiques  $(\rho, \mu_t)$  et du déplacement du maillage
- 2. Calcul de la prédiction de vitesse
- 3. Résolution de l'équation sur la pression
- 4. Correction des vitesses pour assurer l'équation de continuité
- 5. Calcul des grandeurs turbulentes
- 6. Calcul des scalaires (T, e..)
- 7. Mise à jour des variables et début de l'itération suivante

#### 2.2.2 Equations du mouvement

On étudie un écoulement fluide incompressible pour lequel il n'y a pas de création de masse. Les équations de conservation de la masse et de la quantité de mouvement s'écrivent respectivement :

$$
\frac{\partial u_i}{\partial x_i} = 0 \tag{2.1}
$$

$$
\rho \left[ \frac{\partial u_i}{\partial t} + u_j \frac{\partial u_i}{\partial x_j} \right] = \rho F_i - \frac{\partial P}{\partial x_i} + \mu \frac{\partial^2 u_i}{\partial x_j \partial x_j} \tag{2.2}
$$

On utilise la convention de sommation d'Einstein. Cette convention de notation dit que lorsqu'un indice est répété deux fois dans un terme, on sous-entend la sommation sur toutes les valeurs possibles pour cet indice.

#### 2.2.3 Pourquoi une modélisation de la turbulence ?

La turbulence en mécanique des fluides, est une expression de la nature aléatoire des fluctuations de vitesse dans un écoulement. Il est vraisemblablement judicieux de citer quelques unes de ses propriétés plutôt que de chercher à la définir :

• La tridimensionnalité : la turbulence est toujours 3D, même quand l'écoulement moyen est bidimensionnel

- L'instationnarité : dans un écoulement établi aux valeurs moyennes temporelles constantes, il existe toujours des fluctuations de vitesse
- La nature chaotique (imprévisible) : à partir de situations initiales très voisines, l'évolution chaotique peut mener vers deux états finaux très différents.
- L'étendue des échelles : la turbulence est présente sur un large spectre d'échelles spatio-temporelles, depuis des tourbillons de la taille du domaine disponible pour l'écoulement, jusqu'à la taille minimale à laquelle les tourbillons disparaissent en agitation moléculaire, traduite au niveau macroscopique par la viscosité du fluide. La distance entre les extrémités du spectre augmente avec le nombre de Reynolds de l'écoulement.
- La cohérence des structures. Les structures turbulentes (ou tourbillons) sont observables et les corrélations entre les composantes des fluctuations de vitesse sont non nulles.

L'énergie du champ moyen de vitesse est dissipée par la turbulence. Les plus grands tourbillons (qui transportent le plus d'énergie) se brisent et forment des tourbillons plus petits et ainsi de suite (cascade des échelles), jusqu'à ce que les effets visqueux soient prépondérants. A cette échelle, l'énergie est dissipée sous forme de chaleur. Cette cascade d'énergie des grandes échelles vers les petites, porte le nom de Kolmogorov qui l'a expliqué en 1942 [12].

## 2.3 Les modèles RANS

Dans cette partie sont explicités les modèles de turbulence utilisés au cours de cette thèse. Les différentes situations simulées l'ont été avec des modèles RANS à deux équations. Ceux-ci permettent de connaître les propriétés du champ moyen avec une précision relativement bonne par rapport aux faibles coûts de calcul. Les modèles RANS (Reynolds Averaged Navier Stokes) découlent de la décomposition proposée par Osborne Reynolds en 1894. Vitesse et pression sont traitées comme des grandeurs statistiques. On sépare ces grandeurs en une partie moyenne et une partie fluctuante. Par exemple pour la vitesse, on pose U la partie moyenne et u' la partie fluctuante :

$$
\mathbf{u} = \mathbf{U} + \mathbf{u}' \quad \text{avec} \quad \overline{\mathbf{u}} = \mathbf{U} \quad \text{et} \quad \overline{\mathbf{u}'} = 0 \tag{2.3}
$$

D'un point de vue physique, la moitié de la somme des variances des composantes de la vitesse fluctuante est interprétée comme l'énergie cinétique contenue dans la turbulence, ou

#### 2.3. LES MODÈLES RANS 43

encore Energie cinétique turbulente. On la note k. De même, on définit l'intensité turbulente comme le rapport entre l'écart type des fluctuations de vitesse et la vitesse moyenne :

$$
k = \frac{1}{2}(\overline{u'^2} + \overline{v'^2} + \overline{w'^2})
$$
\n(2.4)

et

$$
I_t = \frac{(\frac{2}{3}k)^{1/2}}{U_{ref}} = \frac{\sqrt{\frac{1}{3}(\overline{u'^2} + \overline{v'^2} + \overline{w'^2})}}{U_{ref}}
$$
(2.5)

On réécrit les équations de conservation de l'énergie avec cette décomposition puis on applique l'opérateur de moyenne pour faire disparaître les termes fluctuants de premier ordre. Par (2.1) on obtient :

$$
\frac{\partial U_i}{\partial x_i} + \frac{\partial u'_i}{\partial x_i} = 0 \quad \text{qui devient} \quad \frac{\partial U_i}{\partial x_i} = 0 \quad \text{et} \quad \frac{\partial u'_i}{\partial x_i} = 0 \tag{2.6}
$$

De même avec (2.2), on obtient :

$$
\rho \left[ \frac{\partial U_i}{\partial t} + U_j \frac{\partial U_i}{\partial x_j} + \overline{u'_j \frac{\partial u'_i}{\partial x_j}} \right] = \rho \overline{F_i} - \frac{\partial \overline{P}}{\partial x_i} + \mu \frac{\partial^2 U_i}{\partial x_j \partial x_j} \tag{2.7}
$$

Par application de  $(2.6)$ , on a  $u'_j$  $\overline{\frac{\partial u_i'}{\partial x_j}} = \frac{\delta}{\partial x}$  $\frac{\partial}{\partial x_i}\overline{u'_j} \overline{u'_i}$ . Le tenseur défini par  $\overline{u'_j} \overline{u'_i}$  est appelé tenseur de Reynolds. Les termes diagonaux de ce tenseur sont des contraintes normales non-nulles, car égaux au carré des fluctuations de vitesse. Les autres termes sont des contraintes de cisaillement, ils découlent de la corrélation entre les composantes de la vitesse. Ils sont également non nuls par la nature cohérente des tourbillons. On notera que ces contraintes sont généralement supérieures en intensité aux contraintes visqueuses en écoulement turbulent.

La non-linéarité des termes d'advection dans l'équation de départ implique l'obtention d'un système d'équations ouvert (plus d'inconnues que d'équations) pour lesquelles on va devoir trouver des relations de fermeture. On peut ici distinguer différentes solutions pour la fermeture de ce système :

- Les modèles du premier ordre, dans lesquels l'effet des tensions de Reynolds est modélisé à l'aide d'une longueur de mélange, fixe ou dépendante de l'écoulement.
- Les modèles du second ordre, où les tensions de Reynolds sont calculées directement, les moments d'ordre supérieur sont modélisés.

Nous poursuivrons l'analyse en nous concentrant sur les modèles du premier ordre. Boussinesq propose en 1877 l'hypothèse que les contraintes turbulentes sont proportionnelles aux vitesses de déformation du champ moyen. La proportionnalité fait intervenir  $\mu_t$ , la viscosité turbulente.

$$
-\rho \overline{u_j' u_i'} = \mu_t (\frac{\partial U_j}{\partial x_i} + \frac{\partial U_i}{\partial x_j}) - \frac{2}{3} \rho k \delta_{ij}
$$
\n(2.8)

Cette hypothèse est erronée en ce qu'elle suppose une isotropie de la turbulence. On définit S le tenseur des taux de déformations basé sur le champ moyen RANS, qui est défini par ses composantes :

$$
S_{ij} = \frac{1}{2}(\frac{\partial U_j}{\partial x_i} + \frac{\partial U_i}{\partial x_j})
$$
\n(2.9)

et s le tenseur des déformations basé sur la partie fluctuante de la vitesse :

$$
s'_{ij} = \left(\frac{\partial u'_j}{\partial x_i} + \frac{\partial u'_i}{\partial x_j}\right) \tag{2.10}
$$

Cette hypothèse permet de linéariser les équations sur la vitesse. Le problème de fermeture consiste maintenant à calculer une solution pour la viscosité turbulente. On cherche une équation régissant l'évolution de l'énergie cinétique turbulente. En prenant le produit scalaire de la vitesse fluctuante u ′ avec l'équation de Navier-Stokes, on obtient l'équation suivante :

$$
\rho[\frac{\partial k}{\partial t} + U_i \frac{\partial k}{\partial x_i}] = \frac{\partial}{\partial x_j} \left( -\frac{\overline{p'u'_j}}{\text{Pression}} + \frac{2\mu \overline{u'_i s'_{ij}}}{\text{Pression}} - \frac{1}{2} \rho \overline{u'_i u'_i u'_j} \right) - \frac{2\mu \overline{s'_{ij}} \cdot s'_{ij}}{\text{Pission}} - \frac{\rho \overline{u'_i u'_j} \cdot S_{ij}}{\text{Production}} \tag{2.11}
$$

En considérant de U et k comme les inconnues du système d'équations que nous construisons, les modèles de turbulence proposent une modélisation des termes de droite. Les trois premiers termes sont représentatifs du transport de k, respectivement par la pression les contraintes visqueuses et les tensions de Reynolds. Le quatrième terme représente la dissipation visqueuse de k, et la cinquième la production. On fait apparaître la nouvelle variable  $\epsilon$ , le taux de dissipation de l'énergie cinétique turbulente.

$$
\epsilon = 2\nu \overline{s'_{ij} \cdot s'_{ij}} \text{ dans laquelle } \nu = \frac{\mu}{\rho}
$$
\n(2.12)

Ce terme peut faire l'objet d'une modélisation avec une longueur de mélange constante ou faire l'objet d'une deuxième équation de conservation. C'est l'objet des modèles du premier ordre à deux équations que nous détaillons par la suite.

#### 2.3.1 Le modèle  $k - \epsilon$

Le modèle  $k - \epsilon$  est le plus ancien et le plus répandu de ces modèles [13]. Il reprend l'équation exacte développée pour k dans laquelle les termes de transport sont modélisés avec une hypothèse de transport par diffusion de gradient. Il propose ensuite une équation de conservation pour  $\epsilon$  construite en miroir par rapport à celle sur k. Les deux équations de conservation du modèle sont :

$$
\frac{\partial \rho k}{\partial t} + \nabla \cdot (\rho k U) = \nabla \cdot \left[ \frac{\mu_t}{\sigma_k} \nabla k \right] + P - \rho \epsilon \tag{2.13}
$$

$$
\frac{\partial \rho \epsilon}{\partial t} + \nabla \cdot (\rho \epsilon U) = \nabla \cdot \left[ \frac{\mu_t}{\sigma_{\epsilon}} \nabla \epsilon \right] + C_{\epsilon 1} \frac{\epsilon}{k} P - C_{\epsilon 2} \rho \frac{\epsilon^2}{k}
$$
(2.14)

avec :

$$
P = 2\mu_t S_{ij} \cdot S_{ij} \tag{2.15}
$$

Le terme de production vient directement de l'application de l'hypothèse de Boussinesq au terme P de l'équation exacte. La viscosité turbulente qui sert à fermer l'équation sur u est déterminée à l'aide d'une analyse dimensionnelle :

$$
\mu_t = \rho C_\mu \frac{k^2}{\epsilon} \tag{2.16}
$$

Les constantes du modèle telles que données par Jones et Launder, et utilisées dans Code\_Saturne sont :

$$
C_{\mu} = 0.09 \quad C_{\epsilon 1} = 1.44 \quad C_{\epsilon 2} = 1.92 \quad \sigma_k = 1.0 \quad \sigma_{\epsilon} = 1.3 \tag{2.17}
$$

#### 2.3.2 Le modèle  $k - \omega$  de Wilcox

Le choix de  $\epsilon$  comme deuxième fonction de transport de la turbulence n'est pas universel suivant les modèles de turbulence. Nous citerons le modèle  $k - \omega$  proposé par Wilcox [14]; il utilise le taux de dissipation spécifique  $\omega = \frac{\epsilon}{k}$  $\frac{\epsilon}{k}$  proposé en premier lieu par Kolmogorov en 1942. La variable  $\omega$  tend vers l'infini à la paroi ce qui imposera de garder une taille minimale pour la première maille, et rend impossible la convergence en maillage dans les couches limites. Un second problème conséquent est que la valeur de  $\omega$  dans l'écoulement libre (à l'entrée) doit être choisie et ajustée pour chaque cas. De plus, cette valeur a une influence forte sur la diffusion de l'énergie turbulente. Une des conséquences est que le fluide n'a pas les mêmes propriétés en fonction de la distance à l'entrée du domaine.

$$
\mu_t = \rho \frac{k}{\omega} \tag{2.18}
$$

$$
\frac{\partial \rho k}{\partial t} + \nabla \cdot (\rho k U) = \nabla \cdot \left[ \frac{\mu_t}{\sigma_k} \nabla k \right] + P - \beta \rho k \omega \tag{2.19}
$$

$$
\frac{\partial \rho \omega}{\partial t} + \nabla \cdot (\rho \omega U) = \nabla \cdot \left[ \frac{\mu_t}{\sigma_\omega} \nabla \omega \right] + \gamma_1 \frac{\omega}{k} P - \beta_1 \rho \frac{\omega^2}{k} \tag{2.20}
$$

$$
\beta^* = 0.09 \quad \beta_1 = 0.075 \quad \gamma_1 = 5/9 = 0.556 \quad \sigma_k = 2.0 \quad \sigma_\omega = 2.0 \tag{2.21}
$$

## 2.3.3 Le modèle  $k-\omega$  'BSL' Baseline et sa variante  $k\omega$ –SST Shear Stress Stransport

Afin de résoudre le problème mentionné précédemment, Menter [15] propose une combinaison des deux modèles précédent, afin d'utiliser les avantages de chacun dans les différentes régions simulées. Le modèle  $k - \omega$  'BSL' résout donc les deux systèmes d'équations avec une fonction de pondération  $F_1$  sur l'une et  $(1 - F_1)$  sur l'autre. Le modèle utilise uniquement le  $k - \omega$  dans la sous-couche visqueuse et uniquement  $k - \epsilon$  à l'extérieur de la couche limite. Menter remarque également que modèle aux tensions de Reynolds de Johnson et King permet d'obtenir de bons résultats pour le décollement de couche limite. Il est basé sur l'hypothèse de proportionnalité entre le cisaillement turbulent  $\tau = \overline{-u'v'}$  et l'énergie cinétique turbulente par la relation :

$$
\tau = \rho a_1 k \tag{2.22}
$$

avec  $a_1 = 0.3$  alors qu'il est donné proportionnel au taux de déformation dans les modèles à 2 équations par la relation de Boussinesq. On peut reformuler cette relation pour ces modèles pour avoir une dépendance entre  $\tau$  et k de la forme :

$$
\tau = \rho \sqrt{\frac{Production_k}{Dissipation_k}} a_1 k \tag{2.23}
$$

Dans les régions de gradient adverse, le rapport Production/Dissipation est souvent bien plus grand que l'unité. Afin d'imposer la première relation, il reformule la viscosité turbulente  $\nu_t$  par :

$$
\nu_t = \frac{a_1 k}{\Omega} \tag{2.24}
$$

Cette modification permet de limiter la production dans les couches limites et imposant des variations du cisaillement turbulent inférieures à celles de  $\rho k a_1$ . La relation à utiliser pour  $\mu_t$  est définie par :

$$
\nu_t = \frac{a_1 k}{\max(a_1 \omega; S_{ij})} \tag{2.25}
$$

Cette modification est appelée Shear Stress Transport, dans le sens où elle imite un des effets remarqué du terme de transport de  $\tau$  dans d'autres modèle. Le modèle  $k\omega - SST$ classique intègre les deux modifications.

# **2.3.4** Le modèle  $\overline{v^2} - f$

Le modèle v <sup>2</sup> − f a été proposé par Durbin [16], afin de considérer l'anisotropie du tenseur de Reynolds près des parois. Il permet ainsi de prendre en compte de façon plus réaliste les écoulements détachés et impactant. La modélisation proposée rajoute deux variables au modèle  $k - \epsilon$  qui sont  $v^2$ , la vitesse transverse à la paroi, et son terme source  $f$ , en plus de k, l'énergie turbulente et ε, la dissipation. Le modèle  $v^2 - f$  est basé sur trois équations de transport pour  $v^2$ ,  $k$ ,  $\epsilon$  et une équation de relaxation elliptique pour f.

Décrivons plus en détail le fonctionnement du modèle de départ proposé par Durbin en 1991. Dans les zones éloignées de la paroi, les équations de transport classiques peuvent être utilisées. Les équations de transport pour  $k$  et  $\epsilon$  sont les mêmes que dans le modèle classique (eqs  $(2.13)$  et  $(2.14)$ ). L'équation sur  $v^2$  est définie comme suit :

$$
\frac{D\overline{v^2}}{Dt} = \frac{\partial \overline{v^2}}{\partial t} + U_j \nabla^j \overline{v^2} = kf - \overline{v^2} \frac{\epsilon}{k} + \nabla^j [(\mu + \frac{\mu_t}{\sigma_k}) \nabla_j \overline{v^2}]
$$
\n(2.26)

L'équation de relaxation elliptique est résolue pour  $f$ , pour laquelle T est un temps caractéristique de la dissipation et L une longueur de mélange caractéristique :

$$
L^2 \nabla^2 f - f = \frac{1}{T} (C_1 - 1) [\frac{\overline{v^2}}{k} - 2/3] - C_2 \frac{P_k}{k}
$$
 (2.27)

La viscosité turbulente adopte la nouvelle forme par rapport au modèle  $k - \epsilon$ :

$$
\nu_t = C_\mu \overline{v^2} T \tag{2.28}
$$

Les coefficients du modèle  $C_1, C_2$  et  $\sigma_k$  sont définis empiriquement. La taille caractéristique L est donnée par :

$$
L = \frac{k^{3/2}}{\epsilon} \tag{2.29}
$$

On impose une condition à la limite homogène sur la paroi pour  $k$  et  $v^2$ . Le modèle effectivement implémenté dans  $Code\_Saturne$  est appelé le " $v^2 - f_-\phi$  model". Il a été proposé par Laurence et al. [17] et utilise la variable  $\phi = \frac{\overline{v^2}}{k}$  $\frac{v^2}{k}$  au lieu de  $v^2$ . Cette formulation évite ainsi les singularités à la paroi, et facilite la convergence numérique.

# 2.4 La méthode de Couplage / maillage rotatif (Sliding mesh)

L'étude d'un système comprenant une partie mobile par rapport à l'autre, comme on en trouve dans les pompes ou moteurs (rotor-stator), est un défi pour la simulation numérique qui doit gérer des maillages en mouvement relatif. La rotation est imposée en changeant la position géométrique absolue des mailles au cours du temps. La problématique de ces techniques est la gestion de l'interface, entre les maillages, au sein du même système. On doit s'assurer que l'interface virtuelle n'ait pas d'influence sur la continuité de l'espace réel. Le couplage est également utilisé de simuler l'interaction de phénomènes physiques différents. De nombreux codes de calcul permettent le couplage de problèmes complexes. On peut citer les interactions fluide-structure d'un point de vue mécanique ou thermique.

L'étude numérique d'écoulements fluides sur des hydroliennes nécessite ce genre de techniques en représentant la géométrie par deux maillages : un maillage solidaire des pales d'un côté (rotor) et un maillage solidaire avec les frontières du domaine de l'autre (stator). La méthode de couplage adoptée doit gérer une interface entre deux domaines fluides (un fixe, l'autre en mouvement), dont la correspondance de mailles diffère à chaque itération. Elle doit simuler l'ensemble comme un milieu continu. Le paragraphe suivant explicite la méthode développée dans Code\_Saturne [18].

#### 2.4.1 Benchmark

La méthode Chimera est une méthode de simplification de maillage qui a commencée à être utilisée dans les années 1980 par Benek et al [19], et Steger [20]. Elle consiste à utiliser un maillage différent pour chacun des éléments du domaine à calculer. Considérons le cas avec deux maillages, le premier est fixe, le second maillage est placé au dessus du premier et peut être déplacé de façon arbitraire. Les cellules du premier maillage complètement recouvertes sont éliminées pour le pas de temps courant, par un méthode appelée hole cutting. On pourra voir les travaux de Wang [21] sur cette méthode particulière. Le processus de construction du domaine à chaque itération est coûteux en temps de calcul, notamment en 3D. Le couplage est assuré par la continuité des flux entre les différentes parties. Cette méthode est très utilisée pour la simulation de géométries complexes en mouvement telle que les rotors d'hélicoptère sur lesquels on observe des mouvements de rotation ainsi que des battements de déformation verticale. Elle devient difficile à mettre en œuvre lorsque l'intervalle entre rotor et stator devient petit dans le cas, par exemple, des turbomachines ou des hélices et hydroliennes carénées.

#### 2.4. LA MÉTHODE DE COUPLAGE / MAILLAGE ROTATIF (SLIDING MESH) 49

Maillage glissant Dans un cas plus simple, pour lequel on peut définir le mouvement du maillage par une révolution ou une translation uniforme, la simplicité de la méthode par maillage glissant est en général préférée. Elle utilise plusieurs maillages recouvrant des parties distinctes de l'espace. Cette méthode est généralement utilisée pour des simulations de profils oscillants, de turbo-machines, pompes, ou générateurs hydrocinétique. Les efforts de développement pour de telles méthodes sont concentrés sur les points suivants :

- l'interaction des deux domaines à l'interface et la continuité des variables et la conservation des flux
- la parallélisation de la méthode
- l'optimisation de la connectivité entre mailles voisines dans des ensembles en mouvement relatif

La principale différence entre les exemples de maillage glissant proposés réside dans l'interpolation des variables à l'interface. Cette interpolation est faite par une méthode de construction de cellules fantômes ("halo") du côté opposé à l'interface. Steijl et Barakos [22] présentent une méthode de simulation appliquée à un rotor d'hélicoptère, avec un maillage structuré par blocs. Cela leur permet de créer deux couches de cellules 'halo' pour le domaine 1 dans le domaine 2. Les variables au centre de ces nouvelles cellules sont déterminées par interpolation dans le domaine 2. Cette technique est réservée à des maillages structurés, et nécessite un stockage de données supplémentaires. Blades et Marcum [23] proposent une méthode pour maillage non-structuré avec une couche de mailles 'halo'. Le centre de ces mailles est placé à une distance symétrique du centre de la dernière couche de mailles réelles par rapport à l'interface de couplage. Dans leur cas les grandeurs sont extrapolées depuis le centre le plus proche, puis l'écoulement est résolu sur les mailles contenant les nouvelles cellules, comme faisant partie du maillage. Elles imposent les conditions limites pour chacun des côtés de l'interface.

Une méthode alternative présentée par Petit et. al. [24] revient à effectuer un recollement de deux maillage à chaque pas de temps. Cette méthode dite de patching, est implémentée dans OpenFOAM. Elle existe également dans le Code\_Saturne depuis la version 3.2 (Décembre 2013). Elle assure la conservativité par construction mais est plus lourde en termes de calcul. Comparativement, certaines méthodes de maillage glissant avec interpolation demandent au moins deux itérations sur la résolution pour assurer la conservation de la masse.

Immersed boundary method Peskin [25] et plus récemment Jendoubi et. al. [26] proposent une méthode avec laquelle un objet fictif peut être déplacé dans un espace maillé comme le montre la figure 2.1. A chaque itération, la géométrie de l'objet est définie en référentiel lagrangien. Les forces appliquées sur l'objet sont calculées dans ce référentiel puis imposées dans le champ eulérien pour les mailles qui sont intersectées par le contour. Cette méthode initialement appliquée aux écoulements vasculaires, présente néanmoins le problème de ne pas pouvoir construire un maillage adapté aux calculs d'écoulement décollés en couche limite.

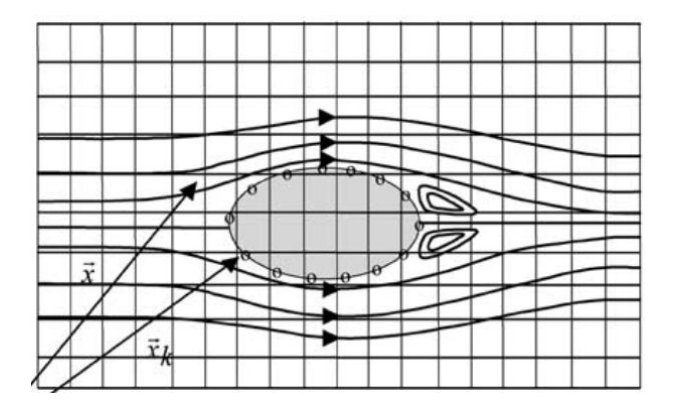

Figure 2.1 – Champ de vitesse dans les référentiels eulériens et lagrangiens pour la méthode IBM [27]

#### 2.4.2 Fonctionnement de la méthode Code\_Saturne

Couplage sans rotation On appelle couplage sans rotation, un couplage pour lequel les deux maillages sont immobiles l'un par rapport à l'autre. Dans ce cas les deux maillages forment un ensemble 'conforme'. Ce terme signifie que l'intersection de deux éléments (mailles) est une sous-partie de chacun d'eux. Dans notre cas, les mailles de la frontière partagent une face de bord complète.

Le cas du couplage stationnaire et conforme élude plusieurs des problèmes que l'on rencontre par la suite, mais permet de simplifier l'explication du fonctionnement. La Figure 2.2 (a) présente le cas de l'interface de deux cellules de centre I et J, appartenant aux domaines  $\Omega_i$  et  $\Omega_j$ , respectivement. F est le centre de la face de bord, et  $I'$  et  $J'$  les projetés orthogonaux des centres sur la perpendiculaire à la face de bord passant par F. En couplage, le code voit les faces de l'interface comme des faces de bord, (Figure 2.2 (b)) et leurs impose des conditions limites.

L'objectif à atteindre pour le couplage est de traiter l'interface comme une face interne. Pour cela, il faut respecter deux critères :

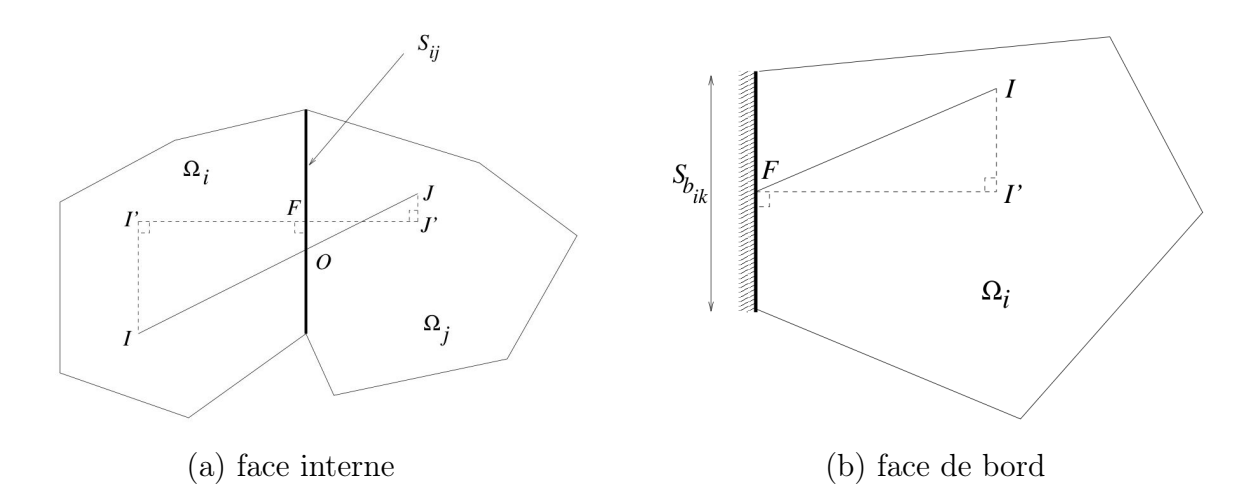

Figure 2.2 – Schéma d'une face interne (gauche) et d'une face de bord (droite) dans le fonctionnement classique du Code\_Saturne. Extrait de [28]

- obtenir les mêmes flux convectifs et diffusifs pour une face couplée que ce qu'on aurait pour une face interne équivalente
- avoir l'égalité des flux de chaque côté de l'interface

Il s'agit de déterminer la manière d'imposer les conditions aux limites afin de respecter ces deux objectifs. On décide d'imposer des conditions de Dirichlet qui assurent l'imposition de la valeur désirée du flux. On doit également choisir le schéma spatial à utiliser.

Prenons l'exemple d'une grandeur a. Dans le cas d'une face interne (schéma 2.2 (a)), on dispose de deux options : le schéma centré et le schéma upwind

Le schéma centré consiste à calculer la valeur de la grandeur  $a$  en F en utilisant les valeurs  $a_I$  et  $a_J$  suivant la relation (2.30), où  $\alpha_{ij}$  est un facteur de pondération qui dépend du rapport  $\frac{F J'}{F J}$  $\frac{1}{I'J'}$ .

$$
a_F^{coupl\acute{e}} = \alpha_{ij} \ a_I + (1 - \alpha_{ij}) \ a_J \tag{2.30}
$$

Le schéma upwind consiste à utiliser simplement l'une ou l'autre des valeurs  $a_I$  ou  $a_J$ en fonction du sens du courant :

$$
a_F^{coupl\acute{e}} = \begin{cases} a_I & \text{si } (\rho \mathbf{u}) \cdot \mathbf{n} > = 0 \\ a_J & \text{si } (\rho \mathbf{u}) \cdot \mathbf{n} < 0 \end{cases}
$$
 (2.31)

n étant la normale à la face de bord de la cellule I.

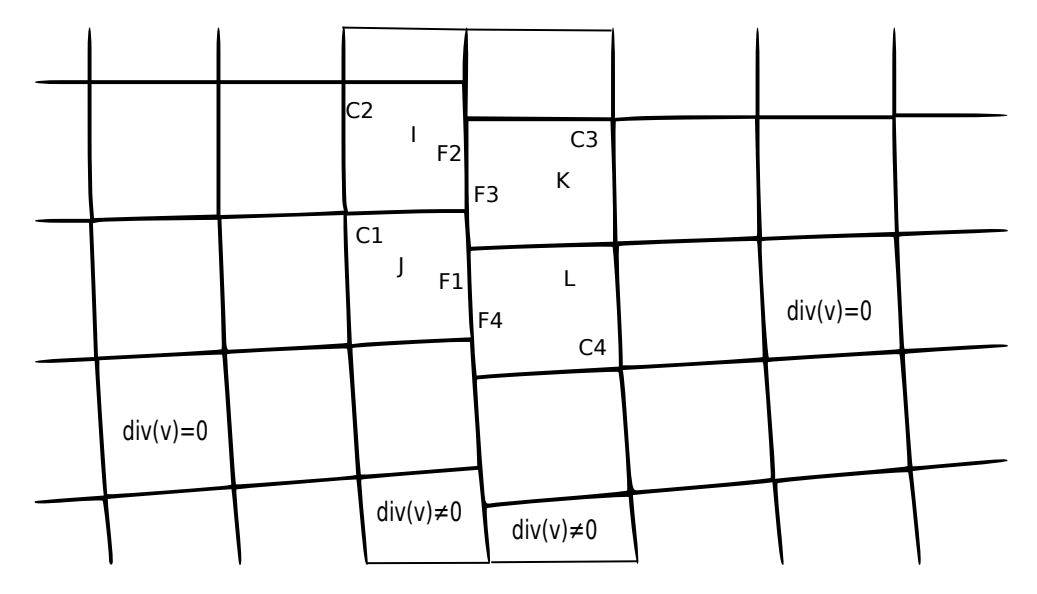

Figure 2.3 – Interface non conforme

La première méthode pouvant être instable, on effectue un test de pente qui permet de basculer vers la deuxième si le rapport  $\frac{a_I - a_J}{I}$ IJ devient trop grand. Afin de garantir la symétrie des flux, on impose une condition limite de type Dirichlet. Cette condition est évaluée à l'aide d'un schéma centré pour tous les scalaires, la pression et la vitesse et un schéma upwind pour les grandeurs turbulentes.

Dans le cas général, ces conditions aux limites servent à réaliser une première étape de prédiction de vitesse. Une étape de correction vient ensuite : les valeurs de flux de masse et de pression au centre des cellules sont corrigées afin de respecter la divergence nulle de la vitesse dans chaque cellule. Les valeurs de la vitesse sur chaque face sont donc modifiées. Il en va de même pour l'interface de couplage. Or ici, la valeur de la vitesse en F est corrigée de chaque côté de façon indépendante. Cette opération modifie la condition limite imposée à l'étape précédente. On perd alors, a priori, l'égalité des flux. Il est donc choisi de désactiver la correction de pression pour les mailles de bord afin d'imposer de façon exacte la conservation du flux. Il en découle alors un calcul non conservatif.

Couplage instationnaire non-conforme Dans le cas général, les deux maillages sont en mouvement relatif, l'un par rapport à l'autre. A chaque pas de temps, une nouvelle correspondance entre les mailles en vis à vis est à déterminer. Comme on le voit sur le schéma, Figure 2.3, le flux sortant par la face F1 devrait être reporté dans les cellules 3 et 4. Dans l'implémentation actuelle, l'interpolation (i.e. pondération du flux envoyé dans chaque

face) n'est pas faite, la cellule 1 "verra" donc seulement la cellule 4. Cette particularité impose donc des restrictions sur la taille des mailles dans la direction longitudinale à l'interface. L'interpolation n'est pas faite pour ne pas alourdir le temps de calcul.

#### 2.4.3 Méthode de l'Université de Manchester dans Code\_Saturne

L'équipe de l'université de Manchester a développé une méthode alternative d'interface glissante pour le Code\_Saturne [29]. Ils ont fait le choix de ne pas utiliser le couplage code-code décrit dans les paragraphes précédents, mais de garder une seule instance de calcul, traitant l'interface comme une face interne. Le lien entre les maillages est assuré par les grandeurs aux faces des cellules en vis à vis.

Pour chaque cellule C à l'interface, de centre I on crée un point fantôme  $H$ , symétrique du centre I par rapport à la face de bord (de centre  $F$ ), et donc situé dans l'autre domaine. On détermine ensuite les grandeurs au point  $H$  par interpolation à partir du centre de cellule le plus proche (dans le cas du schéma, c'est J). Enfin, les valeurs en F sont évaluées par la demi-somme des valeurs en I et H. Les tests effectués sur cette méthode en modèle

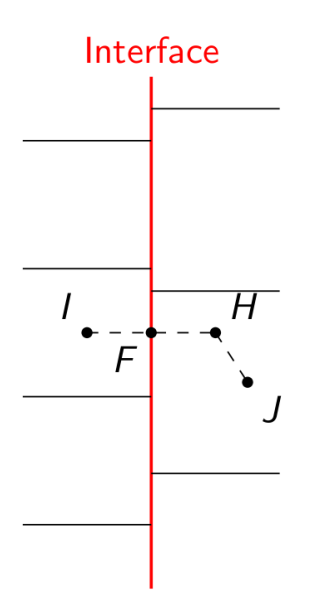

Figure 2.4 – Schéma de principe de la méthode sliding de Manchester, d'après [30]

RANS et LES montrent que le déplacement du maillage par pas de temps doit rester petit rapport à la taille des mailles des l'interface. De plus, la correction de pression est

maintenue, plusieurs itérations sur la résolution du système d'équations à l'intérieur d'un même pas de temps sont nécessaires pour converger vers une égalité des flux.

## 2.5 Validation

#### 2.5.1 Physique du cylindre en rotation

L'étude de la méthode de maillage rotatif à interface glissante impose une géométrie d'étude à symétrie de révolution. On est amené à s'intéresser au cas du cylindre en rotation qui remplit cette contrainte, reste géométriquement très simple et permet cependant de conduire à des écoulements complexes. Les propriétés de ces écoulements ont été, et restent, abondamment étudiées grâce aux moyens expérimentaux et numériques. Des compilations de résultats faites notamment par Zdravkovitch [31] ou Roshko [32], ont synthétisé et classifié les nombreux phénomènes en différents régimes d'écoulement.

Dans la très complète étude réalisée par Zdravkovitch, on trouve une interprétation générique qui partitionne l'écoulement en 4 zones représentées sur la Figure 2.5 (a) :

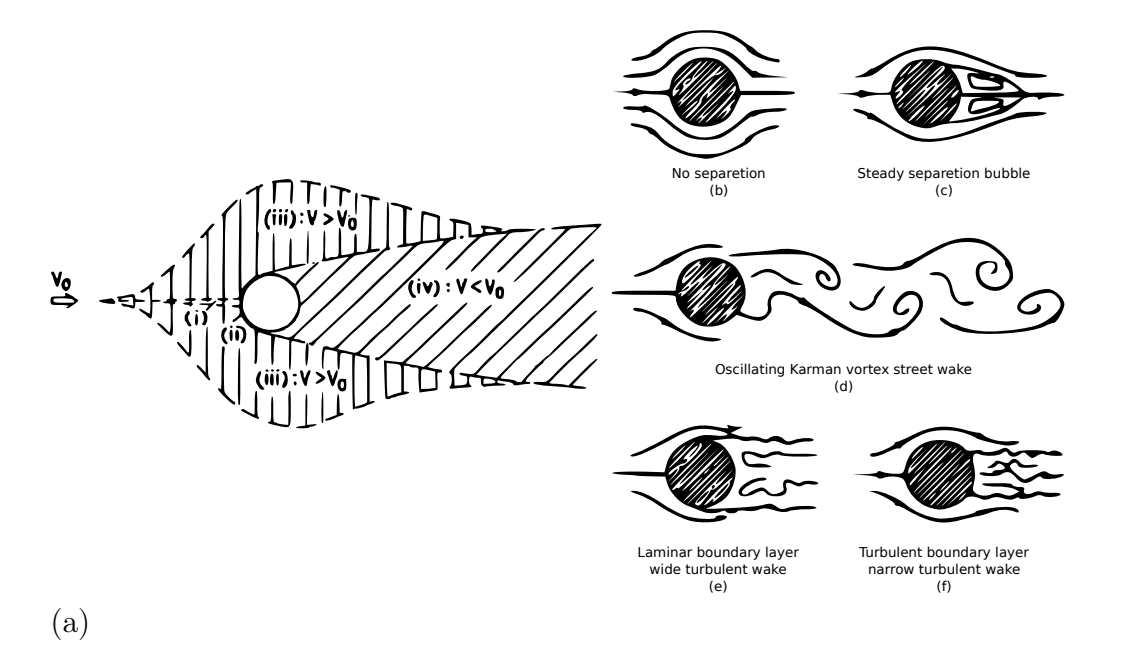

Figure 2.5 – Zones de l'écoulement autour d'un cylindre [31] (gauche), Schémas des différents régimes d'écoulement autour d'un cylindre (droite)

#### 2.5. VALIDATION 55

- (i) une mince région amont où le fluide est ralenti
- (ii) 2 couches limites accrochées à la surface du cylindre
- (iii) 2 régions latérales où le fluide est dévié et accéléré
- (iv) le sillage

La couche limite développée est constituée de deux zones : une première, la plus étendue, possède un gradient positif de pression et une seconde, beaucoup plus courte, où ce gradient devient négatif juste avant le point de détachement. Les couches limites détachées continuent d'évoluer à l'aval comme des zones de cisaillement libres (free shear layer ). Le paragraphe suivant décrit l'évolution des régimes d'écoulements sur un cylindre en fonction du nombre de Reynolds, afin de situer les cas tests étudiés. La Figure 2.5 de droite donne une représentation schématique des différents régimes.

Ecoulement laminaire Pour un nombre de Reynolds inférieur à 4-5, le fluide est totalement attaché à la paroi (Figure 2.5 (b)). Jusqu'à des valeurs inférieures à 30-48, on observe des recirculations symétriques laminaires dans le sillage proche (Figure 2.5 (c)). L'allongement de ces recirculations provoque le démarrage d'une instationnarité (passage de Figure 2.5 (c) à (d)). Les zones de cisaillement sont le siège d'une instabilité dites de Kelvin-Helmoltz, due à un gradient de vitesse qui va engendrer une vitesse transverse à l'écoulement. On assiste à une oscillation sinusoïdale des zones de cisaillement qui provoque des détachements réguliers en opposition de phase de chaque côté du sillage. Les tourbillons laminaires créés sont connus sous le nom d'allées de Bénard-Von Kármán.

**Transition dans le sillage** Pour la plage  $200 < Re < 400$ , les tourbillons détachés deviennent progressivement turbulents. Cette transition a lieu d'abord au loin, puis tend à se rapprocher et à intervenir lors de la formation du tourbillon.

Transition dans les zones de cisaillement La transition turbulente a ensuite progressivement lieu dans les zones de cisaillement des couches limites détachées. Des ondulations de ces couches apparaissent jusqu'à  $Re < 1.10^3 - 2.10^3$  puis s'enroulent pour former des tourbillons alternés jusqu'à  $Re < 2.10^4 - 4.10^4$ . Pour la plage approximative de  $2.10^4 - 5.10^4 < Re < 2.10^5$ , on observe la disparition des tourbillons de transition dans les zones de cisaillement et l'apparition de la turbulence en un point relativement fixe. Les tourbillons sont alors formés à l'aval immédiat du cylindre. Notons que sur cette plage de Reynolds  $2.10^4 < Re < 2.10^5$ , l'écoulement garde des caractéristiques relativement similaires. (fig  $2.5$  (e)).

Transition dans les couches limites A des Reynolds plus élevés, la transition a lieu dans la couche limite. La couche limite peut alors supporter plus longtemps le gradient adverse de pression, ce qui décale le point de décollement vers l'aval. La pression exercée sur l'arrière du cylindre est accrue, ce qui réduit drastiquement la poussée dans la direction longitudinale (d'un facteur 4 environ). On retrouve ce phénomène sous le nom de drag crisis dans la littérature (fig 2.5 (e)). C'est pour cette raison que les balles de golf, par exemple, on des surfaces à aspérités pour se trouver dans ce régime et allonger les trajectoires. On distingue dans ce régime une plage 'pré-critique' et une plage 'post-critique' qui encadrent le phénomène de drag crisis

Régime pleinement turbulent Ce régime est atteint lorsque l'écoulement est turbulent dans toute les régions entourant le cylindre. Le nombre de Reynolds pour lequel ce type d'écoulement démarre est encore inconnu.

En terme de force, l'écoulement exerce sur le corps des forces statiques ( $Re < 30$ ) ou dynamiques. Il est habituel de les décomposer en une composante longitudinale et transversale. On les nomme respectivement traînée ( $drag$ ) et portance ( $lift$ ). Il est usuel d'adimensionnaliser ces forces par la force due à la pression dynamique sur une surface équivalente. Selon la notation consacrée, on utilisera donc les coefficients de traînée  $C_D$  et de portance  $C_L$ . On pose de même le nombre adimensionnel de Strouhal qui rend compte de la fréquence des détachements.

$$
F_{\perp} = \frac{1}{2} \rho S V^2 C_L \tag{2.32}
$$

$$
F_{\parallel} = \frac{1}{2} \rho S V^2 C_D \tag{2.33}
$$

$$
S_t = \frac{fD}{V} \tag{2.34}
$$

où :

- $F_{\parallel}$  et  $F_{\perp}$  sont les forces appliquées sur le cylindre respectivement dans les directions longitudinale (parallèle) et transversale (orthogonale) à l'écoulement (N)
- $\rho$  la masse volumique  $(kg.m^{-3})$
- S la surface apparente au fluide incident $(m^2)$
- f la fréquence des détachements de Von Kármán  $(s^{-1})$

#### 2.5. VALIDATION 57

Les observations et calculs reportés par Noack [33] et Stansby [34], montrent que les effets tridimensionnels de l'écoulement apparaissent au-delà d'une valeur du nombre de Reynolds autour de 200. Cette valeur est particulièrement étudiée dans la littérature pour des cylindres fixes. De plus, dans le cadre de la présente étude, nous nous intéresserons au cas d'un cylindre en rotation. Nous prendrons comme référence le travail de Mittal et Kumar [35]. Ils étudient par simulation numérique un cylindre en rotation uniforme dans un écoulement laminaire pour des valeurs du paramètre  $\alpha$  allant de 0 à 5. Le paramètre  $\alpha$ est similaire au paramètre d'avance d'une pale d'hydrolienne, il est défini comme le rapport de la vitesse en paroi sur la vitesse au loin, voir (2.35).

Dans le cas du cylindre fixe, la portance suit une oscillation sinusoïdale de moyenne nulle. Leur travail montre l'augmentation du coefficient de portance  $C_L$  moyen avec la vitesse de rotation. Ce phénomène est bien connu sous le nom d'effet Magnus et illustré par les effets coupés et liftés au tennis. De façon intuitive, lorsque le cylindre tourne, le fluide est accéléré d'un côté du fluide et ralenti de l'autre. On obtient donc une différence de pression entre la partie supérieure et inférieure du cylindre. Les oscillations disparaissent à partir d'une valeur de α = 1.91, puis réapparaissent pour α compris entre 4.3 et 4.75. L'accent est mis sur l'hystérésis de l'instabilité obtenue par initialisation des simulations pour des valeurs de  $\alpha$  pour lesquelles on observe des allées de Karman.

$$
\alpha = \frac{\Omega * R}{V} \tag{2.35}
$$

La comparaison s'appuiera également sur les travaux de James McNaugthon de l'université de Manchester [30] qui a réalisé pendant sa thèse la validation d'une méthode sliding mesh avec Code\_Saturne. Il montre notamment que sa méthode nécessite plusieurs itérations sur la résolution de Navier-Stokes à chaque pas pour obtenir la convergence, ainsi qu'un déplacement à l'interface petit devant la taille des mailles. Ces deux contraintes accroissent le temps de calcul. Nous cherchons donc quelles sont les limitations de notre propre méthode.

#### 2.5.2 Méthodologie de validation

La géométrie simple du cylindre rotatif nous offre deux possibilités de simulation numérique :

• La méthode de couplage code-code (approche 1) décrite au paragraphe 2.4.2, pour laquelle on utilise deux maillages distincts. La rotation est prise en compte par déplacement de toutes les mailles de la partie Rotor . Cette méthode est aussi dite de sliding mesh ou couplée.

• La méthode *classique* (approche 2) ou *recollée* qui utilise un seul maillage (donc sans couplage) fixe. La rotation est imposée comme une condition limite à la paroi du cylindre. Dans un but comparatif, on utilise le même maillage que dans le cas couplé. Les deux parties du maillage sont recollées par le pré-processeur du Code Saturne, qui crée les points manquants pour obtenir un maillage conforme.

Dans l'étude qui suit, on se sert de la méthode classique comme référence de calcul. L'objectif de la validation est de reproduire le cas non-couplé à l'aide du cas couplé. La simulation numérique donnant nécessairement un écart avec la réalité, on peut ainsi évaluer l'erreur imputable au couplage uniquement.

# 2.6 Cas test 1 : Cylindre 2D en écoulement laminaire

#### 2.6.1 Maillage

Comme pour toute simulation numérique, nous voulons que les résultats soient représentatifs de la physique décrite et non du choix du maillage. Nous effectuons donc une étude de convergence en maillage, ce qui consiste à réaliser la simulation avec des maillages de plus en plus raffinés jusqu'à obtenir un résultat stable. Le maillage convergé le moins coûteux est utilisé pour la suite des simulations. On effectue cette convergence en maillage, selon un critère donné, dans le cas d'un cylindre fixe avec la méthode recollée.

La géométrie adoptée pour la simulation du cylindre est composée d'un Rotor, partie centrale en rotation, et d'un Stator , extérieur et fixe sur lequel on applique les conditions aux limites d'entrée et sortie. Ces deux maillages sont circulaires et concentriques comme illustrés par la Figure 2.6 (a). Une vitesse d'entrée correspondant à  $\text{Re}=200$   $(d=2R_c)$  est imposée sur le demi-cercle extérieur (x < 0), dans la direction X. La frontière intérieure du Rotor est définie comme une paroi lisse, avec une condition de non glissement. La terminologie des paramètres est la suivante :

- $R_c$  est le rayon du cylindre
- $R_i$  est le rayon de l'interface
- $R_{ext}$  est le rayon de la frontière extérieur du Stator

Chacun des deux maillages est choisi structuré et conforme. A cause de la rotation, le maillage n'est plus conforme à l'interface pendant la simulation. La situation se retrouve sur la Figure 2.6 (b). On désigne par :

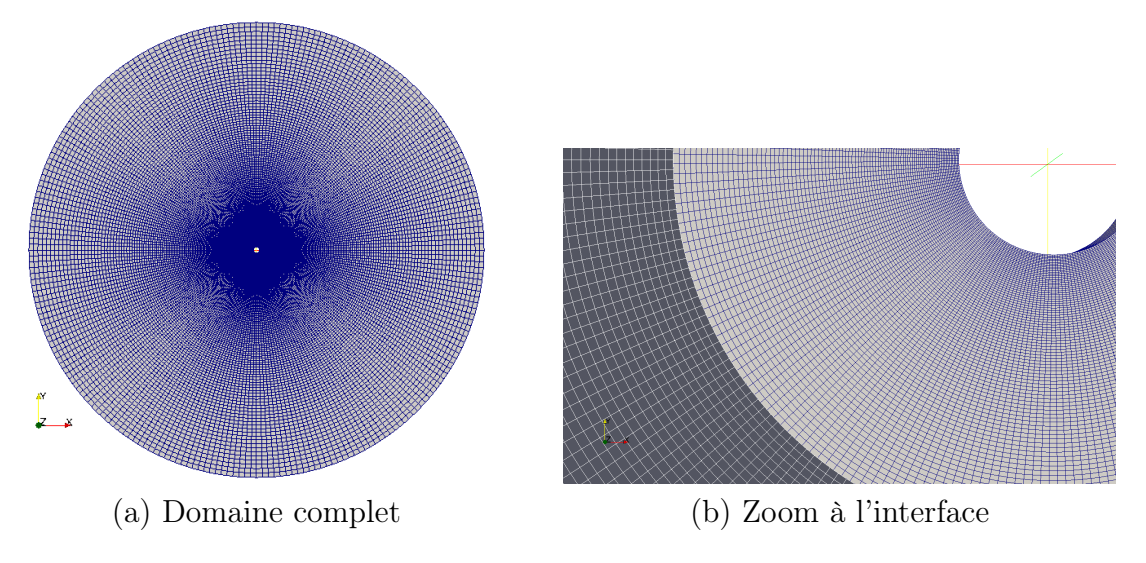

Figure 2.6 – Maillage Rotor et Stator

- P le nombre de mailles sur le périmètre des cylindres
- $N$  le nombre total de points sur le rayon

Le couplage à l'interface est réalisé de telle sorte que le flux sortant d'une cellule A du maillage  $\Omega_i$  soit transmis intégralement au maillage  $\Omega_i$  par la cellule B contenant le projeté orthogonal du centre de gravité de A. Il convient donc que la taille des mailles à l'interface soit de taille similaire. On choisit d'imposer le même nombre de segments de chaque côté.

L'étude de convergence en maillage utilise comme critère les coefficients de portance et de traînée. Dans cette étude, on regarde la valeur moyenne du coefficient de traînée  $C_D$  et la moyenne quadratique du coefficient de portance  $C_L$  sur un cylindre fixe. Les différents paramètres sont reportés dans le tableau 2.1. Le rapport  $\frac{R_{ext}}{R}$  $R_{c}$ doit être suffisamment important pour que le calcul dans un domaine fini reproduise le comportement en milieu infini. Dans le cas contraire, on observe un effet de blocage qui accélère l'écoulement au niveau du cylindre. La valeur du rapport varie entre les maillages A, B et C. La variation des coefficients entre B et C est inférieure à 1%, on utilise donc le maillage B.

Les grandeurs utilisées ont pour valeurs :

- $R_c = 0.025m$
- $R_i = 0.1m$
- $R_{ext} = 2m$
- $U_0 = 0.004m.s^{-1}$
- $\rho = 1000kg.m^{-3}$
- $\mu = 10^{-3} kg.m^{-1}.s^{-1}$

Entre les maillages I à IV, on effectue un raffinement progressif de la taille des mailles, et une convergence acceptable est observée à partir de BII. Le pas de temps de chaque simulation est adapté afin de conserver un nombre de Courant maximum de l'ordre de 1. Le nombre de courant est approximativement le nombre de mailles traversées par une particule fluide en un pas de temps. Le solveur utilise un schéma implicite, les calculs convergeront donc même sans cette condition, mais elle est nécessaire afin d'optimiser la précision du résultat dans chaque cas. Dans ces simulations, les restrictions sur le nombre de maille à l'interface, imposées par la méthode de couplage, n'apparaissent pas. Lors du passage au cylindre rotatif, on remarque que le calcul est convergé à partir de 180 mailles sur la circonférence. Sauf mention particulière, on utilise le maillage B IV pour la suite de l'étude.

| MAILLAGE       | $\Delta t$ (s) | P   | N   | $R_{ext}/R_c$ | $C_D$  | $RMS(C_L)$ |
|----------------|----------------|-----|-----|---------------|--------|------------|
|                |                |     |     |               |        |            |
| A II           | 0,05           | 120 | 120 | 40            | 1,3218 | 0,4502     |
| B II           | 0,05           | 120 | 120 | 80            | 1,3024 | 0,4348     |
| C II           | 0,05           | 120 | 120 | 120           | 1,294  | 0,4318     |
|                |                |     |     |               |        |            |
| B <sub>I</sub> | 0,1            | 60  | 60  | 80            | 1,2846 | 0,411      |
| B II           | 0,05           | 120 | 120 | 80            | 1,3024 | 0,4348     |
| B III          | 0,32           | 180 | 180 | 80            | 1,301  | 0,4287     |
| B IV           | 0,025          | 240 | 240 | 80            | 1,305  | 0,4214     |
|                |                |     |     |               |        |            |
|                |                |     |     |               |        |            |
| B II           | 0,025          | 120 | 120 | 80            | 1,307  | 0,446      |
| B II           | 0,05           | 120 | 120 | 80            | 1,3024 | 0,4348     |
| B II           | 0,1            | 120 | 120 | 80            | 1,302  | 0,437      |

TABLE 2.1 – Etude la convergence du maillage  $Rotor + Stator$ ,  $\alpha = 0$ 

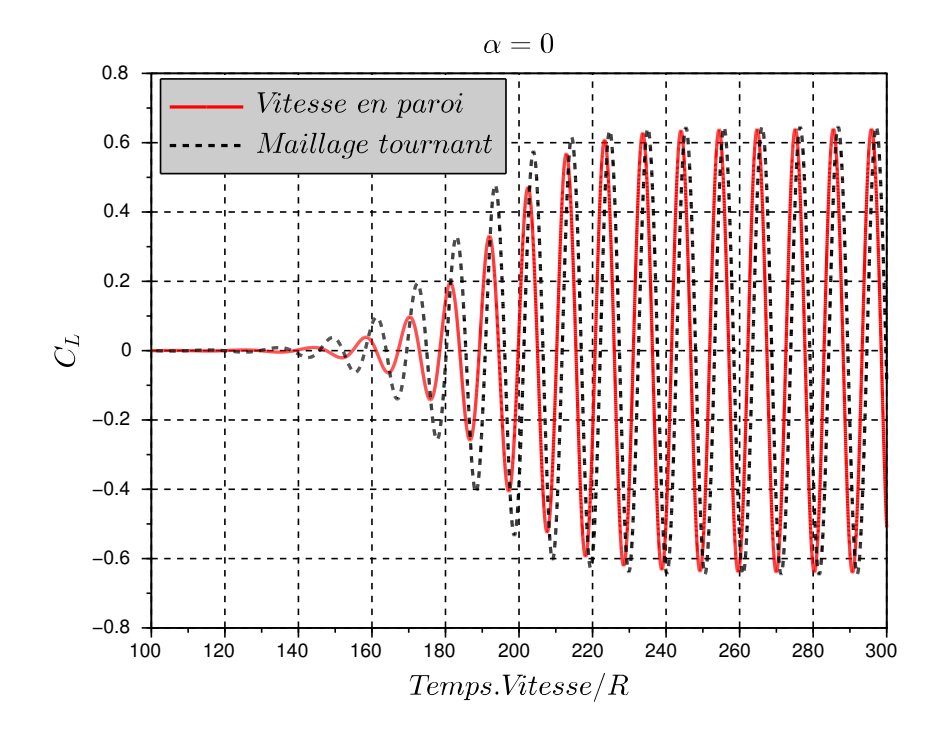

Figure 2.7 – Coefficient de portance en fonction du temps pour les méthodes recollé (bleu) et couplée (rouge)

#### 2.6.2 Cylindre immobile

Dans le cas couplé, sans rotation, on se retrouve avec une interface conforme. On élimine dès lors le problème de l'absence d'interpolation pour le passage du flux de masse entre cellules décalées. Pour vérifier cette propriété, on calcule la différence de flux de chaque côté de l'interface. On impose de chaque côté la même condition de Dirichlet pour la vitesse. Pour le calcul immobile, la propriété est vérifiée à l'ordre de la précision machine.

La Figure 2.7 compare les courbes de portance pour un calcul recollé et un calcul utilisant la méthode de couplage. Le résultat du couplage est légèrement en avance sur la méthode classique au démarrage de l'instabilité, mais en régime établi, amplitude, valeur moyenne et fréquence sont identiques.

On peut conclure que le couplage fonctionne bien pour deux maillages immobiles et conformes dans le cas d'une simulation laminaire.

#### 2.6.3 Cylindre rotatif

#### Cylindre rotatif en couplage code-code

Les calculs, comme on va le voir, sont rapidement probants quant au fonctionnement de la méthode de couplage ; on cherche dans cette partie à tester l'influence des différents paramètres et les limitations inhérentes. Afin de quantifier l'influence de la vitesse de rotation par rapport au pas de temps, la grandeur  $\gamma$  est introduite. C'est le nombre de mailles en vis-à-vis que voit passer une face de l'interface pendant un pas de temps. Une valeur  $\gamma = 1$  représente le décalage complet d'une cellule de l'interface par rapport à une cellule identique fixe pendant la durée d'un pas de temps. La définition de  $\gamma$  est donnée par la relation (2.36), dans laquelle  $\Omega$  est la vitesse de rotation et  $n_c$  le nombre de segments à l'interface.

$$
\gamma = \frac{\Delta t \cdot \Omega \cdot n_c}{2\pi} \tag{2.36}
$$

Conservativité La méthode pose un problème de conservativité théorique, premièrement parce qu'on désactive la correction de pression sur les faces de bord, ensuite, parce que le flux à l'interface n'est pas obligatoirement transmis correctement dans le cas nonconforme.

| P rotor | P<br>stator | $\Delta t$ | commentaire       | écart type de l'erreur (en $\%$ ) |
|---------|-------------|------------|-------------------|-----------------------------------|
| 120     | 120         | 0,2        | $\ast$            | $0,078\%$                         |
| 180     | 180         | 0,2        |                   | $0,028\%$                         |
| 240     | 240         | 0,2        |                   | $0,020\%$                         |
| 240     | 240         | 0,1        |                   | $0,022\%$                         |
| 240     | 180         | 0,2        |                   | $0,021\%$                         |
| 240     | 180         | 0,1        |                   | 0.025%                            |
| 240     | 180         | 0,05       |                   | $0,025\%$                         |
| 240     | 180         | 0,2        | Ordre 2 en temps  | 0,049%                            |
| 240     | 180         | 0,2        | 2 itérations      | $0,023\%$                         |
| 480     | 480         | 0,2        | $\ast$            | 0.015%                            |
| 480     | 480         | 0,1        | $\overline{\ast}$ | $0,017\%$                         |
| 480     | 480         | 0.05       | $\ast$            | $0,020\%$                         |

Table 2.2 – Erreur sur le flux de masse à l'interface. Les cases comportant \* correspondent aux calculs non-convergés

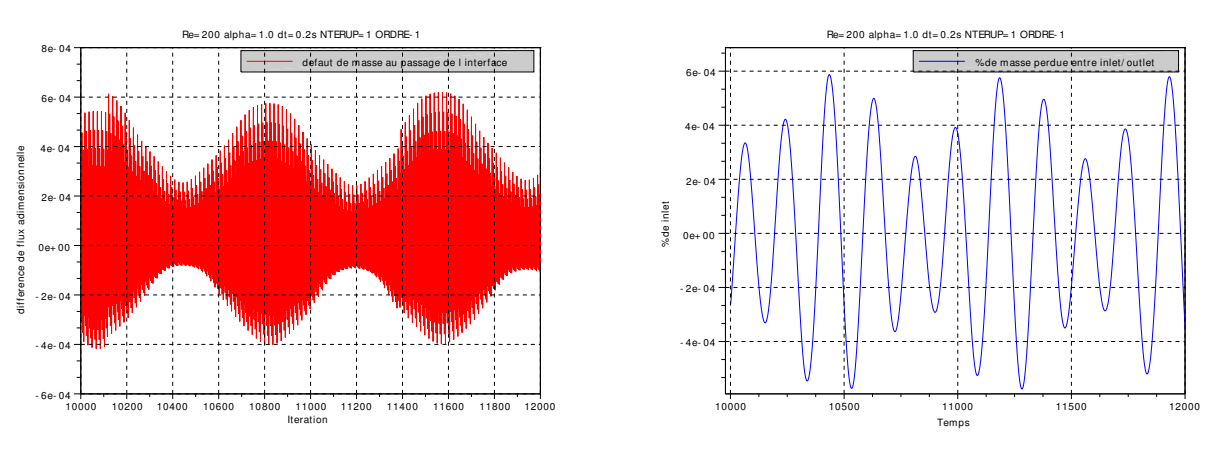

![](_page_63_Figure_3.jpeg)

Figure 2.8 – Différence de flux au passage des conditions aux limites de couplage (a) et masse perdue entre l'inlet et l'outlet.  $\alpha = 1.0$ , au premier ordre en temps,  $\Delta t = 0.2s$ 

Il est nécessaire de quantifier le poids de chacun de ces deux effets. Premièrement, on calcule le flux de masse qui sort du Stator par la moitié aval de l'interface de couplage ; on calcule également le flux rentrant dans le Rotor par la même surface (au sens géométrique). La différence entre les deux flux représente l'erreur commise lors du passage des conditions aux limites. Cette section de contrôle est arbitrairement choisie en admettant que le produit  $\vec{v} \cdot \vec{n}$  (avec  $\vec{v}$  la vitesse à la face de bord et  $\vec{n}$  le vecteur normal à la face) sur chacune des faces qui la compose reste de signe constant. On ne prend pas le cercle complet car cela revient à comparer des valeurs théorique nulles.

Deuxièmement, on calcule le flux de masse qui sort du Rotor par l'interface de couplage. Celle-ci constituant une surface fermée, par le théorème de Green-Ostrogradsky, le flux est identique à l'intégrale de la divergence de la vitesse sur le volume du Rotor . Pour un fluide incompressible, elle doit avoir une valeur nulle. On impose cette condition lors de l'étape de la correction de pression. En calcul classique, la précision sur la conservativité dépend de la précision sur la pression qui est fixé à 10<sup>−</sup><sup>6</sup> . Dans notre cas, on a simplement désactivé cette étape pour l'ensemble des cellules de bords.

La figure 2.8 a) illustre le défaut de masse au passage de l'interface de couplage. On observe deux fréquences principales dans le signal. La plus faible est associée aux oscillations physiques du système. La seconde, plus élevée correspond au changement de correspondance entre deux mailles communicantes. En d'autre termes, la courbe présente des discontinuités correspondant aux croisements des deux frontières de maille. L'erreur relative commise sur

la conservation du débit entre l'entrée et la sortie est tracée en fonction du pas de temps par la figure 2.8.b). Elle montre que les oscillations basse fréquence sont répercutées sur l'ensemble mais que l'erreur locale sur le flux est compensée. Typiquement, l'erreur relative est de 10<sup>−</sup><sup>4</sup> pour une précision sur la résolution des grandeurs de 10<sup>−</sup><sup>6</sup>

Les simulations ont été réalisées avec des maillages comportant des nombres de mailles P compris entre 120 et 480. On retrouve dans le tableau 2.2 les valeurs de l'écart type du pourcentage de masse perdue à l'interface amont. Les calculs avec les maillages BII et BV (P=N=480) divergent entre 8000 et 10000 itérations environ. La valeur reportée pour ces cas ne tient donc pas compte de la partie divergente. Dans la partie divergente, l'erreur sur le flux prend des valeurs jusqu'à cent fois supérieures au régime normal. Par contre pour la masse totale perdue, les valeurs n'explosent pas. La masse perdue augmente jusqu'à divergence du calcul.

L'erreur diminue avec l'augmentation du nombre de mailles. Dans le cas des maillages BIII et BIV, le tableau 2 montre que la combinaison Rotor -Stator disposant respectivement de 240 et 180 mailles sur la circonférence procure une erreur quasi constante, indépendante du temps. Il est même étonnant de constater que ces valeurs sont toujours valables pour des déplacements de l'ordre de 2 mailles par pas de temps (ie  $\gamma = 2$ ). Le choix de ne pas implémenter d'interpolation entre les faces frontières pour un meilleur passage du flux parait donc se justifier. On remarque une augmentation à l'ordre 2. Cette donnée tend à infirmer l'hypothèse que l'erreur est due au passage du flux à l'interface. En effet, le calcul converge plus facilement avec le second ordre et donne de meilleurs résultats sur les efforts.

Itération de la résolution de Navier-Stokes Comme il est mentionné dans la première partie, il est possible d'imposer des itérations sur la résolution des équations de Navier-Stokes à l'intérieur d'un même pas de temps. Cela permet d'effectuer un calcul virtuellement implicite des conditions au limites. Contrairement à la méthode Manchester, cela ne permet de jouer directement sur l'étape qui a été éliminée (conservation du flux OU de la masse)

La Figure 2.9 (a) présente la comparaison, des courbes de portance pour différents nombres d'itérations, pour le premier ordre en temps et une valeur de γ de 1,2. La courbe rouge correspond au calcul recollé et la courbe bleu-ciel au calcul couplé. Les deux courbes suivantes sont faites à des nombres d'itérations plus élevés. On s'aperçoit qu'à partir de 2 itérations, la convergence est atteinte pour les forces de portance. Néanmoins, le résultat n'est pas réellement amélioré par ces itérations. Le nombre de Strouhal se rapproche de la référence recollée, mais l'amplitude des oscillations est plus faible. La Figure 2.9 (b) présente les mêmes résultats, mais pour un pas de temps correspondant à  $\gamma = 0, 15$ . On voit que l'écart entre le maillage recollé et le couplage sans itération est minime. On ne

![](_page_65_Figure_1.jpeg)

Figure 2.9 – Comparaison des coefficients de portance obtenus avec différents nombres d'itérations

décèle donc pas d'amélioration en fonction des itérations.

#### Comparaison des méthodes

Force de portance Les résultats des simulations avec le maillage BIV sont reportés dans les tableaux 2.3 et 2.4.

La valeur de  $\gamma$  est intrinsèquement reliée au nombre de courant, car elle dépend de  $\Delta t$ . On réalise les simulations au premier ordre implicite d'Euler et au second ordre de Crank-Nicholson. Observons tout d'abord l'ordre 1. Les résultats sont consignés dans le tableau 2.3. Dans les deux cas, (ie récollé et couplé), la convergence des valeurs de portance est atteinte pour des valeurs du pas de temps correspondant à des nombres de courant assez faibles. Il est difficile alors de conclure sur l'influence de γ. Le second ordre en temps permet d'obtenir une convergence plus rapide du calcul recollé. La valeur du pas de temps a moins d'importance qu'au premier ordre. On utilise donc l'ordre 2 en temps pour dé-corréler l'influence du pas de temps et de γ.

Le tableau 2.4 indique que les simulations dans la configuration recollée sont convergées avec un nombre de Courant supérieur à 1. Ainsi, l'effet de la vitesse de rotation est mis en évidence. Le calcul avec  $\gamma = 2.44$  est abouti, bien qu'il donne des résultats avec 12,5% d'erreur sur la traînée. La Figure 2.10 montre le champ de pression obtenu pour ce calcul. On observe nettement la discontinuité.

On note qu'en dessous d'une valeur de  $\gamma$  d'environ 0.5, l'erreur est inférieure à 3%.

| méthode | Pas de temps<br>(s) | $C_D$ | $C_L$ | Nbre de Courant | $\gamma$ |
|---------|---------------------|-------|-------|-----------------|----------|
|         |                     |       |       |                 |          |
| Recollé | 0,1                 | 1,032 | 2,459 | 1,10            |          |
| Recollé | 0,05                | 1,038 | 2,47  | 0,55            |          |
| Recollé | 0,04                | 1,045 | 2,49  | 0,44            |          |
| Recollé | 0,033               | 1,052 | 2,498 | 0,36            |          |
| Recollé | 0,03                | 1,057 | 2,498 | 0,33            |          |
| Recollé | 0,025               | 1,091 | 2,5   | 0,28            |          |
| Recollé | 0,01                | 1,09  | 2,51  | 0,11            |          |
|         |                     |       |       |                 |          |
|         |                     |       |       |                 |          |
| Couplé  | 0,2                 | 1,011 | 2,51  | 2,20            | 2,44     |
| Couplé  | 0,1                 | 1,025 | 2,42  | 1,10            | 1,23     |
| Couplé  | 0,05                | 1,04  | 2,45  | 0,55            | 0,62     |
| Couplé  | 0,025               | 1,051 | 2,477 | 0,28            | 0,31     |
| Couplé  | 0,0125              | 1,083 | 2,512 | 0,14            | 0,16     |
| Couplé  | 0,00625             | 1,093 | 2,513 | 0,07            | 0,08     |

TABLE 2.3 – Coefficient moyen de traînée et de portance,  $\alpha = 1$ , premier ordre implicite d'Euler

![](_page_67_Picture_1.jpeg)

Figure 2.10 – Discontinuité du champ de pression à l'interface Rotor/Stator aval, pour une valeur de $\gamma=2.44$ 

| type de simulation | Pdt $(s)$ | $C_D$  | $C_L$  | Note de Courant | $\gamma$ |
|--------------------|-----------|--------|--------|-----------------|----------|
|                    |           |        |        |                 |          |
| Recollé            | 0,5       | 1,09   | 2,53   | 5,50            |          |
| Recollé            | 0,2       | 1,07   | 2,516  | 2,20            |          |
| Recollé            | 0,1       | 1,086  | 2,534  | 1,10            |          |
| Recollé            | 0,05      | 1,091  | 2,53   | 0,55            |          |
| Recollé            | 0,025     | 1,09   | 2,532  | 0,28            |          |
|                    |           |        |        |                 |          |
| Couplé             | 0,5       | $\ast$ | $\ast$ | 5,50            | 6,11     |
| Couplé             | 0,2       | 1,257  | 2,406  | 2,20            | 2,44     |
| Couplé             | 0,1       | 1,175  | 2,46   | 1,10            | 1,22     |
| Couplé             | 0,05      | 1,13   | 2,49   | 0,55            | 0,61     |
| Couplé             | 0,025     | 1,105  | 2,509  | 0,28            | 0,31     |
| Couplé             | 0,0125    | 1,098  | 2,515  | 0,14            | 0,15     |
| Couplé             | 0,00625   | 1,098  | 2,519  | 0,07            | 0,08     |

TABLE 2.4 – Coefficient moyen de traînée et de portance,  $\alpha = 1$ , second ordre de Crank-Nicolson

Il conviendra donc de ne pas dépasser cette valeur pour les calculs en couplage. Elle est valable en calcul laminaire. On vérifiera dans un deuxième cas test ce qui advient en régime turbulent.

![](_page_68_Figure_2.jpeg)

Figure 2.11 – Coefficient de portance en fonction du temps pour les différentes méthodes de simulation,  $\alpha = 1.0$ 

La publication de Mittal et Kumar présente les courbes de coefficient de portance pour des valeurs de  $\alpha$  comprises entre 0 à 5. On voit sur la Figure 2.11 les tracés comparatifs des simulations de Mittal, de la méthode Manchester et des présentes simulations avec le maillage unique et couplé à l'ordre 1 et 2 en temps. La simulation de Manchester (réalisée par James McNaughton), est effectuée au second ordre, avec 5 itérations sur Navier-Stokes par pas de temps. Les différentes méthodes sont équivalentes. L'ordre 1 montre un écart sur le nombre de Strouhal et l'amplitude de la portance. L'ordre 2 en temps apparaît donc nécessaire pour coller à la valeur de référence.

## 2.7 Cas test 2 : Cylindre 2D en écoulement turbulent

Le comportement satisfaisant de la méthode en écoulement laminaire nous encourage à valider également la simulation en écoulement turbulent. Le cas du cylindre rotatif en écoulement turbulent reste peu étudié par rapport à celui du cylindre fixe. Depuis les travaux de Magnus en 1853 sur la portance d'une sphère ou d'un cylindre rotatif, on retrouve néanmoins plusieurs travaux expérimentaux et numériques. Les mesures de Reid, Prandl et Thom au début du siècle avaient pour principal objectif de relier le coefficient de portance à la vitesse de rotation pour des Reynolds de l'ordre de 10<sup>5</sup>. Badr et al. proposent en 1990 [36] une étude numérique 2D et une visualisation expérimentale par PIV (Particle Imaging Velocity) pour une plage de  $10^3 \leq Re \leq 10^4$ . La valeur des efforts à partir du champ vitesse par le théorème de conservation de la quantité de mouvement et de la circulation. Une méthode semblable est utilisée par Tokumaru [37] afin d'établir l'écoulement induit par un cylindre en rotation alternée. A des nombres de Reynolds plus élevés, les résultats expérimentaux de Aoki [38] sont rapportés par Elmiligui et. al. [39]. Ils ont étudié, la capacité de plusieurs modèles de turbulence à reproduire l'écoulement autour d'un cylindre en rotation, en régime sous-critique (Re=60000). Ils comparent pour cela les résultats d'un modèle hybride RANS/LES (basé sur le modèle  $k-\epsilon$ ), un modèle PANS (Partially Averaged Navier-Stokes) et un modèle RANS  $k-\epsilon$ .

#### 2.7.1 Description des simulations

Comme pour le cas laminaire, le but de ces simulations est principalement de comparer des calculs avec et sans interface de couplage. De nombreuses études ont montré la mauvaise prédiction des efforts de traînée sur les cylindres par les modèles RANS (Benim et al. [40]). Elles notent néanmoins que ces modèles décrivent approximativement la transition turbulente (se traduisant par une chute de  $C_D$ ). De ce fait, la validation s'intéressera plus au fonctionnement de la méthode avec les différents modèles qu'à leur capacité à reproduire l'écoulement sur un cylindre. Pour les raisons évoquées précédemment, nous souhaitons utiliser un modèle RANS pour la simulation de plusieurs machines en parc. Nous choisissons d'étudier deux modèles bas Reynolds en particulier. Les travaux de Ervin Amet et. al. [41] ont montré que le modèle kω−SST permet une bonne prédiction des efforts sur les turbines avec une taille de première maille donnant  $y^+ = 1$ . Les modèles RANS bas Reynolds disponibles dans Code\_Saturne sont le modèle  $k\omega - SST$  et le modèle  $v^2 - f$ .

L'étude de Elmiligui sur les cylindres rotatifs fournit des résultats du calcul et de l'expérimentation pour des valeurs de  $\alpha$  comprises entre 0 et 1, pour un écoulement à  $Re = 60000$ . Cette valeur se trouve dans une plage de Reynolds pour laquelle le coefficient de traînée d'un cylindre fixe présente un palier. La valeur de ce palier servira de valeur de référence dans le cadre de nos simulations. La géométrie utilisée reste la même que dans le cas de l'écoulement laminaire. La condition limite d'entrée est un flux de masse constant dans la direction x. Le rayon extérieur du domaine vaut 40 fois le rayon du cylindre et 10 fois celui de l'interface de couplage.

Une étude de convergence est menée avec un maillage recollé pour le cylindre fixe. Pour le maillage BII adopté, la taille de la première maille à la paroi est fixée à 0.1mm. Le maillage du Rotor est structuré et orthogonal. La direction radiale est découpée en 87 segments dont la taille évolue en progression géométrique de facteur 1, 25. La partie Stator possède 120 segments radiaux, avec une progression de facteur 1, 20 vers l'extérieur. Les deux maillages comptent 240 segments orthoradiaux.

![](_page_70_Figure_3.jpeg)

#### 2.7.2 Résultats

Figure 2.12 – Comparaison des deux modèles turbulents : coefficient de portance en fonction du paramètre d'avance pour des simulations classiques et les résultats de référence.

L'écoulement turbulent autour d'un cylindre a été simulé pour 4 vitesses de rotation. Le pas de temps d'intégration temporelle est choisi à 0.25ms après une étude de convergence avec le maillage recollé et une vitesse de rotation nulle. Cette valeur permet en outre d'obtenir une valeur du nombre de Courant inférieur à 1. Le cas laminaire a montré l'importance de la condition CFL au premier ordre. Pour un paramètre d'avance de  $\alpha = 0.3$ , on obtient un paramètre  $\gamma \simeq 0.15$ . On reste donc dans la limite déterminée au chapitre 2.6 d'une demi-maille de déplacement par pas de temps pour toutes les vitesses de rotation de l'étude.

#### 2.7. CAS TEST 2 : CYLINDRE TURBULENT 71

La Figure 2.12 montre les coefficients de portance et de traînée moyens pour les différentes valeurs de paramètre d'avance. La courbe pleine provient de l'expérience de Aoki et la courbe en pointillée représente les simulations de Elmiligui avec le modèle PANS. Pour le coefficient de portance les résultats d'Elmiligui sont confondus avec les résultats expérimentaux pour  $\alpha \leq 0.5$ . Après cette valeur la différence s'accentue fortement. La chute locale de la portance et sa remontée ne sont pas décrits par le modèle PANS qui donne une portance en constante augmentation. Pour le coefficient de traînée, le comportement est identique, bien que la concordance des résultats pour  $\alpha \leq 0.5$  soit moins nette que la précédente. La simulation avec les modèles RANS du Code\_Saturne sous-estime le coefficient de traînée  $C_D$  d'un ordre de grandeur de 25% environ. En revanche, le modèle  $k\omega - SST$ reproduit assez fidèlement le  $C_L$  moyen alors que le modèle  $v^2 - f$  le sur- estime largement. Comme pour le cas laminaire, on se sert des simulations en maillage recollé pour valider la méthode de couplage.

#### Modèle  $k\omega - SST$

La Figure 2.13 compile les résultats des simulations réalisées avec le modèle  $k\omega - SST$ . Les courbes pointillées montrent les valeurs en recollé tandis que les points sont obtenus par la méthode de couplage. Les écarts entre les deux approches sont en général importants, sauf peut être pour la valeur moyenne du coefficient de portance ( $\alpha \leq 0.3$ ). Pour  $\alpha = 0.0$ les valeurs moyennes des coefficients sont identiques avec les deux approches, par contre les amplitudes sont complètement différentes. Les écarts concernant le coefficient de traînée en sliding atteignent presque six fois la valeur de celui obtenu par le calcul recollé. Sur la Figure 2.14 (a) on peut voir le champ de vitesse pour la simulation en recollé (gauche) et en sliding (droite). On observe que le sillage sliding est moins allongé. Le régime des deux écoulements semble être différent.

Pour  $\alpha > 0.0$ , l'accord entre les deux calculs est acceptable pour les valeurs moyennes du coefficient de portance (Figure 2.13 (b)) tant que  $\alpha \leq 0, 5$ .

Le coefficient de traînée ne suit pas la tendance à la baisse montrée expérimentalement et que l'on retrouve en calcul recollé. La différence au niveau des amplitudes observées pour le cylindre fixe se confirme en rotatif. Si les oscillations restent faibles en simulation recollée, elles augmentent pour le calcul en couplage. Un facteur 10 est atteint sur l'amplitude du coefficient de traînée pour  $\alpha = 0.6$ . La figure 2.14 (b) présente le champ de vitesse dans le sillage du cylindre pour la valeur  $\alpha = 0.3$ . La différence de Reynolds apparent entre les deux méthodes s'accroît avec la vitesse de rotation. Le sillage du calcul non-couplé prend une allure qui repousse la transition turbulente des zones de cisaillement, alors que celui du calcul couplé montre un enroulement complet de ces mêmes zones. De même, l'écart de niveau pour la viscosité turbulente est encore plus marqué ; les plus hauts niveaux en
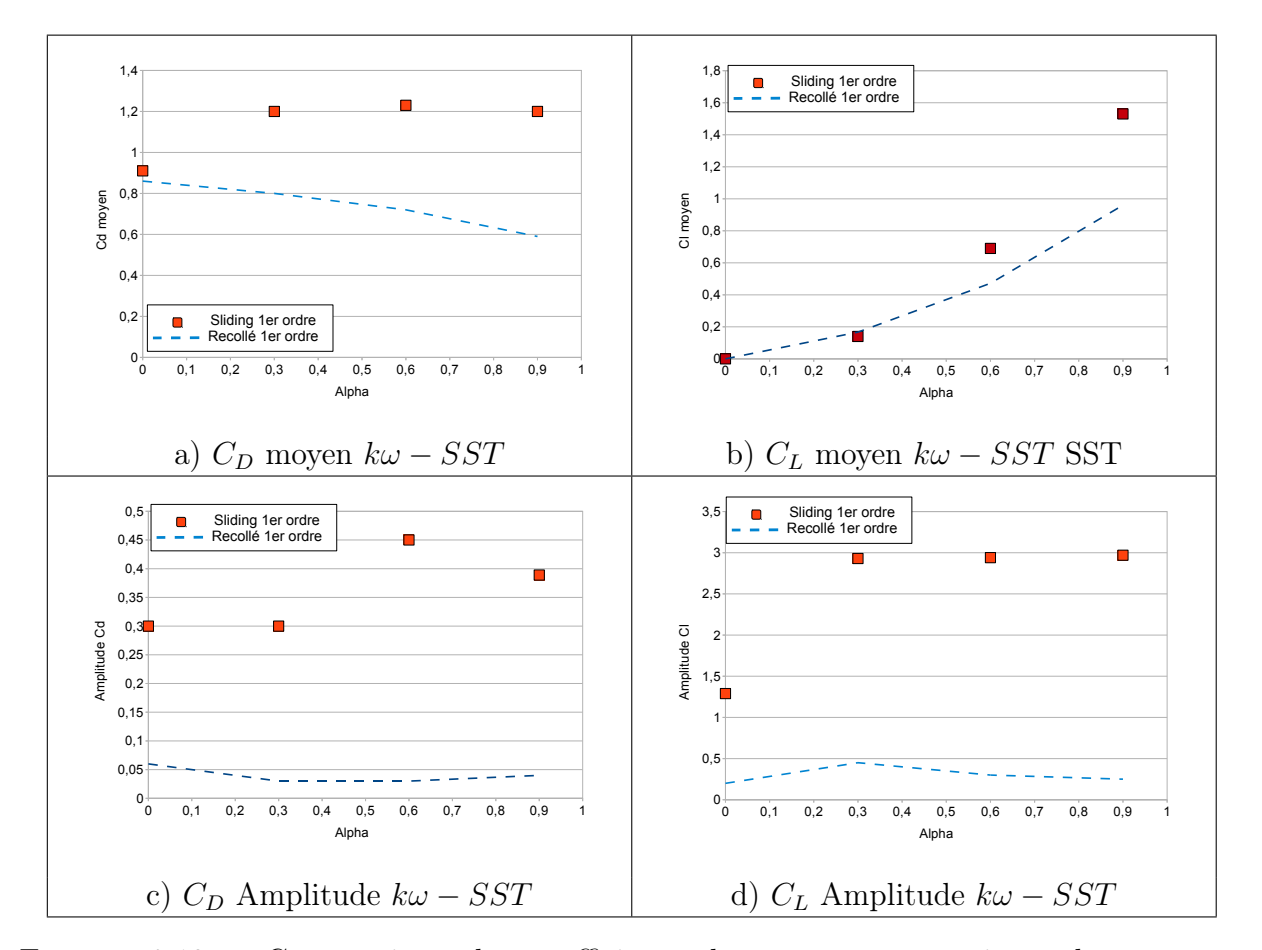

Figure 2.13 – Comparaison des coefficients de portance et trainée obtenus avec Code Saturne pour le modèle  $k\omega - SST$ , au premier ordre d'Euler.

# 2.7. CAS TEST 2 : CYLINDRE TURBULENT 73

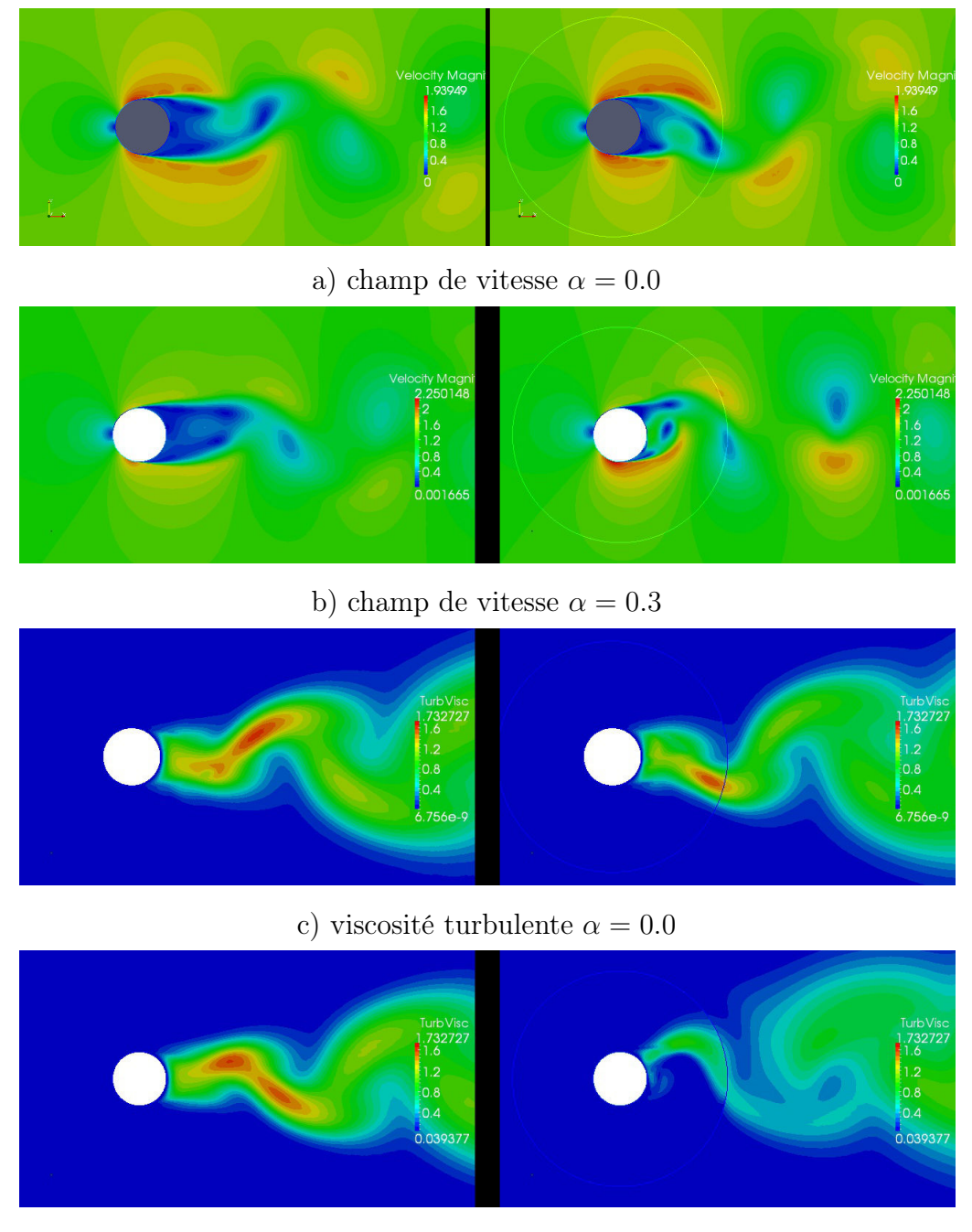

d) viscosité turbulente  $\alpha = 0.3$ 

FIGURE 2.14 – Calcul avec *Code Saturne*. Champs de vitesse et de viscosité turbulente dans le sillage du cylindre avec le modèle  $k\omega - SST$ . Maillages recollés à gauche, maillage tournant à droite, l'interface étant symbolisée par le cercle

sliding sont 2 fois inférieurs à ceux de la méthode recollé (figure 2.14.c,d). Le calcul sliding a donc tendance à prévoir un écoulement moins visqueux.

# Modèle  $v^2 - f$

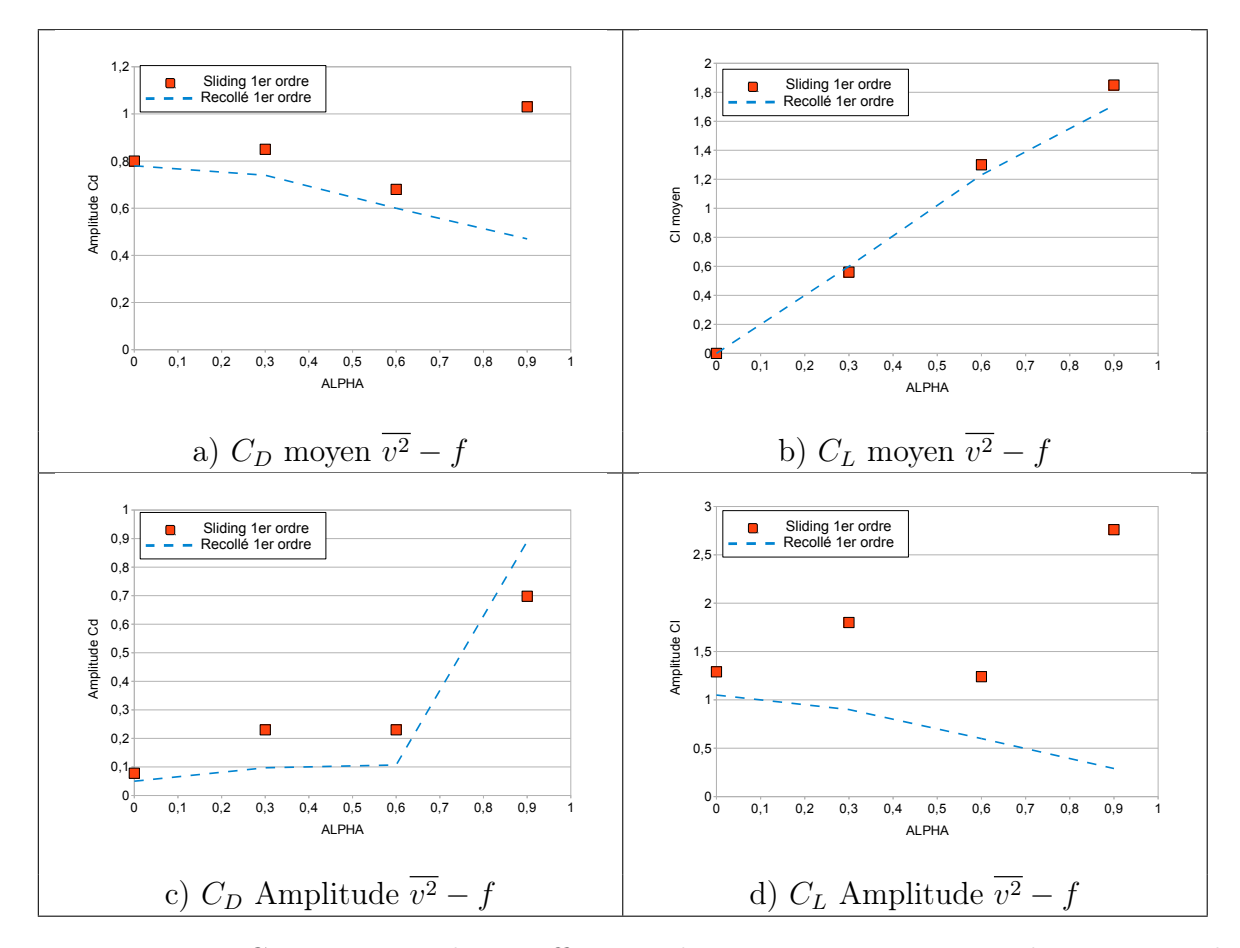

Figure 2.15 – Comparaison des coefficients de portance et traînée obtenus avec le Code\_Saturne pour le modèle  $v^2 - f$ , au premier ordre d'Euler

Les mêmes simulations sont effectuées avec le modèle RANS  $v^2 - f$ . La Figure 2.15 présente les résultats comparés des simulations en méthode de couplage et en maillage recollé. On observe une meilleure cohérence des résultats. Pour  $\alpha = 0.0$ , la comparaison des deux méthodes pour un cylindre fixe montre une très bonne concordance. Les valeurs moyennes des efforts sont identiques ; l'écart d'amplitude est de l'ordre de 10% pour le coefficient de portance. La visualisation des champs de vitesse est tout aussi éloquente

(Figure 2.16 (a)) et illustre l'identité des écoulements. Pour  $\alpha > 0.0$ , les valeurs  $\alpha = 0.3$  et  $\alpha = 0.6$  montrent un accord très acceptable entre les deux méthodes, en particulier pour la valeur moyenne du coefficient de portance. On obtient moins de 10% d'erreur sur le  $C_D$ moyen et 5% sur le  $C_L$  moyen. Comme déjà mentionné à propos du modèle  $k\omega - SST$ , la valeur des amplitudes est bien plus grande en configuration sliding, qu'en configuration recollé. Les Figures 2.16 (b) et (d) illustre respectivement le champ de vitesse et de viscosité turbulente pour  $\alpha = 0.3$ . On remarque de nouveau Reynolds apparent plus élevé en sliding ainsi qu'une perte de 50% de la viscosité turbulente, ce qui explique l'écart au niveau des amplitudes d'oscillation. Il semble de plus que la viscosité turbulente 'adhère' à l'interface et est entraînée dans le sens de la rotation. Pour des valeurs de  $\alpha$  plus élevées, on obtient une augmentation des différences. Le  $C<sub>D</sub>$  moyen augmente, contrairement à la tendance observée. Le  $C_L$  moyen reste proche de la méthode recollé, mais son amplitude devient 5 fois plus élevée. On remarque que l'amplitude des oscillations de traînée augmente dans les mêmes proportions sur cette dernière simulation, tout en restant proche du recollé.

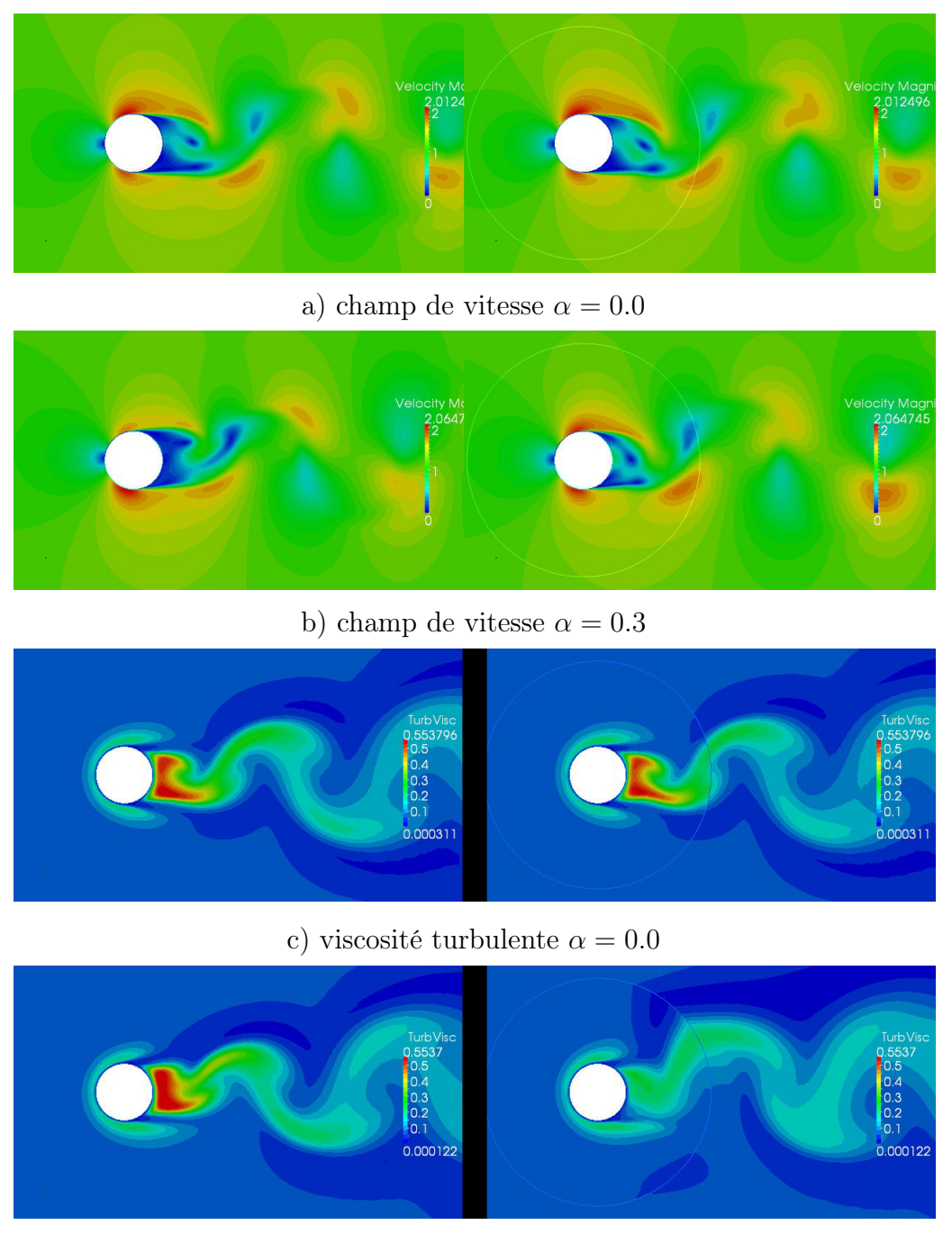

d) viscosité turbulente  $\alpha = 0.3$ 

Figure 2.16 – Calcul avec Code\_Saturne. Champs de vitesse et de viscosité turbulente dans le sillage du cylindre avec le modèle  $v^2 - f$ . Maillages recollés à gauche, maillage tournant à droite, l'interface étant symbolisée par le cercle

#### Modèle  $k - \epsilon$

Les problèmes rencontrés avec les modèles bas Reynolds, et spécialement le modèle  $k\omega - SST$  amènent à étudier le comportement du modèle  $k - \epsilon$ . Il s'agit en quelque sorte de simplifier le problème et de minimiser les sources d'erreur. L'implémentation du modèle  $k - \epsilon$  est assez standard et ainsi plus fiable. On utilise un maillage similaire aux cas précédents, quoi que modifié en proche paroi ; le seul paramètre à varier est la taille de la première maille à la paroi. Une taille de 0.5mm permet d'obtenir une valeur y+ maximum comprise entre 25 et 40.

Les Figures 2.17 a-d) illustrent, de façon similaire aux autres modèles, les champs de vitesse et de viscosité turbulente. Comme pour le modèle  $v^2 - f$ , dans le cas du cylindre fixe, on observe un très bon accord entre les méthodes couplé et recollé. Pour un paramètre d'avance non nul ( $\alpha = 0.6$  sur les figures 2.17 b et d), la chute de viscosité turbulente est encore constatée. Par rapport au précédents modèles, la viscosité turbulente est plus forte et fige les instationnarités comme bien visible en 2.17.d.

# 2.7.3 Discussion et Comparaison avec Fluent

La validité du fonctionnement de la méthode de maillage rotatif implémentée dans Code\_Saturne avec les modèles RANS est assez mitigée. Pour les modèles de turbulence  $v^2 - f$  et  $k - \epsilon$ , la correspondance entre les simulations sans interface et avec interface est bonne pour les cas fixes. Les calculs sur les cylindres rotatifs montrent par contre un écart. Notamment une baisse de la viscosité turbulente pour le maillage rotatif est observée.

Le calcul avec Fluent en modèle  $k\omega - SST$  montre la même chute de viscosité turbulente lorsqu'on utilise la méthode de maillage tournant. Ce résultat laisse à penser que ce comportement n'est pas intrinsèque à Code\_Saturne et pourrait avoir une cause plus générique.

A l'ordre 2 en temps, le calcul Fluent donne un résultat strictement identique pour les deux approches, couplage et maillage recollé. Ce schéma de temps n'est pas implémenté pour la résolution des équations des modèles RANS dans Code\_Saturne. On peut cependant espérer que l'utilisation d'un pas de temps réduit ou d'un maillage plus fin compensent ce manque.

Les modèles kω−SST ne donnent pas de résultats concordants entre les deux méthodes même pour le cylindre fixe. Cette observation suggère qu'un problème supplémentaire est présent avec ce modèle. Le calcul de la distance à la paroi pourrait en être la cause. Dans l'état actuel, le modèle v <sup>2</sup> − f apparaît comme le meilleur modèle bas-Reynolds pour la suite de notre étude.

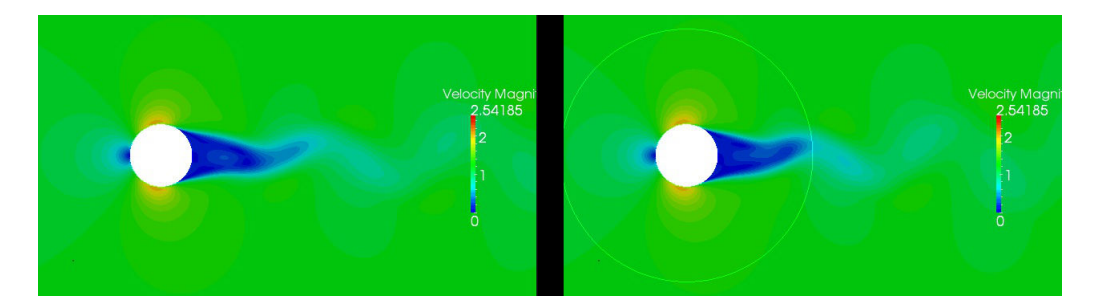

a) champ de vitesse  $\alpha = 0.0$ 

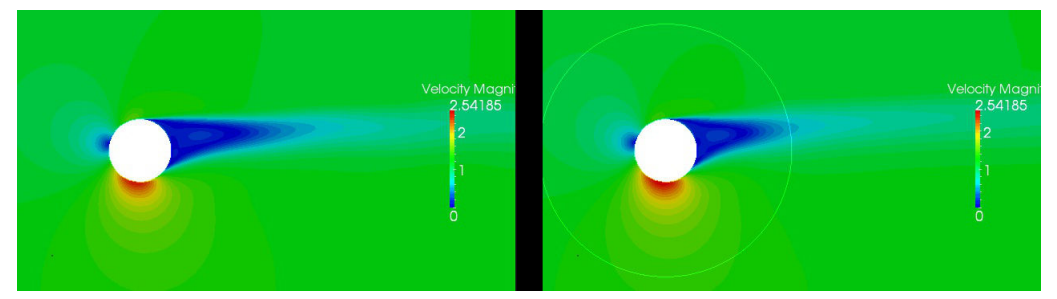

b) champ de vitesse  $\alpha = 0.6$ 

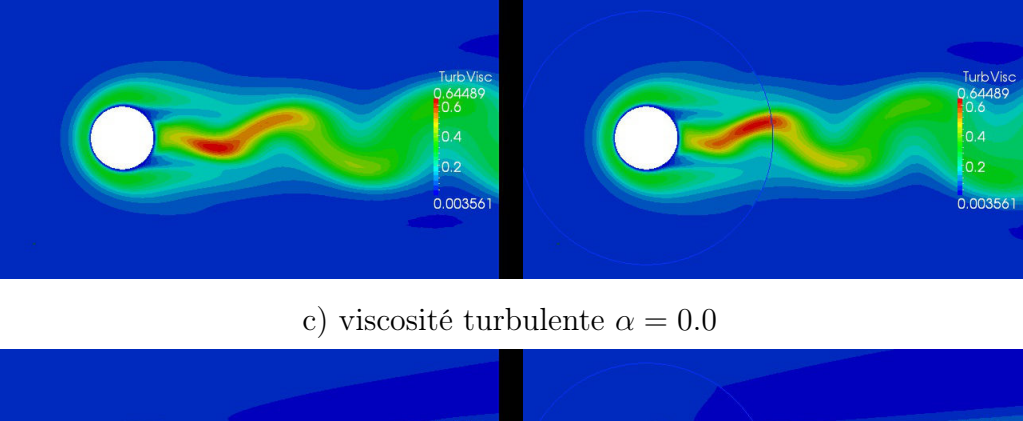

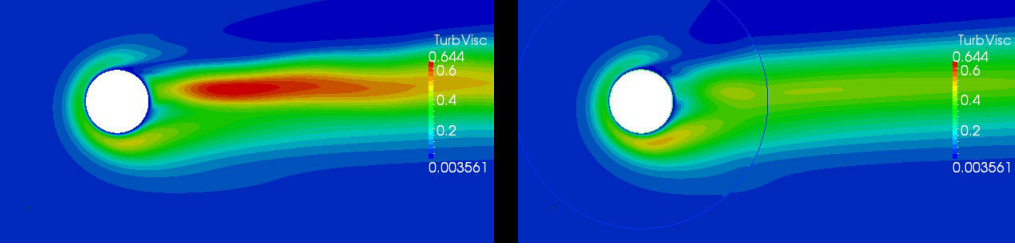

d) viscosité turbulente  $\alpha = 0.6$ 

FIGURE 2.17 – Calcul avec *Code Saturne*. Champs de vitesse et de viscosité turbulente dans le sillage du cylindre avec le modèle  $k - \epsilon$ . Maillages recollés à gauche, maillage tournant à droite, l'interface étant symbolisée par le cercle

# 2.8 Simulation de l'hydrolienne Achard10 en 2D

L'hydrolienne Achard A10, décrite au chapitre précédent est simulée dans cette partie. Tout en gardant en tête l'objectif de construction d'un modèle simplifié de turbine pour l'optimisation de parc, le calcul en maillage rotatif sera utilisé comme outil de génération de données. Néanmoins la méthodologie de construction reste plus importante que la valeur absolue des résultats obtenus en termes de rendement. Il est pour autant important que cette modélisation soit relativement fidèle à l'expérience. Le cas présenté a fait l'objet de nombreux travaux expérimentaux [6, 7] et numériques utilisant Fluent et turbflow [3]. Le développement ci après synthétise les cas de calculs et a pour objectif principal la comparaison de Code Saturne en couplage rotor stator avec les précédentes modélisations et mesures.

### 2.8.1 Maillages

Le domaine de calcul 2D correspond au plan de symétrie de la veine d'essai. La turbine est équipée de trois pales droites. Les bras de support des pales ne sont pas représentés dans cette configuration. On représente par contre l'arbre comme un cylindre de diamètre  $d = 22mm$ . Les profils de pale sont des NACA0018, projetés sur le cercle de rotation à partir du point mi-corde. La corde modifiée a une longueur de  $c = 32mm$ .

Le maillage est construit avec précaution afin d'obtenir un bon comportement en proche paroi. Le maillage proche paroi, représenté sur la Figure 2.18 b) est d'une épaisseur d'environ c/2 dans la direction normale à la surface. Dans cette zone, on trouve un maillage structuré, avec des lignes de contraintes orthogonales à la paroi. La taille de la première maille est fixée à  $5\mu m$ , ensuite un rapport de progression de 1.10 est appliqué sur 20 rangées. On obtient une valeur maximale de  $y^+=1,57$  et une valeur moyenne de  $\overline{y^+}=0,71$ . Ces valeurs sont calculées en statique sur une pale à incidence nulle. Le reste du maillage est composé d'hexahèdres non-structurés.

Le maillage est séparé en deux parties. Le Rotor, comportant la machine tournante, et le Stator , la partie fixe, représentant les zones d'entrée, de sortie, et les parois latérales. Ces deux maillages sont séparés par une interface de maillage glissant, à travers laquelle sont transmises les grandeurs du calcul. Une attention particulière est accordée à la construction des mailles structurées dans les zones proches de l'interface. Une taille de maille similaire de chaque côté de l'interface est nécessaire pour assurer un bon fonctionnement de la méthode. Le maillage ainsi construit possède environ  $1.10<sup>5</sup>$  mailles.

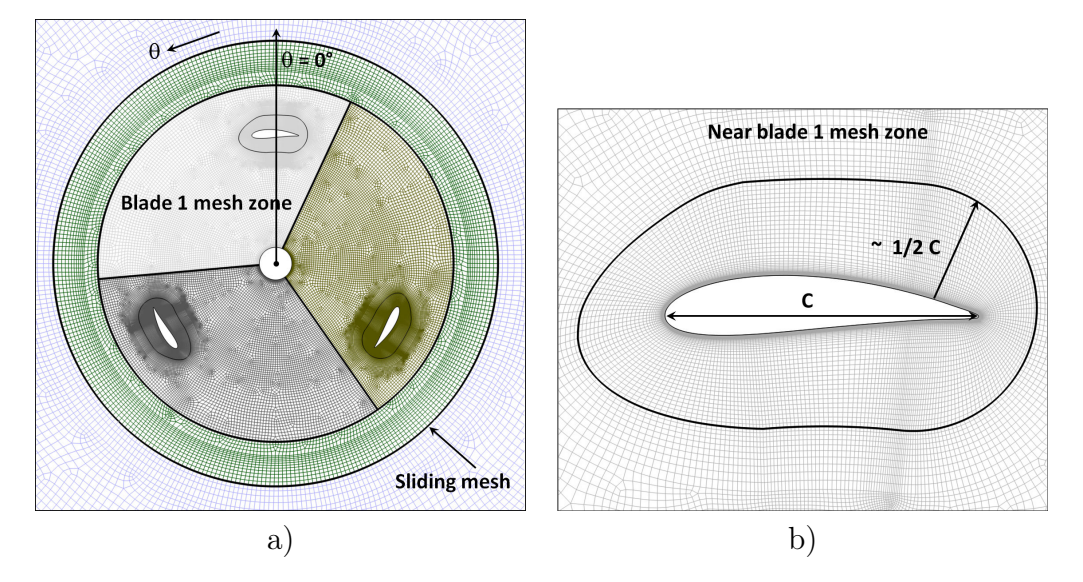

Figure 2.18 – Maillage de l'hydrolienne en 2D réalisé au cours de la thèse de Ervin Amet [2]

# 2.8.2 Paramètres de calcul

**Ansys-Fluent** Le pas de temps est choisi pour correspondre à une rotation de  $\Delta\theta$ 1°. Dans chaque cas, la simulation est poursuivie sur 11 tours et les résultats analysés correspondent à la 11ème rotation. Pour la modélisation instationnaire du rotor, on a utilisé un schéma du  $2^{nd}$  ordre implicite en temps. Pour assurer la convergence à chaque pas de temps, 75 sous-itérations sont indispensables. Chaque tour nécessite environ 3h de calcul sur 8 cœurs, ce qui donne, pour l'obtention d'un écoulement périodique établi, 33h de calcul. Pour la discrétisation en espace relative aux équations de continuité et de quantité de mouvement, les schémas sont des schémas amont (upwind) au second ordre. Le couplage pression vitesse est réalisé par la méthode classique SIMPLE. Pour des raisons de stabilité, les deux premiers tours sont réalisés au premier ordre. Au troisième tour, on passe au second ordre.

Le modèle de turbulence utilisé pour la simulation avec le code Ansys-Fluent est le modèle bas-Reynolds kω−SST. Ce modèle est bien adapté pour les écoulements présentant un fort gradient adverse de pression ainsi que des recirculations.

Code Saturne Comme cela a été dit, cette étude fait suite à une première étape de validation de la méthode de maillage glissant de Code Saturne pour des écoulements laminaires et turbulents autour d'un cylindre. Elle a mis en évidence le dysfonctionnement de la technique implémentée dans le code avec le modèle  $k\omega - SST$ , mais une concordance acceptable du calcul est obtenue en modèle v <sup>2</sup>−f par rapport aux résultats attendus. Nous utilisons donc ce dernier modèle pour effectuer la simulation de l'hydrolienne en 2D. Un calcul à l'optimum avec le modèle  $k\omega - SST$ , permettra d'estimer la différence entre les deux modèles.

Le modèle bas-Reynolds  $v^2 - f$  propose une modélisation de la sous-couche visqueuse. La première maille en paroi doit donc se situer en-dessous d'une valeur de  $y^+=2,3$ . Le maillage kω − SST élaboré par Ervin Amet est donc également adapté à un calcul en  $v^2-f$ .

### 2.8.3 Résultats

La Figure 2.19 présente les coefficients de puissance  $(C_P)$  moyens obtenus par calcul 2D avec Code\_Saturne et Ansys-Fluent, ainsi que les résultats expérimentaux. Les calculs 2D surestiment de façon importante le  $C_P$  pour les paramètres d'avance supérieurs à 1. Dans la partie à grands  $\lambda$ , les trois courbes sont parallèles, ce qui montre une assez bonne reproduction des efforts par le calcul lorsque les décollements disparaissent. On conserve un écart dû aux effets 3D. Néanmoins, le calcul avec Code\_Saturne surestime moins la valeur expérimentale. Il a été montré dans [41] que ces effets 3D sont dus essentiellement aux tourbillons créés par le raccord bras-pale et aux vortex d'extrémité de pale. Les pertes par frottement sur les bras sont négligeables.

A petit  $\lambda$ , le  $C_P$  donné par Ansys-Fluent est inférieur à la valeur obtenue dans la veine d'essai, alors que Code\_Saturne affiche une valeur similaire (Figure 2.19). On notera l'influence de deux phénomènes relatifs au cas 3D qui ne sont pas reproduits par le calcul 3D :

- $\circ$  Un effet positif sur le  $C_P$  existe par le passage en 2D car on ne prend pas en compte les tourbillons marginaux de bout de pale ainsi que la traînée exercée sur les bras de raccord.
- Les vitesses verticales ont pour effet de déclencher le décollement du tourbillon de décrochage dynamique [5]. La présence prolongée et plus marquée de ce tourbillon a tendance à améliorer le couple.

# 2.8.4 Comparaison Code Saturne/ Fluent / PIV

Les coefficients de puissance instantanés sur un tour, obtenus par les simulations, sont comparés aux mesures expérimentales. Dans le cas de l'optimum, on compare également

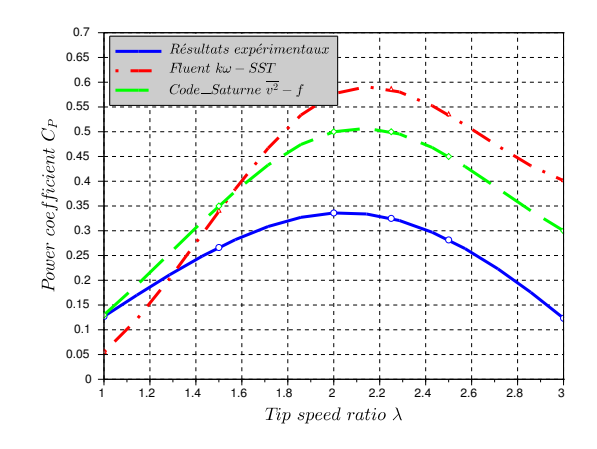

Figure 2.19 – Coefficients de puissance en fonction du paramètre d'avance, comparaison entre expérience, et simulation

la part du coefficient de puissance fournie par la pale numéro 1. Cette grandeur n'est pas mesurable expérimentalement par notre technique. Les Figures 2.20, 2.24 et 2.25 présentent les courbes de  $C_P$  instantanées calculées ainsi que les valeurs expérimentales (sauf pour 2.20.b) minimales et maximales obtenues au moyen de l'évaluation des incertitudes de mesure.

De manière générale, on remarque que les courbes sont de plus en plus régulières avec l'augmentation du paramètre d'avance. De même, la valeur moyenne du  $C_P$  est convergée au bout de 3 tours pour  $\lambda = 3$ , alors que cette convergence n'est pas atteinte à moins de  $5\%$  pour  $\lambda =1$ . La raison principale est la présence des forts décollements qui régissent l'écoulement et leur déclenchement aléatoire sur une plage de θ. La forme des courbes obtenues par les mesures et l'expérience pour  $\lambda = 2$  est globalement la même alors qu'elle est très différente pour le régime sub-optimal. L'écoulement calculé est probablement assez différent de l'écoulement réel.

Les Figures 2.21,2.22 et 2.21 présentent les champs de vorticité suivant la verticale (la composante perpendiculaire au plan 2D) mesurés et calculés autour des pales de l'hydrolienne, respectivement pour  $\lambda = 2$  et 1. Si l'écoulement est suffisamment bi-dimensionnel, cette composante est la seule non-nulle. La thèse de Jonathan Bossard [5] montre que cette hypothèse est bien vérifiée dans le plan mi-pale pour des vitesses spécifiques supérieures à  $\lambda = 1.75$ .

L'analyse détaillée des résultats expérimentaux ainsi que la comparaison avec les simulations Ansys-Fluent sont présentées dans le manuscrit de thèse de Jonathan Bossard

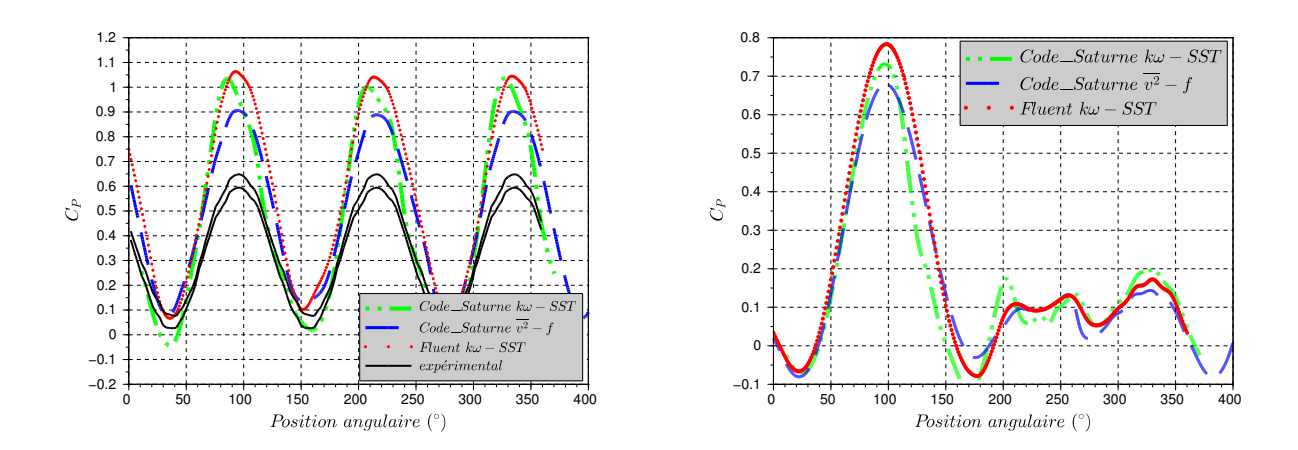

FIGURE 2.20 – Coefficients de puissances pour différents modèles à l'optimum,  $\lambda = 2$  sur les trois pales (droite), pour une pale (gauche),

(Chap.4, p.144-157). On ne donnera ici qu'un résumé de cette analyse ainsi que les conclusions majeures qui s'en dégagent. Dans le présent travail, on s'intéressera particulièrement aux différences qu'apporte la simulation avec  $Code\_Saturne$  et le modèle  $v^2 - f$ .

 $\lambda = 2$ 

Les mesures PIV nous permettent les observations suivantes : pour le premier tiers  $(\theta < 120^{\circ})$  de la rotation, l'écoulement reste attaché au profil. C'est une mise en évidence du retard au décollement dû aux effets dynamiques. La position  $\theta = 120^{\circ}$  correspond à un angle d'attaque de  $\alpha = 30^{\circ}$  alors que l'angle de décrochage statique se situe aux alentours de  $\alpha = 10^{\circ}$  [43]. Notons cependant que l'angle d'incidence sur la pale de la turbine est calculé avec une vitesse axiale égale à  $U_{\infty}$  alors qu'à l'approche de la turbine, la vitesse axiale diminue sensiblement (d'1/3 au maximum suivant le théorème de Betz) ce qui a pour effet de réduire l'angle effectif d'attaque sur la pale. A partir de  $\theta = 140^{\circ}$   $(\alpha = 27^{\circ})$ , l'écoulement subit un décollement caractérisé par une recirculation au bord de fuite (vorticité négative, bleue). A  $\theta = 180^{\circ}$ , les deux vortex grossissent et le tourbillon de décrochage dynamique se détache. A partir de  $\theta = 200^{\circ}$ , les 2 tourbillons se détachent dans le sillage. Ils interagissent avec les pales suivantes, à la position  $\theta = 220^{\circ}$  environ. A partir de  $\theta = 240^{\circ}$ , l'écoulement redevient attaché. On n'observe pas d'autres détachement durant la fin du tour.

La simulation Ansys-Fluent montre un décrochage dynamique initié à partir de  $\theta =$ 140◦ , donc en retard de 20◦ sur l'expérience. Le phénomène de décrochage se poursuit jusqu'à  $\theta = 220^{\circ}$ . A cette position les deux tourbillons contrarotatifs sont lâchés dans le

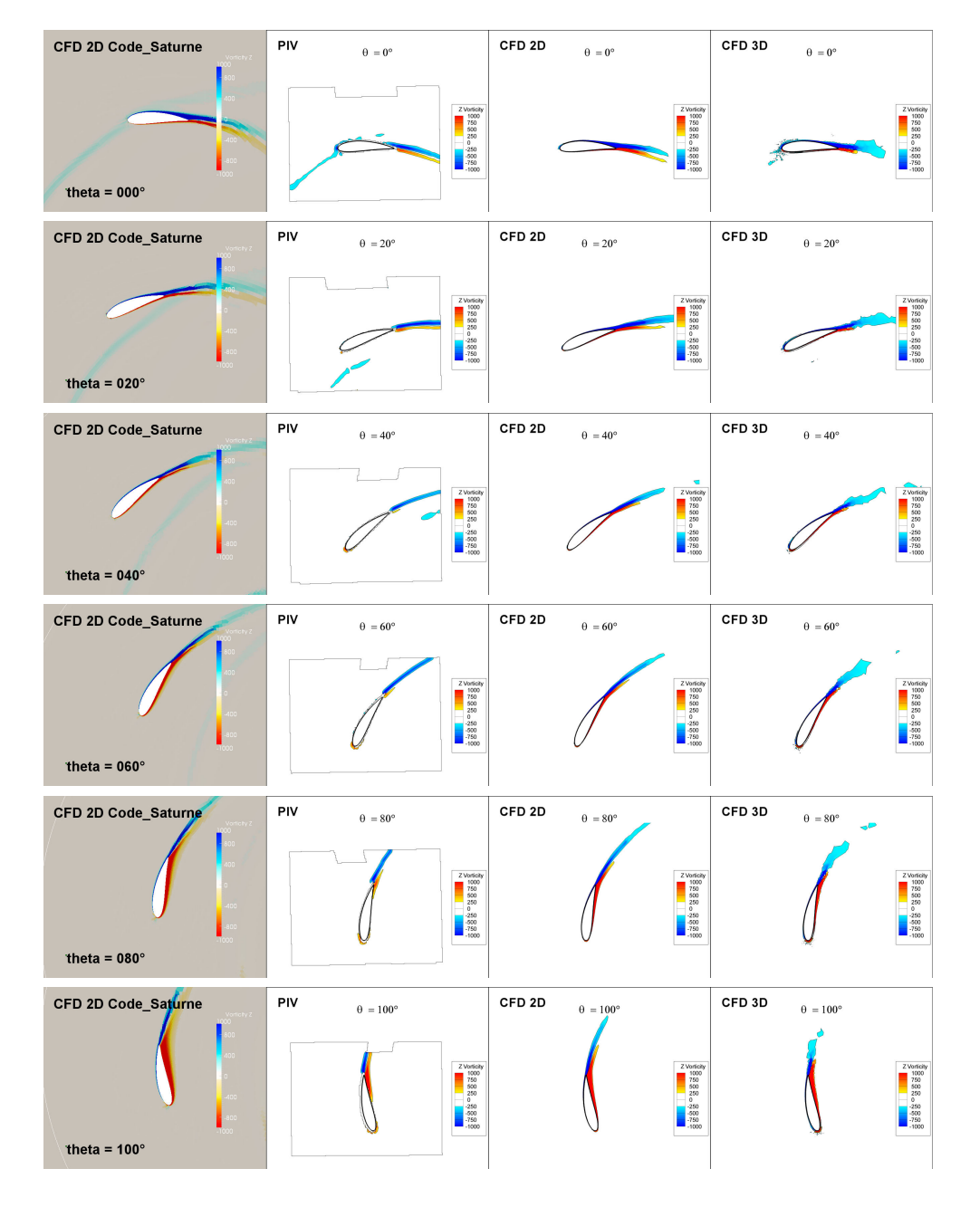

FIGURE 2.21 – Champs de vorticité autour d'une pale à  $\lambda = 2$ . Comparaison entre les mesures PIV de Jonathan Bossard [5], les simulations numériques de Jéronimo Zanette [3], les simulations Code\_Saturne

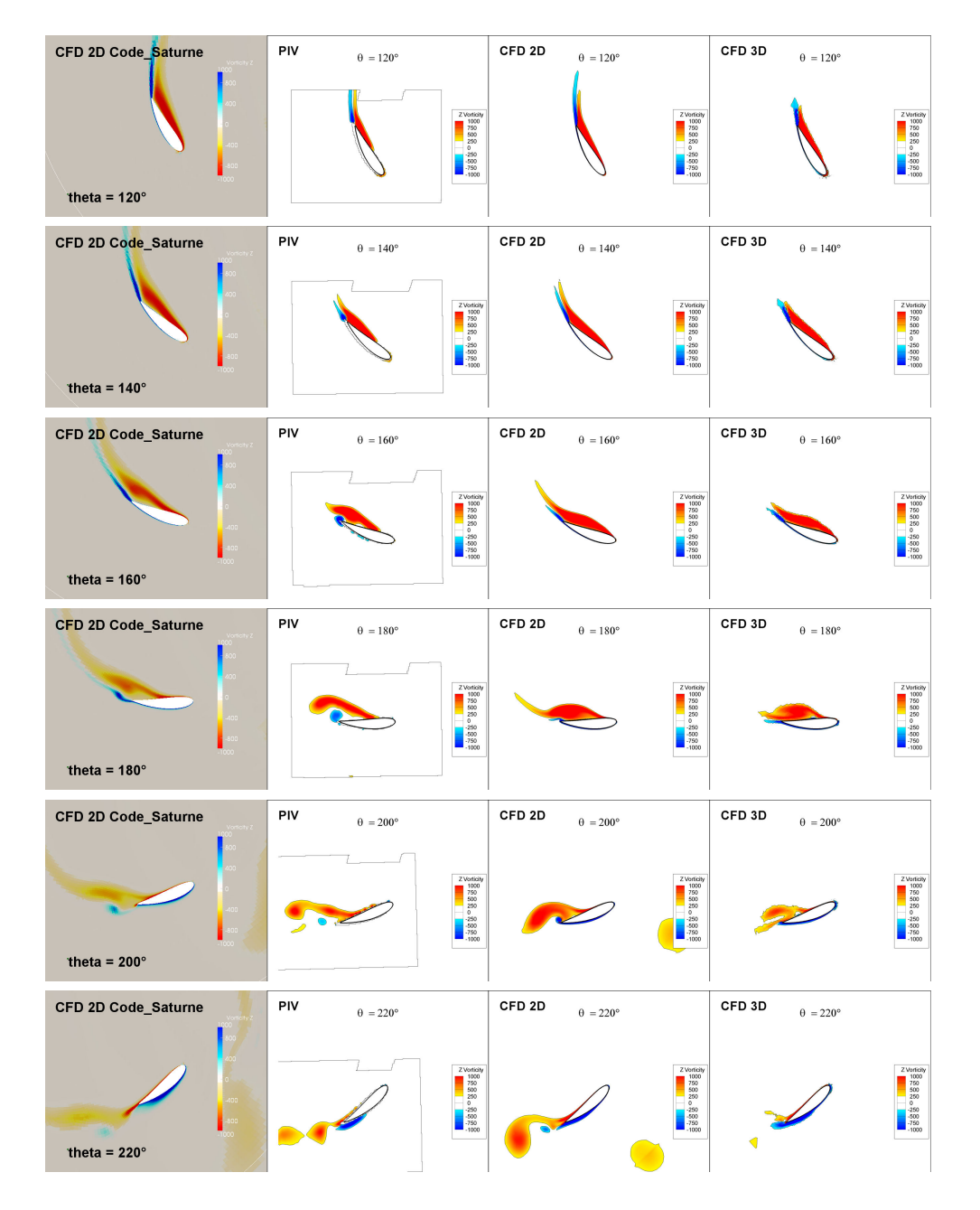

FIGURE 2.22 – Champs de vorticité autour d'une pale à  $\lambda = 2$ . Comparaison entre les mesures PIV de Jonathan Bossard [5], les simulations numériques de Jéronimo Zanette [3], les simulations Code\_Saturne

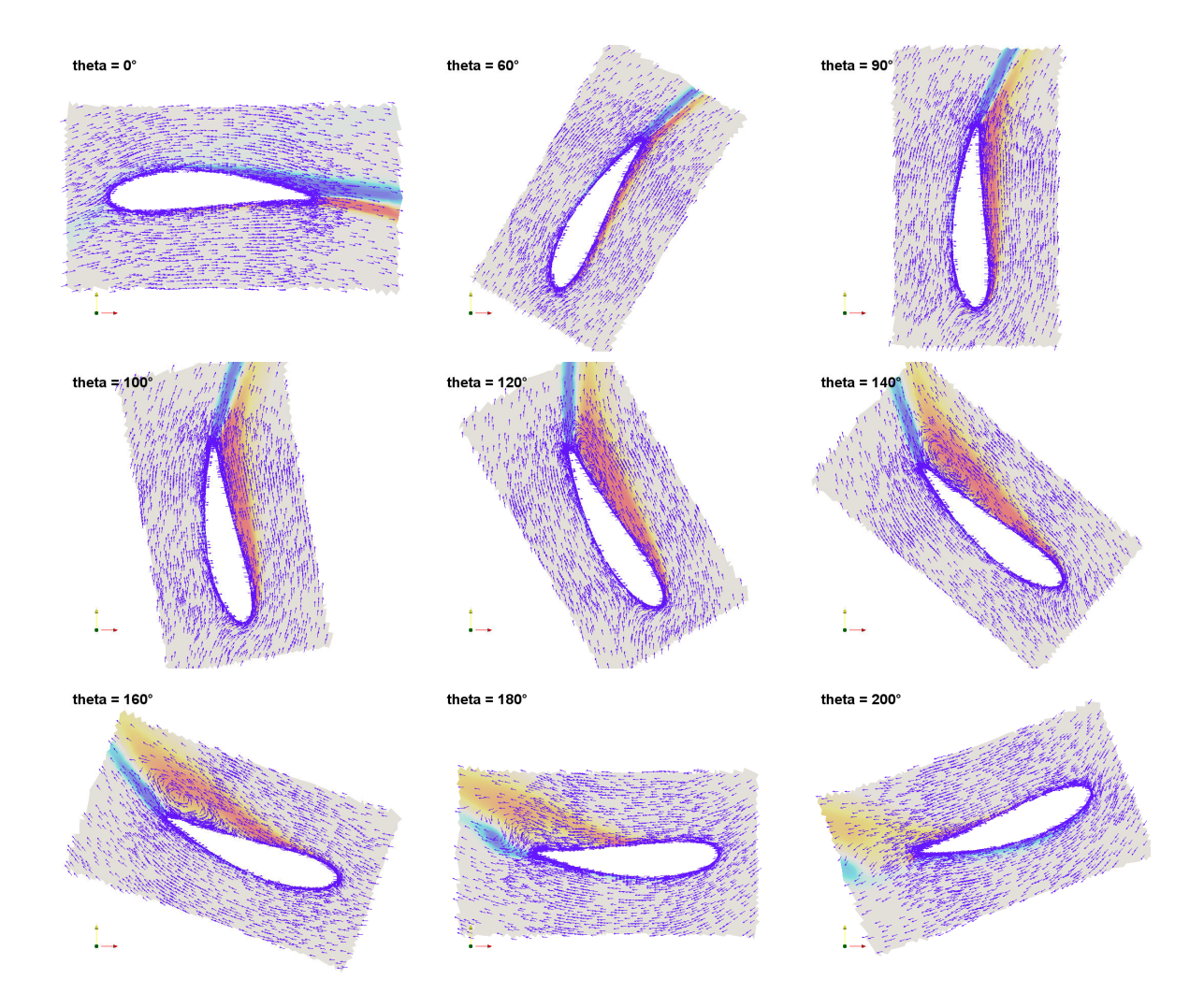

Figure 2.23 – Champs de vitesse relative autour de la pale à différentes positions pour  $\lambda$  =2. Les vecteurs vitesses sont représentés avec une norme constante, et superposés au champ de vorticité.

sillage de la pale. L'hypothèse énoncée pour ce retard est l'état turbulent de la sous-couche visqueuse dans la simulation, que l'on ne trouve pas dans l'expérience.

Les résultats de la simulation  $v^2 - f$  avec  $Code\_Saturne$ , montrent une apparition anticipée du gradient de pression adverse  $\theta = 110^{\circ}$ , qui se transforme en recirculation, comme le montre la Figure 2.23. On observe une migration lente du point de décollement le long de l'intrados. Le lâcher complet des tourbillons intervient à partir de  $\theta = 200^{\circ}$ . On observe ce phénomène sur le  $C_P$ , avec une inflexion de la pente montante du pic plus précoce que sur celle du résultat Ansys-Fluent. Ensuite la chute de puissance est aussi plus lente.

On observe que la forme des structures lâchées  $\frac{en}{2}$  v<sup>2</sup> − f est plus proche de la visualisation PIV. De plus, le point de détachement en  $v^2 - f$  se situe à environ au milieu de l'intrados et dans le dernier quart pour le modèle  $k\omega - SST$ . Ce point se situe au milieu de la corde expérimentalement comme on peut le voir à  $\theta = 180^{\circ}$ .

#### $\lambda =1$

Pour le paramètre d'avance le plus faible  $(\lambda =1)$ , la formation du tourbillon de décrochage dynamique commence vers  $\theta = 80^{\circ}$ . De plus, ce tourbillon reste au bord d'attaque jusqu'à  $\theta = 180^{\circ}$ . En effet, la vitesse de rotation étant égale à celle de l'écoulement, la pale ne peut dépasser le tourbillon. Au delà de cette position, le tourbillon est chassé à l'extrados, et le très fort angle d'incidence induit des décollements au bord de fuite et au bord d'attaque, qui sont lâchés respectivement à  $\theta = 230^{\circ}$  et  $\theta = 240^{\circ}$ .

La dynamique est sensiblement bien reproduite par les simulations 2D. On observe pourtant des différences marquées. Entre  $\theta = 60^{\circ}$  et 80<sup>°</sup>, la double recirculation présente dans l'expérience et la simulation Ansys-Fluent ne se retrouve pas sur le calcul Code Saturne. Ensuite, à partir de  $\theta = 100^{\circ}$ , les deux modèles montrent l'apparition d'une recirculation dans le sillage qui remonte jusqu'au bord de fuite et à l'intrados. Ce phénomène qui n'est pas présent lors des mesures PIV persiste jusqu'à  $\theta = 190^\circ$  avec une forte dissipation pour Code Saturne et continue jusqu'à  $\theta = 200°$  pour Ansys-Fluent. Le tourbillon de bord d'attaque reste attaché jusqu'à  $\theta = 260^{\circ}$  pour les deux modèles.

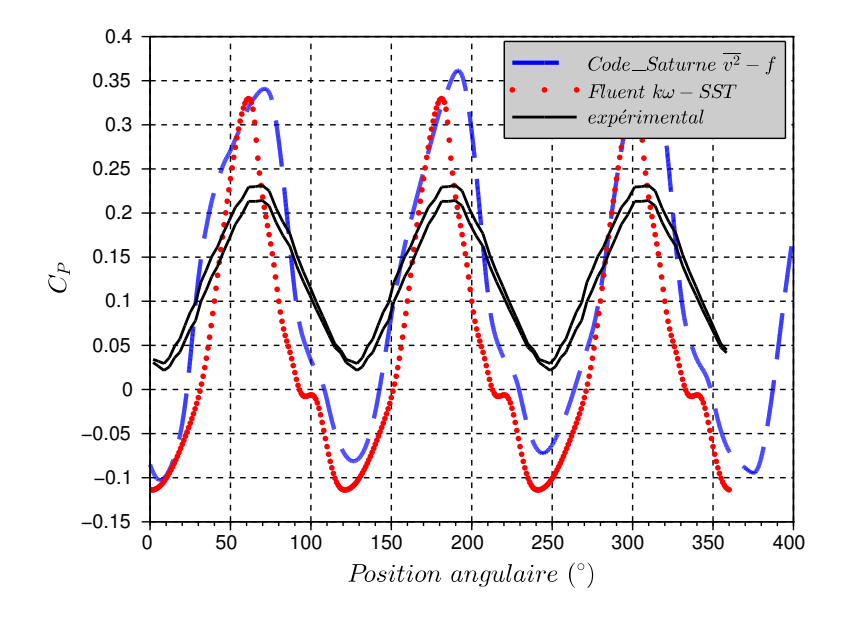

FIGURE 2.24 – Coefficients de puissance total sur un tour pour différents modèles,  $\lambda = 1$ 

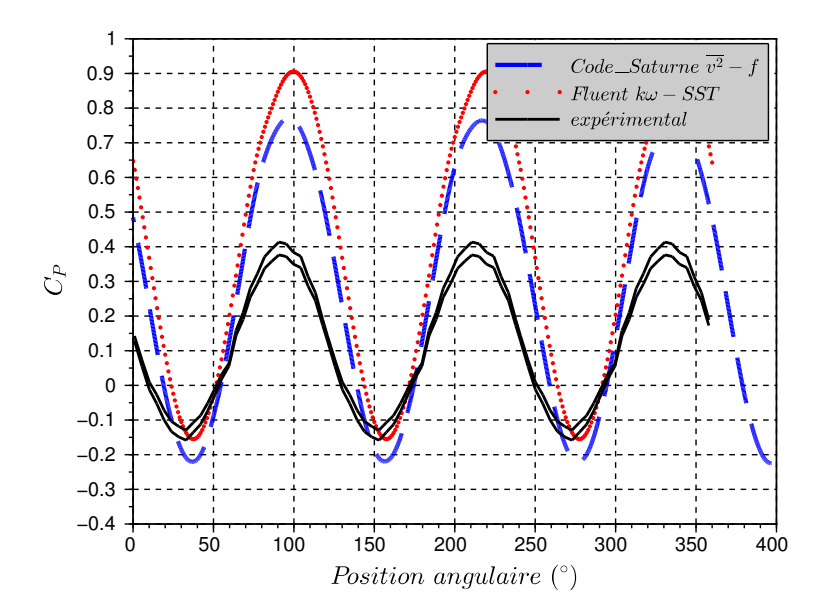

FIGURE 2.25 – Coefficients de puissance total sur un tour pour différents modèles,  $\lambda = 3$ 

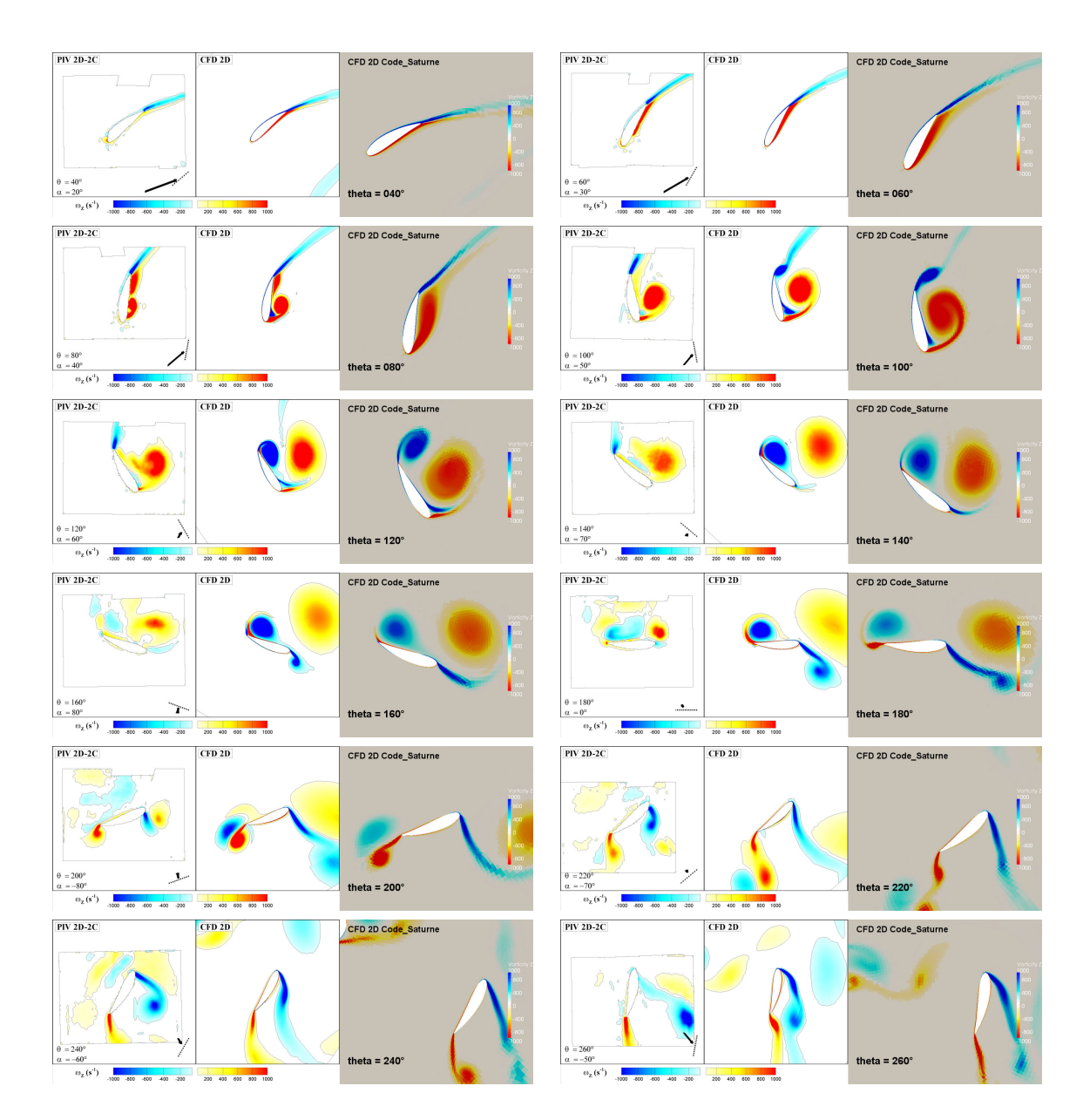

FIGURE 2.26 – Champs de vorticité autour d'une pale à  $\lambda =1$ . Comparaison entre les mesures PIV de Jonathan Bossard [5], les simulations numériques de Jéronimo Zanette [3], et les simulations Code\_Saturne

# Points clés

- Le code de CFD open source Code\_Saturne est utilisé comme outil de simulation pour les travaux de cette thèse.
- La méthode de simulation avec maillage en rotation, implémentée dans Code\_Saturne, a été testée et validée partiellement pour des écoulements laminaires et turbulents.
- Le cas test d'un cylindre en rotation dans un écoulement laminaire présente une bonne stabilité, ainsi que des résultats sur les efforts identiques aux données expérimentales, et à une méthode numérique similaire.
- Plusieurs modèles à viscosité turbulente à deux équations sont testés pour la simulation d'un cylindre en rotation dans un écoulement de Reynolds Re = 60k. Dans tous les cas, la rotation avec interface de couplage sous estime la production turbulente et abaisse la viscosité apparente en aval de l'obstacle. Un résultat similaire est constaté avec le code commercial Fluent au premier ordre en temps. Ce problème semble disparaître avec un calcul effectué au second ordre en temps.
- Une incohérence entre les calculs avec et sans interface de couplage est constatée avec le modèle kω − SST, même dans le cas sans rotation. Ce constat amène à utiliser le modèle  $v^2 - f$  pour la suite des simulations.
- La simulation de l'hydrolienne Achard 10 en 2D est menée à partir des maillages réalisés durant la thèse de Ervin Amet [2], avec le modèle v <sup>2</sup>−f. Elle montre une très bonne comparaison avec les mesures PIV de Jonathan Bossard [5] sur la dynamique tourbillonnaire. On constate également une bonne cohérence sur le calcul du couple instantané, bien que la comparaison simulation 2D avec les mesures 3D reste soumise à interprétation.

# Bibliographie

- [1] G. Brochier, P. Fraunie, C. Beguier, and I. Paraschivoiu, "Water channel experiments of dynamic stall on darrieus wind turbine blades," J Propuls, 1986.
- [2] E. Amet, "Simulation numérique d'une hydrolienne à axe vertical de type darrieus," 2008.
- [3] J. Zanette, Hydroliennes à flux transverse : contribution a l'analyse de l'interaction fluide-structure. PhD thesis, Grenoble-INP, 2010.
- [4] T. Jaquier, Hydroliennes à flux transverse : développement d'un prototype HARVEST en canal, thèse de doctorat. PhD thesis, Grenoble-INP, 2011.
- [5] J. Bossard, Caractérisation expérimentale du décrochage dynamique dans les hydroliennes à flux transverse par la technique de vélocimétrie par image de particule (PIV) - Comparaison avec les résultats issus des simulations numériques. PhD thesis, Grenoble-INP, 2012.
- [6] A. Mentxaca, "Analyse numérique des hydroliennes à axe vertical munies d'un carénage," 2011.
- [7] V. Aumelas, Modélisation des hydroliennes à axe vertical libres ou carénées : développement d'un moyen expérimental et d'un moyen numérique pour l'étude de la cavitation. PhD thesis, Grenoble-INP, 2011.
- [8] F. Archambeau, N. Mehitoua, and M. Sakiz, "Code saturne : A finite volume code for turbulent flows," Int. J. Finite Volumes, 2004.
- [9] "Code\_saturne : Edf's general purpose cfd software, user meeting," 2013.
- [10] S. Rolfo, J. Uribe, and D. Laurence, "Les and hybrid rans/les of turbulent flow in fuel rod bundle arranged with a triangular array," in Direct and Large-Eddy Simulation VII, pp. 409–414, Springer, 2010.
- [11] J. C. Uribe, N. Jarrin, R. Prosser, and D. Laurence, "Development of a two-velocities hybrid rans-les model and its application to a trailing edge flow," Flow, turbulence and combustion, vol. 85, no. 2, pp. 181–197, 2010.
- [12] A. N. Kolmogorov, "Equation of turbulent motion of an incompressible fluid," in Doklady Akad. Nauk SSSR, no. 1-2, 1942.
- [13] W. Jones and B. Launder, "The prediction of laminarization with a two-equation model of turbulence," *International journal of heat and mass transfer*, vol. 15, no. 2, pp. 301–314, 1972.
- [14] D. C. Wilcox, "Reassessment of the scale-determining equation for advanced turbulence models," AIAA journal, vol. 26, no. 11, pp. 1299–1310, 1988.
- [15] F. R. Menter, "Two-equation eddy-viscosity turbulence models for engineering applications," AIAA Journal, vol. 32, pp. 1598–1605, 1993.
- [16] P. Durbin, "Near-wall turbulence closure modeling without damping functions," Theoretical and Computational Fluid Dynamics, vol. 3, pp. 1–13, 1991.
- [17] D. Laurence, J. Uribe, and S. Utyuzhnikov, "A robust formulation of the v <sup>2</sup>−f model," Flow, Turbulence and Combustion, vol. 73, pp. 169–185, 2005.
- [18] B. Audebert, "Code\_saturne, mise en place d'un fonctionalité couplage rotor/stator pour la modélisation des pompes," tech. rep., EDF R&D, 2009.
- [19] J. Benek, "A flexible grid embedding technique with application to the euler equations," in 6th Computational Fluid Dynamics Conference Danvers, 1983.
- [20] J. Steger, "The chimera method of flow simulation," in Workshop on applied CFD, Univ of Tennessee Space Institute, 1991.
- [21] Z. Wang, V. Parthasarathy, and N. Hariharan, "A fully automated chimera methodology for multiple moving body problems," International Journal for Numerical Methods in Fluids, vol. 33, no. 7, pp. 919–938, 2000.
- [22] R. Steijl and G. Barakos, "Sliding mesh algorithm for cfd analysis of helicopter rotor– fuselage aerodynamics," International journal for numerical methods in fluids, vol. 58, no. 5, pp. 527–549, 2008.
- [23] E. L. Blades and D. L. Marcum, "A sliding interface method for unsteady unstructured flow simulations," *International journal for numerical methods in fluids*, vol. 53, no. 3, pp. 507–529, 2007.
- [24] O. Petit, M. Page, M. Beaudoin, and H. Nilsson, "The ercoftac centrifugal pump openfoam case-study," in 3rd IAHR International Meeting of the Workgroup of Cavitation and Dynamic Problems in Hydraulic Machinery and Systems, pp. 523–532, 2009.
- [25] C. S. Peskin, "The immersed boundary method," Acta numerica, vol. 11, 2002.
- [26] A. Jendoubi, D. Yakoubi, A. Fortin, and C. Tibirna, "An immersed boundary method for fluid flows around rigid objects," *Int. J. Numer. Meth. Engng*, vol. 1, p. 3, 2012.
- [27] L. E. Silva, A. Silveira-Neto, and J. Damasceno, "Numerical simulation of twodimensional flows over a circular cylinder using the immersed boundary method," Journal of Computational Physics, vol. 189, no. 2, pp. 351–370, 2003.
- [28] www.code-saturne.org www.code saturne.org, "Code saturne 2.2.0 theory and programmer's guide," tech. rep., EDF R&D, 2011.
- [29] J. Mc Naughton, Turbulence modelling in the near field of an axial flow tidal turbine using Code Saturne. PhD thesis, University of Manchester, 2013.
- [30] J. M. Naughton, "Presentation : Progress in a sliding-mesh method using code\_saturne," 2011.
- [31] M. M. Zdravkovich, Flow around circular cylinders, vol. 1. Oxford University Press, 1997.
- [32] A. Roshko, "Experiments on the flow past a circular cylinder at very high reynolds number," Journal of Fluid Mechanics, no. 10, pp. 345–356, 1961.
- [33] B. R. Noack, M. König, and H. Eckelmann, "Three-dimensional stability analysis of the periodic flow around a circular cylinder," Phys. Fluids A, vol. 5, no. 6, pp. 1279–1281, 1993.
- [34] P. Stansby and R. Rainey, "A cfd study of the dynamic response of a rotating cylinder in a current," Journal of Fluids and Structures, vol. 15, no. 3–4, pp. 513–521, 2001.
- [35] S. Mittal and B. Kumar, "Flow past a rotating cylinder," Journal of Fluid Mechanics, vol. 476, no. 4, pp. 303–334, 2003.
- [36] H. M. Badr, M. Coutanceau, S. C. R. Dennis, and C. Ménard, "Unsteady flow past a rotating circular cylinder at reynolds numbers 103 and 104," Journal of Fluid Mechanics, no. 220, pp. 459–484, 1990.
- [37] P. T. Tokumaru and P. E. Dimotakis, "The lift of a cylinder executing rotary motions in a uniform flow," Journal of Fluid Mechanics, vol. 255, pp. 1–10, 1993.
- [38] T. Ito and K. Aoki, "Flow characteristics around a rotating cylinder," 9th International Symposium on flow visualization, vol. 26, pp. 29–34, 2001.
- [39] A. Elmiligui et al., "Numerical study of flow past a circular cylinder using rans, hybrid urans/les and pans formulations,"  $AIAA$  Paper, 2004.
- [40] A. C. Benim et al., "Rans predictions of turbulent flow past a circular cylinder over the critical regime," in In Proceedings of the 5th IASME / WSEAS, vol. 5, p. 232, aug 2007.
- [41] T. Maitre, E. Amet, and C. Pellone, "Modeling of the flow in a darrieus water turbine : wall grid refinement analysis and comparison with experiments," Jour of Renewable Energy, 2012.
- [42] T. Maitre, E. Amet, and C. Pellone, "Modeling of the flow in a darrieus water turbine : wall grid refinement analysis and comparison with experiments," Jour of Renewable Energy, accepted, 2012.
- [43] R. Sheldahl and P. Klimas, Aerodynamic Characteristics of Seven Symmetrical Airfoil Sections Through 180-degree Angle of Attack for Use in Aerodynamic Analysis of Vertical Axis Wind Turbines. Sandia National Laboratories, 1981.

# Chapitre 3

# Méthode d'équivalence empirique

A l'heure de la mise en eau de nombreux prototypes sur les sites d'essais, et à l'aube du développement industriel des hydroliennes, la compréhension de l'interaction entre machines placées dans un parc est un sujet d'actualité. D'un point de vue expérimental, les modèles réduits de turbine ont permis depuis les années 90 des études très complètes des machines seules. En ce qui concerne les parcs, les moyens d'essais en laboratoire d'une ampleur suffisante sont peu nombreux [1, 2, 3]. Ils restent limités à quelques machines de géométrie réaliste, ou utilisent une représentation des machines par des disques solides poreux. Cette dernière solution reproduit avec fidélité l'écoulement derrière une turbine à partir de 10 diamètres à l'aval environ [4] . L'équivalence de cette représentation n'est pas prouvée pour les machines à flux transverse. Le calcul complet de l'écoulement hydrodynamique autour des turbines est bien maîtrisé pour les deux types de géométrie.

Des simulations à l'aide des modèles de turbulence RANS, puis LES apportent une connaissance accrue de l'interaction d'une machine seule avec l'écoulement. Cependant, le temps de calcul que demanderait la simulation d'un parc en décrivant la géométrie complète de toutes les machines reste prohibitif. De plus, on peut considérer que les différentes échelles en jeu (structures tourbillonnaires, pales, hauteurs d'eau, bassin côtier) ne sont pas accessibles dans un même modèle. Il apparaît nécessaire d'avoir des modèles simples permettant de calculer et d'optimiser un parc d'hydroliennes.

Ce chapitre présente une revue des modèles existants pour la simulation de parc d'hydroliennes en mettant l'accent sur les solutions plus spécifiquement adaptées pour des machines à flux transverse. Une bonne compréhension de ces modèles et de leur champ d'application nous permet d'introduire, dans un premier temps, les apports et les atouts de l'approche proposée dans ce chapitre. Dans un deuxième temps, la méthodologie de construction du modèle de turbine est présentée, en particulier ses différents degrés de liberté et la méthodologie utilisée pour les fixer. Les résultats en termes de puissance récupérée sur une machine seule, puis un couple de machines sont validés par rapport aux simulations effectuées en géométrie complète.

# 3.1 Les parcs et les modèles existants

# 3.1.1 Considérations théoriques

La théorie analytique permettant d'estimer l'énergie récupérable avec un générateur hydro-cinétique a été proposée dans les années 20 par Betz. Certains auteurs [5] remarquent que Lanchester proposa un étude similaire quelques années plus tôt [6], et proposent l'utilisation de l'appellation Betz-Lanchester par égard à la contribution de ce dernier. Cette théorie a servi de base solide pour le dimensionnement des éoliennes et représente le socle des modèles analytiques évolués qui sont aujourd'hui utilisés pour le calcul de parc d'hydroliennes. La présentation de la théorie de Betz faite ci-après, utilise la formulation extraite des travaux de Houlsby et al. [7] pour leur clarté.

On considère un fluide parfait en milieu infini, dans lequel est placé un système de récupération d'énergie de section visible par le fluide A (figure 3.1. On considère la veine de courant délimitée par les lignes de courant passant par le périmètre de A. Cette surface de contrôle sépare ainsi le fluide intérieur qui traverse la 'turbine' et le fluide extérieur. On considère l'écoulement comme uniforme à l'amont, parfait, incompressible et unidimensionnel. La veine de courant qui subit une chute de pression sous la forme d'une force surfacique de traînée T va s'élargir. La Figure 3.1 décrit la situation. La modélisation considère un écoulement uniforme dans la zone 1. La zone 4 est celle de retour à l'équilibre des pressions. A l'intérieur de la veine, la vitesse et la pression sont considérées constantes dans toutes les sections. On appelle u la vitesse du fluide incident traversant le disque A1 :  $u = u_{i1}$ . On définit les rapports entre les vitesses  $u_{i4} = \alpha_4 u$  et  $u_{i2} = \alpha_2 u$ .

En appliquant la relation de Bernoulli de 1 à 4 avec une perte de pression entre 2 et 3 due à la force de trainée sur le disque  $\Delta p = -\frac{7}{4}$  $\frac{T}{A}$  on obtient :

$$
\frac{T}{A} = \frac{1}{2}\rho u^2 (1 - \alpha_4^2) \tag{3.1}
$$

On établit l'équation de conservation de la quantité de mouvement à l'intérieur du volume de contrôle. On peut montrer, en considérant un volume de contrôle suffisamment grand que l'intégrale des pressions sur le contour est nulle. La variation d'énergie entre l'entrée et la sortie est due à la force T :

$$
T = \rho u^2 A \alpha_2 (\alpha_4 - 1) \tag{3.2}
$$

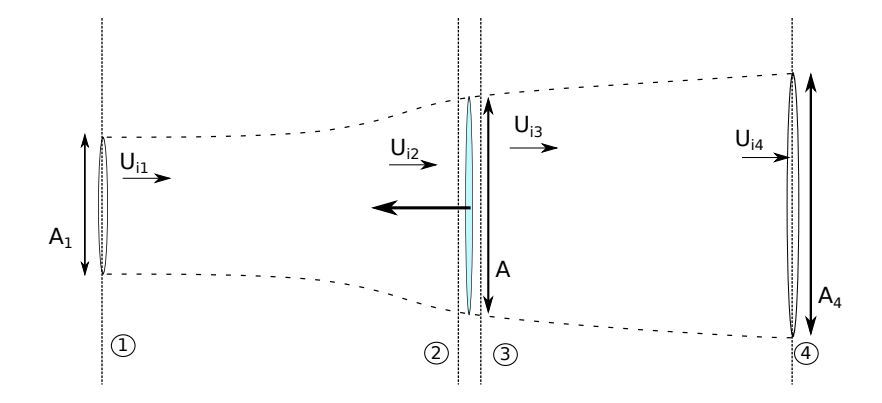

Figure 3.1 – Représentation de la veine de courant pour une turbine libre en fluide parfait

En égalisant les deux expressions on obtient la relation entre les coefficients de vitesse :  $\alpha_2 = \frac{1+\alpha_4}{2}$  $\frac{1-\alpha_4}{2}$ . La vitesse dans le disque est la moyenne des vitesse amont et aval. La puissance extraite est donc égale à  $P = \alpha_2 uT$  que l'on peut exprimer en fonction de  $\alpha_2$ :

$$
P = \frac{1}{2}\rho A u^3 \alpha_2 (1 - \alpha_4^2) = \frac{1}{2}\rho u^3 4\alpha_2^2 (1 - \alpha_2)
$$
\n(3.3)

Le coefficient de puissance adimensionnel est égal à :

$$
C_P = \frac{P}{\frac{1}{2}\rho u^3 A} = 4\alpha_2^2 (1 - \alpha_2)
$$
\n(3.4)

En différenciant cette expression, on trouve que la puissance maximum récupérable est égale à  $16/27<sup>e</sup>$  de la puissance cinétique du fluide à vitesse u traversant une surface A. Ce maximum est atteint pour un facteur  $\alpha_2 = 2/3$ . On remarquera que le coefficient de trainée  $C_T$  correspondant est égal à  $8/9^e$ .

Les conclusions fondamentales de cette analyse sont les suivantes :

- 1. Pour un système hydro-cinétique dans un écoulement libre, on ne peut récupérer plus de 16/27<sup>e</sup> de la puissance incidente. Elle est généralement appelée limite de Betz. Ce facteur est à ne pas confondre avec le rendement du système qui caractérise lui sa capacité à transformer cette énergie récupérable en énergie mécanique profitable.
- 2. Pour un fonctionnement de la turbine à l'optimum, la vitesse dans la machine et reliée théoriquement à la vitesse de référence amont.

Il est nécessaire de s'attarder sur les limites de cette théorie. Premièrement, la génération de couple impose une réaction tangentielle sur la vitesse qui induit une rotation de la veine à l'aval. Elle produit une diminution de la puissance récupérable. A puissance égale, la vitesse de rotation diminue le couple nécessaire exercé sur les pales. La limite réelle de puissance récupérable dépend du couple. Cette limite décroit vers les basses vitesses spécifiques. Lors de la construction des machines axiales, on cherche à augmenter le plus possible le point de fonctionnement optimum afin de diminuer les efforts de pression. Enfin, un phénomène de mélange entre l'intérieur et l'extérieur a en réalité lieu, réalimentant la vitesse du fluide dans le sillage, ce qui met en défaut l'application du théorème de Bernoulli dans la partie aval. L'expérience a montré que les résultats précédents sont globalement valides pour un coefficient d'induction  $\alpha_2$  inférieur à 0,6 environ c'est à dire en dessous de l'optimum [8]. En réalité, le coefficient de trainée dépasse l'unité, ce qui entraînerait une vitesse négative derrière la turbine dans la théorie de Betz. Ces mesures sont expliquées par le mélange tourbillonnaire. Lorsque la différence  $u$  et  $u_2$  devient trop importante, une zone de cisaillement apparaît ce qui va induire des instabilités favorisant la diffusion de quantité de mouvement entre le fluide intérieur et extérieur.

# 3.1.2 Revue des méthodes existantes

Les méthodes de simulation des convertisseurs hydrocinétiques sont nombreuses. Les outils développés pour le dimensionnement et l'optimisation des éoliennes ont été adaptés par la suite aux hydroliennes. Cependant, contrairement à leur aînées, les hydroliennes vont être amenées à opérer dans des milieux fortement confinés verticalement (surface libre) ou latéralement (rivière). Nous nous intéresserons dans ce chapitre aux modèles simples qui utilisent une démarche totalement analytique, ainsi qu'aux simulations d'écoulement avec une représentation équivalente des turbines. Nous laisserons donc de côté les simulations complètes (RANS ou LES) décrites au chapitre précédent. D'un point de vue historique, ces techniques ont émergé successivement suivant l'évolution des moyens de calcul. On utilise aujourd'hui ces techniques simples pour faire des calculs à grand nombre de machines.

La prépondérance des machines à flux axial est telle, que la littérature concernant les parcs hydroliens est plus fournie pour ce type de turbines. Nous tenterons de montrer dans ce chapitre et le suivant les différences qui apparaissent lorsque l'on se concentre sur les machines à axe vertical.

Une classification des modèles existants est présentée dans le but de situer le présent travail. On peut distinguer les modèles analytiques de ceux utilisant une simulation de l'écoulement visqueux. D'un autre point de vue, on peut séparer les méthodes utilisant des données empiriques sur les machines réelles, et celles qui calculent les performances de la machine à partir de sa géométrie. On peut enfin les différencier du point de vue de l'échelle de modélisation visée (échelle de la turbine, du parc, du bassin côtier). Nous choisissons de passer en revue ces méthodes en mettant en avant leurs objectifs d'utilisation spécifique.

Modèles analytiques La théorie de Betz-Lanchester permet d'aborder de façon analytique les problématiques d'extraction d'énergie dans un écoulement libre, mais également dans un canal ou un bras reliant deux mers, ce qui représente une situation plus proche de la réalité. Dans ce cas il est nécessaire d'adapter l'étude menée dans la partie précédente pour tenir compte des différents blocages. La limite d'efficacité de tout récupérateur d'énergie cinétique en écoulement libre, de 0, 593 est significativement affectée par le rapport de blocage, c'est à dire le rapport entre la surface projetée de la turbine et la section du canal. Garrett et Cummins [9] (que l'on note GC07) utilisent un modèle 1D en fluide quasi parfait. Ils montrent que l'augmentation de la limite de puissance extractible est proportionnelle à  $(1 - β)^{-2}$ , où β est le rapport entre l'aire projetée de la turbine et la section du canal, appelé blockage ratio en anglais. Leur modèle tient compte du blocage de l'expansion de la veine fluide montrée dans la figure 3.2. Ce facteur prévoit donc une puissance qui augmente très vite en bloquant presque tout le passage. Néanmoins les courants de marées sont des écoulements potentiels, et le débit est affecté par l'énergie prélevée. Comme on le verra plus loin, la plage de validité de ce déroulement analytique devrait être limitée sur une certaine plage de β. De plus, le phénomène de mélange entre le flux latéral accéléré et le sillage déficitaire en vitesse, a deux actions qui apparaissent dans leur modèle : premièrement, la réalimentation rapide du sillage améliore le rendement, deuxièmement, l'énergie perdue par dissipation turbulente a pour effet de diminuer la pression d'équilibre aval  $(P_5 \text{ sur } le$ schéma). L'effet du confinement vertical par la hauteur d'eau disponible et l'influence du nombre de Froude est analysé par Whelan et. al. [10]. Le nombre de Froude est le rapport entre les forces potentielles et les forces d'inertie dans un écoulement à surface libre, voir eq :(3.5), où h représente la hauteur d'eau et U la vitesse moyenne sur la hauteur :

$$
Fr = \frac{U}{\sqrt{gh}}\tag{3.5}
$$

Leur analyse montre que le facteur d'amélioration dû à la surface libre, se rapporte au résultat de Garrett cité plus haut, dans le cas où  $Fr = 0$ , c'est à dire sans déflexion de la surface libre. Ils montrent donc que le coefficient de puissance augmente avec le blocage vertical, mais également avec le nombre de Froude (dans la limite  $Fr < 1$ ).

Nichino et Wilden [11] appliquent le modèle de Garrett et Cummins pour calculer l'impact d'une ligne de machines bloquant un écoulement forcé dans un canal (ie sans échappatoire). Cela correspond à une situation de rivière plus que de bras de mer. Le blocage partiel représente la situation dans laquelle une partie importante du milieu naturel doit être préservée ou dédiée à d'autres activités. Une importante hypothèse de leur travail est de considérer la séparation d'échelle entre la taille du parc complet et les dimensions d'une machine. La dimension caractéristique d'une turbine est son diamètre d, alors que l'échelle de longueur du parc est égale à  $n(d + s)$ , où s est l'espacement et n le nombre de

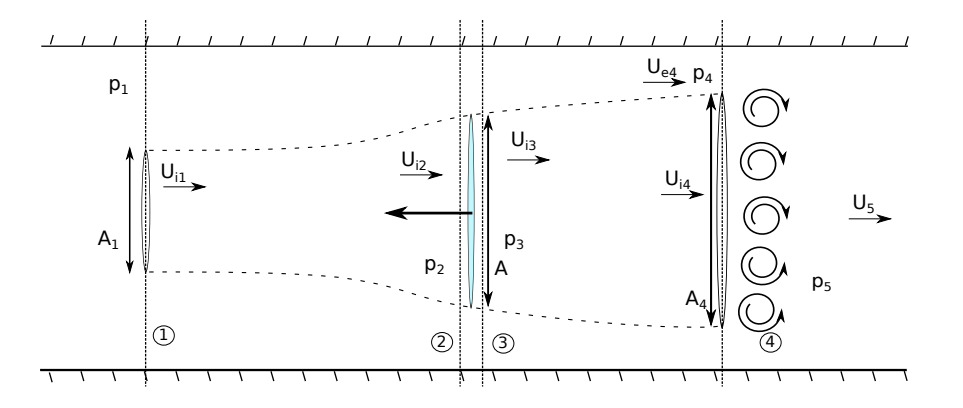

Figure 3.2 – Schéma de l'analyse 1D de la turbine en écoulement confiné, d'après Garrett [9] et Houlsby [7]

turbines. La séparation d'échelle consiste à considérer que si le paramètre  $n$  est suffisamment important, l'effet de confinement sur un générateur intervient plus rapidement que le contournement global du parc. Ils appliquent donc le modèle GC07 n fois dans la section, en négligeant les effets de bord. Les principaux résultats à retenir de cette modélisation sont les suivants : pour une ligne de turbine bloquant partiellement le canal, la courbe du  $C_{PGlobal}$  en fonction du blocage local  $A_{turbine}/(sh)$  présente un optimum en dessous duquel la performance baisse, comme l'illustre la figure 3.3 Pour un blocage plus important, la courbe de  $C_P$  est monotone, et le rapprochement maximum est préférable.

Vennell fait une étude critique des conclusions de GC07 [13]. Il met en avant le fait que l'extraction d'énergie dans un canal a pour conséquence la diminution de la vitesse du courant [14, 15]. En effet, dans le cas d'une passe, le courant de marée créé par la différence de hauteur d'eau est diminué par l'ajout d'une perte de charge dans le canal. Il propose de coupler les études de Garrett et Cummins [14, 9] afin d'estimer l'énergie récupérée. Il applique ces modèles au cas du Pentland Firth, en Ecosse. L'originalité de ce travail est de tester la production potentielle du site par rapport à une limite de Betz dite stricte. Cela correspond à exprimer le coefficient de puissance en prenant comme référence la vitesse du fluide sans extraction d'énergie. Il montre ainsi que cette limite stricte de Betz n'est excédée que pour un nombre faible de rangées de machines, et que le  $C_P$  calculé avec la vitesse amont dépasse toujours la limite des  $16/27^e$  pour  $\beta < 0, 20$ . Pour un niveau de blocage donné, on se rapproche rapidement du maximum de puissance en augmentant le nombre de rangées, et le meilleur rendement par machine augmente de manière inversement proportionnelle au nombre de rangées. Ces résultats sont représentés sur le figure 3.3.b), la zone blanche représente la zone dans laquelle la limite de Betz est dépassée, la zone bleue

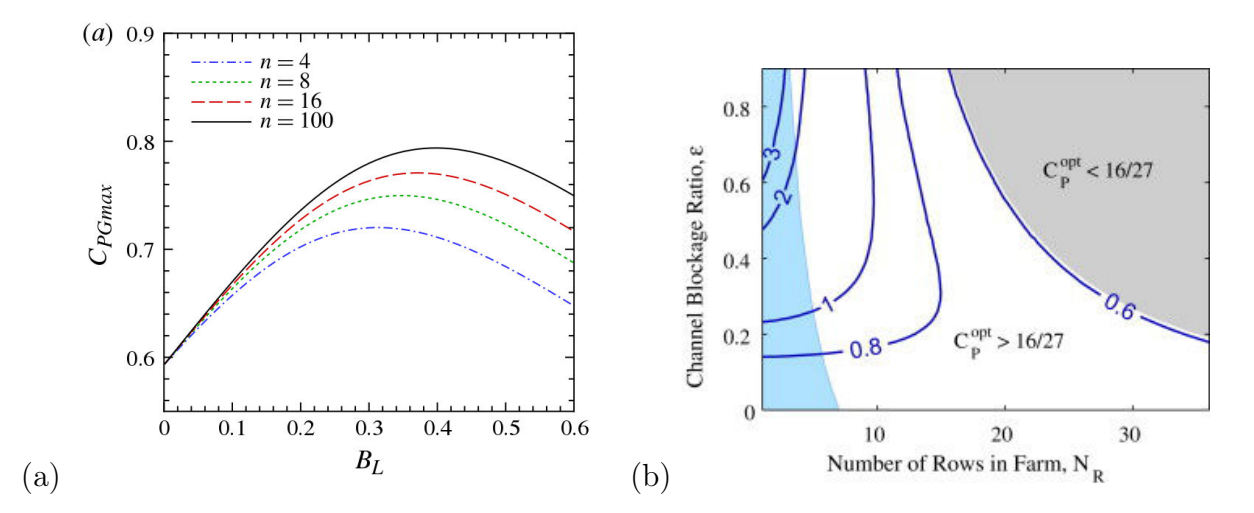

FIGURE 3.3 – a) Efficacité globale du parc  $C_{PGmax}$  en fonction du blocage local  $B_L$  =  $A_{turbine}/sh$ , tiré de Nishino et Wilden [12]. b) Efficacité moyenne par machine (contours bleus) en fonction du blocage total dans le domaine et du nombre de rangées de turbines, issu de Vennell [13]

celle dans laquelle la limite stricte (par rapport à la vitesse dans le canal sans turbine) est dépassée. Dans la zone grise, la limite de Betz par machine ne peut être atteinte.

Une autre famille des modèles analytiques est celle des modèles utilisant la *Blade Ele*ment Momentum Theory (BEMT). Cette méthode couple le calcul des forces sur la turbine par la méthode des éléments de pale et la théorie du disque d'action, qui égalise la force appliquée sur les pales avec la quantité de mouvement perdue par le fluide. Cette technique permet d'obtenir un calcul des performances globalement satisfaisant dans le cas d'une machine seule en écoulement libre. Son utilisation pour les machines à flux transverse est analysée en détail par Islam et. al. [16] mais également dans les travaux de Gretton [17]. La dynamique complexe de l'écoulement a amené les chercheurs à élaborer des modèles évolués. La veine de courant est découpée en plusieurs tubes, qui en suivent l'expansion [18]. L'extraction d'énergie est répartie en deux zones d'action, amont et aval. Enfin les pertes par détachement tourbillonnaires et par tourbillons de bout de pales sont prises en compte par des méthodes de vortex. Si ces méthodes permettent de retrouver les performances mesurées, elles restent très sensibles aux données d'entrée sur les profils des pales et aux effets instationnaires. De plus, elles ont des difficultés pour représenter des rotors à forte solidité. Enfin, le fondement analytique de ces méthodes fait qu'elles ont par construction les mêmes limites que les modèles idéaux présentés précédemment. Ainsi, elles ne sont pas utilisées pour les calculs de performance en configurations de parc.

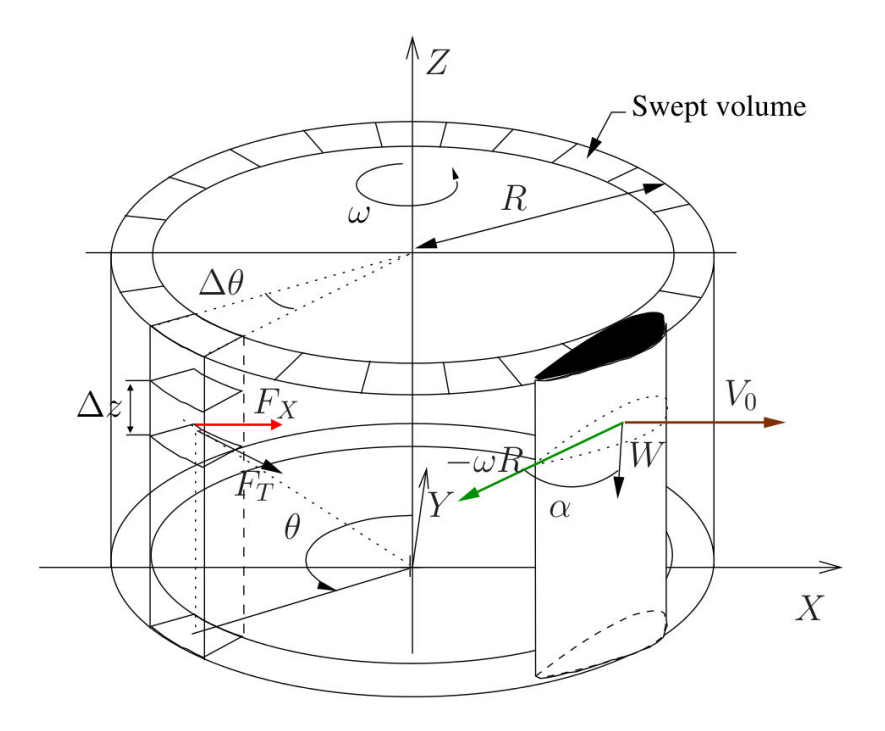

Figure 3.4 – Discrétisation de l'espace dans l'environnement de la turbine Darrieus pour le calcul des vitesses locales et de la répartition des forces volumiques, tiré de Antheaume et al. [19]

Pertes de charges dans une simulation d'écoulement visqueux Une seconde stratégie qui est privilégiée actuellement pour les calculs de parc dans des environnements réalistes est l'utilisation du couplage entre une simulation d'écoulement et des termes de quantité de mouvement. Dans cette section, nous pouvons faire la distinction entre les modèles qui utilisent des valeurs de performance empiriques et ceux qui en font le calcul au sein de la simulation.

Les modèles dits  $RANS+BE$  intègrent les calculs des efforts par la théorie des éléments de pales, dans une simulation d'écoulement classique avec modèles de turbulence RANS. Ce type de couplage est devenu presque classique pour les machines à flux axial [20, 21, 22, 23], mais reste encore d'utilisation limitée pour celle à flux transverse. Le travail de Antheaume et al., réalisé au LEGI, exploite cette méthode pour étudier une ligne de machines dans un écoulement. Il utilise un maillage 3D pour l'écoulement global, avec une construction spécifique dans l'environnement de la machine (voir Figure 3.4). Le trajet parcouru par les pales est discrétisé sur une couronne. Pour chaque maille, on calcule la vitesse relative

du fluide vue par la pale et ainsi son l'angle d'incidence, à partir de la simulation RANS. On peut en déduire la valeur de la force appliquée sur la pale, en moyenne sur un tour, à partir des courbes de portance et de trainée empiriques pour le profil de pale choisi. Une force équivalente est ensuite reproduite dans l'écoulement via un terme source/puits de quantité de mouvement. La méthode donne de bons résultats sur le coefficient de puissance à partir de la région de l'optimum. Les écarts s'expliquent par la prépondérance des effets tourbillonnaires, et d'hystérésis non considérés dans le modèle.

Une option plus simple mais basée sur la théorie analytique est celle d'utiliser des données empiriques pour les coefficients de force et de puissance. Dans ce cas, on utilise souvent les données expérimentales corrigées du blocage de la section de test pour se ramener au cas infini [24]. La force de trainée est dans ce cas également représentée par un terme de perte de charge dans l'écoulement, que l'on calcule grâce au coefficient  $C_{t,exp}$  et à la vitesse locale, U<sup>∞</sup> la vitesse de l'écoulement libre, ou de l'écoulement amont dans un canal. Par définition du coefficient adimensionnel, la force de trainée s'exprime en fonction de la vitesse de l'écoulement libre non contraint par :

$$
F_t = -\frac{1}{2}\rho A_t C_{t,exp} U_{\infty}^2 \tag{3.6}
$$

Dans le cas d'un parc, la présence d'autres turbines crée un effet de confinement qui ne permet pas d'avoir cette vitesse de référence. Les modèles utilisent généralement les résultats de la théorie de Betz 1D, généralisée dans GC07, qui relient la vitesse de référence à la vitesse locale via le facteur d'induction a. Le facteur d'induction est ensuite pris égal à 1/3 (optimum de puissance) ou dérivé de la formule :

$$
U_{\infty} = \frac{U_{local}}{(1 - a)}
$$
\n(3.7)

$$
a = \frac{1}{2}(1 - \sqrt{1 - C_t})
$$
\n(3.8)

$$
\mathbf{F_t} = -\frac{1}{2}\rho A_t (4 \cdot \frac{1 - \sqrt{1 - C_{t,exp}}}{1 + \sqrt{1 - C_{t,exp}}}) |U_{locale}| \mathbf{U}_{locale}
$$
\n(3.9)

Ces méthodes utilisent donc l'hypothèse forte que le facteur d'induction est constant quelque soit la configuration. En d'autres termes, cela revient à considérer que l'effet de blocage est directement équivalent à une augmentation de la vitesse  $U_{\infty}$ , dans une situation où la machine est supposée être déconfinée. Ce résultat théorique, valide pour un générateur idéal dans un écoulement sans perte, sera discuté dans ce chapitre. Le même déroulement analytique permet de connaître la puissance en fonction du coefficient de puissance expérimental  $C_{P,exp}^{opt}$  et la vitesse locale. Roc et al. [25] appliquent cette méthode couplée à

un modèle de circulation régional pour le calcul de l'écoulement. Ils mettent en évidence la nécessité d'utiliser des termes sources de turbulence afin d'obtenir une restitution juste du sillage à l'aval de la machine. De plus, la comparaison expérimentale impose de représenter la turbine sur 3 mailles dans la direction transverse et de 6 mailles sur la hauteur. L'auteur remarque qu'une telle résolution verticale est standard pour les modèles de bassin côtier, mais qu'un raffinement local sera nécessaire dans le plan horizontal. Une forte dépendance à la valeur de la viscosité turbulente en paramètre d'entrée du modèle kω −SST est constatée.

Le travail récent de Batten et. al [26] étudie les performances relatives des modèles RANS+BE et RANS+disque d'action pour la prévision des performances et des sillages d'une turbine à flux axial. Le modèle de disque d'action proposé applique une force constante (optimum de puissance) et uniforme sur un disque orthogonal à l'écoulement. La géométrie du cas traité est celle de l'expérience de Myers [27] dans laquelle la turbine voit un blocage de 7, 5% et un niveau très bas de turbulence amont. Les résultats des comparaisons montrent un très bon calcul de la puissance extraite sur la plage de TSR, par le modèle RANS+BE, ainsi qu'une légère sur-estimation de la force de trainée. La comparaison des sillages montre la nécessité de l'ajout de termes sources d'énergie cinétique turbulente avec le RANS+disque, pour obtenir une réalimentation réaliste, au prix d'une surestimation de l'intensité turbulente dans le sillage proche. Dans le cas du modèle RANS+BE, le gradient de force dans la direction radiale crée un cisaillement producteur de turbulence, qui permet de s'affranchir des termes sources.

La problématique des sillages et de la capacité des modèles de disque d'action appliqués aux turbines à flux transverse sera discutée au chapitre suivant. Néanmoins, on peut constater l'influence de l'intensité turbulente dans le mélange à l'aval de la machine, et de façon directe l'importance de la répartition des forces.

# 3.1.3 Définition des objectifs de notre méthode

La revue bibliographique effectuée permet de placer l'apport de notre approche parmi les nombreuses propositions de simulation de parcs. Plusieurs modèles analytiques complexes ont étendu la théorie fondamentale de Betz pour les hydroliennes. La dimension finie du milieu marin ou fluvial a nécessité la prise en compte des confinements latéral et vertical. On dispose maintenant d'estimations théoriques des potentiels exploitables dans des situations génériques. Des approches plus lourdes ont été menées pour définir les impacts et l'extraction d'énergie dans des domaines réalistes grâce à des simulations de bassin côtiers à grande échelle. Elles montrent globalement que des situations de trop fort blocage créent une diminution du courant. La limite théorique de puissance est alors réduite drastiquement. Il est donc nécessaire d'optimiser le placement local des machines afin de

#### 3.2. DESCRIPTION DU MODÈLE 105

tirer le meilleur profit d'une situation de blocage partiel.

Les modèles de disque d'action classiques ont montré leur capacité à reproduire l'écoulement autour d'une turbine dans une configuration donnée, et pour les machines à flux axial. Néanmoins il est nécessaire de tester l'hypothèse du facteur d'induction constant à l'optimum pour différents confinements dans le but d'estimer l'amélioration du rendement dans un parc. De plus, ils ne permettent pas le calcul de parc avec des machines fonctionnant hors nominal.

Fort de ces constatations nous proposons une représentation de la turbine par un disque d'action couplé à un calcul d'écoulement RANS en 2D. Les forces sont calculées à partir de données empiriques issues de simulations complètes et à une paramétrisation adaptée. Une attention particulière sera portée à la répartition spatiale des forces volumiques dans le maillage. L'utilisation et les capacités que nous visons est globalement similaire à celles des modèles RANS+BE ou vortex. Nous cherchons néanmoins une plus grande rapidité et une meilleure précision sur toute la gamme de fonctionnement de la turbine.

# 3.2 Description du modèle

# 3.2.1 Construction du modèle

La méthode développée dans ce chapitre a pour objectif la simulation rapide et précise d'un écoulement dans lequel sont placées des hydroliennes. L'écoulement est modélisé dans un solveur volume fini avec un modèle de turbulence à viscosité turbulente. Chaque générateur hydro-cinétique est représenté dans un premier temps par un terme de force opposé à la seule force de trainée que le fluide lui impose. Cette force est marquée par un terme puits de quantité de mouvement qui s'ajoute à l'équation de conservation de cette quantité. Ce terme est réparti, comme expliqué par la suite, sur les mailles voyant la présence de l'hydrolienne, et nul ailleurs.

Le dénominateur commun aux différents modèles proposant la simulation de parcs hydroliens est la détermination de la force de trainée à appliquer pour représenter la turbine. Notre choix pour aborder cette question se place entre les modèles de disque d'action classiques (ie utilisant les résultats de la théorie de Betz 1D libre) et les modèles RANS+BE qui donnent une bonne estimation des performances. La démarche adoptée consiste à faire l'inventaire des paramètres qui régissent l'état du système écoulement-turbine grâce aux résultats empiriques des mesures et des calculs (vitesse de rotation, vitesse et gradient de vitesse local, nombre de Reynolds, intensité turbulente..). A partir de cette analyse, une paramétrisation simple, permettant de connaître l'état du système en fonction uniquement des vitesses débitantes et de rotation dans une turbine, est choisie. Nous expliciterons par

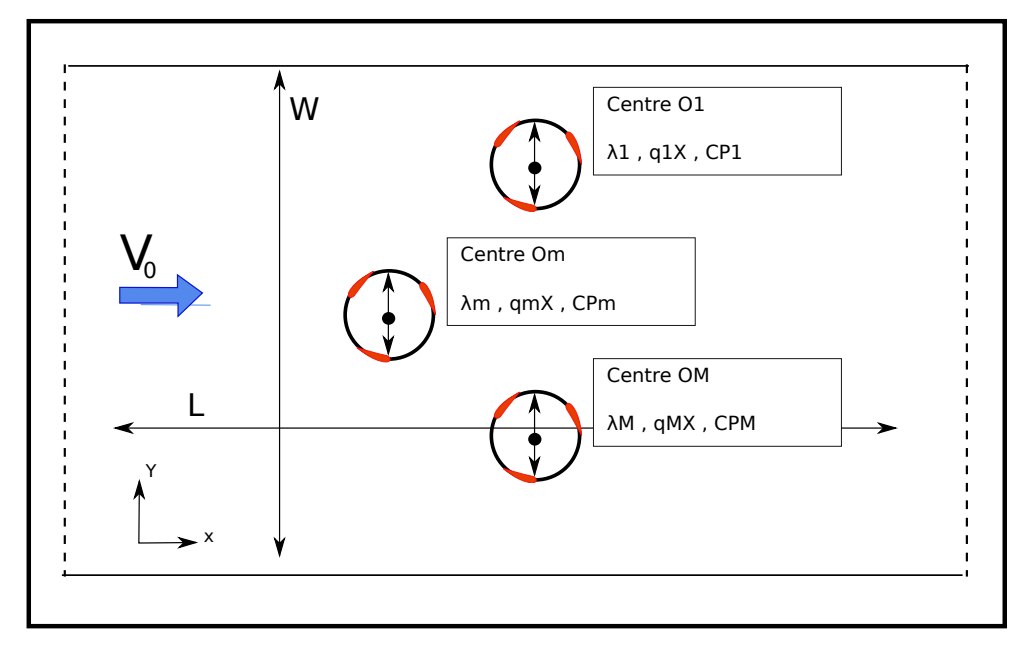

Figure 3.5 – Schéma de principe d'un calcul d'hydrolienne dans un domaine quelconque, résumé des notations

la suite la construction des données empiriques et les tests sur leur validité. Le principal paramètre dont s'affranchit le modèle est le Nombre de Reynolds de l'écoulement. Les mesures effectuées durant la thèse de V. Aumelas [28] ont montré qu'au delà d'une valeur critique de Re, son influence sur les puissances et trainées relatives est faible. La méthode dans son implémentation première détaillée ici, se base sur le calcul d'un écoulement bidimensionnel afin de valider "l'équivalence" entre la représentation par pertes de charge et la présence d'une vraie machine. Il n'y a pas de difficulté identifiée pour un passage en 3D. Il s'agira seulement d'établir les courbes empiriques pour une machine en trois dimensions.

Principe de la méthode L'objectif général est de simuler un groupe de M machines (ordonnées ou non), dans un domaine quelconque. Pour la facilité de l'explication, on se place ici dans un domaine 2D rectangulaire dans le plan OXY, de longueur L et de largeur W, représenté sur la Figure 3.5.

Chaque turbine m  $(m \in [1, M])$ , de performance identique, est caractérisée par son centre  $O_m$ , sa vitesse de rotation  $\omega_m$  et son volume effectif  $Vol = Sh$ , où  $S = \pi R^2$  est la surface délimitée par le cercle de rotation des pales, et h la hauteur des mailles dans la direction Z.

On désigne par  $V_m$  la vitesse moyenne sur le disque dans la direction principale du

#### 3.2. DESCRIPTION DU MODÈLE 107

fluide. L'extraction d'énergie par la turbine, crée un saut de pression entre l'amont et l'aval. Ce saut de pression équivaut à une force  $F_m$  exercée par le fluide sur la turbine, dont les composantes sont désignées par  $F_{m,X}$  la trainée globale et  $F_{m,Y}$  la force transverse.  $P_m$ désigne la puissance extraite par la turbine m. Cette force est représentée dans l'écoulement par deux distributions spatiales termes sources de quantité de mouvement  $q_{mX}$  et  $q_{mY}$ . On a donc la relation suivante entre les distributions  $q_m$  et la force exercée sur la turbine :

$$
F_{mX,Y} = -h \iint_{S} q_{mX,Y} dS \tag{3.10}
$$

La méthode utilise une approche stationnaire. Ainsi, les grandeurs décrites par la suite représentent leur valeur moyennée sur un tour (ou 1/3 de tour). A partir de ces forces, nous pouvons définir des coefficients adimensionnels locaux, c'est à dire prenant comme référence le débit d'énergie cinétique traversant effectivement le disque. Il est à noter que cette référence est plus faible que celle habituellement considérée, ie le débit d'énergie cinétique traversée par l'écoulement libre. Ces coefficients, que l'on appellera locaux sont notés avec le symbole (∗). On construit les coefficients locaux de trainée  $C_{mX,Y}^{\ast}$  :

$$
C_{mX,Y}^{*} = \frac{F_{mX,Y}}{\rho Rh V_m^2}
$$
\n(3.11)

le coefficient de puissance local

$$
C_{P_m}^* = \frac{P_m}{\rho R h V_m^3} \tag{3.12}
$$

La construction des données empiriques revient à établir la relation entre ces coefficients locaux et le paramètre d'avance local  $\lambda^*$ .

$$
\lambda_m^* = \frac{\omega_m R}{V_m} \tag{3.13}
$$

Dans le disque de la turbine, le couple  $[q_{mX}, q_{mY}]$  de distributions spatiales sont deux fonctions choisies arbitrairement par similarité phénoménologique. L'écoulement est calculé par une méthode de discrétisation volume fini dans Code\_Saturne avec le modèle haut-Reynolds k−ǫ. Une implémentation simple permet d'ajouter les termes sources à l'équation de conservation de la quantité de mouvement :

$$
\frac{\partial \left(\rho \vec{v}\right)}{\partial t} + \overrightarrow{\nabla} \cdot \left(\rho \vec{v} \otimes \vec{v}\right) = -\overrightarrow{\nabla} p + \overrightarrow{\nabla} \cdot \overrightarrow{\overline{\tau}} + \overrightarrow{q_m} \tag{3.14}
$$

Etablir le point de fonctionnement pour le parc de M machines nécessite de déterminer les triplets  $[F_{mX}, F_{mY}, V_m]$  pour chacune des turbines. On procède par une méthode itérative jusqu'à converger vers un état stable en moyenne. La procédure est résumée par les points suivants :
- 1. Calcul de l'écoulement avec les valeurs de  $F_{mX}^{n-1}$  $_{mX,Y}$
- 2. Détermination de  $V_m$  et  $\lambda_m^*$
- 3. Détermination  $F_{mX,Y}^n$  et  $C_{Pm}$  par utilisation des données empiriques au pas de temps n et passage des valeurs pour l'étape  $n + 1$

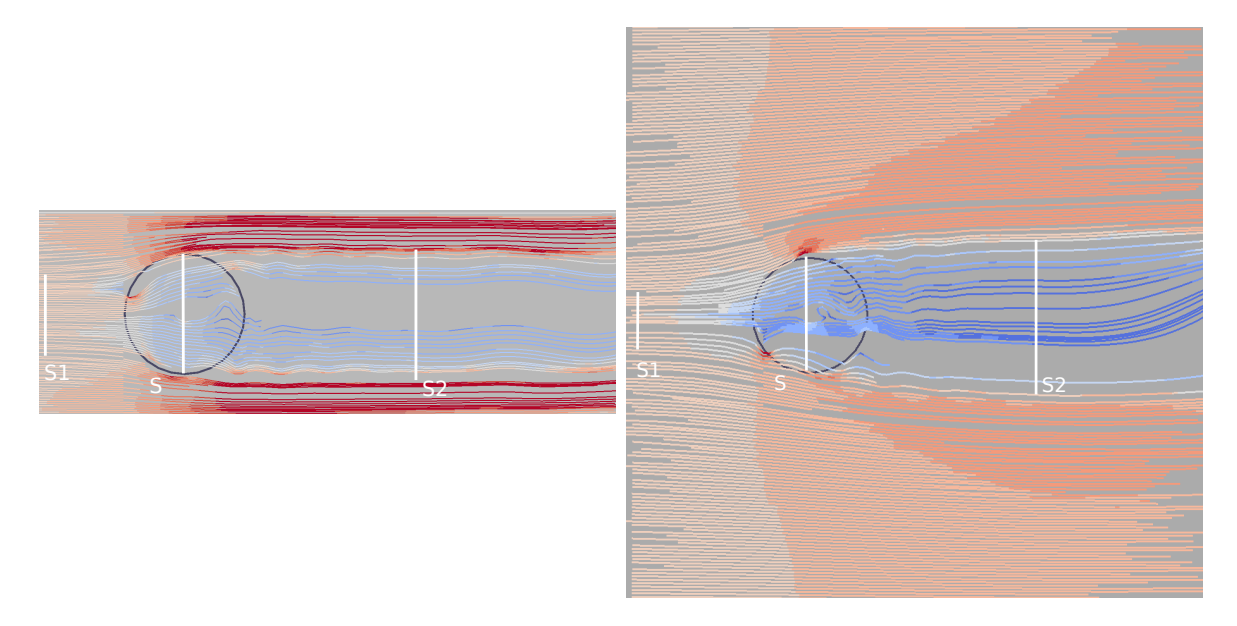

Figure 3.6 – Champ de vitesse et lignes de courant autour de l'hydrolienne pour deux situations de confinement,  $\epsilon = 2$  à gauche, et  $\epsilon = 5, 7$ , à droite

Données empiriques issues du calcul L'objectif du modèle est de faire un calcul des efforts et des puissances pour des machines à l'intérieur d'une modélisation de l'écoulement. Il doit nécessairement être simple et adaptable à d'autres machines après une étude simple des performances, numérique ou expérimentale. Cette partie a pour objectif de présenter les calculs effectués sur la machine complète dans différentes configurations et d'expliquer comment et dans quelle mesure on peut rassembler ces données avec des courbes universelles. On s'intéresse au comportement de la turbine Darrieus lorsque le confinement latéral (ie la largeur du canal) varie. Les paramètres de calcul sont les mêmes que décrits dans la partie 2. Le maillage du rotor est inchangé et celui du stator est reconstruit pour chaque confinement. On définit le paramètre de confinement  $\epsilon$  tel que :

$$
\epsilon = \frac{W}{D} \tag{3.15}
$$

#### 3.2. DESCRIPTION DU MODÈLE 109

 $\epsilon$  prend cinq valeurs comprises entre 1.7 et 5.7. Le rapprochement des parois va avoir pour effet une concentration du flux incident dans la turbine en empêchant l'expansion de la veine fluide comme présenté pour l'écoulement libre. La figure 3.6 présente l'allure des lignes de courant pour  $\epsilon = 1.7$  et 5.7. Elles montrent que la section amont de la veine fluide est plus large dans le cas confiné.

On observe donc une augmentation forte du débit dans la turbine et par conséquent on pressent une forte augmentation de la puissance pour une même vitesse amont. On remarque également une forte accélération du fluide dans la zone latérale. Cette accélération a un effet sur la stabilité du sillage qui sera discuté dans le chapitre suivant. On reprend les coefficients globaux définis au chapitre précédent par rapport à la vitesse amont. On oubliera ici la notation m pour étudier une seule machine dans le canal :

$$
\lambda = \frac{\omega R}{V_{\infty}} \tag{3.16}
$$

$$
C_P = \frac{C\omega}{\rho R h V_{\infty}^3} \tag{3.17}
$$

$$
C_{X,Y} = \frac{F_{X,Y}}{\rho R h V_{\infty}^2} \tag{3.18}
$$

La Figure 3.7 présente les coefficients de puissance pour différents confinements. On observe une augmentation forte du  $C_P$  optimal d'un facteur supérieur à 2, ainsi qu'un décalage de la vitesse spécifique à l'optimum. En effet, à fort confinement, la vitesse vue par la machine sera plus grande, elle doit donc tourner plus vite pour rester dans la zone de transition. Un effet similaire est remarqué sur le  $C_X$ ; les situations confinées montrent un palier de saturation du coefficient de trainée. A partir de vitesses de rotation suffisamment importantes, la vitesse débitante devient très faible et la force de trainée n'augmente plus. On remarque que ce régime n'est pas atteint à  $\lambda = 4$  pour la situation  $\epsilon = 1.7$ .

Les courbes précédemment décrites permettent de connaître la performance de la machine seule pour un confinement donné. Contrairement aux modèles analytiques comme celui de Garett et Cumin [14] par exemple, le confinement ne doit pas intervenir comme paramètre de notre modèle. L'augmentation de vitesse sera simulée par le calcul de l'écoulement. Cela permet de prendre en compte également les effets de bord comme dans le cas d'une configuration en ligne de quelques machines. L'idée décrite plus haut est donc de rapporter la situation à des paramètres adimensionnels locaux, ie avec la vitesse interne en référence.

Les Figures 3.8 a et b) montrent ces coefficients locaux  $C_X^*$  et  $C_P^*$  en fonction du paramètre d'avance local. Les courbes représentatives des différents confinements se rassemblent sur une courbe unique.  $C_X^*$  montre une relation linéaire avec  $\lambda^*$  avec une très bonne corrélation,

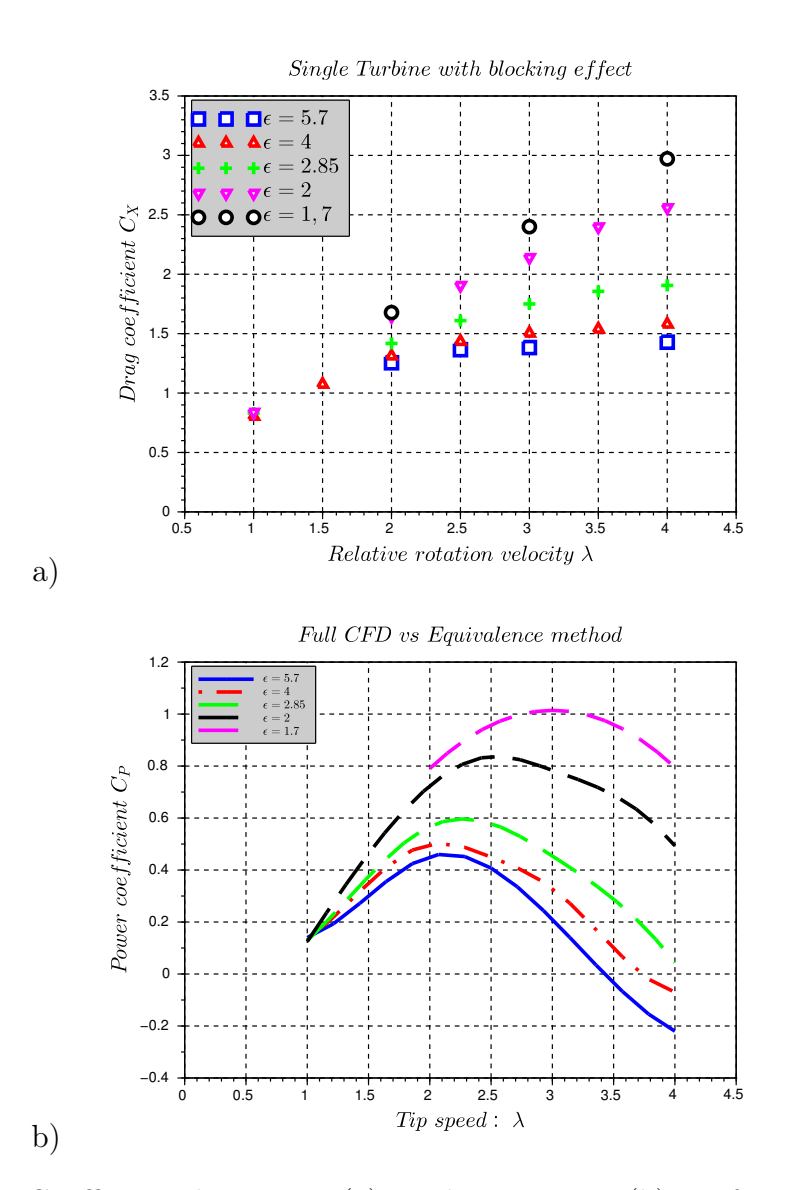

Figure 3.7 – Coefficient de trainée (a) et de puissance (b) en fonction du paramètre d'avance λ pour plusieurs facteurs de blocage. Résultats issus de la simulation RANS 2D de la géométrie complète avec la méthode de maillage rotatif

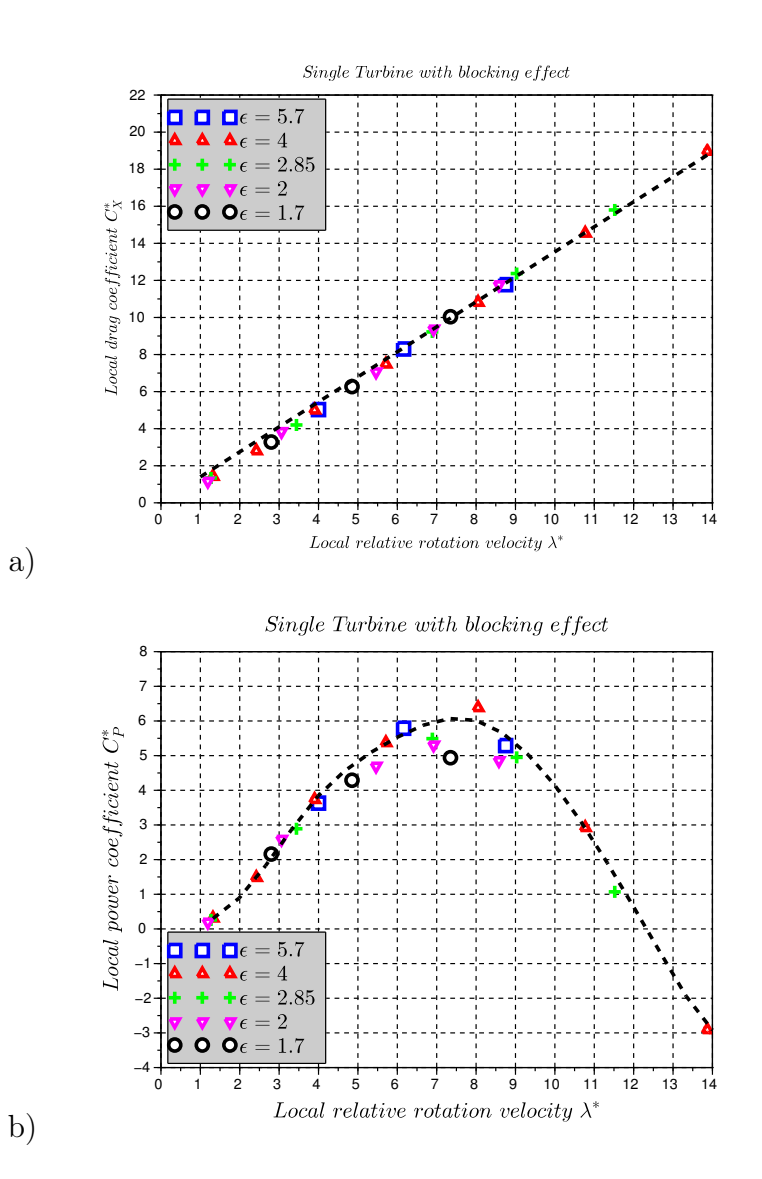

Figure 3.8 – Coefficient de force et de puissance locaux en fonction du paramètre d'avance local, données extrapolées des calculs des figures 3.7 et de la vitesse moyenne sur un tour dans la machine

pour toutes les valeurs de  $\epsilon$ . Le coefficient de puissance local  $C^*_P$  présente une courbe en cloche. Les différentes configurations présentent des valeurs similaires de  $C^*_P$  pour les faibles valeurs du paramètre d'avance local. Cet écart est dû au fait que l'effet de confinement n'est pas équivalent à une augmentation de la vitesse de l'écoulement libre. Le forçage du courant dans la veine a également un effet non linéaire sur la performance. Pour une même valeur de λ ∗ , les angles d'attaque d'une pale au cours de la rotation sont modifiés. Ainsi à grandes valeurs de $\lambda^*$ on a un écart $>20\%$ sur la valeur du  $C^*_P.$  On remarquera néanmoins que le  $\lambda^*$  associé à l'optimum du  $C_P$  (global) se situe à des valeurs entre 4 et 5. Ce constat est lié au résultat de l'analyse de Betz sur l'optimum de récupération de puissance, pour un facteur d'induction constant. L'universalité d'une courbe pour  $C_P^* = f(\lambda^*)$  est donc assez bonne dans la zone d'intérêt, c'est à dire les régions optimales et sub-optimales. On fait donc le choix d'avoir une interpolation unique des ces courbes, avec comme seul paramètre  $\lambda^*$ .

Répartition spatiale Dans le cas des modèles de disque d'action pour des turbines à flux axial, le terme source est en général imposé sur une ligne de cellule perpendiculaires au flux. En raison de la complexité de l'écoulement dans le rotor de la Darrieus, il est peu judicieux d'imposer la même répartition. Il est nécessaire d'obtenir un impact réaliste sur l'écoulement, dans le sillage de la turbine, mais également une vitesse juste dans le rotor, point clé du modèle. En étudiant l'évolution de la force de trainée imposée sur une pale au cours de la rotation (Figure 3.9, on remarque deux régions de forte intensité). Une première dans la zone amont  $\theta = 70 - 120^{\circ}$ , et la seconde à l'aval pour  $\theta = 250 - 320^{\circ}$ . L'amplitude de la zone amont est environ deux fois supérieure à celle de la zone aval. Cette répartition est globalement constante lorsque  $\lambda$  et  $\epsilon$  varient. Il est donc judicieux d'appliquer une forme similaire pour  $q_X$  et  $q_Y$ . Une fonction d'espace arbitrairement choisie est imposée, que nous appellerons la répartition I. Le terme source de quantité de mouvement est défini comme le produit de deux fonctions d'espace :

$$
q_{mX}(x,y) = A(\lambda^*, V_m) \cdot (2h(x + R - O_X) + h(-x - R - O_X)) \cdot g(y - O_Y)
$$
(3.19)

h est une fonction de Poisson et g une répartition Gaussienne de largeur à mi-hauteur R. Dans un premier temps une répartition uniforme de  $q<sub>Y</sub>$  est choisie par simplicité car on ne distingue pas de comportement constant de  $F_Y$  avec  $\lambda$  et  $\epsilon$ .

On peut comparer l'effet de la répartition spatiale sur le champ de vitesse et le blocage dans le disque grâce à la Figure 3.10. Elle représente le champ de vitesse dans un domaine représentant celui de la veine d'essai (4Dx6D), dans lequel on utilise le modèle de turbine. Le calcul de la figure (a) utilise la répartition explicitée au-dessus alors que celui de la figure b) applique une répartition uniforme sur le disque. Dans les deux cas, on fixe la vitesse de

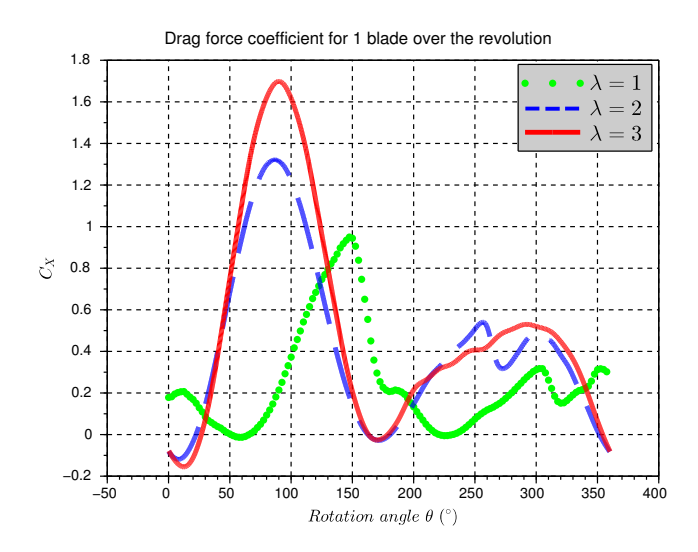

Figure 3.9 – Coefficient de trainée sur une pale de la turbine Darrieus en fonction de la position angulaire au point de fonctionnement optimal pour un blocage de  $\epsilon = 4$ ; l'origine de  $\theta$  est prise lorsque la pale remonte le courant

rotation pour que la valeur de  $\lambda$  calculée avec la vitesse en entrée du domaine soit égale à 2. On remarque que la vitesse apparaît plus faible dans la zone du disque dans le cas de la répartition réaliste. En moyenne sur le disque, la vitesse est 30% plus importante. On obtient également une surestimation du coefficient de puissance avec une valeur de 0,69 contre 0,49. Les figures a) et b) sont issues des mêmes calculs et représentent le champ d'énergie cinétique turbulente. On remarque une zone de forte production turbulente convectée à l'aval créée par la répartition complexe. Le gradient de force volumique engendre un gradient de vitesse et ainsi une zone de fort cisaillement. La production de k participe ensuite au phénomène de mélange dans le sillage, où l'on observe une réalimentation plus rapide avec notre répartition que dans le cas du disque uniforme. L'influence de la répartition de source de quantité de mouvement et d'énergie cinétique turbulente est discutée au chapitre suivant, afin de comprendre l'effet sur le sillage reproduit.

Calcul de l'écoulement L'écoulement dans le domaine complet est simulé avec Code\_Saturne en modèle RANS. On simule un écoulement incompressible dans un domaine en 2D. Dans le but de tester la convergence de la méthode, une turbine seule est simulée dans un domaine rectangulaire de même dimension que la section de test de la veine d'essai décrite auparavant. On impose un profil de vitesse constant en condition d'entrée,

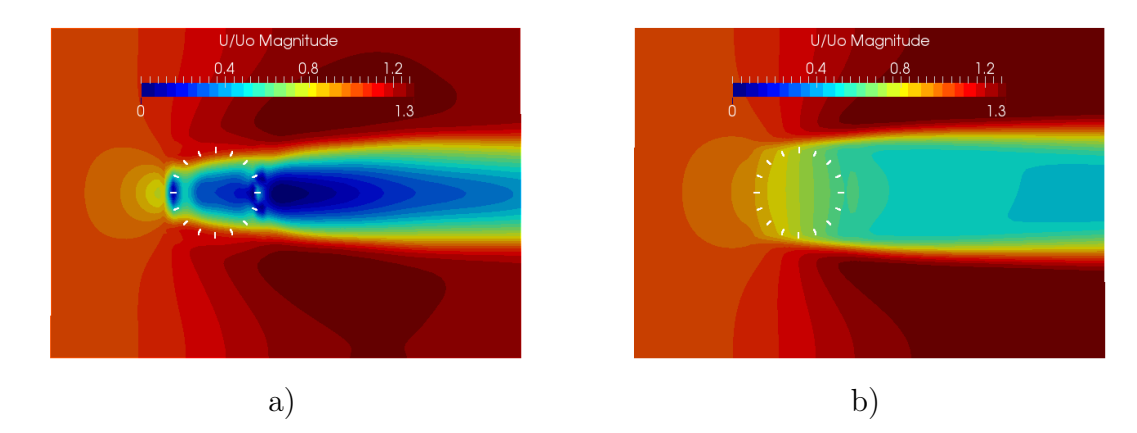

Figure 3.10 – Champ de vitesse autour de la turbine, obtenus avec le modèle pour la répartition I (a) et pour une répartition uniforme (b)

et une condition de sortie standard de Code\_Saturne (ie une condition de Neumann homogène pour toutes les grandeurs transportées et  $\frac{\partial P}{\partial n \partial \tau_i} = 0$ ,  $i \in [1, 2]$ , avec n le vecteur normal à la face de sortie et  $\tau_i$  deux vecteurs orthogonaux entre eux dans le plan de la face de sortie.

Le choix du modèle de turbulence a un impact sur la stabilité de l'écoulement cisaillé. Il a donc également un impact sur la convergence du schéma itératif pour le calcul du point de fonctionnement de la turbine. On remarque que quelque soit le schéma en temps utilisé (stationnaire ou instationnaire), le champ de vitesse est instable dans le sillage de la turbine ce qui a un impact sur la vitesse locale et donc sur le  $C_P$  calculé. Le nombre de mailles nécessaires pour une bonne reproduction de la répartition des forces est également étudié. Le tableau 3.1 récapitule les différents tests effectués avec une turbine dans le domaine de la veine d'essai à  $\lambda = 2$ .

Taille de maillage On s'intéresse à l'influence du maillage sur le fonctionnement de la méthode. Des maillages avec un nombre de mailles progressivement croissant sont construits. Le critère de convergence est la valeur du coefficient de puissance obtenu avec chacun des maillages pour une simulation instationnaire sur 1000 pas de temps. Comme résumé dans le tableau 3.1, on observe une convergence du  $C_P$  à partir d'un maillage de 7000 mailles environ. On remarque sur la Figure 3.11 que pour une taille de maille supérieure la convergence de la boucle itérative est atteinte après 50 à 400 itérations (avec une instabilité périodique de faible amplitude). A partir du maillage no :4 (100x70 mailles), on voit une forte instabilité autour d'une valeur moyenne. Le résultat considéré pour le  $C_P$  est la valeur moyennée sur les 500 dernières itérations. On choisit donc d'utiliser une

| Maillage | std/unstd | modèle               | $C_P$ | temps de calcul (s) |
|----------|-----------|----------------------|-------|---------------------|
| 25x17    | unstd     | $k - \epsilon$ -PL   | 0,24  |                     |
| 50x25    | unstd     |                      | 0,46  | 26                  |
| 75x50    | unstd     |                      | 0,66  | 186                 |
| 100x70   | unstd     |                      | 0,49  | 318                 |
| 150x70   | unstd     |                      | 0.49  | 2984                |
| 100x70   | unstd     | $k-\epsilon$         | 0,47  | 273                 |
| 100x70   | unstd     | $k - \epsilon$ -PL   | 0,49  | 318                 |
| 100x70   | unstd     | $\overline{v^2} - f$ | 0,47  | 260                 |
| 100x70   | unstd     | $k\omega - SST$      | 0,48  | 171                 |
| 100x70   | std       | $k-\epsilon$         | 0,44  | 138                 |
| 100x70   | std       | $k - \epsilon$ -PL   | 0,47  | 142                 |
| 100x70   | std       | $\overline{v^2} - f$ | 0,45  | 244                 |
| 100x70   | std       | $k\omega - SST$      | 0,45  | 138                 |

Table 3.1 – Test de convergence de la méthode pour différents maillages, schémas temporel, ou modèles de turbulence

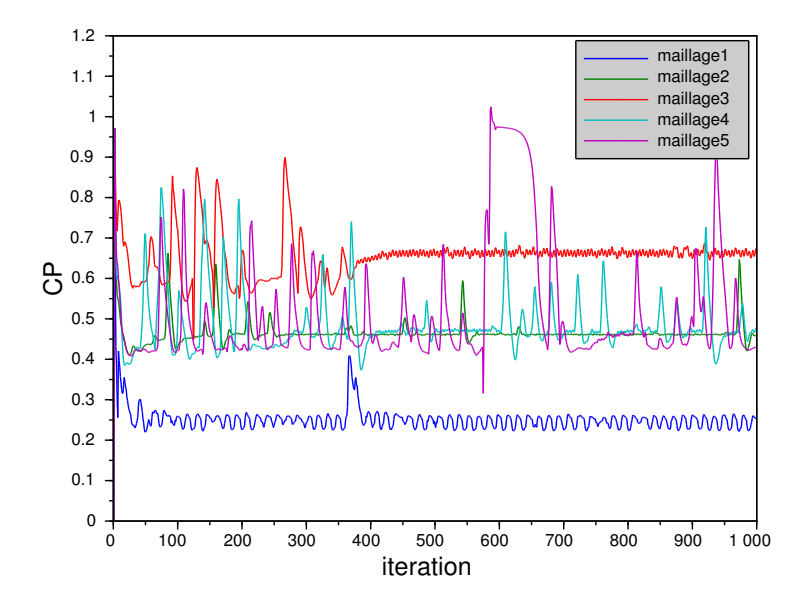

Figure 3.11 – Influence du raffinement du maillage sur la convergence de la méthode itérative

taille de maille inférieure à R/8 qui correspond au maillage 4 dans la zone de l'hydrolienne pour la suite des calculs. Les variations et instabilités sont expliquées au chapitre suivant par la faible production en modèle  $v^2 - f$  et  $k - \epsilon$ -PL par rapport au  $k\omega - SST$  ou au  $k - \epsilon$ . Les forts cisaillements créés par les forces volumiques entraînent une instabilité de l'écoulement, voir des recirculations dont l'effet est très mauvais pour la convergence du schéma itératif.

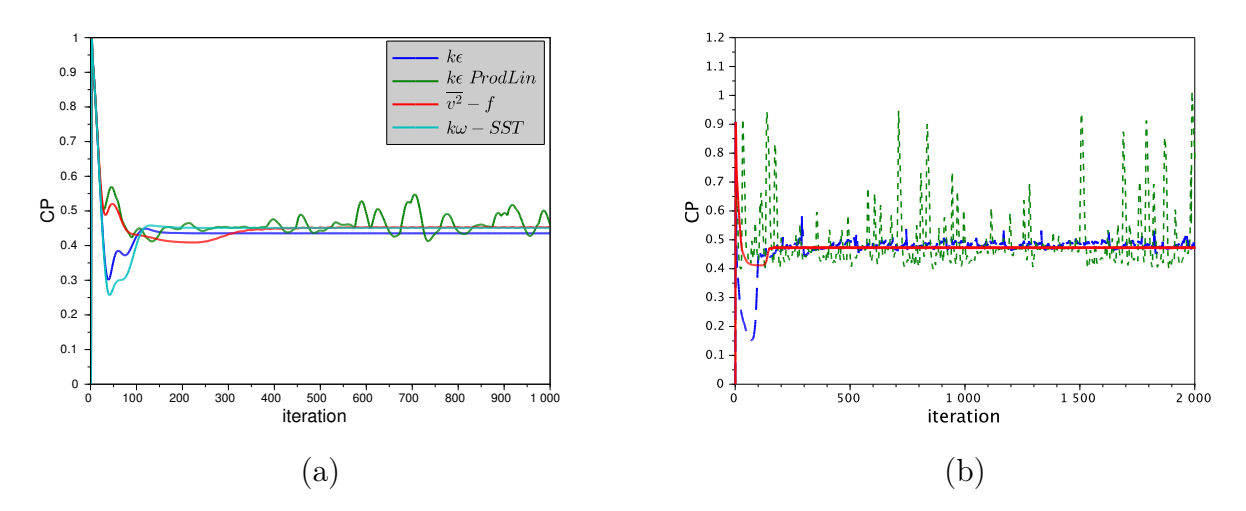

Figure 3.12 – Influence du raffinement du maillage sur la convergence de la méthode itérative en schéma stationnaire (a), et instationnaire (b)

Modèle de turbulence On cherche à connaître l'influence du modèle de turbulence sur le comportement de la méthode. Le cas de simulation décrit plus haut est mené avec 4 modèles RANS disponibles dans Code\_Saturne. Les résultats sur la rapidité de calcul et la valeur du coefficient de puissance obtenu sont reportés dans le tableau 3.1. On compare également le fonctionnement pour des schémas de temps stationnaire et instationnaire. Le modèle présente un fonctionnement globalement similaire quelque soit le modèle de turbulence utilisé. On remarquera que les modèles  $v^2 - f$  et  $k\omega - SST$  utilisent les équations de transport du modèle k −ǫ classique loin des parois. On obtient en effet un résultat quasi identique pour ces trois modèles en termes de  $C_P$ , avec une différence de  $4\%$  entre le calcul stationnaire et instationnaire. Dans les deux cas, les simulations atteignent une convergence sur le  $C_P$  après 100 itérations environ. Le modèle  $k - \epsilon$ -Production-Linéaire donne des résultats légèrement différents. Il donne en particulier une estimation plus importante du  $C_P$  et donc plus proche du résultat attendu. Néanmoins, il montre une instabilité forte de l'écoulement spécialement en calcul instationnaire, mais également en calcul stationnaire. On remarque que dans le second cas, le temps de calcul est divisé par deux. Le choix entre les deux types de simulation est fait en s'intéressant à l'allure du sillage dans les deux cas. Cette partie sera détaillée au chapitre suivant.

## 3.3 Validation

## 3.3.1 Machine seule en confinement variable

Le travail effectué sur la méthode de maillage glissant de Code Saturne et les bons résultats obtenus apportent des résultats fiables sur les performances de la turbine dans des configurations variées. Une partie du développement a également permis la simulation de plusieurs machines dans un même domaine. Les données issues de ces calculs servent à la validation de la méthode décrite dans ce chapitre. Les résultats des deux simulations sont comparés dans le cas d'une machine simple puis pour des parcs de quelques machines. La fiabilité de la méthode nous permettra de l'utiliser pour la compréhension des phénomènes généraux dans les parcs.

Le maillage utilisé pour le calcul avec le modèle simplifié est conforme et orthogonal avec une taille de maille uniforme de 1cm<sup>2</sup> . La turbine est ainsi représentée sur environ 300 mailles. Les gradients de vitesse créés dans le sillage de la perte de charge engendrent un production turbulente, et des phénomènes d'instabilité conduisent à l'utilisation d'un calcul instationnaire. Le pas de temps est de l'ordre de la milliseconde pour un nombre de Courant de l'ordre de l'unité. Le calcul est mené sur 1000 itérations, et les résultats sont moyennés sur les 500 dernières.

Les résultats pour les 3 valeurs du confinement sont présentés sur la figure 3.13. Les courbes de référence sont en pointillé et les résultats du modèle sont représentés par des points. Les coefficients de puissance donnés par le modèle suivent fidèlement les valeurs attendues pour ce cas simple. De façon plus exacte, on remarque que la concordance est la meilleure pour les confinements faibles ( $\epsilon = 5.7$  et 4). Pour un blocage plus fort, un décalage des courbes est visible. Le modèle prédit l'optimum du  $C_P$  pour des  $\lambda^*$  légèrement plus élevés que ce que l'on attend.

Dans ce chapitre, nous concentrons notre attention sur la prédiction des performances. Ainsi nous ne prendrons que la valeur du  $C_P$  comme critère de validation. La restitution du sillage est examinée au chapitre suivant.

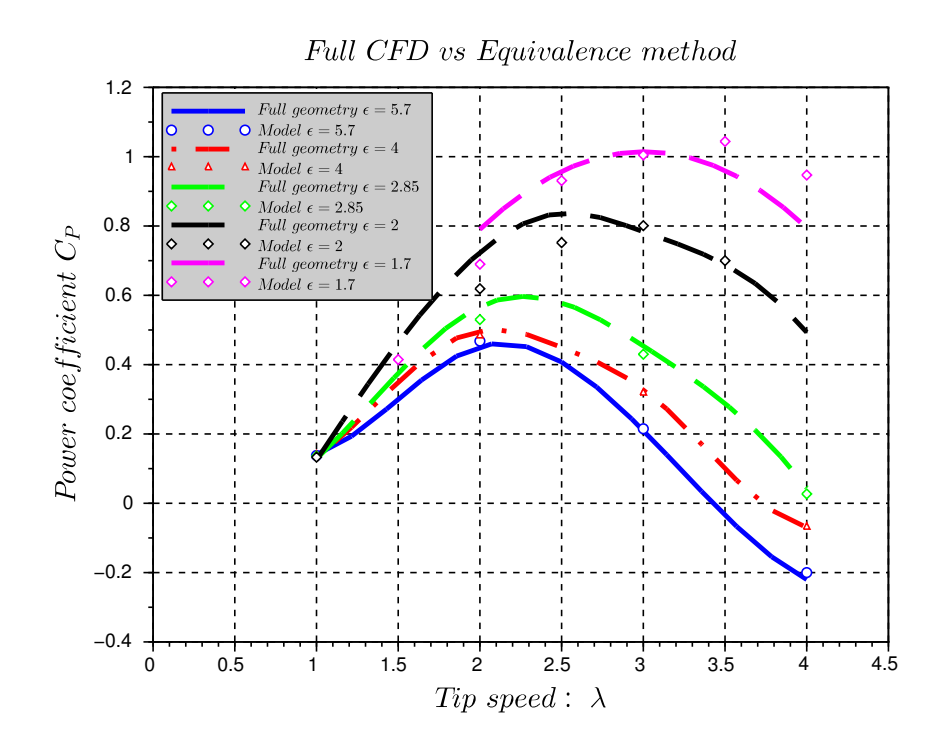

Figure 3.13 – Coefficient de puissance de la Darrieus 2D en canal confiné, CFD complète en ligne, résultats du modèle avec les marqueurs

## 3.3.2 Deux turbines en positions asymétrique

Le cas test décrit ici montre la volonté de tester la méthode d'équivalence en dehors de la configuration classique du canal. Un cas à deux turbines placées dans un canal est choisi. Les deux machines sont volontairement placées sur le bord du domaine pour exploiter l'asymétrie de la disposition. Les dimensions du domaine sont de 8D dans la direction X et 11, 5D dans la direction Y. Les axes de rotation des turbines sont placés à même distance de l'entrée du domaine, et éloignés respectivement de 1 et 3 diamètres de la frontière supérieure. Une condition à la limite de type paroi est imposée sur les frontières latérales. Ce cas est dans un premier temps simulé en géométrie complète avec Code\_Saturne. Le maillage comporte maintenant deux parties rotor indépendantes contra-rotatives. On se concentre cette fois sur la capacité du modèle à simuler les différents régimes de rotation des turbines. On fait donc varier de façon indépendante les valeurs de  $\omega_1$  et  $\omega_2$ , vitesse de rotation des machines. Le calcul compte ici trois instances en couplage. Le stator qui communique avec les rotors. Le même domaine est reproduit pour la simulation par le mo-

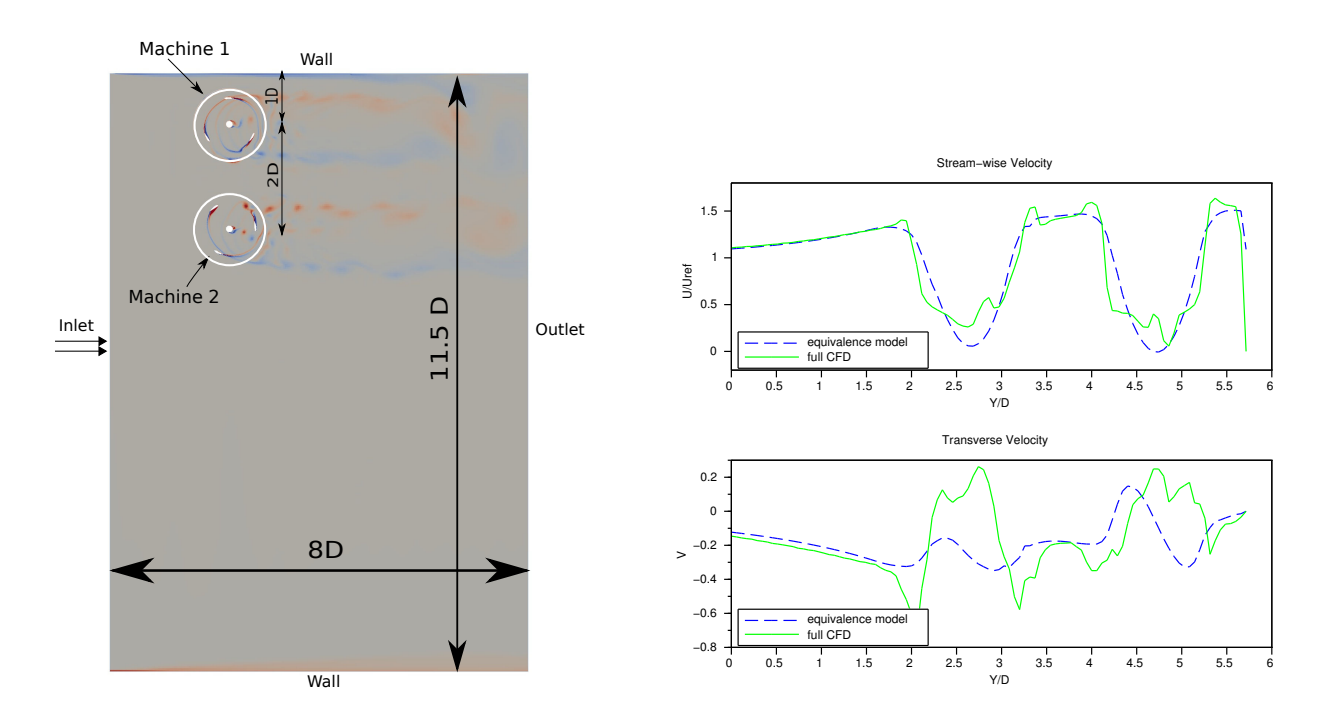

FIGURE  $3.14 - a$ ) Représentation schématique de la configuration de simulation pour la validation, b) profil de vitesse transverse dans le sillage des deux turbines à 1D après l'axe de rotation. Comparaison entre modèle et CFD complète

dèle. La partie supérieure qui voit la présence des turbines dispose d'un maillage structuré. Les mailles sont du même ordre de grandeur que pour le cas test précédent. Le reste du domaine est maillé plus grossièrement, afin d'économiser en temps de calcul.

Le tableau 3.2 présente les résultats des simulations avec les deux méthodes. La dernière colonne donne l'erreur relative sur le coefficient de puissance moyen des deux machines. On remarque un bonne concordance des résultats pour les valeurs du paramètre d'avance jusqu'à  $\lambda = 2, 5$ . L'optimum de puissance pour les deux machines semble être situé aux alentours de cette valeur, ce qui s'explique par l'effet de confinement créé par la présente disposition. Les erreurs plus importantes sont remarquées pour les points de fonctionnement au-delà de l'optimum ( $\lambda = 3$ ), pour lesquels le modèle par perte de charge surestime la valeur de  $C_P$ .

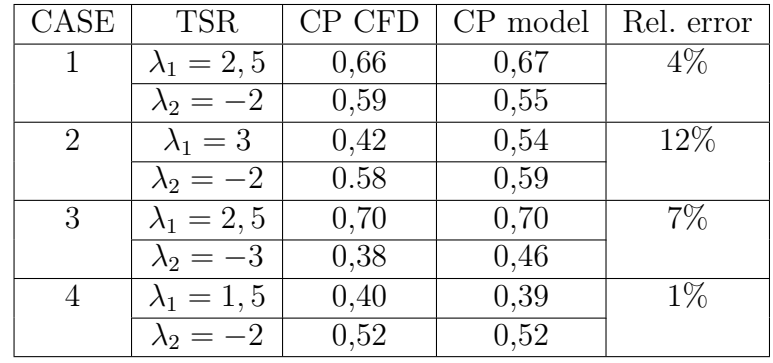

Table 3.2 – Résumé des résultats du cas de validation asymétrique à deux turbines ; la dernière colonne rapporte l'erreur relative l'erreur sur la valeur moyenne du coefficient de puissance

# Points clés

- Ce chapitre présente la méthodologie de construction d'un modèle simplifié de turbine à partir d'une paramétrisation judicieuse des données empiriques (issues d'un calcul complet).
- Le modèle décrit se place dans une même classe d'utilisation que les modèles RANS+BE [26, 19], ie il peut servir pour l'optimisation de placement au sein de grappe de machines dans un parc. L'utilisation de données empiriques sur une plage étendue de points de fonctionnement permet un calcul moins lourd de l'action de la turbine dans la simulation d'écoulement.
- Le fonctionnement du modèle est validé par comparaison avec les résultats de calcul en géométrie complète pour une turbine seule dans un canal.
- La performance est calculée correctement pour un confinement faible. On observe une surestimation au delà de l'optimum pour le confinement plus fort (à partir de  $\epsilon = 2, 7$ .
- La comparaison du sillage obtenu par l'expérience et les différentes simulation montrent une réalimentation trop rapide avec le modèle simple. Il semble que la production turbulente surestimée produise un mélange important qui contribue à la diffusion de quantité de mouvement.
- La répartition des forces dans la machine a un effet important sur la production d'énergie cinétique turbulente et par conséquent la stabilité du schéma itératif.

# Bibliographie

- [1] A.-M. Georgescu, S.-C. Georgescu, C. I. Cosoiu, and N. Alboiu, "Efficiency of marine hydropower farms consisting of multiple vertical axis cross-flow turbines," International Journal of Fluid Machinery and Systems, 2011.
- [2] P. Mycek, B. Gaurier, G. Germain, G. Pinon, and E. Rivoalen, "Experimental study of the turbulence intensity effects on marine current turbines behaviour. part i : One single turbine," Renewable Energy, vol. 66, pp. 729–746, 2014.
- [3] T. Stallard, R. Collings, T. Feng, and J. Whelan, "Interactions between tidal turbine wakes : experimental study of a group of three-bladed rotors," *Philosophical Tran*sactions of the Royal Society  $A$ : Mathematical, Physical and Engineering Sciences, vol. 371, no. 1985, p. 20120159, 2013.
- [4] A. Bahaj and L. Myers, "Shaping array design of marine current energy converters through scaled experimental analysis," Energy, vol. 59, pp. 83–94, 2013.
- [5] K. Bergey, "The lanchester-betz limit (energy conversion efficiency factor for windmills)," *Journal of Energy*, vol. 3, no. 6, pp. 382–384, 1979.
- [6] F. W. Lanchester, "A contribution to the theory of propulsion and the screw propeller," Journal of the American Society for Naval Engineers, vol. 27, no. 2, pp. 509–510, 1915.
- [7] G. Houlsby, S. Draper, M. Oldfield, et al., "Application of linear momentum actuator disc theory to open channel flow," Report no. OUEL, vol. 2296, no. 08, 2008.
- [8] M. O. Hansen, Aerodynamics of wind turbines. Routledge, 2008.
- [9] C. Garrett and P. Cummins, "The efficiency of a turbine in a tidal channel," Journal of fluid mechanics, vol. 588, pp. 243–251, 2007.
- [10] J. Whelan, J. Graham, and J. Peiro, "A free-surface and blockage correction for tidal turbines," Journal of Fluid Mechanics, vol. 624, pp. 281–291, 2009.
- [11] T. Nishino and R. H. Willden, "The efficiency of an array of tidal turbines partially blocking a wide channel," Journal of Fluid Mechanics, vol. 708, pp. 596–606, 2012.
- [12] T. Nishino and R. H. Willden, "Two-scale dynamics of flow past a partial cross-stream array of tidal turbines," Journal of Fluid Mechanics, vol. 730, pp. 220–244, 2013.
- [13] R. Vennell, "Exceeding the betz limit with tidal turbines," Renewable Energy, vol. 55, pp. 277–285, 2013.
- [14] C. Garrett and P. Cummins, "The power potential of tidal currents in channels," Proceedings of the Royal Society  $A: Mathematical$ , Physical and Engineering Science, vol. 461, no. 2060, pp. 2563–2572, 2005.
- [15] R. Vennell, "Estimating the power potential of tidal currents and the impact of power extraction on flow speeds," Renewable Energy, vol. 36, no. 12, pp. 3558–3565, 2011.
- [16] M. Islam, D. S.-K. Ting, and A. Fartaj, "Aerodynamic models for darrieus-type straight-bladed vertical axis wind turbines," Renewable and Sustainable Energy Reviews, vol. 12, no. 4, pp. 1087–1109, 2008.
- [17] G. I. Gretton, Hydrodynamic analysis of a vertical axis tidal current turbine. PhD thesis, 2009.
- [18] I. Paraschivoiu, "Double-multiple streamtube model for studying vertical-axis wind turbines," Journal of propulsion and power, vol. 4, no. 4, pp. 370–377, 1988.
- [19] S. Antheaume, T. Maître, and J.-L. Achard, "Hydraulic darrieus turbines efficiency for free fluid flow conditions versus power farms conditions," Renewable Energy, vol. 33, no. 10, pp. 2186–2198, 2008.
- [20] M. Harrison, W. Batten, L. Myers, and A. Bahaj, "Comparison between cfd simulations and experiments for predicting the far wake of horizontal axis tidal turbines," IET renewable power generation, vol. 4, no. 6, pp. 613–627, 2010.
- [21] S. R. Turnock, A. B. Phillips, J. Banks, and R. Nicholls-Lee, "Modelling tidal current turbine wakes using a coupled rans-bemt approach as a tool for analysing power capture of arrays of turbines," Ocean Engineering, vol. 38, no. 11, pp. 1300–1307, 2011.
- [22] R. Malki, A. Williams, T. Croft, M. Togneri, and I. Masters, "A coupled blade element momentum–computational fluid dynamics model for evaluating tidal stream turbine performance," Applied Mathematical Modelling, vol. 37, no. 5, pp. 3006–3020, 2013.
- [23] G. Bai, J. Li, P. Fan, and G. Li, "Numerical investigations of the effects of different arrays on power extractions of horizontal axis tidal current turbines," Renewable Energy, vol. 53, pp. 180–186, 2013.
- [24] A. Bahaj, A. Molland, J. Chaplin, and W. Batten, "Power and thrust measurements of marine current turbines under various hydrodynamic flow conditions in a cavitation tunnel and a towing tank," Renewable energy, vol. 32, no. 3, pp. 407–426, 2007.
- [25] T. Roc, D. C. Conley, and D. Greaves, "Methodology for tidal turbine representation in ocean circulation model," Renewable Energy, vol. 51, pp. 448–464, 2013.
- [26] W. M. Batten, M. Harrison, and A. Bahaj, "Accuracy of the actuator disc-rans approach for predicting the performance and wake of tidal turbines," Philosophical Transactions of the Royal Society  $A$ : Mathematical, Physical and Engineering Sciences, vol. 371, no. 1985, 2013.
- [27] L. Myers and A. Bahaj, "Near wake properties of horizontal axis marine current turbines," in Proceedings of the 8th European Wave and Tidal Energy Conference, pp. 558– 565, Uppsala, Sweden, 2009.
- [28] V. Aumelas, Modélisation des hydroliennes à axe vertical libres ou carénées : développement d'un moyen expérimental et d'un moyen numérique pour l'étude de la cavitation. PhD thesis, Grenoble-INP, 2011.

CHAPITRE 3. MÉTHODE D'ÉQUIVALENCE EMPIRIQUE

# Chapitre 4 Etude du sillage de la turbine Achard

Le sillage des turbines hydrocinétiques, qu'elles fonctionnent dans l'air ou bien dans l'eau, est caractérisé par deux phénomènes principaux : la région à l'aval de la machine voit un déficit de quantité de mouvement par rapport à l'écoulement libre, le second concerne l'augmentation du niveau de turbulence [1]. Ces deux effets ont un impact important sur la puissance récupérable dans les parcs et sur la sollicitation mécanique des structures. La compréhension des sillages est donc un point crucial pour la détermination des dispositions de machines dans un parc. Ces interactions entre machines nécessitent un soin particulier, pour comprendre l'effet des différents paramètres sur la performance. A titre d'exemple, une augmentation de l'intensité turbulente a des effets mal maîtrisés sur l'efficacité de la turbine, mais favorise la récupération de la vitesse dans le sillage [2]. Pour autant, les fluctuations de grandes échelles créent des chargements variables et une importante fatigue mécanique. On ne peut donc pas faire l'économie d'une connaissance globale et structurelle de l'écoulement qui attaquera une éventuelle deuxième rangée de turbines.

Cette problématique du sillage fait l'objet de nombreuses études, à la fois analytiques, expérimentales et numériques. Les travaux de synthèse bibliographique de Crespo, Veermer et Sanderse [1, 3, 4] sont des sources d'information de grande valeur. Ils sont mis en évidence plusieurs phénomènes physiques déterminants pour l'établissement, puis la dissipation du sillage.

Plusieurs phénomènes physique principaux rentrent en compte pour l'établissement puis la dissipation du sillage. Les principaux phénomènes se résument comme suit :

- La production turbulente à l'intérieur de la turbine
- L'influence de la structure turbulente de l'écoulement amont
- Le transport de structures tourbillonnaires
- L'effet des structures de grandes échelles
- La production turbulente créée par le cisaillement du champ moyen
- La diffusion de quantité de mouvement

Dans ce chapitre, une revue des connaissances concernant le sillage des éoliennes et hydroliennes est exposée, ainsi qu'une analyse des méthodes de simulation employées. Elle met en avant le peu de connaissance sur le sillage des turbines à flux transverse. Nous tentons de comprendre les différences entre les deux types de turbines pour savoir si les modèles proposés pour les turbines classiques sont utilisables. Des mesures expérimentales de vitesses dans le sillage d'un modèle réduit d'hydrolienne dans la boucle hydrodynamique du LEGI permettent d'identifier les phénomènes dominants dans le sillage proche de la turbine. Enfin, les modèles RANS en géométrie complète et par le modèle d'équivalence sont examinés pour leur réponse en fonction du modèle de turbulence utilisé et de paramètres d'entrée. L'objectif général de cette section est de déterminer les capacités du modèle simplifié à reproduire le sillage de la turbine afin de pouvoir simuler des parcs de deuxième génération. Le déficit de vitesse et l'augmentation de la turbulence à différentes échelles doivent être maîtrisés, et la pertinence des modèles RANS pour cette région sera discutée.

# 4.1 Considérations sur le sillage des hydroliennes

## 4.1.1 Comprendre la structure du sillage : Expériences et simulations

La littérature abondante sur les propriétés des turbines à flux axial permet d'avoir une idée claire des processus physiques intervenant dans le sillage de ce type de machines. Ce n'est pas le cas des turbines à flux transverse, moins utilisées, pour lesquels la plupart des études se limitent à la dynamique dans le rotor, aux lâchers tourbillonnaires et au décrochage dynamique. Ce constat est également fait par Gretton [5]. Pour cette raison, la partie introductive se concentre sur la revue physique des éoliennes ou hydroliennes classiques et à leur modélisation.

L'évolution des outils expérimentaux, sur le plan technique ou de capacité de traitement de données, donne des moyens de compréhension de plus en plus efficaces et pratiques. La compréhension des sillages est ainsi constamment affinée. L'intérêt porté aux grandeurs moyennes de l'écoulement aval (vitesse, intensité turbulente) jusqu'aux années 2000 se concentre aujourd'hui sur les phénomènes dynamiques comme la convection des structures cohérentes ou les interactions de tourbillons.

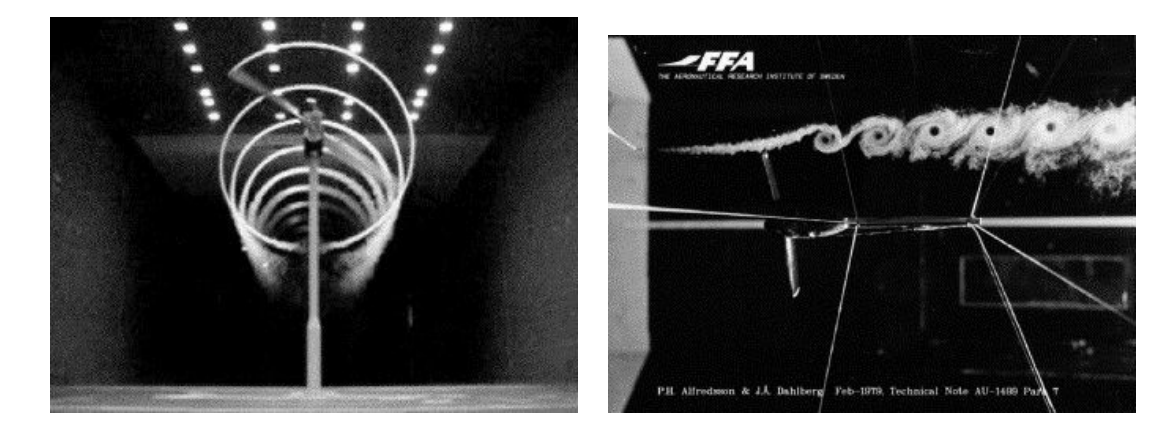

Figure 4.1 – Visualisation des tourbillons de bout de pale d'une éolienne par un panache de fumée. A gauche, la fumée est émise à l'amont du rotor, à droite un dispositif émet la fumée au bout de la pale (tirés respectivement de Hand [6] et Alfredsson [7])

Les éoliennes à flux axial Le sillage de l'éolienne, regardé de façon globale, est largement dépendant de la force de trainée appliquée par le fluide sur la turbine. L'extraction d'énergie par la turbine, provoque un ralentissement dans la zone du rotor et un contournement de l'écoulement. Le déficit de vitesse est donc relié à la trainée, qui peut être vue comme la perméabilité du rotor. Plus il est bloquant (typiquement plus le paramètre d'avance est fort), plus le déficit de vitesse à l'aval immédiat de la turbine sera important. La figure 4.2 qui présente un profil de vitesse adimensionnelle dans le sillage à  $X/D=1.67$ pour plusieurs paramètres d'avance [8], illustre ce phénomène.

Le sillage d'une turbine est habituellement séparé en deux zones principales. La zone du sillage proche, située juste à l'aval de la turbine, est le siège du plus fort déficit en vitesse. Dans cette région le sillage est dépendant de la géométrie de la turbine. Les tourbillons créés par les pales y sont convectés et la vitesse de réalimentation est faible. Des visualisations des tourbillons de bout de pales par des panaches de fumée sont visibles sur la figure 4.1. Dans les deux cas des tourbillons sont formés dans la direction ortho-radiale par l'extrémité de la pale et sont transportés par l'écoulement.

La zone du sillage lointain en aval du sillage proche s'étend jusqu'à la réalimentation de la vitesse axiale. Le mélange est affecté par deux phénomènes qui sont la convection et la diffusion turbulente. Le sillage s'étend latéralement jusqu'à retrouver la vitesse initiale. Dans le cas des turbines axiales, les tourbillons lâchés par les extrémités de pale sont convectés vers l'aval (figure 4.1). Ils forment deux couches fines de cisaillement, qui sont la frontière entre le sillage et l'écoulement dévié par la turbine. La diffusion turbulente tend à élargir la couche de cisaillement en s'éloignant du rotor. La frontière entre sillage proche

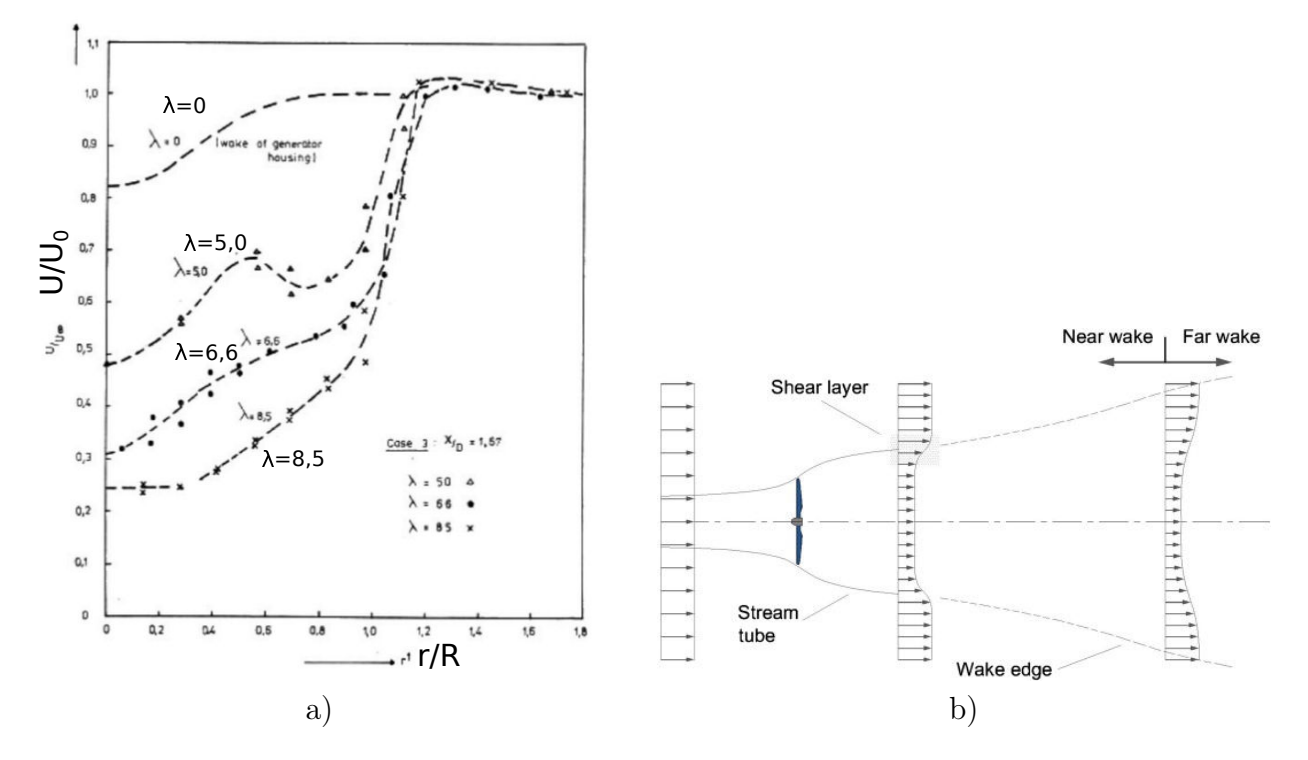

Figure 4.2 – Gauche, déficit de vitesse d'un éolienne à flux axial, expérience de Vermeulen [8], Droite, vue schématique de l'écoulement dans le sillage (d'après Bahaj et Myers [9])

et lointain est définie comme la distance à partir de laquelle ces couches de cisaillement atteignent l'axe du sillage (voir figure 4.2.b).

De nombreuses études expérimentales permettent de comprendre finement la structure du sillage et l'influence relative des phénomènes physiques sur le mélange. Zhang et al. analysent le sillage proche d'une éolienne dans un écoulement de couche limite atmosphérique turbulente [10]. L'intensité turbulente dans le tunnel est d'environ 2%. Le fluide dans le sillage est étudié par mesures PIV dans des plans transverses à  $X/D = 1, 2, 3, 5$  à l'aval du rotor et dans le plan vertical à l'axe de la machine. Ils montrent que les tourbillons de bout de pale ont une forte empreinte sur le sillage proche jusqu'à une distance de 2-3 diamètres à l'aval. Ces structures sont mises en évidence par la présence d'un pic de cohérence temporelle dans l'analyse spectrale de la vitesse longitudinale. En raison de l'asymétrie verticale de la couche limite, les tourbillons sont plus marqués et l'intensité turbulente plus forte dans la partie haute du sillage. Ils ont mis en évidence un élargissement du sillage (distance entre les zones cisaillées) jusqu'à  $X/D = 1$  et montrent que les intensités turbulentes sur les 3 composantes de l'espace ont des valeurs comparables dans le sillage proche. A partir

de  $X/D = 3 - 5$  l'intensité turbulente portée par les composantes transverse et verticale  $(I_{tY}$  et  $I_{tZ}$ ) de la vitesse décroit alors qu'elle reste de la même intensité dans la direction de l'écoulement. La production turbulente dans la deuxième partie du sillage est donc pilotée par les zones de cisaillement entre le fluide ralenti et le flux de contournement.

Chamorro et al. présentent des résultats similaires en utilisant une technique de PIV 3D [11]. Ils montrent également la présence de fortes structures cohérentes issues des lâchers tourbillonnaires sur les pales. Ils remarquent l'interaction entre ces tourbillons qui provoque la déstabilisation de la structure hélicoïdale de la veine fluide ralentie. Cette rotation hélicoïdale est également mise en évidence à  $X/D=1$  et de façon atténuée à  $X/D=9$  par Medici [12], dans le sillage d'une éolienne en soufflerie, mais montre qu'elle est rapidement affectée par la présence du sol.

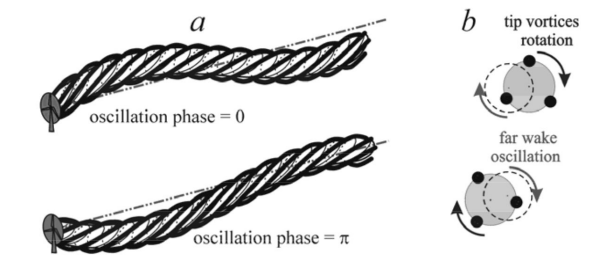

Figure 4.3 – Phenomène de meandering, d'après Larsen et al [13]

Kang et al. [14] proposent une analyse numérique des mesures de Chamorro en modèle de turbulence LES, dans laquelle la géométrie complète de la turbine est décrite à l'aide de la méthode des frontières immergées. Ils obtiennent une très bonne concordance lors de la confrontation aux résultats expérimentaux. La même importance des structures cohérentes est retrouvée. Ils estiment que l'élargissement du sillage et son interaction avec l'écoulement latéral provoquent la destruction de ces structures après 4 diamètres à l'aval du rotor. Cette distance correspond à la zone de déstabilisation à grande échelle du sillage caractérisée par une forte hausse de l'énergie cinétique turbulente (TKE). Ce phénomène d'instabilité à grande échelle du sillage est appelé meandering. Deux explications principales sont données :

- 1. Le sillage fonctionnerait comme un amplificateur des fluctuations de la vitesse amont. Il provient des variations dans la direction du vent. D'après Larsen [13], le sillage agit comme un traceur passif des grandes structures atmosphériques, illustré sur la figure 4.3.
- 2. Ce phénomène est similaire aux instabilités de grandes tailles visibles derrière un corps bloquant dans un écoulement. Medici [12] étudie le meandering dans le sillage

d'une éolienne en utilisant une soufflerie à la turbulence contrôlée (figure 4.4.a). Cette figure représente la corrélation temporelle entre deux points de mesures de la vitesse  $(u_x)$  à gauche,  $u_y$  à droite) situés dans le sillage. On voit deux fréquences de structures cohérentes, dus respectivement aux lâchers des extrémités de pales, et à des fluctuations grande échelle. Le phénomène intervient dans les situations avec et sans augmentation de la turbulence. Ils constatent de plus qu'il apparaît à partir d'une certaine valeur minimum du coefficient de traînée qui augmente avec la vitesse de rotation relative [12],(figure 4.4.b). L'instabilité du sillage est retrouvée avec des disques poreux jusqu'à 42% de porosité [15].

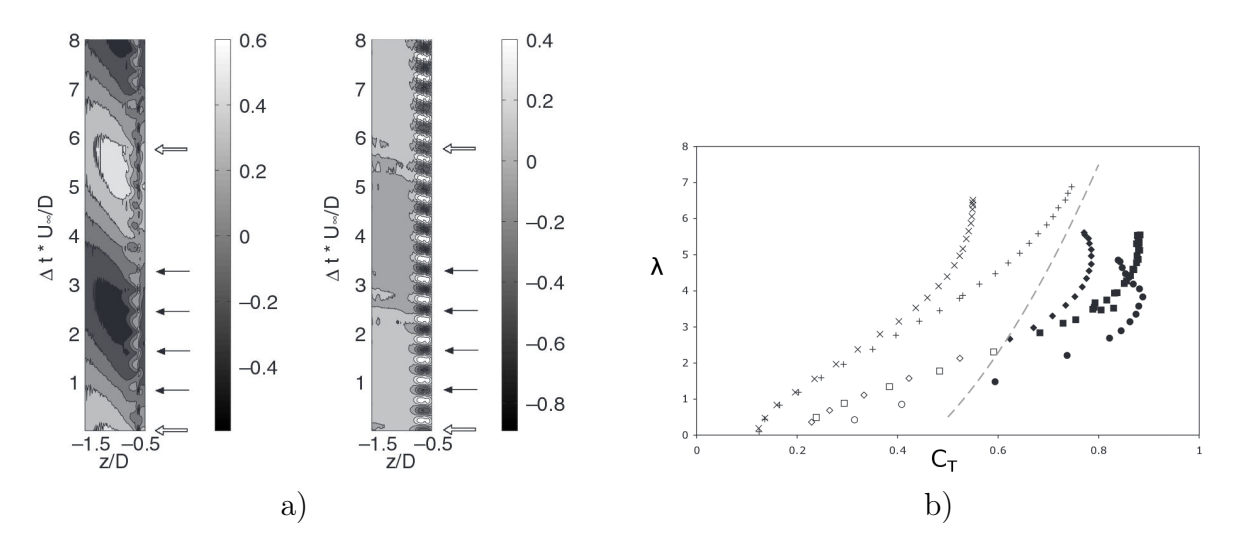

Figure 4.4 – a) Corrélation temporelle entre la vitesse mesurée en deux points situés à  $X/D=1$  et à distance Y variable dans le sillage d'une éolienne. Les flèches noires indiquent le passage d'une pale, et les flèches blanches les fluctuations à grande échelle. b) Coefficient de trainée pour différents paramètres de l'éolienne. Les points en gras indiquent la présence du battement du sillage. Extrait de Medici et al. [16, 12]

Le contrôle des conditions expérimentales dans l'expérience de Medici donne du poids à la seconde interprétation. Les deux ne sont d'ailleurs pas incompatibles. De façon générale le mélange convectif participe à la réalimentation rapide du sillage.

La diffusion turbulente est l'autre phénomène majeur du sillage lointain. L'influence de l'intensité turbulente amont semble donc cruciale dans les processus de mélange. Maganga s'intéresse à cette question en évaluant expérimentalement un modèle réduit dans le canal d'essai de l'Ifremer à Boulogne, sous différentes conditions de turbulence [2]. La campagne

de mesure est menée pour des intensités turbulentes amont de  $I_t = 8\%$  et  $I_t = 25\%$ . Une récupération de la vitesse est atteinte après 4D seulement pour le cas hautement turbulent contre plus de 10D pour le cas moyen.

Mycek et al. étendent la même étude en s'intéressant tout d'abord à l'effet de la turbulence sur la performance [17]. La puissance moyenne récupérée par le modèle réduit de turbine sous  $I_t = 3$  ou 15% est peu différente quoique légèrement inférieure à forte intensité turbulente. On peut noter toute fois que les fluctuations du  $C_P$  sont fortement augmentées, ce qui sera préjudiciable d'un point de vue mécanique et électrique. La situation est également envisagée en positionnant une deuxième turbine à une distance variable derrière la première [18, 19]. Ils établissent ainsi qu'il est avantageux de fonctionner en régime turbulent pour le positionnement d'hydrolienne en parc afin de réduire la distance entre les lignes. Pour une distance  $a/D = 6$  et  $I_t = 3\%$  ils constatent une chute de  $C_P$  de 75% contre seulement  $20\%$  à  $I_t = 15\%.$ 

Dans la même optique, Stelzenmuller et Aliseda étudient trois modèles réduits dans un canal [20]. Grâce à la production turbulente de la première turbine, la seconde fonctionne à un niveau de turbulence ambiant élevé, ce qui accélère la récupération de la vitesse axiale entre la turbine 2 et 3. De façon surprenante, une puissance similaire est obtenue pour les turbines 1 et 3 à certains espacements.

## 4.1.2 Les méthodes numériques

La complexité des phénomènes dont le sillage est le siège pose des difficultés quant à leur modélisation. Elle soulève une problématique de transport influencée par la turbulence à différentes échelles. Il convient de considérer les structures présentes dans l'écoulement incident, mais aussi celles produites par la turbine et celles inhérentes au sillage lui même. Les simulations peuvent être séparées en deux catégories (déjà évoquées au chapitre précédent) : la description *complète* de la géométrie et les modélisations par des pertes de charge équivalentes. La modélisation choisie pour la turbulence aura un effet prépondérant quant au transport et à la création de l'énergie turbulente.

Simulations complètes L'équipe de recherche de l'université de Manchester a développé une méthode de maillage glissant dans Code\_Saturne alternative à celle utilisée dans les présents travaux [21]. Elle a été pleinement validée en 3D sur des cas tests de cylindre et de cube tournant. Dans Afgan et al. [22], elle est appliquée à la simulation d'une turbine à flux axial de géométrie classique [23]. L'objectif de ces travaux est la comparaison des efforts avec les mesures de référence et l'étude du sillage en fonction de différents modèles de turbulence. Ils testent les modèles RANS à viscosité turbulente  $k - \epsilon$  et  $k\omega - SST$  et le modèle au tensions de Reynolds  $RSM - LLR$  (ou  $R_{ij} - LLR$ ). Une intensité turbulente

de 1% est imposée à la face d'entrée. La longueur de mélange est prescrite à  $L = 0.07H$ , H étant la hauteur du moyeu.

$$
k = \frac{2}{3}(I_t U_0)^2 \quad \epsilon = \frac{C_{\mu}^{3/4} k^{2/3}}{L} \quad C_{\mu} = 0,09 \tag{4.1}
$$

Ils remarquent tout d'abord une influence forte de la taille des mailles dans la longueur de réalimentation. Plus le maillage est grossier plus la vitesse axiale se rétablit rapidement. Pour un même maillage, les résultats sont également différents suivant les modèles de turbulence utilisés. La production turbulente à l'aval immédiat de la machine  $(X/D=0,1)$ est plus importante avec le modèle  $k - \epsilon$  ce qui provoque un début de récupération plus rapide jusqu'à  $X/D=5$ . A cette distance environ, le modèle  $RSM$  montre une augmentation des fluctuations de la vitesse résolue, qui atteignent le même ordre de grandeur que l'énergie modélisée. Cette instabilité du sillage moyen participe à l'accélération de la réalimentation entre 5 et 10 diamètres constatée avec ce modèle.

La fiabilité des modèles simplifiés dans le sillage : LES Le raffinement nécessaire des maillages pour décrire la géométrie complète des pales, du moyeu et des couches limites associées est très coûteux. Pour cette raison simple, la littérature est peu fournie en exemples de simulations complètes décrivant également le sillage lointain (allant jusqu'à 10, 20 ou 30D). Les modèles simplifiés décrits au chapitre précédent sont souvent préférés. On retrouve 3 techniques principales qui simulent les efforts sur les pales par des puits de quantité de mouvement. Le disque d'action (Actuator disc) représente les efforts moyennés sur un tour des pales, avec une distribution de la force volumique invariante avec la position angulaire, pouvant varier avec r la distance au moyeu. Dans la méthode de ligne d'action (Actuator line), les termes de quantité de mouvement sont répartis selon des lignes aux positions géométriques des pales. Cette technique permet de représenter les effets de périodicité et de non stationnarité.

Troldborg et al. s'intéressent à la façon de simuler l'intensité turbulente en condition d'entrée d'un calcul LES d'une éolienne à axe horizontal dans la couche limite atmosphérique. Ils analysent en particulier l'effet du niveau de turbulence sur le sillage. La méthode de ligne d'action est utilisée. Une turbulence synthétique est introduite dans le fluide à l'amont de la turbine grâce aux algorithmes de Mann  $[24]$ , nous la notons turbulence stationnaire TS. Dans un deuxième cas, une deuxième source de turbulence, sensée représenter les grandes structures cohérentes que l'on retrouve en sites naturels est ajoutée. Nous noterons la simulation avec cette technique turbulence instationnaire  $TI$ . La  $TI$  est pilotée par des forces volumiques (pertes de charges) fluctuantes introduites quelques diamètres à l'amont du rotor. Cette technique permet d'assurer la conservativité de la vitesse, mais rend le contrôle de l'intensité turbulente ainsi créée difficile.

Les résultats montrent pour l'écoulement TS que le cisaillement et la structure turbulente sont principalement affectés par les tourbillons de bout de pales. Leur empreinte est marquée par un fort taux de rotation jusque 7 diamètres à l'aval du rotor, après quoi ils se déstabilisent avec un battement du sillage. L'énergie turbulente est confinée dans les régions de transport des tourbillons marginaux. Le niveau d'intensité turbulente chute rapidement après le rotor, pour remonter après 5D avec le mouvement de grande échelle du sillage. Les résultats sont contradictoires avec les observations de Zhang [10] sur la destruction rapide des structures cohérentes pour une  $I_t$  de seulement 2%. Quand le rotor voit l'écoulement  $TI$ , la déstabilisation intervient après seulement 2 diamètres. L'écoulement est plus homogène avec un niveau de turbulence équivalent à l'intérieur et l'extérieur de la région en déficit de vitesse. Le niveau de turbulence se conserve dans le domaine d'étude. Après  $X/D=14$ , le niveau de turbulence est équivalent dans les deux situations. L'auteur souligne que la turbulence à l'aval d'une éolienne ne devrait pas être considérée comme la somme des contributions du milieu et de la turbine, ce niveau étant plus largement relatif à la seule turbine. De plus, il attribue le mouvement instable du sillage aux grandes structures de la turbulence atmosphérique, contrairement à la deuxième hypothèse sur le meandering cité plus haut.

Wu et al. comparent les modèles de disque d'action simple en simulation LES [25]. Ils utilisent deux modèles : le disque d'action classique que l'on note DAC (forces constantes sur le disque dans la direction radiale) et disque d'action BEM (forces de portance et de trainées calculées en fonction de la distance  $r$ ) que l'on note DAR car la force tangentielle induit la rotation de la veine fluide. Les résultats sont validés au moyen de mesures en tunnel aérodynamique [26]. Les auteurs montrent que le modèle DAC sous estime la production turbulente à l'aval du rotor et surestime la vitesse de réalimentation. A partir de 7 diamètres après le rotor, les deux modèles sont en accord avec les mesures. L'influence de la vitesse tangentielle est montrée négligeable. Les résultats restent significativement similaires en prenant une force unidirectionnelle, montrant que l'amélioration entre DAC et DAR est attribuable à la répartition radiale.

Kang et al. (voir plus haut) évaluent la capacité des modèles AD et AL, également en LES, par comparaison à la simulation complète et aux mesures. Ils ne retrouvent pas le phénomène d'instabilité globale vue avec la représentation de la géométrie complète. Pour cette raison, les modèles simplifiés surestiment la propagation de la rotation. La TKE est en augmentation monotone jusque 4 diamètres équivalents à l'aval du rotor puis chute après ce maximum, et ne montre pas l'explosion observée en géométrie complète, due au larges mouvements cohérents.

La fiabilité des modèles simplifiés dans le sillage : RANS Les études numériques sur des écoulements atmosphériques de canopées utilisent des techniques de termes de quantité de mouvement pour représenter l'interaction du vent sur la végétation, comme des forces de trainée. Sanz [27] propose un modification du modèle  $k - \epsilon$  par l'adjonction de termes sources dans les équations de conservation de k et de  $\epsilon$  afin de prendre en compte deux effets :

- 1. la transformation de l'énergie cinétique en énergie turbulente par les forces de trainée
- 2. le transfert d'énergie turbulente des grandes échelles vers les petites appelé également short-circuiting of tubulent cascad [28].

Les différents termes sources surfaciques sont proportionnels au coefficient de trainée :

$$
S_U = -\frac{1}{2} C_x U^2 \tag{4.2}
$$

$$
S_k = \frac{1}{2} C_x \underbrace{(\beta_p U^3 - \beta_d U k)}_{dissip} \tag{4.3}
$$

$$
S_{\epsilon} = \frac{1}{2} C_x (C_{\epsilon 5} \beta_p \frac{\epsilon}{k} U^3 - C_{\epsilon 5} \beta_d U \epsilon)
$$
\n(4.4)

 $S_U$  est donnée par la définition classique du coefficient de trainée, proportionnel au carré de la vitesse. En ce qui concerne  $S_k$ , le premier terme, avec  $\beta_p \in [0,1]$ , est relatif à l'énergie cinétique perdue par le fluide transformée en énergie turbulente. Le deuxième correspond au transfert d'énergie entre échelles qui est modélisée comme une diminution de l'énergie cinétique turbulente. Réthoré et al. proposent d'adapter le modèle de Sanz aux éoliennes [29]. Cette adaptation passe par une estimation de  $\beta_p$  par la théorie du disque d'action. Cette constante est reliée à l'énergie cinétique perdue par le fluide sous forme de turbulence, et prise égale à 1 par Sanz. En réalité, ce terme doit également prendre en compte les pertes sous forme de chaleur par dissipation visqueuse et l'énergie récupérée mécaniquement par le générateur, donnant :  $P = P_{elec} + P_{turb} + P_{chaleur}$ . Ils estiment ainsi le premier membre de  $S_k$ :

$$
P = \frac{1}{2}\rho A C_x (1 - \frac{C_{chaleur} + C_P}{4a(1 - a)^2}) U^3
$$
\n(4.5)

le terme 4a(1 − a) est le coefficient de trainée à l'optimum dans la théorie de Betz. En prenant  $C_P = 0$ , 4 et  $C_X = 0$ , 8, ils trouvent  $\beta_p = 0$ , 05.  $\beta_d = 2/3$  est donné analytiquement en appliquant la décomposition des Reynolds sur les termes sources. Les auteurs trouvent une amélioration de la longueur de réalimentation donnée par leur modèle et des résultats plus proches du calcul LES.

El Kasmi propose un modèle différent pour tenir compte de l'interaction non linéaire d'échelle [30] en modèle  $k - \epsilon$ . Il utilise le modèle de disque d'action uniforme pour simuler une éolienne. Deux modifications sont effectuées dans l'équation de conservation du taux de déformation :

- 1. Une nouvelle échelle de temps est ajoutée pour améliorer la réponse du taux de dissipation au taux de déformation moyen, qui ajoute un terme de production dans l'équation de  $\epsilon$ .
- 2. L'ajout d'un terme source  $P_{\epsilon}$ , qui est appliqué uniquement dans une zone du rotor (eq :(4.6)). La zone s'étend pour leur calcul à 2,5D autour de la machine. D'après l'auteur, le choix de cette zone a une forte influence sur les résultats mais il n'explique pas laquelle.

$$
P_{\epsilon} = C_{\epsilon 4} \frac{P_t^2}{\rho k} \tag{4.6}
$$

Les résultats du modèle modifié sont comparés avec les mesures de Taylor, 1985, pour une intensité turbulente de 11%, et différentes chargements,  $C_X = 0.67; 0.77; 0.82$ . La restitution du déficit de vitesse est nettement améliorée par rapport au  $k - \epsilon$  classique de  $X/D=2,5$  à 7,5 pour  $C_X = 0.67$  mais le modèle surestime le déficit dans le sillage lointain avec des coefficients de trainée plus importants. L'auteur ne compare pas l'influence relative des deux modifications.

# 4.2 Etude expérimentale du sillage de la turbine Achard au LEGI

## 4.2.1 La vélocimétrie Laser Doppler (LDV)

La Vélocimétrie Laser Doppler (ou LDV) est une technique de mesure non-intrusive de la vitesse d'un fluide en un point. La vitesse mesurée est celle des fines particules réfléchissantes, qui ensemencent le fluide et suivent l'écoulement. Ces particules sont choisies pour avoir une faible inertie, une masse volumique équivalente à celle de l'eau et une réflexion de la lumière régulière. Dans la version présentée ici, la source de lumière est fixe et le déplacement de la particule émet des flashs lumineux à une fréquence proportionnelle à sa vitesse de déplacement.

Principe On utilise un montage de LDV à faisceaux croisés. Le point de mesure est éclairé par deux faisceaux cohérents issus du même laser. Le croisement de deux faisceaux crée des franges d'interférence, dans une région restreinte, que l'on appellera volume de mesure. Elles sont dues à la différence de marche dans le chemin optique de chacun des faisceaux, de leur émission jusqu'au point de mesure. Une particule traversant cette région voit une alternance de zones éclairées et sombre, espacées régulièrement. Elle émet des flashs lumineux à une fréquence proportionnelle à sa vitesse de déplacement dans la direction orthogonale aux franges. Le principe général de fonctionnement est illustré sur la figure 4.5. La distance interfrange dépend de l'angle entre les faisceaux  $2\theta$  et la longueur d'onde du faisceaux :

$$
d_f = \frac{\lambda}{2\sin\theta} \tag{4.7}
$$

Ce dispositif présente plusieurs avantages :

- La fréquence d'émission et de réception est indépendante de la zone de mesure, seule l'intensité du rayonnement diffusé dépend de l'angle de diffusion. La lumière peut donc être captée sur une optique de grande ouverture afin de maximiser le signal. On utilise généralement une lentille convergente puis un photomultiplicateur qui transforme un signal lumineux en échelon de tension.
- La vitesse intervient de façon linéaire dans la fréquence Doppler mesurée.
- La distance interfrange  $(df)$  est indépendante du milieu de diffusion. Dans notre cas le laser émet dans l'air et la mesure de vitesse est effectuée dans l'eau. Par la loi de Descartes  $n_{air}\lambda_{air} = n_{eau}\lambda_{eau}$  et  $n_{air}sin\theta_{air} = n_{eau}sin\theta_{eau}$  et ainsi :  $df = \frac{1}{2}$ 2  $\frac{\lambda_{air}}{sin(\theta_{air})} =$ 1 2  $\lambda_{eau}$  $\frac{\lambda_{eau}}{sin(\theta_{eau})}$ .
- L'indice de réfraction intervient dans la distance du point de convergence de façon linéaire.

Cellule de Bragg Dans le descriptif précédent, la mesure ne donne pas d'information sur le signe de  $u<sub>X</sub>$ . Cette indétermination est problématique dans le cas des écoulements turbulents de moyenne nulle. Ce problème est résolu par l'adjonction d'une cellule de Bragg à l'un des faisceaux qui crée un décalage en fréquence, généralement choisi à 40 ou 80 MHZ. On crée ainsi un défilement des franges d'interférence. La fréquence Doppler mesurée est maintenant :  $\Delta f_{Doppler} = U(\frac{2sin(\theta)}{\lambda} - \Delta f_{Bragg})$ . On fait ainsi disparaître l'indétermination.

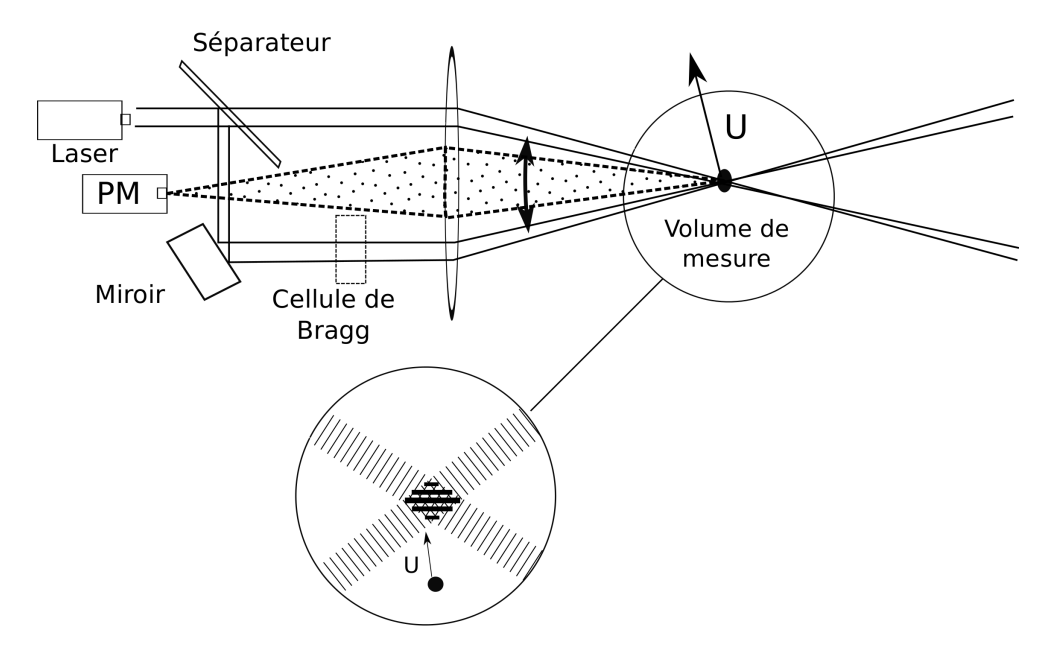

Figure 4.5 – Principe du montage LDV en rétro-diffusion

Ensemencement Les particules choisies pour les mesures dans la veine d'essais du LEGI sont des billes de verre creuses de  $10\mu m$  recouvertes d'une couche d'argent réfléchissante. La quantité de particules est difficilement maîtrisable du fait de l'important volume d'eau, et du phénomène de sédimentation qui intervient dans les zones de stabilisation. Il s'agit de trouver un compromis qui donne le meilleur taux d'acquisition sans avoir de superposition de particules dans le volume de mesure. La limitation est donc imposée par le temps de transit de la particule dans le volume. Dans notre cas on a un volume de mesure de  $2.10^{-4}m$ et une vitesse moyenne de l'écoulement de  $2, 3m/s$ . La vitesse d'acquisition maximale est donc  $f_{max} = 10kHz$ . Suivant la zone de l'écoulement mesurée, on atteint effectivement des fréquences de l'ordre de 2-3 kHz.

LDV 2 composantes Il est intéressant d'avoir accès à plusieurs composantes de la vitesse afin de calculer des corrélations croisées (tenseur de Reynolds). Pour ce faire, on peut utiliser un deuxième couple de faisceaux de longueur d'onde distincte. Ils sont situés dans un plan orthogonal au premier couple. On peut ainsi mesurer les composantes de la vitesse dans le plan orthogonal à la tête du laser.

Contraintes de la LDV L'application de la LDV est limitée à des écoulements transparents, dans des dispositifs à parois transparentes. Comparativement à la technique de fil chaud elle a l'avantage d'être non intrusive, mais la fréquence d'acquisition est limitée par le passage des particules et l'échantillonnage aléatoire. Les zones de faibles vitesses sont donc difficilement mesurables.

Le montage sur le tunnel hydrodynamique Le dispositif de mesure LDV choisi est composé d'une tête laser émettant dans 2 longueurs d'onde (jaune et vert). Le laser et la tête de réception sont intégrés dans un boîtier unique. Le photomultiplicateur est séparé du laser et collecte la lumière par l'intermédiaire d'une fibre optique. Le système est placé verticalement sous la veine sur un chariot de déplacement tridimensionnel, voir figure 4.6. Le déplacement du chariot est automatisé et possède une précision de  $\pm 0.2mm$ . Il permet d'accéder à la vitesse instantanée dans le plan horizontal jusqu'à une distance de 2,7 diamètres à l'aval de la turbine. Le logiciel de contrôle du chariot couplé à l'acquisition permet de programmer la mesure sur des grilles de points.

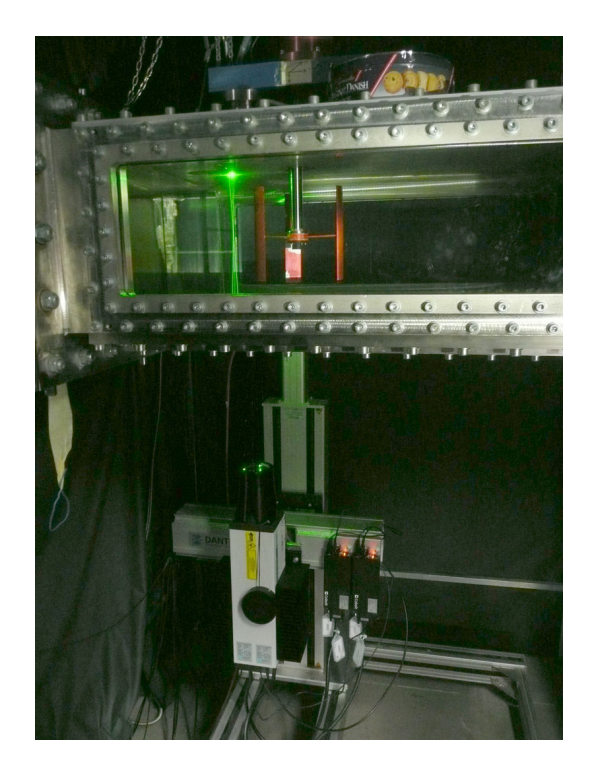

Figure 4.6 – Le dispositif de mesure LDV est placée sous la veine d'essai, supporté par un chariot de déplacement automatique

On rappelle que la section de la veine de test de la boucle hydrodynamique du LEGI est de dimension 0,25x0,7m pour une longueur de 1m. La pompe de recirculation permet de faire varier la vitesse moyenne du fluide entre 1m/s et 2,3m/s. Cela correspond à un nombre de Reynolds de pale compris entre 1,7  $10^5$  et 5  $10^5$ . Le modèle réduit de turbine utilisé est de la série Achard 10. Il compte 3 pales droites reliées au moyeu par des bras profilés pour limiter les tourbillons de raccord. Le rapport de blocage vu par l'écoulement est égal à  $\epsilon_L = 4$  au niveau latéral, et  $\epsilon_V = 1,43$  sur la hauteur. L'étude numérique menée dans toute la thèse est principalement 2D. Dans la configuration expérimentale normale, l'espace entre les extrémités de pales et les parois horizontales permet le passage d'une partie de l'écoulement. Les mesures en stéréo-PIV de Jonathan Bossard [31] ont montré que l'écoulement est relativement 2D dans le rotor (la vitesse verticale est inférieure à 10% de la vitesse dans le plan XY jusqu'à 90% de l'envergure). Néanmoins, le cisaillement vertical qui intervient dans le sillage apporte une contribution non négligeable à la diffusion de quantité de mouvement. Afin de pouvoir comparer les résultats numériques aux données expérimentales, il est indispensable d'avoir une situation relativement 2D. Pour ce faire, on utilise une plaque de confinement horizontale d'une épaisseur de 70mm. Cette plaque se fixe sur la paroi supérieure de la veine. Elle a été dessinée durant la thèse de V.Aumelas [32]. Le nouvel entrefer du bout des pales aux parois est 2, 5mm. On obtient ainsi un confinement vertical de  $\epsilon_V = 1, 03$ . La force de trainée du modèle sera également plus proche de la force calculée dans les simulations 2D.

L'intensité turbulente de l'écoulement d'entrée de la veine est mesurée à 1, 2%. Cela correspond à un fluide très peu turbulent, par conséquent plutôt éloigné des conditions en milieu naturel.

L'étude du sillage est limitée à un plan horizontal à partir de 0,5D après l'axe de rotation du modèle réduit d'hydrolienne. On choisit le plan 'quart de pale' situé à mi-distance entre les bras et l'extrémité inférieure des pales. Le dispositif de la veine d'essais équipée de hublots en PVC transparent permet de mesurer les vitesses jusqu'à 2,7D à l'aval de la turbine.

## 4.2.2 Grandeurs mesurées et calculées

La vitesse instantanée est mesurée sur une grille dans la région  $[0.5 < X/D < 2.5$ ][-1 $< Y/D < 1$ ]. Un pas d'espace constant de  $\Delta X = \Delta Y = \frac{D}{40} = \frac{c}{8}$  $\frac{c}{8}$  est utilisé (avec c la corde du profil). Il permet de se situer à une échelle de distance inférieure à la taille caractéristique des tourbillons de décrochage dynamique lors de leur lâcher. A chaque point de mesure, on enregistre 2000 événements sur chaque voie d'acquisition en non-coïncidence, c'est à dire que la validation des événements est indépendante sur chaque composante. Cette mesure permet d'établir une carte du champ de vitesse moyen dans le temps.

La mesure de vitesse instantanée donne accès aux données sur les propriétés turbulentes

de l'écoulement. La vitesse peut être décomposée de différentes manières. De façon simple, on applique une décomposition basée sur la moyenne temporelle. Le signal est séparé en la somme de sa moyenne temporelle et de sa partie turbulente :

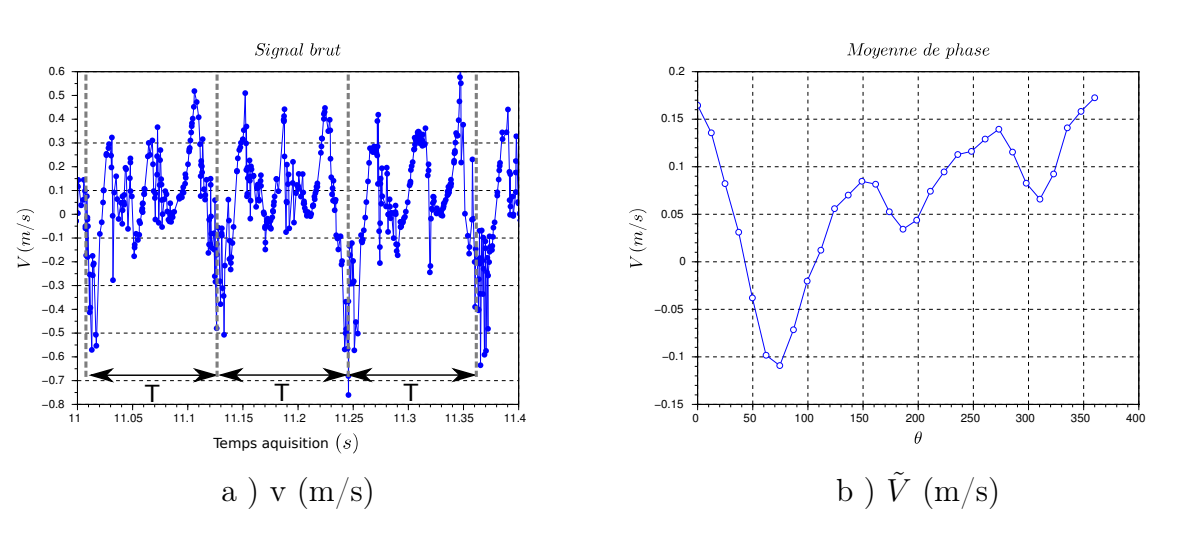

$$
u(t) = \overline{U} + u'(t) \tag{4.8}
$$

Figure 4.7 – Moyennage de phase du signal brut

A partir de cette décomposition, on calcule les moyennes des termes diagonaux du tenseur de Reynolds,  $u^2$  et  $v^2$ . L'énergie cinétique turbulente k est donnée en 2D par la relation suivante :

$$
k = \frac{1}{2}(\overline{u'^2} + \overline{v'^2})
$$
\n(4.9)

Afin de calculer le moment croisé  $\overline{u'v'}$  (terme non diagonal du tenseur de Reynolds), les événements enregistrés en non-coïncidence doivent être reconstruits a posteriori. Pour chaque événement sur U, on identifie la correspondance sur V. On fixe pour cela un critère sur la date d'arrivée du signal lumineux de ±3.10<sup>−</sup><sup>5</sup> s ce qui est inférieur au temps de transit minimum d'une particule dans le volume de contrôle. La reconstruction permet de garder en moyenne la moitié des événements.

La résolution spatiale de la grille de mesure permet de calculer le taux de rotation et de déformation du champ moyen, définis de la façon suivante :

$$
S_{12} = \left(\frac{\partial U}{\partial Y} + \frac{\partial V}{\partial X}\right) \tag{4.10}
$$

#### 4.2. MESURES EN SILLAGE PROCHE DE LA DARRIEUS 141

$$
\Omega_{12} = \left(\frac{\partial V}{\partial X} - \frac{\partial U}{\partial Y}\right) \tag{4.11}
$$

Le taux de production d'énergie cinétique turbulente k est défini comme le produit du tenseur de Reynolds, et du gradient du champ moyen, par l'équation de conservation de l'énergie cinétique turbulente (voir chapitre 2). C'est donc la contribution de quatre termes. Pour un écoulement quasi-stationnaire comme dans notre cas, la contribution principale provient de  $\overline{u'v'}\frac{\partial U}{\partial y}$ .

$$
Prod = \overline{u_i' u_j'} \frac{\partial U_i}{\partial x_j} \tag{4.12}
$$

Une seconde décomposition est appliquée. Elle est plus proche de la signification de la décomposition de Reynolds et permet la comparaison avec les résultats du calcul RANS. Elle est utile pour évaluer le poids des fluctuations périodiques sur l'énergie turbulente totale. On définit alors la vitesse de perturbation  $U$ .

$$
u(t) = \overline{U} + \tilde{U}(t) + u''(t)
$$
\n(4.13)

Pour obtenir  $\tilde{U}$ , on effectue une moyenne de phase du signal temporel en chaque point, échantillonnée sur 30 intervalles. L'acquisition n'est pas synchronisée sur la position de la turbine, en raison de l'échantillonnage aléatoire du signal. On décompose le signal brut en N tronçons d'une durée égale à la période de rotation T (figure 4.7). Chaque tronçon est divisé en P intervalles (ici  $P = 30$ ). La valeur  $U(i)$  est calculée en prenant la moyenne de tous les événements appartenant au  $j<sup>e</sup>me$  intervalle de chaque tronçon. Cette décomposition a l'avantage d'être simple et rapide pour un signal dont la périodicité est connue, par rapport à un filtrage fréquentiel. On regarde seulement la fluctuation déterministe associée au passage des pales et on élimine les autres. On peut voir sur le spectre de la vitesse calculé dans la zone cisaillée pour deux points à différentes distances à l'aval (figure 4.8), que la fréquence associée aux tourbillons évolue.

On peut alors calculer la variance de ce signal qui est représentative de l'énergie transportée par les grandes structures vorticitaires, résolues en RANS. On note  $\tilde{K}$  la moyenne de la variance sur chaque composante. Pour avoir accès à l'énergie cinétique turbulente seule, on utilise la formule (4.14). La contribution du terme de corrélation des deux fluctuations est inférieure de 2 ordres de grandeur par rapport à k.

$$
\overline{u''^2} = k - \tilde{K} - \overline{u''\tilde{U}} \tag{4.14}
$$

### 4.2.3 Grandeurs moyennes dans le sillage proche

Les cartes des grandeurs cinétiques et turbulentes sont représentées sur les figures 4.9 (a à f). Les axes représentent le plan de mesure pour une vitesse de rotation positive (dans le

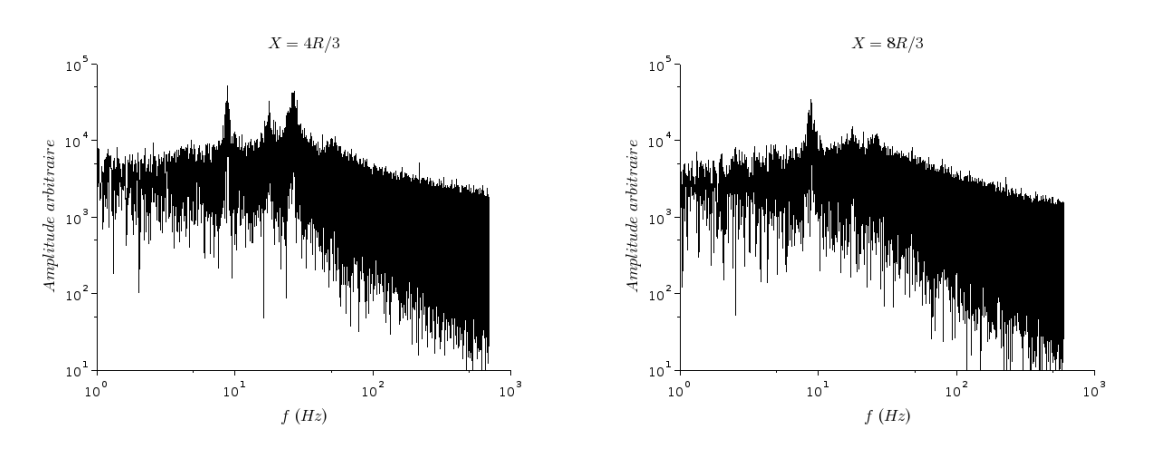

Figure 4.8 – Spectre pris sur le signal brut non-réchantillonné

sens anti-horaire, celui pris dans les simulations). Le champ de vitesse (4.9.a) montre un début de réalimentation rapide (à partir de  $X/D=1$ ) marqué par l'élargissement des zones cisaillées (4.9.b). Le déficit de vitesse le plus fort est obtenu aux environ de  $X/D = 1$ . Deux zones sont marquées par une forte énergie cinétique turbulente (4.9.c et d) . Elles correspondent aux couches de cisaillement, mais également à la trajectoire des tourbillons lâchés périodiquement.

Le sillage global est fortement asymétrique. En bas, l'intensité de turbulence marque un pic aux environs de  $X/D = 1, 5$ , puis diminue. En haut, elle démarre dans cette zone. La figure 4.9.f présente l'énergie de structures cohérentes. Elle permet de comprendre la dynamique des deux parties. On voit que dans la partie basse, des structures de forte amplitude sont lâchées, et que l'énergie associée décroit rapidement. En haut, le passage de structures intervient également, mais avec une intensité moindre. Ce phénomène est plus fortement marqué sur la vitesse transverse v que sur la vitesse axiale u.

Le déséquilibre est attribuable à la différence d'intensité entre les deux lâchers de tourbillons dans la turbine. La dynamique de production dans le sillage proche semble donc être pilotée par la dislocation des structures cohérentes jusqu'à  $X/D=1,5-2$  qui transmettent leur énergie vers les plus petites échelles d'agitation. Ensuite le cisaillement dû au déficit de vitesse devient prépondérant et on retrouve la symétrie au delà de  $X/D=2$ , avec un niveau de production turbulente équivalent. Dans l'axe de la turbine le niveau d'intensité turbulente est faible. L'augmentation de l'agitation turbulente à l'aval de la machine est donc due en partie à la création des tourbillons, mais surtout au cisaillement entre le sillage et l'extérieur (figure 4.9 c et d).

L'aspect instationnaire du sillage proche disparaît rapidement et joue seulement un rôle

dans l'asymétrie du sillage au démarrage. On remarque que la force globale sur la machine dans la direction Y entraîne un décalage de tout le sillage vers le bas. On peut conjecturer que cette déviation peut amener des instabilités à plus grandes échelles.

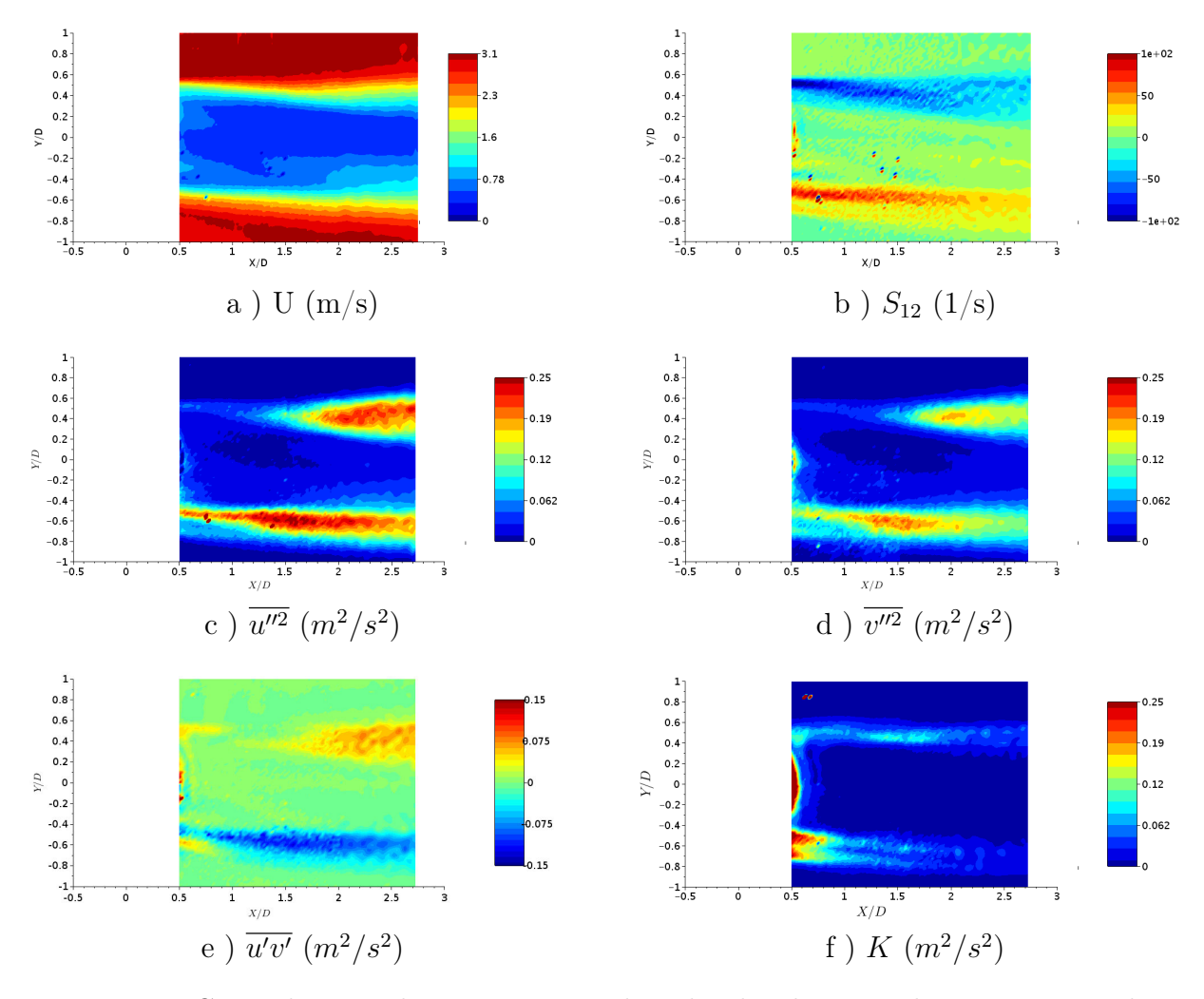

Figure 4.9 – Carte des grandeurs cinétiques dans le plan horizontal XY au quart des pales.
## 4.3 Comportement de différents modèles RANS pour la simulation d'un profil cisaillé

La réalimentation dans le sillage illustrée par les mesures LDV est donc due à la diffusion de quantité de mouvement entre la zone déficitaire et l'extérieur. La diffusion augmente avec le niveau d'énergie cinétique turbulente produite par le cisaillement latéral et le passage des tourbillons de décrochage dynamique.

Le modèle de turbulence RANS  $k - \epsilon$ -Production-linéaire est une modification du  $k - \epsilon$ classique. Elle vient du constat que le terme de production a une dépendance au carré de la vitesse de déformation du champ moyen dans la formulation classique. Ce nouveau modèle impose une dépendance linéaire entre les deux termes. Il limite la production turbulente dans les zones de très forts gradients.

Les conditions aux limites Dans un premier temps on veut s'affranchir de la production turbulente induite par la présence de la turbine. On simule pour ce faire un écoulement cisaillé dans un domaine de 30D\*4D. On peut ainsi évaluer le comportement de différents modèles RANS en présence d'un écoulement cisaillé. La condition d'entrée est un profil défini par la condition (4.15) :

$$
U(y) = 0, 5 + 2\sin^2(\frac{\pi y}{4D})
$$
\n(4.15)

Pour les modèles RANS dans Code Saturne, le taux de turbulence dans le fluide entrant est réglé en imposant une valeur de l'intensité turbulente  $I_t$  et une valeur du diamètre hydraulique  $D_H$ . Les valeurs de k et  $\epsilon$  imposées à l'entrée sont déterminées selon les formules, avec  $C_{\mu} = 0,09$ .

$$
k = \frac{2}{3}(I_t U_0)^2
$$
\n(4.16)

$$
\epsilon = \frac{C_{\mu}^{3/4} k^{2/3}}{0,07 D_H} \tag{4.17}
$$

Le taux de dissipation est quant à lui inversement proportionnel à la longueur de mélange. Plus la longueur de mélange est prise petite, plus la dissipation de l'énergie turbulente va être importante. La distance entre l'entrée du domaine et la/les régions d'intérêt a donc une influence sur la simulation, et notamment pour des valeurs de  $D<sub>H</sub>$  petite.

Ce profil donne des pentes de la vitesse axiale  $U$  dans la direction transverse moins importante que ce qui est constaté avec une turbine de façon expérimentale ou numérique. De ce fait, on ne constate aucun phénomène instable. Néanmoins, il permet de regarder le phéno-

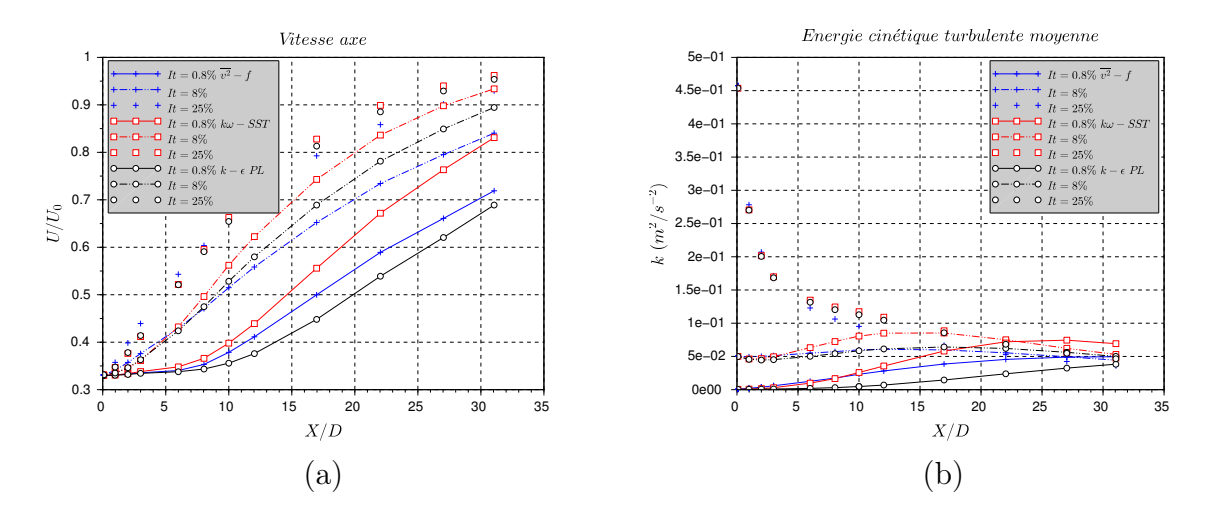

Figure 4.10 – Vitesse minimale dans l'axe de symétrie du maillage en fonction des modèles

mène de mélange, uniquement via la diffusion de quantité de mouvement, proportionnelle à la viscosité turbulente.

La figure 4.10.a illustre la vitesse de mélange en fonction de la distance à l'entrée, en donnant la vitesse minimale dans l'axe de symétrie. On constate un grande différence de vitesse de récupération en fonction de l'intensité turbulente en entrée. La pente de la vitesse en fonction de la distance à l'entrée semble être globalement conservée pour un même modèle en fonction de  $I_t$ , et varie d'un modèle à l'autre. A  $I_t = 0.8\%$  et 8%, on remarque une diffusion plus rapide avec le modèle  $k\omega-SST$  qu'avec les deux autres modèles testés. Le modèle  $k - \epsilon$  Production linéaire impose une dépendance linéaire du terme de production au taux de déformation moyen. Il produit moins d'énergie k que les deux autres modèles mais on peut voir sur le cas à  $I_t = 25\%$  qu'il dissipe également cette énergie moins rapidement. A  $I_t = 25\%$ , les trois courbes sont confondues. L'écoulement cisaillé participe à la production de la turbulence. L'influence de la turbulence d'entrée est d'accélérer le démarrage de la réalimentation en augmentant la viscosité turbulente de l'écoulement.

## 4.4 Etude numérique du sillage en maillage rotatif

#### 4.4.1 Paramètre de l'étude

Dans la première partie de la thèse, le calcul U-RANS de l'hydrolienne avec maillage rotatif est validé au niveau de la dynamique tourbillonnaire dans l'environnement des pales, ainsi que sur les efforts, bien qu'il ne soit pas trivial de comparer un calcul 2D à des mesures 3D. Les résultats obtenus sur la vitesse dans le rotor et le confinement servent à construire le modèle de disque d'action empirique pour la Darrieus. Comme évoqué précédemment, il n'existe pas de référence de comparaison pour le sillage de la turbine Darrieus dans le sillage proche ou lointain. La simulation complète a pour but de servir de référence à la construction du modèle simple. Dans la perspective d'introduire dans les modélisations des valeurs de turbulence élevées couramment rencontrées en milieux naturels, on présente ci-après une étude paramétrique des deux modèles ( $v^2 - f$  et  $k\omega - SST$ ) sur une large plage de niveaux de turbulence amont. On étudiera successivement le cas complet rotor-stator et le cas du modèle d'équivalence.

Le maillage du rotor dont le bon comportement vis-à-vis des détachements de couche limite a été montré par les comparaisons expérimentales, est utilisé tout au long de cette partie [33]. Plusieurs maillages pour la partie stator sont construits. L'objectif de cette étude étant d'observer le rétablissement naturel de la vitesse dans le sillage, il est choisi de ne pas agrandir les mailles près de la sortie pour ne pas dissiper artificiellement les structures.

- 1. Dans un premier temps, le maillage de la veine relativement fin dans le sillage est conservé. Il s'étend à 3,5 diamètres à l'aval du rotor. Il nous permet ici d'étudier l'évolution de la puissance, et de comprendre les phénomènes mis en jeu en regardant les coefficients de force sur une pale.
- 2. Un second maillage étendu jusqu'à 15 diamètres est construit. Il est destiné à surveiller l'évolution des structures cohérentes, dans le but de comprendre les phénomènes d'instabilités observées. La taille de maille maximale d'environ  $\Delta X = \Delta Y =$  $D/40$ .
- 3. La troisième partie a pour objectif d'observer le processus complet de réalimentation du sillage de l'hydrolienne. Le domaine est cette fois étendu à 30 diamètres à l'aval du rotor. Afin de limiter le temps de calcul un maillage plus grossier a été réalisé. La taille de maille maximale est de  $\Delta X = \Delta Y = D/10$ .

#### 4.4.2 Influence de la turbulence ambiante sur les performances

Pour chacun des deux modèles de turbulence RANS bas-Reynolds, la turbine en 2D est simulée au paramètre d'avance optimum  $(\lambda = 2)$ . Les paramètres de turbulence utilisés dans la phase de validation du calcul de l'hydrolienne avec Code\_Saturne reprennent ceux utilisés par Ervin Amet dans les simulations Fluent [34]. Ils étaient choisis pour reproduire les conditions de la veine d'essai. L'intensité turbulente mesurée après la stabilisation du sillage est inférieure à 1%. Le diamètre hydraulique est fixé à  $D_H = 0,032m$ , la valeur de

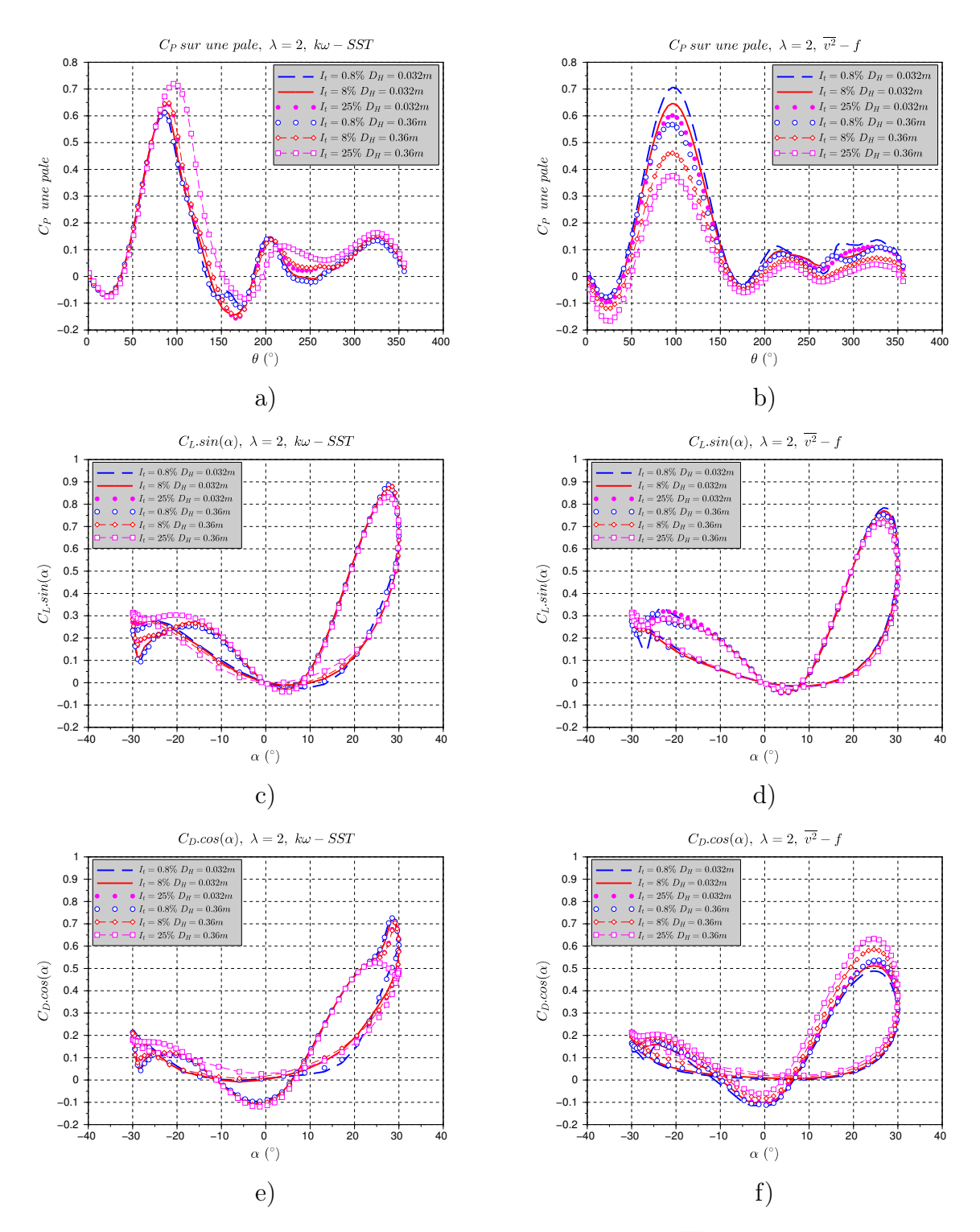

FIGURE 4.11 – Colonne de gauche modèle  $k\omega - SST$ , droite  $\overline{v^2} - f$ . (a,b)  $C_P$  sur une pale, (c,d)  $C_L$  projeté sur la tangente au cercle de rotation (force motrice), (e,f)  $C_D$  projeté (force résistante)

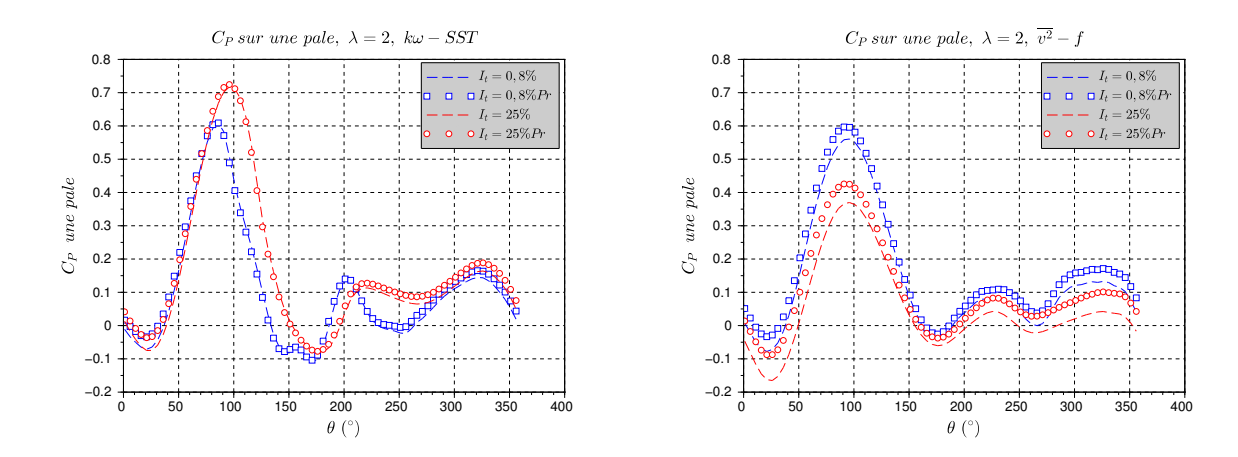

Figure 4.12 – Coefficient de puissance sur une pale, sur un tour, séparation des forces totales (traits pleins) et des forces de pression (marqueurs). Gauche  $k\omega - SST$ , droite  $v^2-f$ 

la corde. Cette valeur faible entraîne suffisamment de dissipation à l'amont pour n'avoir pratiquement pas de turbulence en entrée de turbine. Pour cette nouvelle étude le diamètre hydraulique est modifié. On utilise la nouvelle valeur  $D_H = 0,36m$  qui correspond au diamètre hydraulique de la section de la veine d'essai. L'intensité turbulente prend les valeurs  $I_t = 0, 8; 8; 25\%.$ 

La puissance moyenne sur les trois pales en fonction du modèle et des paramètres d'entrée est reportée dans le tableau 4.1. On remarque tout d'abord que pour un diamètre hydraulique faible, la valeur de k en entrée du calcul a peu d'influence sur les résultats. On constate en effet une chute rapide de k entre l'entrée et la zone du rotor. Les pales voient alors un écoulement avec une viscosité turbulente qui varie peu avec  $I_t$ . L'effet est plus important pour une valeur de  $D_H = 0,36m$ . On constate un évolution opposée selon les deux modèles : le  $C_P$  moyen diminue fortement en  $v^2 - f$  alors qu'il augmente en  $k\omega - SST$ . Afin de comprendre la différence observée sur la puissance, on s'intéresse à la puissance sur une pale, mais également aux coefficients de portance et de trainée en fonction de l'incidence de la pale. Les figures 4.11.a) et b) présentent le coefficient de puissance récupérée sur une pale en fonction de la position angulaire. En modèle  $k\omega - SST$ , l'influence de l'intensité turbulente en entrée est vue pour  $D_h = 0.36m$  à partir de  $I_t = 8\%$ . Elle provoque une augmentation du pic principal, en retardant la chute du couple. Le couple est le même dans la zone  $\theta = 0 - 80^{\circ}$ . Dans la partie descendante, il est augmenté de  $10 - 20\%$  pour  $I_t = 25\%$  et la valeur minimum est plus élevée. L'augmentation est également vue dans la deuxième zone motrice mais de façon moindre. En modèle v <sup>2</sup>−f, l'effet de la turbulence est

| $C_P$ 3 pales   |          |      | $I_T(\%)$ |      |
|-----------------|----------|------|-----------|------|
| modèle          | $D_H(m)$ | 0,8  |           | 25   |
| $v^2-f$         | 0,032    | 0,53 | 0,47      | 0,42 |
|                 | 0,36     | 0,42 | 0,27      | 0,16 |
| $k\omega - SST$ | 0,032    | 0,31 | 0,32      | 0,35 |
|                 | 0,36     | 0,31 | 0,36      | 0,47 |

Table 4.1 – Coefficient de puissance moyen pour la turbine, calculé sur un tour après 20 tours de convergence. On remarque l'influence opposée de l'intensité turbulente pour les deux modèles  $k\omega - SST$  et  $v^2 - f$ .

très différent. L'amplitude du premier pic est drastiquement diminuée sur l'ensemble de la rotation. Cette diminution se constate également à  $D_H = 0,032$ . Les figures 4.11 c,d) et e,f) présentent respectivement les coefficients de portance et de trainée, projetés sur la tangente au cercle de rotation. Ces grandeurs représentent la contribution motrice ou résistante pour la machine. Concernant les coefficients de portance, l'influence de  $I_t$  est faible. Elle montre une légère diminution de la portance maximale dans la zone motrice amont pour les deux modèles. Une amélioration d'un facteur 3 du  $C_L$  est constatée en modèle  $k\omega - SST$  dans la deuxième phase du fait qu'on ne constate pas de deuxième décrochage.

L'effet de l'augmentation de l'intensité turbulente est surtout remarqué sur le coefficient de trainée résistante. En modèle  $k\omega - SST$ , le calcul à faible intensité turbulente montre une augmentation brusque du coefficient de trainée à  $\alpha \approx 25^{\circ}$  pour  $I_t = 0.8\%$  et 8%, qui n'apparaît pas à  $I_t = 25\%$ . Le modèle  $v^2 - f$  montre une augmentation globale du coefficient de trainée. La différence est attribuable en partie à la répartition du couple entre les forces de pression, des contraintes visqueuses et turbulentes. On peut voir sur la figure 4.12 le couple sur une pale dû aux forces de pression et la contribution totale. On remarque que les efforts de trainée visqueuse sont négligeables en modèle kω − SST, alors qu'elle impose une diminution significative du couple en modèle  $v^2 - f$ . De plus, la part de la trainée visqueuse augmente avec l'intensité turbulente.

Le champ de vorticité autour de la pale est représenté pour les deux modèle de turbulence pour deux positions angulaires sur la figure 4.13. La dynamique du décrochage en fonction de  $I_t$  est très similaire en modèle  $v^2 - f$ , avec une intensité de la circulation plus forte à  $I_t = 0.8\%$  et un décrochage qui semble intervenir légèrement plus tôt. En modèle kω − SST, l'augmentation de la turbulence fait que le décrochage dynamique est retardé. Le tourbillon de bord d'attaque reste accroché plus longtemps au profil, ce qui prolonge la phase motrice. De plus, l'intensité du tourbillon est beaucoup plus forte avec le modèle kω − SST. Néanmoins, dans ce cas l'écoulement montre la formation d'un tourbillon en

sens contraire entre le tourbillon principal et le bord d'attaque. Ce phénomène n'est pas rapporté dans les différentes observations expérimentales.

#### 4.4.3 Transport des structures tourbillonnaires

Dans un domaine qui s'étend jusqu'à 15D, on s'intéresse au transport des structures tourbillonnaires issues du décrochage dynamique sur les pales. Un maillage fin est choisi pour limiter la dissipation numérique engendrée par de trop grosses mailles. Les contours des iso-valeurs de la composante verticale du taux de rotation sont tracés dans le sillage sur la figure 4.14. Cette grandeur représente l'intensité des structures vorticitaires lâchées par la turbine. On remarque que les tourbillons qui proviennent du décrochage dynamique qui suit la première phase motrice,  $Y < 0$ , (voir chap. 2) sont d'une intensité plus forte que les tourbillons détachés de l'extrados, Y > 0. La différence de transport entre les deux modèles est marquée. Le modèle  $k\omega - SST$  dissipe les tourbillons rapidement. Avec l'échelle choisie ici, ils ne sont plus marqués après  $X/D = 2$ . La simulation  $v^2 - f$  montre une empreinte de ces structures jusqu'à  $X/D = 6$  environ, suite à quoi l'instationnarité du sillage crée de nouvelles structures à plus grande échelle.

La modélisation proche paroi du  $k\omega - SST$  génère des structures tourbillonnaires plus intenses lors du décrochage dynamique. Loin des parois le modèle  $k - \epsilon$  est utilisé, ce qui conduit à une diffusion plus importante dans les zones de cisaillement. Elle entraîne une disparition rapide des tourbillons. Le modèle  $v^2 - f$  est conçu pour limiter production turbulente dans les zones de fort gradient que l'on observe avec le modèle  $k - \epsilon$  classique. On constate que cette modification est efficace près des parois, mais sous-estime la diffusion dans l'écoulement libre, des grandes échelles vers les petites.

#### 4.4.4 Effet de déstabilisation du sillage - meandering

Le phénomène d'instabilité du sillage à grande échelle, évoqué par la littérature, est constaté dans les simulations complètes, et ce quelque soit la distance à la sortie (15 ou 30D), ou le raffinement du maillage utilisé. On rappelle que Medici [16] constate un démarrage des instabilités pour les grandes valeurs du coefficient de trainée, c'est à dire pour des valeurs  $C_T = 0, 8 - 0, 9$ . Pour la turbine Darrieus, ce coefficient est plus important en raison des deux zones, amont et aval qui participent fortement à la trainée. On est donc toujours dans une situation où ce coefficient est supérieur à l'unité. On illustre le mouvement de battement de la zone déficitaire de vitesse en traçant les contours des isovaleurs de la vitesse transverse à un instant donné (voir figure 4.15) pour le calcul en modèle  $v^2 - f$  à  $I_t = 0.8\%$ et kω − SST aux trois valeurs de l'intensité turbulente. On constate que l'intensité des fluctuations décroit quand la valeur moyenne de k augmente. Le phénomène prend ici

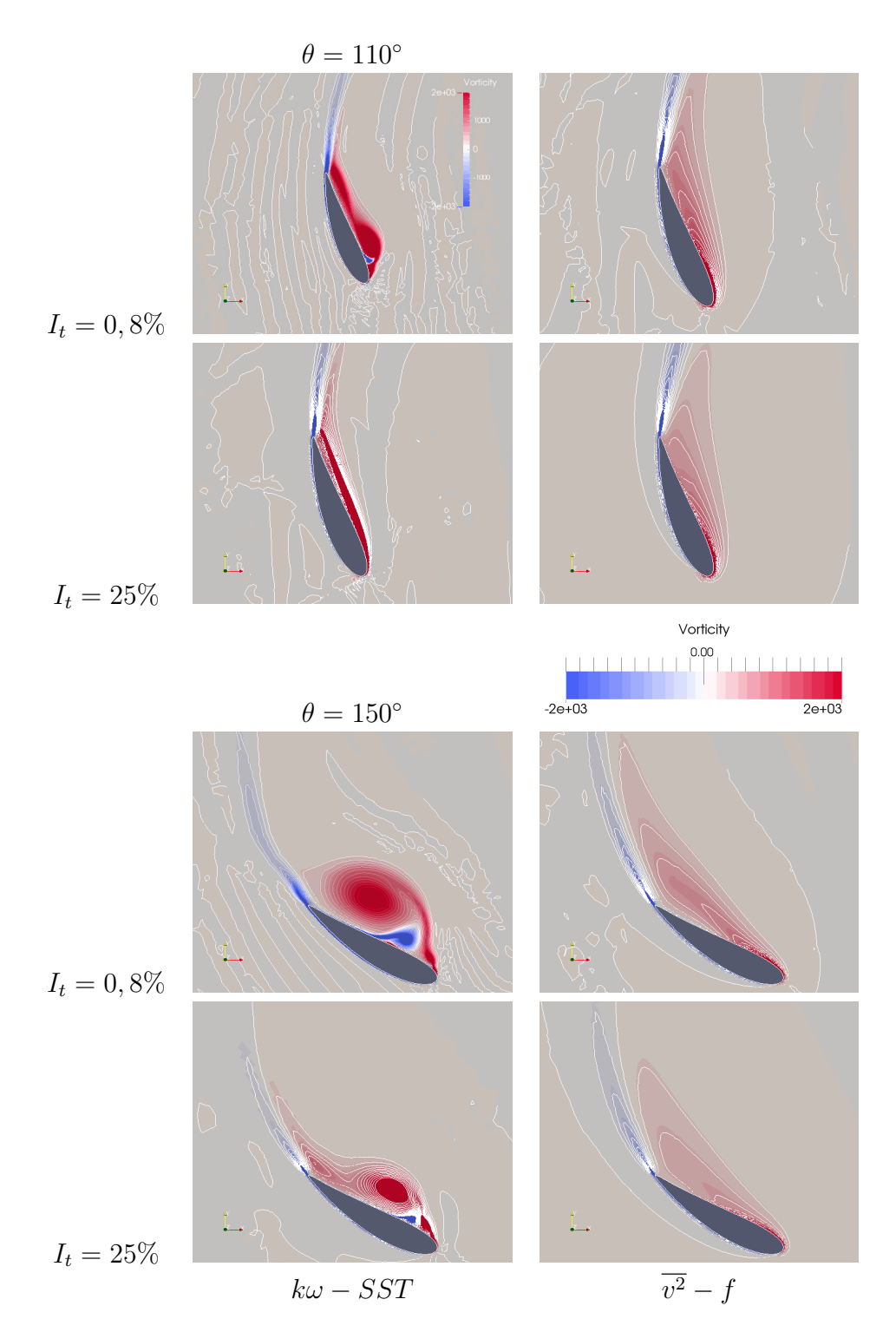

FIGURE 4.13 – Champ de vorticité autour de la pale, colonne de gauche, modèle  $k\omega - SST$ , droite,  $v^2 - f$ 

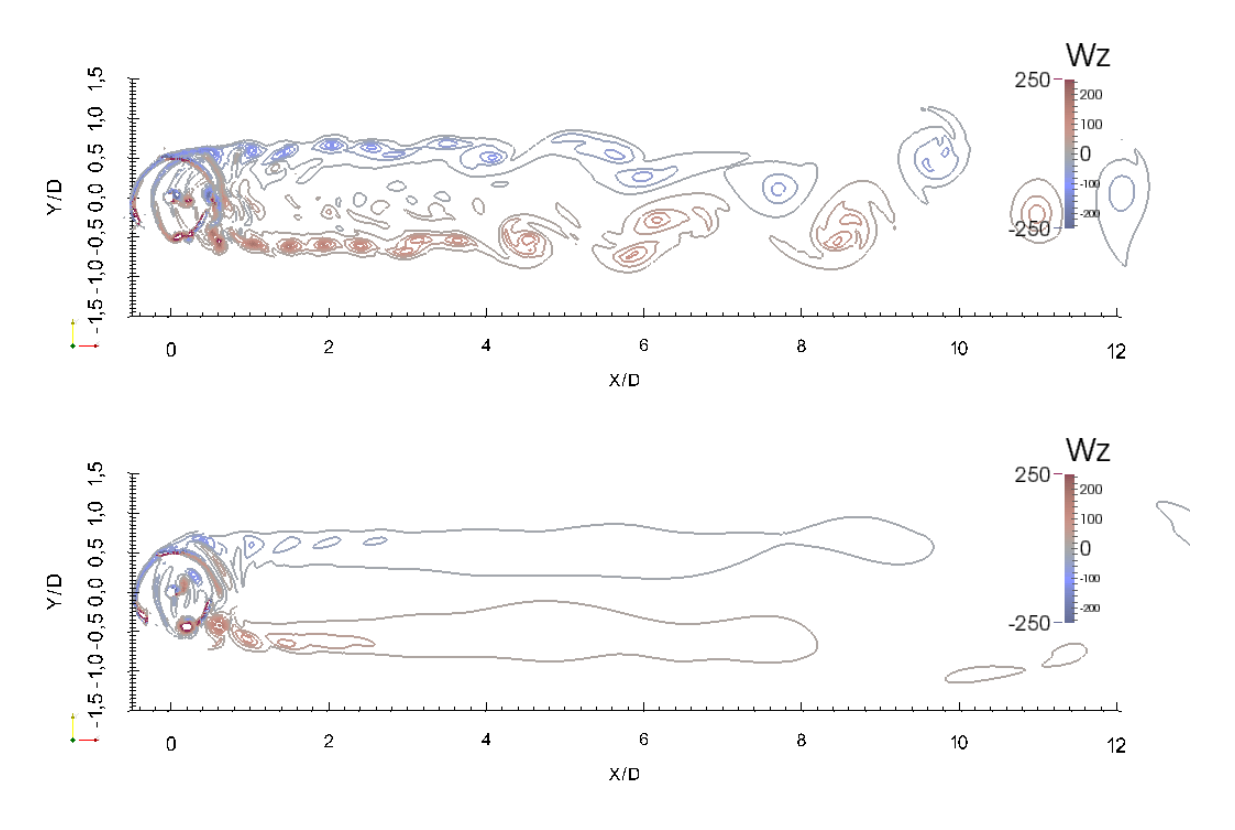

Figure 4.14 – Contour des isovaleurs du taux de rotation dans les sillages des simulations en modèle  $v^2 - f$  (haut) et  $k\omega - SST$  (bas)

place dans un domaine relativement confiné  $(L/D = 4)$ . A titre d'exemple, un maillage de largeur  $L/D = 20$  est construit pour simuler une hydrolienne en milieu quasi-infini. On choisit le modèle  $k\omega - SST$  qui permet de faire converger les calculs plus rapidement avec une intensité d'entrée de 0, 8%. Le champ de vitesse transverse est tracé sur la figure 4.16. On observe des fluctuations plus fortes que pour les mêmes paramètres en domaine confiné, ainsi qu'un élargissement du sillage.

L'instabilité augmente en intensité quand l'énergie turbulente ambiante diminue. Une explication probable à cet effet est la nature instable des couches de mélange. Les faibles valeurs de l'énergie cinétique turbulente limitent la diffusion turbulente, ce qui prolonge l'existence de cet équilibre entre la zone déficitaire, et l'écoulement contournant. Pour le cas de la figure 4.15.d, on observe des recirculations d'un ordre de grandeur du diamètre de la turbine. Dans les autres cas, aucune recirculation n'est constatée mais uniquement un mouvement transverse. Pour la simulation  $v^2 - f$ , le phénomène ressemble à une instabilité

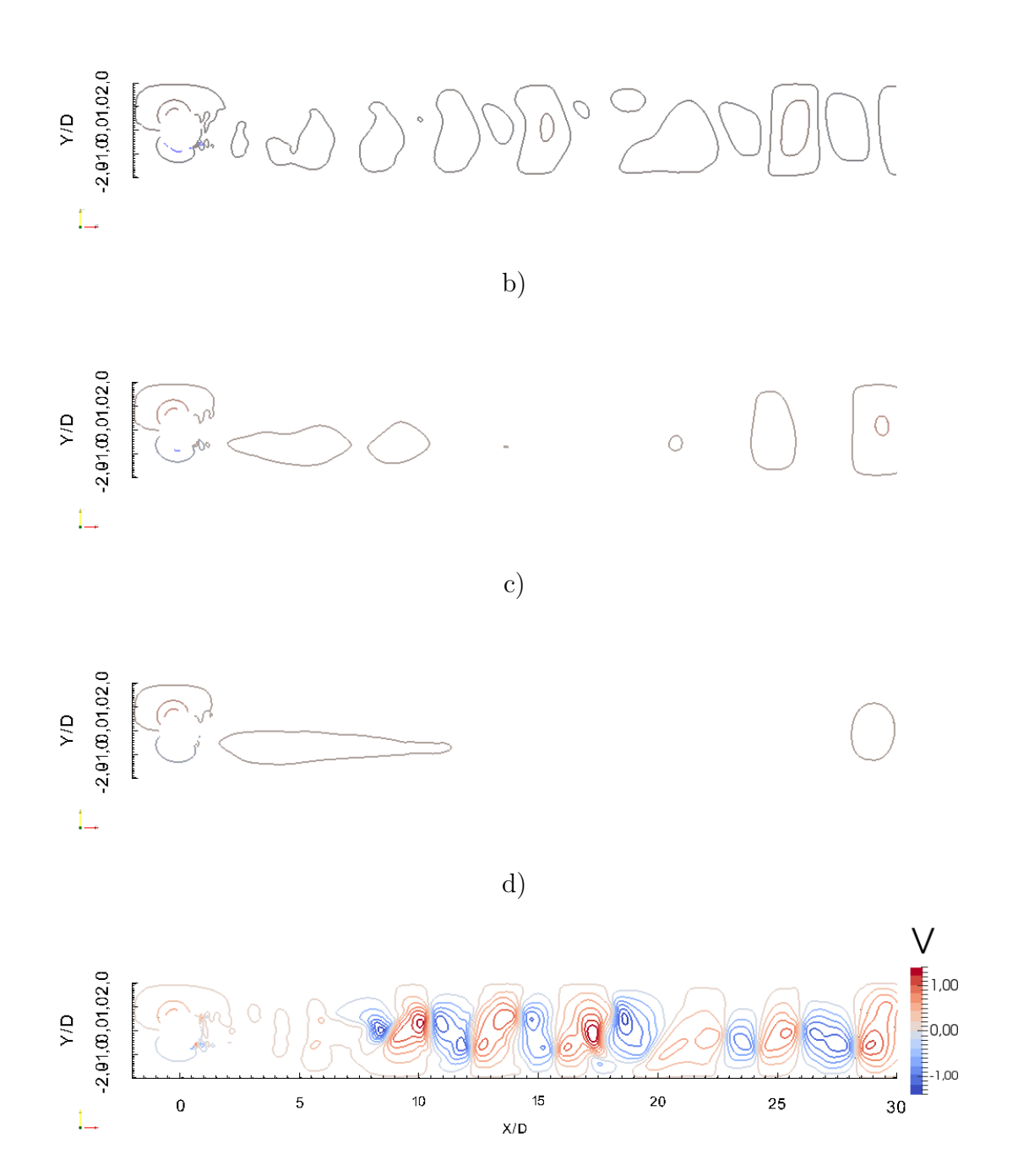

Figure 4.15 – Le champ de vitesse transverse instantanée dans le sillage est révélateur de l'instabilité de l'écoulement qui diminue avec l'intensité turbulente ambiante. a,b,c)  $k\omega - SST$ , respectivement  $I_t = 0, 8; 8; 25\%, d$   $v^2 - f$ ,  $I_t = 0, 8\%$ 

de Kelvin-Helmholtz, avec la formation de recirculations dans chaque zone cisaillée, qui interagissent ensuite. Dans le cas du modèle  $k\omega - SST$  les oscillations sont explicables par l'effet de la force latérale apportée par la turbine qui crée un déséquilibre de pression entre les deux côté du sillage et induit l'instabilité. Cette explication permet également de comprendre la plus grande amplitude constatée en milieu infini.

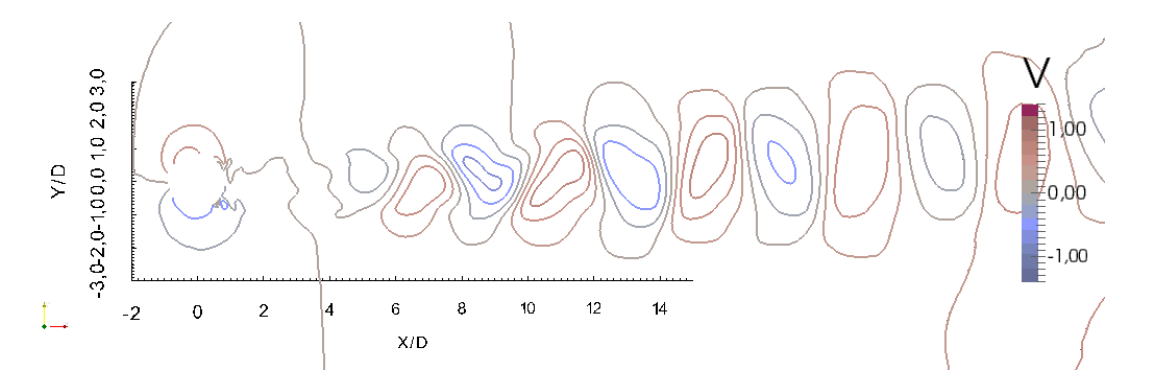

FIGURE 4.16 – Champ de vitesse transverse de la turbine en milieu infini pour  $I_t = 0.8\%$ avec le modèle de turbulence  $k\omega - SST$ 

#### 4.4.5 Influence de la turbulence ambiante sur le sillage

La simulation en modèle de turbulence  $v^2 - f$  demande un pas de temps plus petit que le modèle  $kω - SST$ . Pour cette raison, une seule simulation a été menée jusqu'à 100 tours avec le maillage étendu à 30 diamètres dans le sillage. Contrairement aux calculs en modèle  $k\omega - SST$ , qui se stabilisent à partir de 40/50 tours environ, la simulation  $v^2 - f$  avec  $I_t = 0.8\%$  reste instable, avec un fort battement à partir de 5 diamètres après le rotor environ. On compare les deux modèles dans le sillage proche pour comprendre quelle différence à ce niveau entraîne la différence à grande échelle. La figure 4.17 compare des profils transversaux pour les deux simulations pour les grandeurs cinétiques et turbulentes. Entre  $X/D=1$  et 2,5 à l'aval, les deux modèles présentent des profils de vitesse assez similaires, bien que l'on remarque une asymétrie en modèle  $v^2 - f$  explicable par la présence des structures cohérentes du lâcher tourbillonnaire amont (figure 4.17.a). En ce qui concerne l'énergie cinétique turbulente, elle est représentée ici en deux parties. L'énergie cinétique turbulente k est modélisée dans les simulations RANS comme une grandeur scalaire produite par la déformation du champ moyen. Une seconde énergie cinétique de fluctuation est calculée à partir des fluctuations de la vitesse résolue (champ moyen) que l'on note  $K = (U(t) - \overline{U})^2$ . L'énergie modélisée k sert à calculer la viscosité turbulente

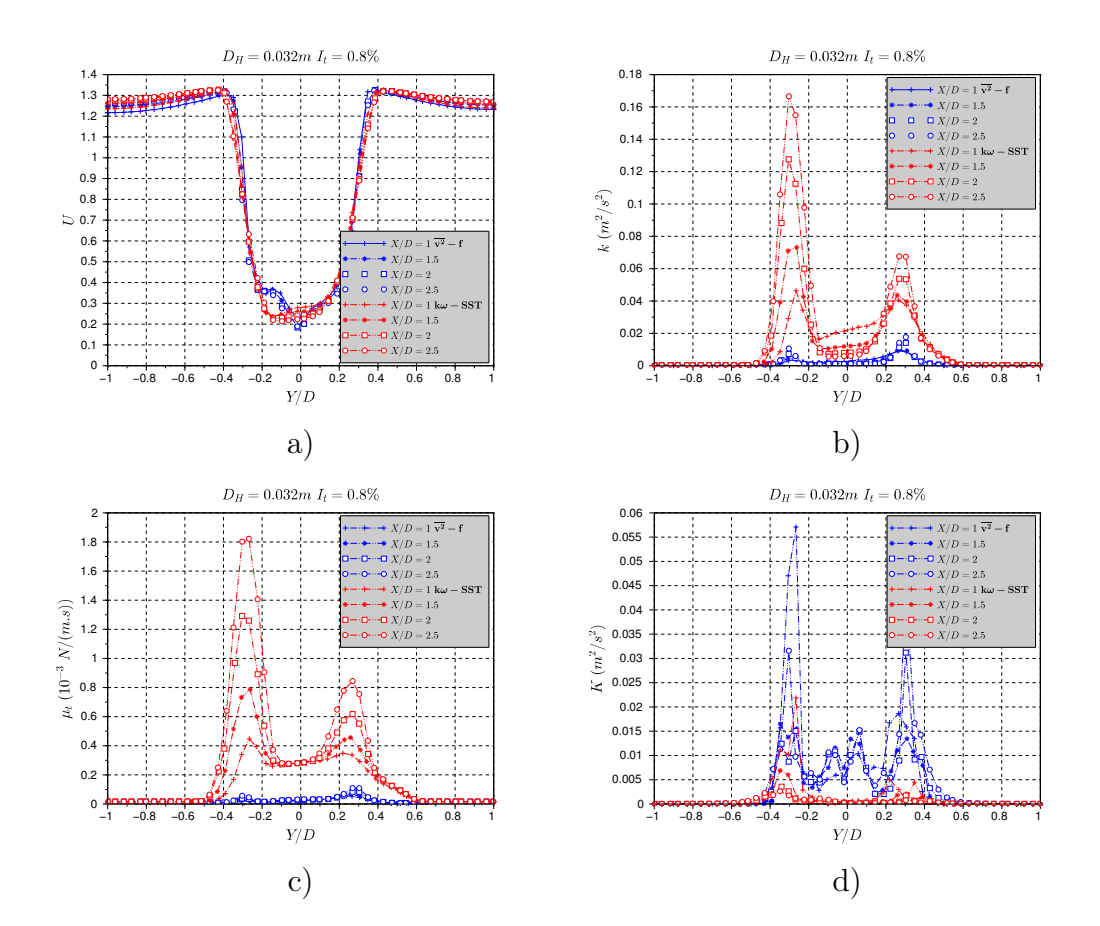

FIGURE 4.17 – Sillage proche comparés pour les modèles  $k\omega - SST$  et  $\overline{v^2} - f$ . La production turbulente dans le sillage proche est largement différente entre les deux modèles de turbulence  $v^2 - f$  et  $k\omega - SST$ . De plus, on remarque que le  $k\omega - SST$  dissipe les structures cohérentes (c), illustrée par la variance du champ moyen (d), de façon plus rapide.

par la formule (4.18). Cette grandeur augmente la viscosité apparente de l'écoulement. Elle représente un coefficient de diffusion de la quantité de mouvement.

$$
\mu_t = C_\mu \frac{k^2}{\epsilon} \tag{4.18}
$$

La seconde est révélatrice des grandes structures déterministes qui provoquent une perturbation du champ moyen. Dans notre cas, elle est importante dans les zones de transport des vortex et lors du battement du tube de courant. La comparaison des deux modèles montre un comportement opposé par rapport à ces grandeurs. Comme évoqué plus tôt le modèle  $k\omega - SST$  dissipe les structures cohérentes rapidement, leur énergie se retrouve dans l'énergie cinétique turbulente  $k$  (figure 4.17.a). Le niveau de  $k$  continue d'augmenter pour être multiplié par 4 à  $X/D = 2, 5$ . Cette augmentation est attribuable à la fin de la dissipation des tourbillons et aux forts gradients entre la partie déficitaire du sillage et l'extérieur. La viscosité turbulente augmente de la même façon. Elle atteint le même ordre de grandeurs que la viscosité dynamique. En modèle  $v^2 - f$ , la partie résolue de l'énergie décroit jusqu'à une valeur comparable à celle de k après 2,5 diamètres. On peut voir sur la figure 4.18 la valeur minimale du champ de vitesse moyen, en fonction de la distance au rotor, pour différentes intensités turbulentes. On remarque que le calcul v <sup>2</sup> − f ne présente pas de récupération de la vitesse dans un premier temps. Du fait de la faible viscosité apparente, il y a peu de diffusion de la quantité de mouvement. Le fort gradient de vitesse latéral se conserve donc sur quelques diamètres ce qui déclenche l'instabilité. Elle est responsable d'un mélange rapide dans la zone X/D = 6 − 10. Après 10 diamètres la vitesse minimum montre un palier à  $\approx 75\%$  de la vitesse amont. L'augmentation du minimum de la vitesse moyenne est attribuable au mélange par les grandes structures et non pas à une diffusion de quantité de mouvement. La sur-dissipation du modèle  $v^2 - f$  dans le sillage impose un sillage non-diffusif.

On rappelle que les calculs montrent une faible influence de l'intensité turbulente sur les efforts pour  $D_H = 0.032$  en raison de la dissipation rapide de k avant le rotor. Dans le sillage, cette influence est également faible comme le montre la figure 4.18. Pour cette raison, on réduira par la suite notre analyse au seul paramètre sur l'intensité turbulente en prenant  $D_H = 0, 36$ . Les figures 4.19 présentent la vitesse minimum (a) et la valeur moyenne de  $k, K$  et  $\mu_t$  dans le sillage de l'hydrolienne pour les trois intensités turbulentes en modèle kω−SST. Elles servent à analyser et comprendre les différences dans la longueur de réalimentation.

Pour  $I_t = 0.8\%$ , le niveau de turbulence est beaucoup plus bas à la sortie du rotor. La différence d'intensité turbulente n'est pas compensée par la présence de la turbine. Le niveau de turbulence atteinte à 15D est donc entièrement du à la production dans les zones cisaillées.

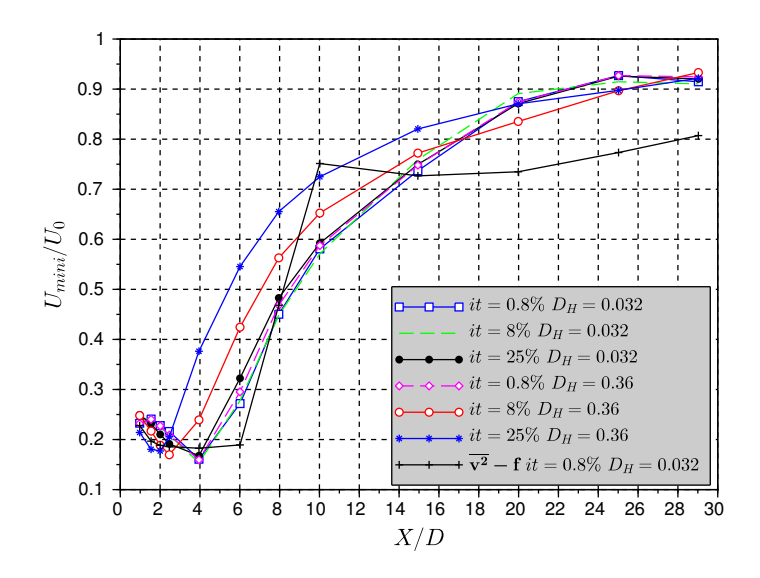

Figure 4.18 – Vitesse relative minimale dans le sillage, et longueur de récupération

En observant la vitesse moyenne en fonction de la distance au rotor, les 3 intensités turbulentes discutées ici montrent un allure similaire, avec un décalage en abscisse pour les intensités d'entrée 0, 8% et 8%. On peut noter toutefois que la pente à 0, 8% est légèrement plus élevée. L'interprétation proposée est que la réalimentation démarre à partir d'une valeur minimale de la viscosité turbulente qui permet un transfert de la quantité de mouvement vers l'intérieur du sillage. De plus, le mélange par les grandes structures accélère la réalimentation ce qui explique la différence de pente observée.

#### 4.4.6 Bilan sur la simulation géométrie complète

Cette partie a mis en avant les différences des deux modèles de turbulence bas-Reynolds  $k\omega - SST$  et  $v^2 - f$  quant au mélange turbulent de l'hydrolienne. Compte tenu de l'écart observé entre les différentes simulations, il n'est pas aisé de considérer le calcul "complet" comme résultat de référence pour le calage du modèle simplifié. Certains résultats sont néanmoins intéressants :

◦ La forte trainée caractéristique de la turbine Darrieus crée un sillage long (récupération après 20D). De plus, la distance pour obtenir un déficit inférieur à 10% est peu dépendante de l'intensité en entrée du calcul. Il est néanmoins important de garder

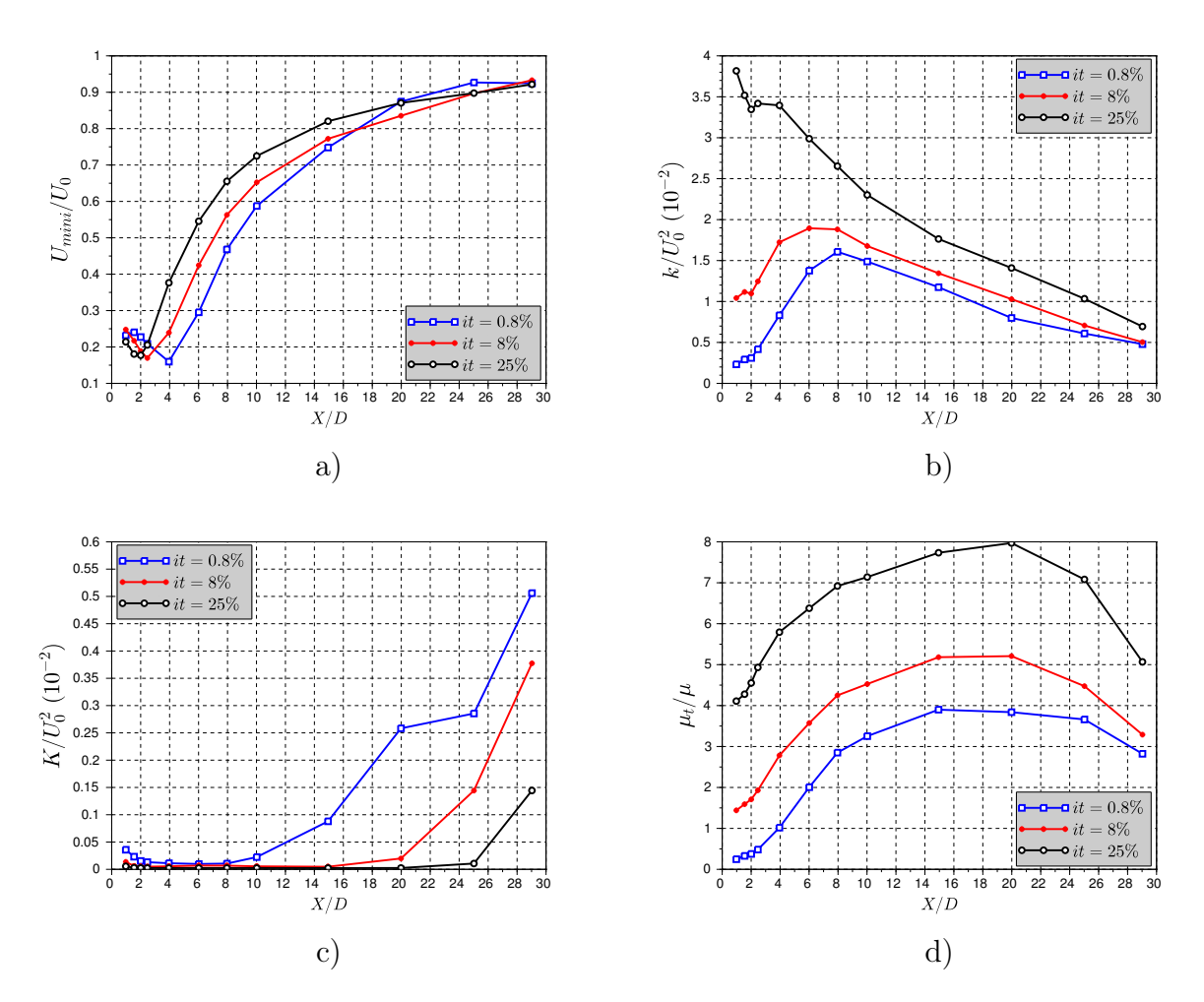

Figure 4.19 – Vitesse relative et énergie cinétique turbulente modélisée dans le sillage de la Darrieus simulée en modèle  $k\omega - SST$ - influence de la turbulence l'inlet

à l'esprit que les simulations sont en 2D. En 3 dimensions, la longueur du sillage sera plus courte, en raison de la diffusion de quantité de mouvement par les frontières supérieures et inférieures.

- Une instabilité de la zone en déficit de vitesse apparaît lorsque que l'intensité du cisaillement est maintenue. Dans un cas elle est similaire à une instabilité de Kelvin-Helmholtz (modèle  $v^2 - f$ ), dans l'autre cas elle s'apparente à une instabilité de jet.
- L'augmentation de l'intensité turbulente stabilise le sillage en diffusant la quantité de mouvement plus rapidement.
- Le phénomène de battement participe de façon brutale au phénomène de mélange dans le sillage. Néanmoins, il semble être assez dépendant des paramètres numériques, et le lien direct entre des valeurs absolues réalistes de l'intensité turbulente en entrée et le déclenchement de l'instabilité semble délicat.
- Quelque soit le niveau de turbulence à la sortie du rotor, la réalimentation semble être pilotée par les phénomènes propres au sillage lointain (profil cisaillé). Le taux de turbulence ambiant a un effet sur la transition sillage proche/lointain. La production turbulente dans la turbine ne participe que peu au mélange global.

## 4.5 Etude du sillage par les méthodes des termes sources

Cette section est consacrée à l'impact du modèle simplifié sur l'écoulement, et le phénomène de mélange. Nous cherchons à comprendre l'influence des différents paramètres plutôt qu'à caler une longueur de réalimentation, en l'absence de référence, mais également à déterminer la validité des modèles par perte de charge pour la simulation des sillages.

### 4.5.1 Réponse du modèle itératif à l'intensité turbulente

Les différences de production de k par le seul cisaillement du profil de vitesse ont été illustrées par la simulation d'un profil seul. Le modèle  $k\omega - SST$  donne une valeur de l'énergie cinétique turbulente plus élevée que les deux autres modèles choisis. Cela a pour conséquence une diffusion plus rapide de la quantité de mouvement dans le sillage.

La présence d'un puits de quantité de mouvement qui simule l'action de la turbine dans l'écoulement crée des zones fortement cisaillées qui sont le siège d'une production turbulente importante. On compare de nouveau les trois modèles à différents  $I_t$ . On veut savoir quel

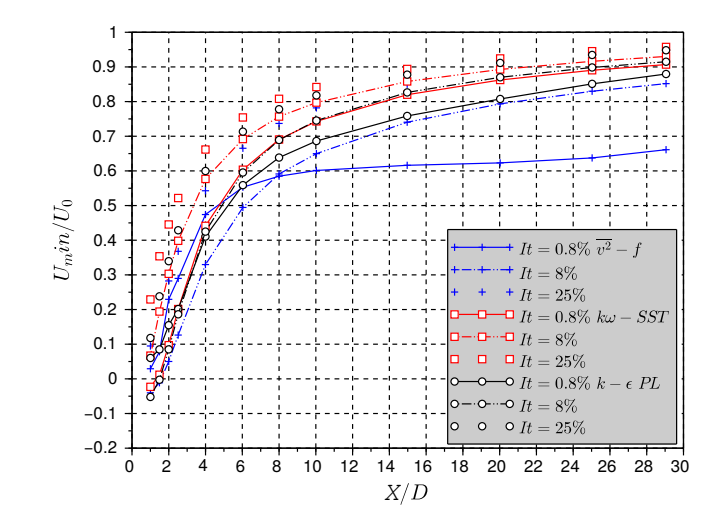

Figure 4.20 – Vitesse minimale dans le sillage en fonction de la distance à l'axe de la turbine, simulé avec le modèle de perte de charge

impact a cette nouvelle zone de production. On impose une nouvelle forme à la distribution de charge, qui permet une convergence plus rapide du modèle d'équivalence. La nouvelle fonction de forme conserve les deux zones de travail amont et aval, mais impose maintenant une force de trainée constante dans la direction Y, non nulle pour  $-0, 3 < y_{cell}/D < 0, 3$ . L'augmentation de la turbulence a un effet direct sur le fonctionnement du modèle. La diffusion accélérée de quantité de mouvement provoque une réalimentation précoce de la vitesse interne, comme on peut le voir sur la figure 4.22. L'effet de blocage est donc diminué, ce qui améliore le  $C_P$  donné par le modèle itératif. Le modèle donne une puissance et une trainée qui augmente avec l'intensité turbulente. Les résultats obtenus en modèle kω−SST sont donnés ci-dessous; pour respectivement  $I_t = [0, 8, 8, 25]$ :

$$
C_P = [0, 46; 0, 49, 0, 54] \text{ et } C_T = [1, 27; 1, 33; 1, 40] \tag{4.19}
$$

La vitesse minimum dans le sillage en fonction de la distance au rotor est tracée sur la figure 4.20. On constate ici encore une augmentation de la vitesse de réalimentation lorsque la turbulence augmente. Néanmoins cette influence est moins marquée que dans la situation sans turbine pour lequel le cisaillement est plus faible. La différence entre les modèles est également non négligeable, avec un écart de 10% sur la vitesse axiale à 15D. On constate une différence beaucoup moins importante entre les différents niveaux de turbulence que dans le cas cisaillé simple. On a vu dans le cas du calcul sans turbine que

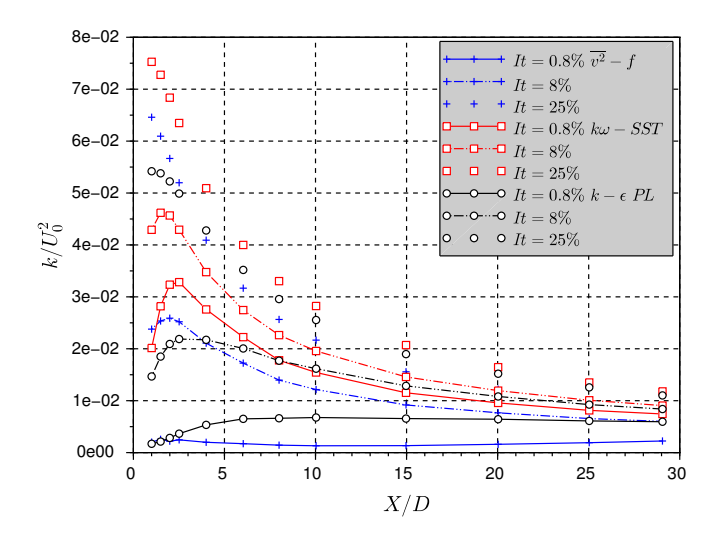

FIGURE  $4.21$  – Energie cinétique turbulente k movenne sur la veine dans le sillage du modèle de turbine

la dissipation de k est la même pour les différents modèles jusqu'à 4 diamètres. Le niveau de turbulence au niveau de la turbine est donc le même entre les modèles de turbulence. Les résultats intéressants que l'on peut tirer des profils présentés sur la figure 4.21 sont les suivants : premièrement, le modèle  $k\omega - SST$  produit plus d'énergie cinétique turbulente que les deux autres modèles, conçus pour limiter la production trop importante du modèle  $k-\epsilon$  de base. L'augmentation de l'énergie cinétique turbulente commence dans le rotor. Ce qui n'est pas montré par la simulation complète ou les mesures LDV. Le modèle  $k - \epsilon$ -PL limite la production dans le zone très cisaillée des termes sources mais dissipe cette énergie moins vite que le modèle  $v^2 - f$ . Une augmentation de la turbulence ambiante compense les différences. La vitesse de réalimentation est en effet la même à  $I_t = 25\%$ . Troisièmement, le taux de turbulence après 25 diamètres est le même dans les 9 simulations.

#### 4.5.2 Influence de la fonction de la répartition des termes sources

La revue bibliographique effectuée au début de ce chapitre a mis en évidence l'importance de la répartition spatiale des termes puits de quantité de mouvement dans la zone qui représente la turbine. Le modèle proposé dans le présent travail applique une répartition de ces forces sur un disque, et donc une zone étendue dans la direction de l'écoulement. La construction du modèle et la validation ont montré qu'il était préférable de choisir

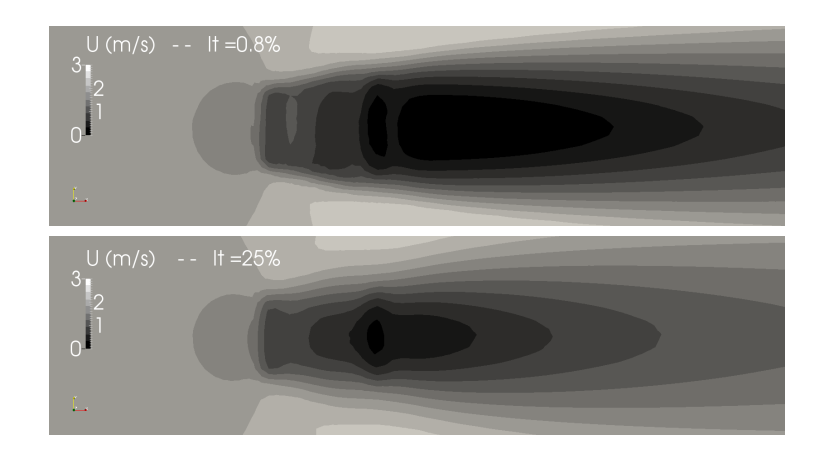

FIGURE 4.22 – Champ de vitesse dans la zone des termes sources en modèle  $k\omega - SST$  en fonction de l'intensité turbulente

une répartition en deux zones, permettant d'obtenir une vitesse moyenne dans la machine correcte pour toute la plage de vitesse de rotation. L'influence de la répartition des forces est mise en évidence dans cette partie. On compare trois répartitions :

- 1. La répartition de forces gaussienne décrite en détail au chapitre précédent. La force de trainée est séparée en deux zones, centrées à  $X = \pm R$ . Dans la direction latérale, une fonction gaussienne assure une transition graduelle avec l'écoulement libre. Cette répartition est initialement choisie en suivant la répartition de la force de trainée calculée en maillage rotatif. (repGaussienne)
- 2. Une seconde répartition en deux zones qui impose une force constante dans la direction transverse. Le terme source est nul pour  $|Y| > 5R/8$  (rep.Const.Y)
- 3. Une répartition constante dans les deux directions. Le terme source est constant dans la zone  $\vert\vert X\vert < R, \vert Y\vert < 5R/8$  (rep. Uniforme).

Ces répartitions permettent d'obtenir une puissance et une force de trainée identiques avec le schéma itératif de la méthode, pour un modèle de turbulence donné. Les trois précédentes solutions sont utilisées pour simuler la turbine avec le modèle de turbulence v <sup>2</sup>−f. La vitesse de réalimentation est très similaire avec les répartition 2 et 3, comme on peut le voir sur la figure 4.23.a. La production turbulente plus importante dans ces deux cas stabilise le calcul (figure 4.23.b), par contre le niveau de fluctuation résolue est très faible. La répartition 1 entraîne une instationnarité plus importante du sillage, qui apparaît dès l'aval immédiat de la turbine (figure 4.24). Le démarrage de récupération du sillage suit les cas 1 et 2, mais

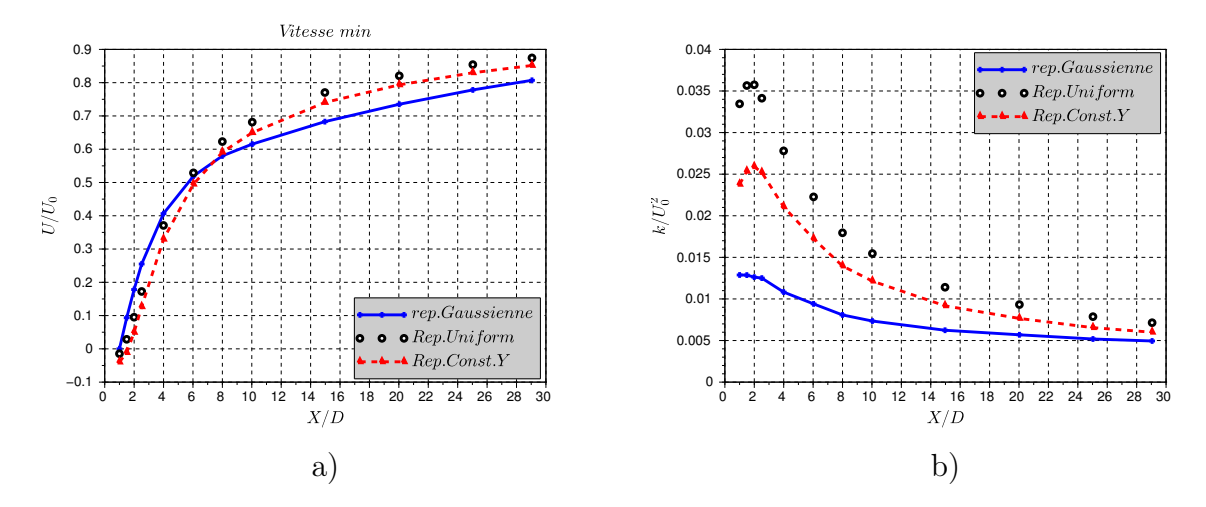

Figure 4.23 – Influence de la répartition des termes sources

l'on constate un infléchissement de la vitesse de récupération. Il correspond à la distance à laquelle l'énergie de la partie résolue (K) devient négligeable. La décroissance de K est en effet plus rapide que celle de k. Pour le modèle simplifié, on constate que les fluctuations du champ moyen sont plus fortes juste après la turbine (X=2D). Elle s'apparente à une instabilité de battement du sillage, sans la présence des recirculations. A faible intensité turbulente, ces oscillations sont visibles sur la vitesse moyenne à l'intérieur la zone des termes sources. Elles ont donc un effet important sur la convergence du calcul itératif de la puissance.

On se propose d'implémenter la modification sur les équations du modèle  $k - \epsilon$  proposée par Réthoré et al. décrite au début du chapitre. Les paramètres sont choisis identiques. Le terme source est distribué de façon uniforme sur le disque. Pour les termes de quantité de mouvement, la distribution numéro 2 est utilisée. On peut voir sur la figure 4.25 que la modification a un effet opposé à celui décrit par les auteurs. Pour les trois intensité turbulente, les courbes avec marqueurs représente les résultats avec la modification. L'énergie turbulente à la sortie du modèle est augmentée. Cette augmentation est plus importante quand l'énergie turbulente ambiante est faible. Le second terme de  $S_k$  est proportionnel à k alors que le premier ne dépend que de  $U_{int}$ . Le terme représentatif de l'énergie transmise vers l'agitation turbulente, a une contribution positive sur la valeur de k a donc une influence plus grande que le second, qui tend à faire diminuer k.

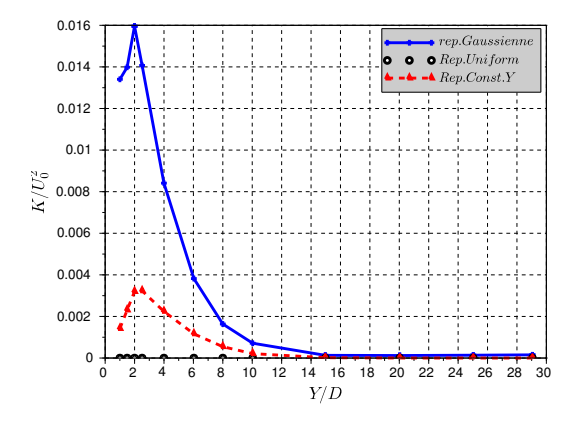

Figure 4.24 – Influence de la répartition des termes sources

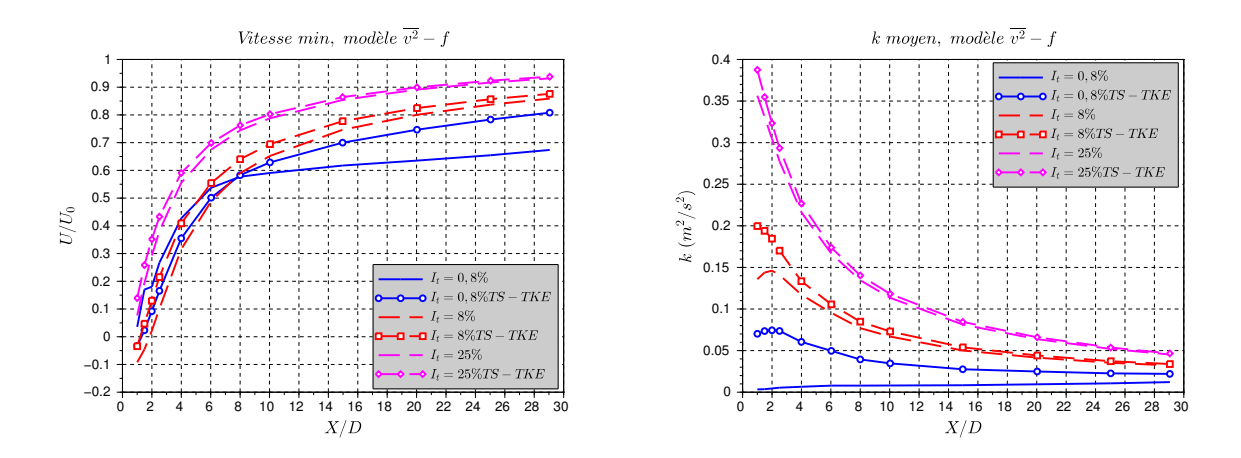

Figure 4.25 – Effet de l'ajout des termes sources d'énergie turbulente et de dissipation sur le sillage proposés par Rhétoré et al. [29]

## 4.6 Comparaison des sillages proches

La comparaison des différents résultats dans le sillage est délicate. Les résultats sont assez différents suivant les paramètres. On choisit de comparer dans le sillage proche, les données expérimentales, les deux simulations en maillage rotatif, le modèle avec le modèle de turbulence RANS  $k\omega - SST$  et  $k - \epsilon$ -PL. Pour les simulations numériques, on choisit une intensité turbulente d'entrée de  $I_t = 0,8\%$ , qui correspond au cas expérimental.

La vitesse à  $X/D=1$  est globalement bien reproduite par les simulations complètes en géométrie complète (figure 4.26.a). Le modèle simplifié surestime le déficit de vitesse, surtout pour le modèle  $k\omega - SST$ . La courbe expérimentale montre une zone de vitesse plate vers 20% de la vitesse amont entourée par des gradients très forts. Le démarrage de la diffusion à 2,5D qui est visible par une asymétrie du sillage mesuré est une diminution des pentes est également constaté en sliding avec  $k\omega - SST$  et pour les deux modèles de turbulence en modèle simplifié. En modèle  $v^2 - f$  le déficit reste constant. En ce qui concerne l'énergie cinétique turbulente, le modèle simplifié en  $k\omega - SST$  surestime la valeur de k produite dans le rotor, ce qui donne un écoulement très turbulent dès X=1D. La limitation de la production dans la zone des termes source par le  $k - \epsilon$ -PL montre des valeurs de k plus proche de l'expérience, pour les deux distances. Le calcul en sliding mesh avec  $k\omega - SST$ estime correctement le niveau de turbulence, quoiqu'en sur estimant la production dans la zone de dislocation des tourbillons de décrochage dynamique.

L'énergie des structures cohérentes est bien montrée par la modèle  $k\omega - SST$  à 1D et 2,5D. La mesure montre une disparition rapide de l'énergie de phase vers la turbulence moyenne. Comme il a déjà été constaté plus tôt dans ce chapitre, le modèle  $v^2 - f$  sousestime la diffusion dans l'écoulement en augmentant la dissipation. Ce modèle semble donc peu adapté à la simulation d'écoulement libre.

La figure 4.27 montre les zones de production de l'énergie cinétique turbulente. Elle confirme qu'avec le modèle simplifié, les forts gradients sur des régions étendues provoquent une sur-production par la simulation  $k\omega$ −SST. La modification du modèle  $k-\epsilon$ -PL corrige ce comportement en montrant des zones de production en bonne accord avec les mesures. Néanmoins le modèle simple ne peut rendre compte de l'énergie apportée par les structures vorticitaires. Ces figures illustrent la différence entre l'écoulement réel et la modélisation avec les termes sources. La répartition globale des pertes de charges provoque un cisaillement fort de l'écoulement sur zone étendue.

Le modèle  $k\omega - SST$  est un couplage entre le modèle  $k - \epsilon$  et une amélioration du modèle  $k-\omega$  en proche paroi. Dans cette situation sans paroi, il utilise donc toujours le modèle  $k-\epsilon$ de base qui gère mal les zones de forts gradients. Le modèle  $k - \epsilon$ -PL permet de corriger ce problème de façon globale. Les réponses à ce problème trouvées dans la littérature proposent des solutions locales, en augmentant la dissipation dans la zone du rotor. Néanmoins, elles

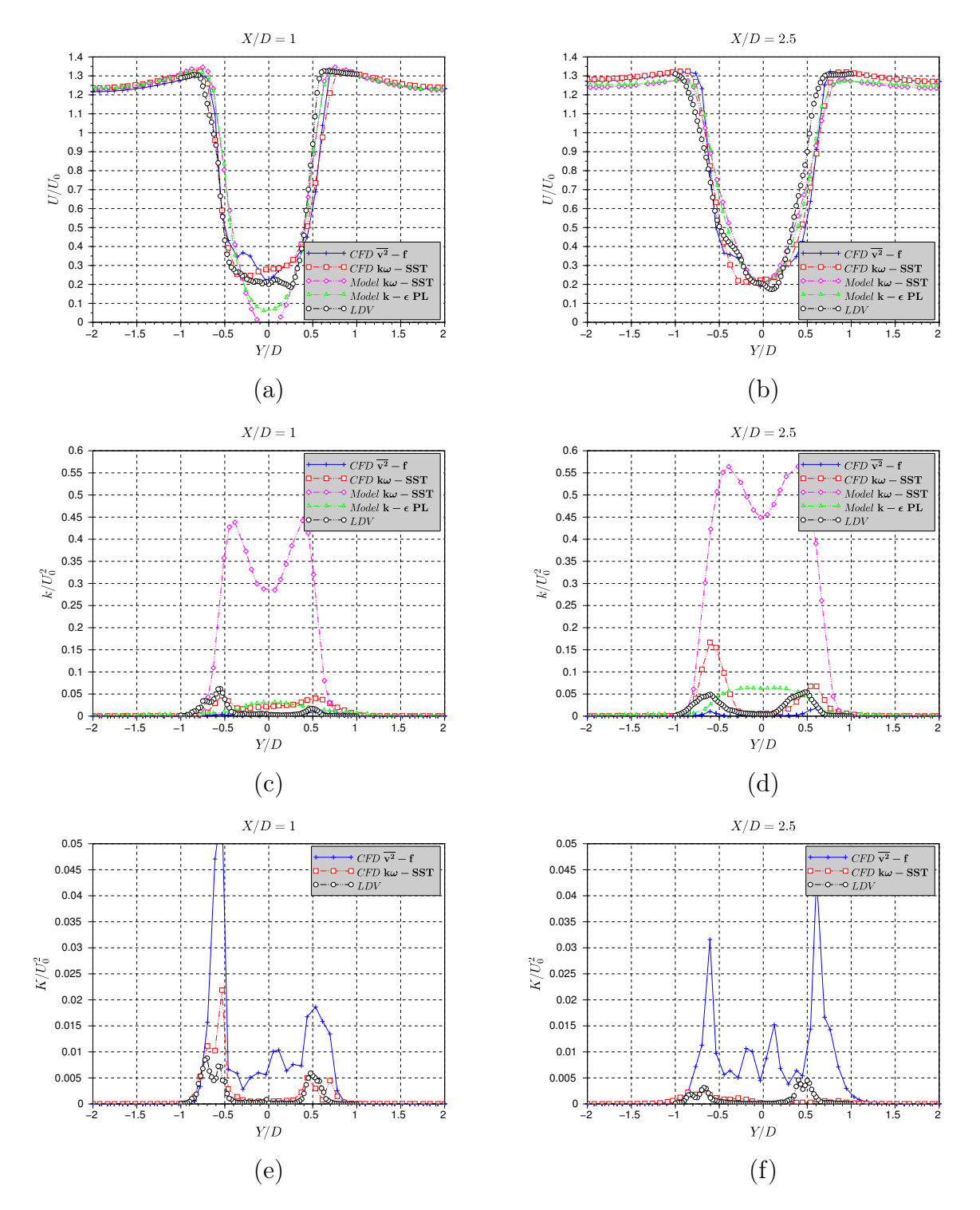

Figure 4.26 – Profil de vitesse et d'énergie cinétique turbulente dans le sillage du modèle de turbine

#### 4.6. COMPARAISON DES SILLAGES PROCHES 167

nécessitent une validation par rapport à des données expérimentales. Une modification du terme de production dans l'écoulement global est plus prédictive.

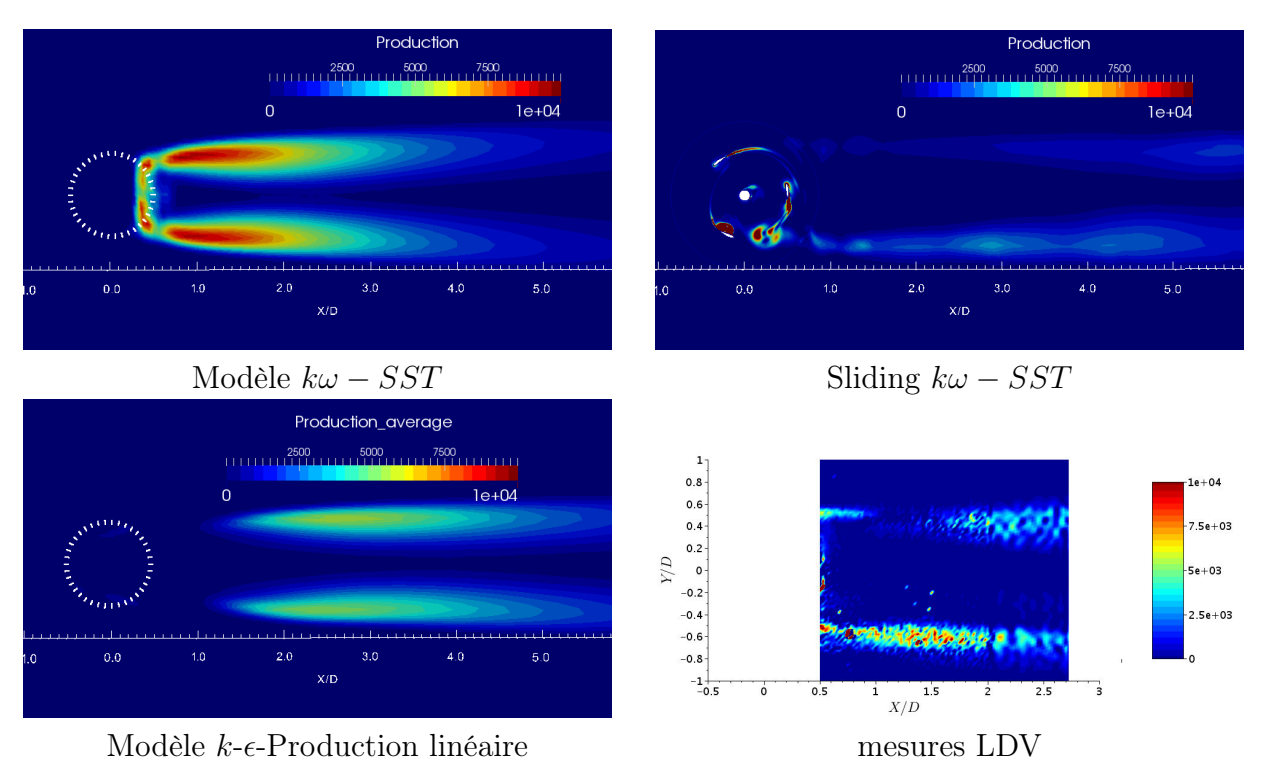

Figure 4.27 – Terme de production d'énergie turbulente

# Points Clés

- La littérature concernant les sillages d'hydroliennes à axe vertical est peu fournie. En particulier, il n'existe aucune référence expérimentale précise sur les turbine à flux transverse.
- Les références à l'utilisation des modèles RANS avec le modèle du disque d'action sont nombreuses. Les différents résultats et les corrections apportées au modèle  $k - \epsilon$ pour bien prendre en compte les sillages ne montrent pas de solution claire à adopter.
- Le sillage proche du modèle de turbine est analysé à l'aide de mesures LDV dans un plan en 2 dimensions. La décomposition de l'énergie par la moyenne de phase donne un outil cohérent de comparaison avec les calculs RANS.
- Le sillage proche montre une forte asymétrie due à l'intensité des tourbillons lâchés par les pales. La symétrie semble être récupérée vers  $X/D=2,5$ .
- Deux type d'instabilités du sillage apparaissent dans les simulations : pour le modèle v <sup>2</sup>−f, une instabilité des zones cisaillées intervient en formant des grandes structures tourbillonnaires. Pour les autres simulations, une instabilité de jet est remarquée. Son amplitude augmente avec la largeur du domaine disponible à l'écoulement.
- Pour la simulation en géométrie complète, le modèle  $k\omega SST$  semble assez bien reproduire l'écoulement, au moins dans le sillage proche. Le modèle v <sup>2</sup> − f n'est pas adapté à l'écoulement libre et sous-estime largement la diffusion turbulente.
- La réalimentation trop rapide pour les modèles de disques d'action vue dans le littérature est due à l'intensité du cisaillement dans la zone des pertes de charge. La réponse classique est d'imposer une augmentation de la dissipation artificielle, dans une zone arbitraire ou avec des paramètres variables. Elle est peu satisfaisante car peu prédictive.
- Le modèle  $k \epsilon$ -PL apporte une meilleur prise en compte de la production turbulente, en imposant une dépendance linéaire de la production au cisaillement. Sa validité nécessite une comparaison avec des mesures dans le sillage lointain.
- L'augmentation de la turbulence amont a pour effet d'accélérer la transition du sillage proche vers le sillage lointain. Elle diminue également l'instabilité du sillage.

## Bibliographie

- [1] A. Crespo, J. Hernandez, and S. Frandsen, "Survey of modelling methods for wind turbine wakes and wind farms," Wind energy, vol. 2, no. 1, pp. 1–24, 1999.
- [2] F. Maganga, G. Germain, J. King, G. Pinon, and E. Rivoalen, "Experimental characterisation of flow effects on marine current turbine behaviour and on its wake properties," Renewable Power Generation, IET, vol. 4, no. 6, pp. 498–509, 2010.
- [3] L. Vermeer, J. N. Sørensen, and A. Crespo, "Wind turbine wake aerodynamics," Progress in aerospace sciences, vol. 39, no. 6, pp. 467–510, 2003.
- [4] B. Sanderse, S. Pijl, and B. Koren, "Review of computational fluid dynamics for wind turbine wake aerodynamics," Wind Energy, vol. 14, no. 7, pp. 799–819, 2011.
- [5] G. I. Gretton, Hydrodynamic analysis of a vertical axis tidal current turbine. PhD thesis, 2009.
- [6] M. M. Hand, D. Simms, L. Fingersh, D. Jager, J. Cotrell, S. Schreck, and S. Larwood, Unsteady aerodynamics experiment phase V : test configuration and available data campaigns. National Renewable Energy Laboratory, 2001.
- [7] P. Alfredsson and J. Dahlberg, "A preliminary wind tunnel study of windmill wake dispersion in various flow conditions," Technical note AU-1499, part, vol. 7, 1979.
- [8] V. P., "A wind tunnel study of the wake of a horizontal axis wind turbine," 1978.
- [9] A. Bahaj and L. Myers, "Shaping array design of marine current energy converters through scaled experimental analysis," Energy, vol. 59, pp. 83–94, 2013.
- [10] W. Zhang, C. D. Markfort, and F. Porté-Agel, "Near-wake flow structure downwind of a wind turbine in a turbulent boundary layer," Experiments in fluids, vol. 52, no. 5, pp. 1219–1235, 2012.
- [11] L. P. Chamorro, D. R. Troolin, S.-J. Lee, R. Arndt, and F. Sotiropoulos, "Threedimensional flow visualization in the wake of a miniature axial-flow hydrokinetic turbine," Experiments in fluids, vol. 54, no. 2, pp. 1–12, 2013.
- [12] D. Medici and P. Alfredsson, "Measurements on a wind turbine wake : 3d effects and bluff body vortex shedding," Wind Energy, vol. 9, no. 3, pp. 219–236, 2006.
- [13] G. C. Larsen, H. Madsen Aagaard, F. Bingöl, J. Mann, S. Ott, J. N. Sørensen, V. Okulov, N. Troldborg, N. M. Nielsen, K. Thomsen, et al., Dynamic wake meandering modeling. Risø National Laboratory, 2007.
- [14] S. Kang, X. Yang, and F. Sotiropoulos, "On the onset of wake meandering for an axial flow turbine in a turbulent open channel flow," *Journal of Fluid Mechanics*, vol. 744, pp. 376–403, 2014.
- [15] D. Medici and P. H. Alfredsson, "Wind turbine near wakes and comparisons to the wake behind a disc," in 43rd AIAA Aerospace Sciences Meeting and Exhibit-Meeting Papers, pp. 15593–15604, 2005.
- [16] D. Medici and P. H. Alfredsson, "Measurements behind model wind turbines : further evidence of wake meandering," Wind Energy, vol. 11, no. 2, pp. 211–217, 2008.
- [17] P. Mycek, B. Gaurier, G. Germain, G. Pinon, and E. Rivoalen, "Experimental study of the turbulence intensity effects on marine current turbines behaviour. part i : One single turbine," Renewable Energy, vol. 66, pp. 729–746, 2014.
- [18] P. Mycek, B. Gaurier, G. Germain, G. Pinon, and É. Rivoalen, "Numerical and experimental study of the interaction between two marine current turbines," arXiv preprint arXiv :1310.4921, 2013.
- [19] P. Mycek, B. Gaurier, G. Germain, G. Pinon, and E. Rivoalen, "Experimental study of the turbulence intensity effects on marine current turbines behaviour. part ii : Two interacting turbines," Renewable Energy, vol. 68, pp. 876–892, 2014.
- [20] N. Stelzenmuller and A. Aliseda, "An experimental investigation into the effect of marine hydrokinetic (mhk) turbine array spacing on turbine efficiency and turbine wake characteristics," *Bulletin of the American Physical Society*, vol. 57, 2012.
- [21] J. McNaughton, F. Billard, and A. Revell, "Turbulence modelling of low reynolds number flow effects around a vertical axis turbine at a range of tip-speed ratios," Journal of Fluids and Structures, vol. 47, pp. 124–138, 2014.
- [22] I. Afgan, J. McNaughton, S. Rolfo, D. Apsley, T. Stallard, and P. Stansby, "Turbulent flow and loading on a tidal stream turbine by les and rans," International Journal of Heat and Fluid Flow, vol. 43, pp. 96–108, 2013.
- [23] A. Bahaj, A. Molland, J. Chaplin, and W. Batten, "Power and thrust measurements of marine current turbines under various hydrodynamic flow conditions in a cavitation tunnel and a towing tank," Renewable energy, vol. 32, no. 3, pp. 407–426, 2007.
- [24] J. Mann, "The spatial structure of neutral atmospheric surface-layer turbulence," Journal of Fluid Mechanics, vol. 273, pp. 141–168, 1994.
- [25] Y.-T. Wu and F. Porté-Agel, "Large-eddy simulation of wind-turbine wakes : evaluation of turbine parametrisations," Boundary-layer meteorology, vol. 138, no. 3, pp. 345– 366, 2011.
- [26] L. P. Chamorro and F. Porté-Agel, "Effects of thermal stability and incoming boundary-layer flow characteristics on wind-turbine wakes : a wind-tunnel study," Boundary-layer meteorology, vol. 136, no. 3, pp. 515–533, 2010.
- [27] C. Sanz, "A note on  $k \in \mathbb{R}$  modelling of vegetation canopy air-flows," *Boundary-Layer* Meteorology, vol. 108, no. 1, pp. 191–197, 2003.
- [28] S. Green and N. Hutchings, "Observations of turbulent air-flow in 3 stands of widely spaced sitka spruce," *Agricultural and Forest Meteorology*, vol. 74, no. 3-4, pp. 205–225, 1995.
- [29] P.-E. M. Rethore, N. N. Sørensen, A. Bechmann, and F. Zahle, "Study of the atmospheric wake turbulence of a cfd actuator disc model," 2009.
- [30] A. El Kasmi and C. Masson, "An extended  $k-\varepsilon$  model for turbulent flow through horizontal-axis wind turbines," Journal of Wind Engineering and Industrial Aerodynamics, vol. 96, no. 1, pp. 103–122, 2008.
- [31] J. Bossard, Caractérisation expérimentale du décrochage dynamique dans les hydroliennes à flux transverse par la technique de vélocimétrie par image de particule (PIV) - Comparaison avec les résultats issus des simulations numériques. PhD thesis, Grenoble-INP, 2012.
- [32] V. Aumelas, Modélisation des hydroliennes à axe vertical libres ou carénées : développement d'un moyen expérimental et d'un moyen numérique pour l'étude de la cavitation. PhD thesis, Grenoble-INP, 2011.
- [33] T. Maitre, E. Amet, and C. Pellone, "Modeling of the flow in a darrieus water turbine : wall grid refinement analysis and comparison with experiments," Jour of Renewable Energy, accepted, 2012.
- [34] E. Amet, "Simulation numérique d'une hydrolienne à axe vertical de type darrieus," 2008.

# Chapitre 5

# Application du modèle d'équivalence à l'étude générale de parcs

Le placement relatif des turbines dans un parc hydrolien est un problème complexe. Les sites choisis dans les applications réelles sont généralement contraints par la logistique d'installation.

Plusieurs dispositions génériques sont envisagées ou développées par les chercheurs ou industriels. La figure 5.1 donne une illustration des trois principales solutions relevées par Khan et al. [1]. L'ancrage au sol ou le lestage par système gravitaire est actuellement choisi pour les implantations des prototypes industriels de plus grande taille, et en particulier pour les turbines à flux axial. On peut citer les machines de technologie Open-Hydro ou de la société Alstom. La topologie et la nature du lit est un critère de placement qui prévaut pour l'instant sur la disposition pour avoir la meilleure puissance. Le montage sur des structures flottantes est également utilisé. C'est une possibilité avantageuse en termes de facilité de mise en place et de maintenance, et tout spécialement pour les turbines à flux transverse verticales, car elle permet de maintenir la génératrice émergée en dehors

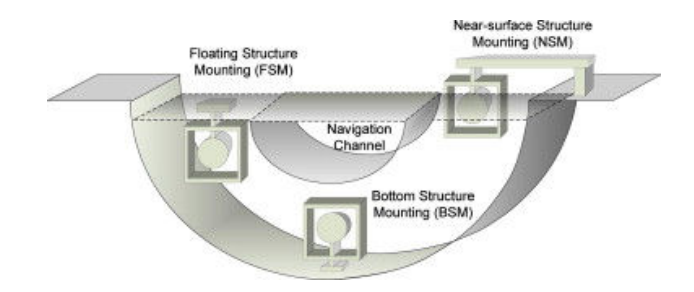

Figure 5.1 – Options de placement des turbines dans un canal, d'après Khan et al. [1]

de l'eau. De plus, le placement dans une configuration particulière du parc est facilité et la turbine fonctionne dans la partie haute de l'écoulement qui a la plus grande vitesse. Néanmoins, comme l'illustre Khan, le partage d'usage impose de laisser une aire réservée à la navigation. La fixation en bordure facilite largement l'installation et la maintenance en solution, la production sera néanmoins sujette aux variations de niveau d'eau, et les options de placement réduites aux zones de bord, ou les variations de vitesse et de hauteur seront les plus importantes.

Tout en étant conscient de la complexité d'installation, il est primordial de disposer d'outils pour l'optimisation des géométries de parc. Le modèle d'équivalence, dont la construction a été décrite dans les précédentes parties de ce document a pour objectif de comprendre l'interaction entre les différentes turbines, et son influence sur le rendement global du parc. Différents effets vont entrer en jeu. De façon qualitative, on peut conjecturer les hypothèses suivantes :

- Le placement de turbines les unes à côté des autres, orthogonalement au courant, va induire un effet de blocage qui empêche l'expansion des lignes de courant, présente sur une machine isolée. Cet effet force un débit d'énergie cinétique plus important dans les turbines.
- Sur plusieurs lignes, le déficit de vitesse qui apparaît dans le sillage des turbines amont a pour effet de diminuer l'énergie disponible pour les suivantes.
- L'intensité turbulente est augmentée par la forte production tourbillonnaire sur les structures et le cisaillement entre les sillages et les zones de contournement.
- L'énergie prélevée à l'écoulement global a tendance à ralentir l'écoulement dans la zone du parc, voir à modifier la dynamique globale de l'environnement [2].

Le dernier effet ne pourra être étudié avec le type de calcul effectué ici, dans lequel l'écoulement est forcé en vitesse. Pour les autres effets, plusieurs configurations théoriques de parc sont étudiées avec l'objectif d'en tirer des enseignements généraux. L'ajout de certaines compétences est envisageable dans le modèle afin de le rendre plus pertinent pour l'optimisation de parc en situations réalistes. Certaines de ces améliorations sont proposées dans un deuxième temps comme feuille de route de développements futurs.

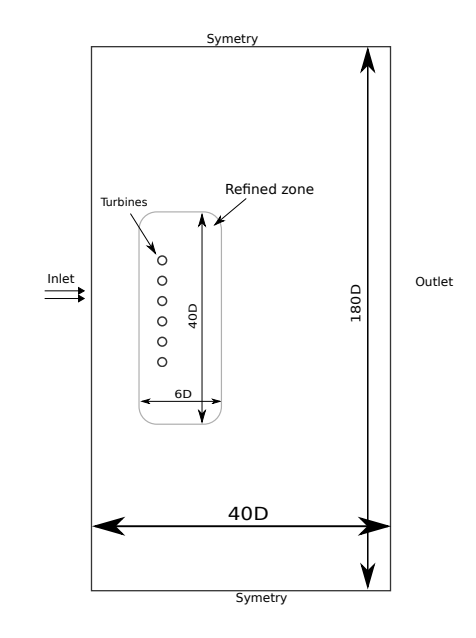

Figure 5.2 – Domaine de calcul en milieu infini

## 5.1 Résultats généraux

#### 5.1.1 Machines en ligne

Un configuration simple est choisie comme première application du modèle. Une ligne de machines est placée de façon orthogonale à l'écoulement. Le nombre de turbine  $N_t$  et l'espacement ∆A (distance entre les axes de deux turbines adjacentes) sont variables. On choisit un domaine d'étude de largeur 180 diamètres qui a pour but de simuler un milieu théorique infini. Cette situation fait l'objet d'une étude analytique de Nishino et al. [3]. Un résultat intéressant de leur modèle, détaillé au chapitre 3, concerne la puissance globale sur le parc  $C_{PG}$ . Ce coefficient est défini comme la moyenne des coefficients de puissance par turbine. Il décrit le  $C_P$  moyen par turbine. Ils trouvent que lorsque le confinement local  $\epsilon_l$ augmente, la courbe de puissance admet un maximum avant de diminuer.

$$
C_{PG} = \frac{\sum_{i}^{N_t} P_i}{0.5 \rho U_0^3 N_t A}
$$
\n(5.1)

$$
\epsilon_l = \Delta A/D \tag{5.2}
$$

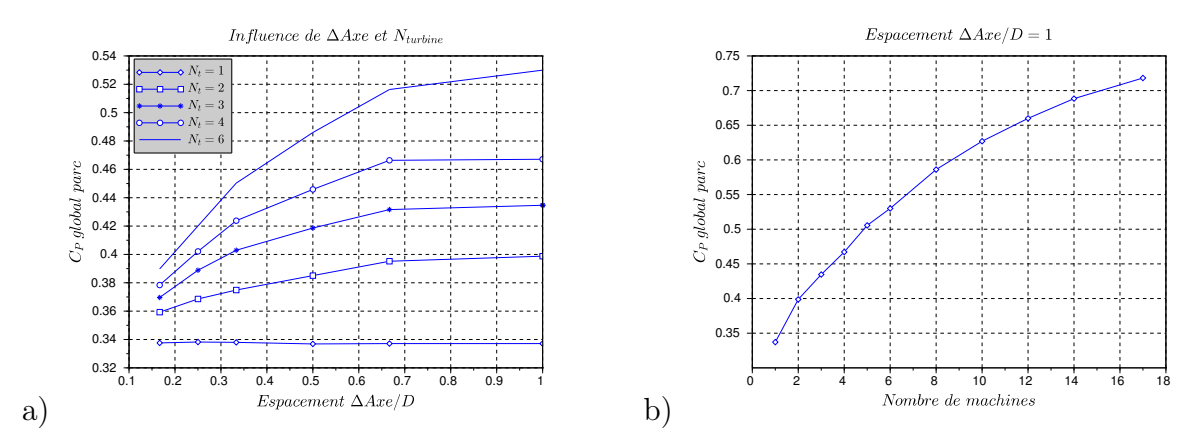

FIGURE 5.3 –  $C_P$  global sur le parc pour une ligne de  $N_t$  machines à espacement et  $N_t$ variable

Un domaine de calcul en 2D de dimensions 40Dx180D est construit avec un maillage nonstructuré. Une partie centrale est constituée d'un maillage plus fin, avec des mailles de l'ordre de D/10 de coté, suivant ainsi les recommandations des précédents chapitres. La figure 5.2 présente une vue schématique de ce domaine.

Les coefficients de puissance globaux obtenus en faisant varier le confinement local sont différents des résultats de Nishino. La figure 5.3.a) montre une augmentation du  $C_{PG}$  avec le nombre de machines entre 1 et 6, et une augmentation monotone avec le confinement local. Contrairement à l'étude évoquée, qui considère une machine idéale, (CP = 0.59 à  $\epsilon_l = 0$ ), les données d'une machine réelle sont utilisées dans notre modèle.

On peut également remarquer l'augmentation monotone de  $C_{PG}$  avec le nombre de machines sur la ligne (figure 5.3.b). Deux explications peuvent être envisagées pour expliquer ce phénomène. Premièrement, les effets de bords avec  $N_t$ ; on peut imaginer que les machines centrales voient un écoulement non perturbé, qu'elles représentent une proportion croissante de l'ensemble. Pour illustrer ce phénomène, la puissance par turbine en fonction de la distance à l'axe de symétrie du parc est représentée sur la figure 5.4. On voit que la puissance est relativement constante sur la ligne et que l'écart relatif en les bords et la partie centrale augmente avec  $N_t$ . Néanmoins la puissance récupérée par les turbines d'extrémités dans le cas et nettement plus importante quand  $N_t$  est grand. Une explication globale est donc préférable. Deuxièmement, on peut voir la ligne de machine comme un corps perméable dont la présence perturbe l'écoulement. Dans ce cas, le contournement de l'objet et la perturbation relative diminuent avec l'augmentation du nombre de Reynolds. La figure 5.5 montre le champ de vitesse perturbé pour deux lignes de 5 et 17 machines.

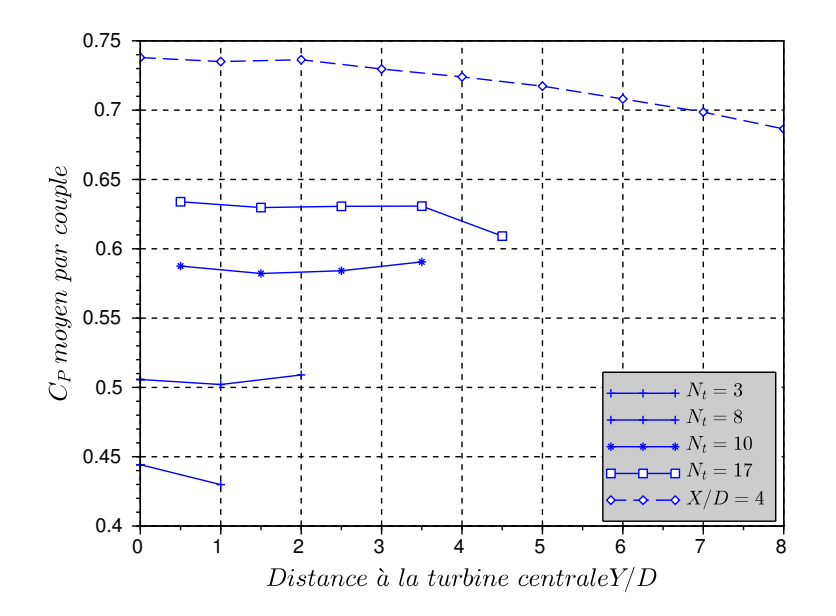

FIGURE  $5.4 - C_P$  moyen par turbine en fonction de la distance à l'axe de symétrie du parc

Les dimensions de la figure de droite  $(N_t = 17)$  sont représentées avec un ratio de  $5/17$ . Cela permet d'évaluer la zone d'écoulement perturbé par rapport à la taille du parc. L'augmentation du Reynolds de parc favorise la puissance. On constate de plus que la limite de perturbation s'arrête assez loin des extrémités du domaine (non-visible ici), ce qui valide l'hypothèse du milieu infini.

L'étude est menée sur des tailles de machines égales à celles du modèle réduit ( $R = 0.0875$ et  $U_0 = 2, 3$ . Etant donné l'effet du nombre de Reynolds sur l'effet de blocage, il conviendra d'effectuer des simulations sur des parcs aux dimensions non réduites

L'étude est mené sur des tailles de machines égale à celles du modèle réduit  $(R = 0.0875$  et  $U_0 = 2, 3$ . Étant donné l'effet du nombre de Reynolds sur l'effet de blocage, il conviendra d'effectuer des simulations sur des parcs aux dimensions non réduites.

#### 5.1.2 Configuration quinconce

Le placement de turbines sur une ligne droite sera sans doute difficilement réalisable dans la réalité compte tenu des difficultés évoquées au début de ce chapitre. On veut donc étudier ici une configuration sur plusieurs lignes. Une étude expérimentale avec des disques poreux dans un canal à surface libre est présentée par Myers et al [4]. Il montre l'effet d'augmen-

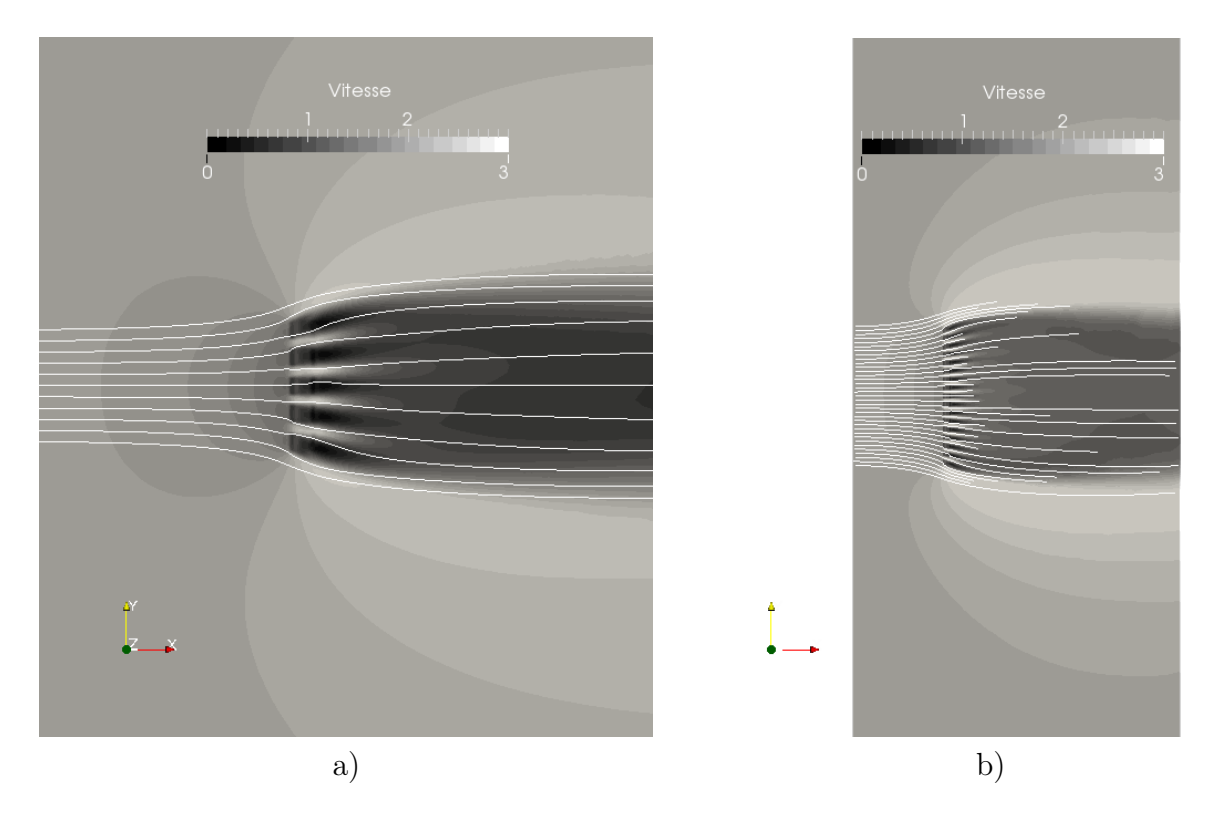

Figure 5.5 – Carte de vitesse pour une ligne de 5 turbines (gauche) et 17 turbines. La figure de droite est représentée avec une diminution de  $5/17^e$ 

#### 5.1. RÉSULTATS GÉNÉRAUX 179

tation de la trainée avec le confinement local sur une rangée de deux machines, et met en avant que l'accélération créée entre les deux disques peut être récupérée avec un troisième disque. D'après ces résultats, la présence de cet obstacle supplémentaire n'influence pas les deux premiers. Cette configuration en quinconce (dite staggered en anglais) est également trouvée comme la meilleure pour le rendement global par Gebreslassie [5] et Bai [6] dans des études de parcs à grand nombre de machines.

Cette configuration est testée avec deux lignes consécutives : une première rangée de trois turbines avec un espacement de  $\Delta$  Axe/D = 4, puis une seconde de deux turbines intercalées entre les premières. La distance longitudinale de la deuxième rangée  $(X_2)$  est variable afin de déterminer le point de meilleur rendement. On peut voir le résultat en terme de  $C_{PG}$ sur la figure 5.7. La situation dans laquelle les 5 machines sont alignées est trouvée comme la meilleure. Le rendement baisse lorsque  $X_2$  augmente ou diminue. On peut comparer sur la figure les valeurs obtenues avec le rendement global pour une ligne de 2 et 3 machines isolées à espacement équivalent. Dans le cas infini (ie  $X_2$  très grand), on se rapproche de la situation avec des parcs de respectivement 2 et 3 turbines en ligne. A partir de  $X_2/D = 4$ , on passe sous ces limites. Les vues du champ de vitesse de la figure 5.6 montre qu'à partir de cette distance la deuxième rangées reçoit directement l'impact du sillage de la première. On remarque aussi que le placement latéral sur la deuxième ne semble pas optimal étant donné l'élargissement du sillage, et qu'un décalage peut être intéressant si la distance entre les lignes est imposée. Les configurations pyramidales convexe et concave de la figure sont également testées. Le  $C_{PG}$  ne montre pas d'augmentation par rapport au cas quinconce. On explique ces résultats par le fait que la porosité du parc augmente pour une taille caractéristique équivalente.

#### 5.1.3 Impact du sillage

L'impact direct du sillage sur la turbine mérite d'être étudié séparément afin d'isoler ce phénomène. Un domaine d'étude d'une longueur de 64D pour une largeur de 8D est utilisé pour simuler 3 rangées de deux turbines. L'espacement entre les lignes 1-2, et 2-3 est le même. On constate sur la figure 5.8 que le  $C_P$  sur la première ligne est constant et non influencé par les turbines à l'aval. Le rendement de la ligne 2 est fortement altéré quand elle est placée dans le sillage proche. On a une chute du  $C_{P2}$  de près de 50% à  $X/D = 4$ . Il augmente ensuite jusqu'à environ 10D, pour subir une légère baisse jusqu'à 16D et tendre en suite vers la valeur de la première ligne. Le rendement sur la ligne 3 est globalement meilleur. Il est inférieur à celui de la ligne 1 jusqu'à  $X/D = 8$ , mais le dépasse ensuite et reste plus fort jusqu'à  $X/D = 20$ .

Ces résultats sont interprétés avec l'aide des figures 5.9 et 5.10. Le rendement plus élevé de la ligne 3 est expliqué dans un premier temps par une réalimentation plus rapide du sillage
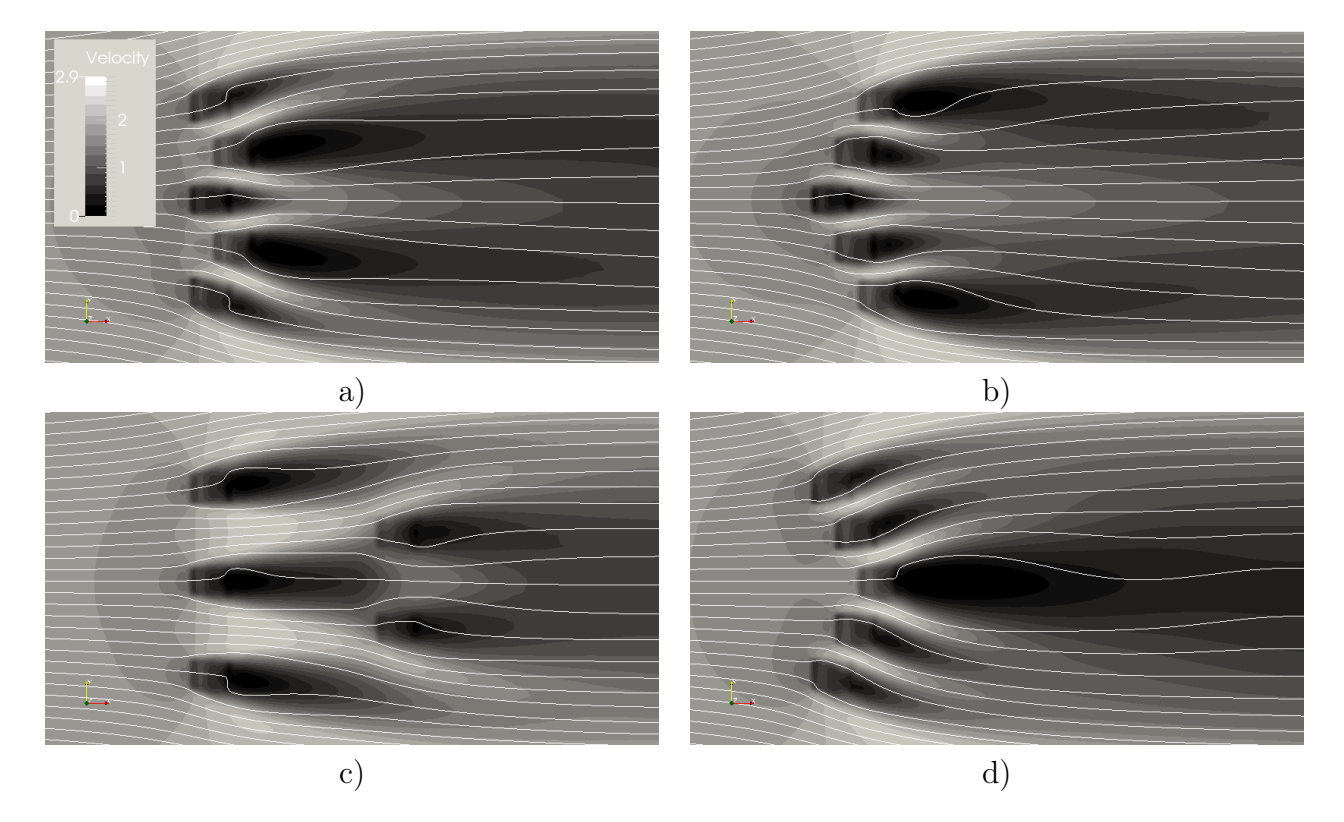

FIGURE  $5.6$  – Carte de vitesse de l'écoulement en configuration quinconce. a)  $X_2/D = 0, 5$ , c) $X_2/D = 4$ , c) et d) pyramidale convexe et concave

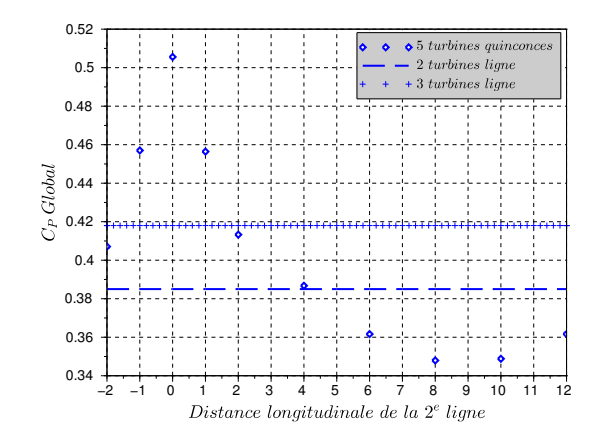

FIGURE  $5.7 - C_P$  global du parc en configuration quinconce

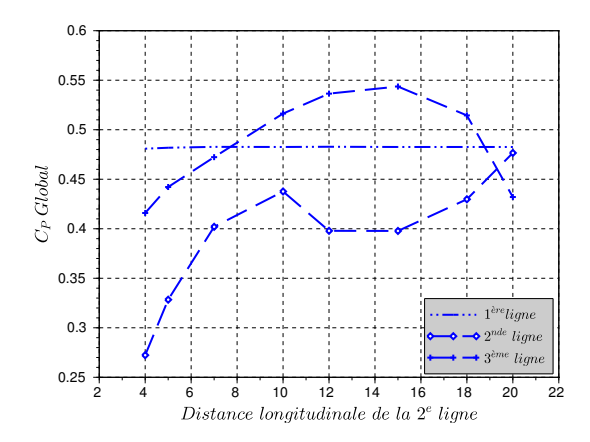

FIGURE  $5.8 - C_P$  moyen sur une ligne en fonction de la distance entre deux lignes

après la ligne 2. Cet effet est dû l'augmentation de l'énergie turbulente vue par la ligne 2. Un effet de la turbulence sur le modèle, remarqué au chapitre précédent, est l'augmentation du  $C_P$  par une diffusion de quantité de mouvement rapide entre les deux zones de trainée. Cet effet sur la puissance de l'intensité turbulente mérite d'être évalué et paramétré dans le modèle pour pouvoir effectuer des calculs dans les sillages. L'inflexion de la courbe de  $C_{P1}$  vers 10 diamètres, est sans doute attribuable au fait que l'effet de l'énergie turbulente diminue plus rapidement que le déficit de vitesse. On peut voir sur les figures 5.9.c) et 5.10.c), que l'intensité turbulente revient au niveau ambiant à cette distance, mais que l'impact du sillage est toujours fort.

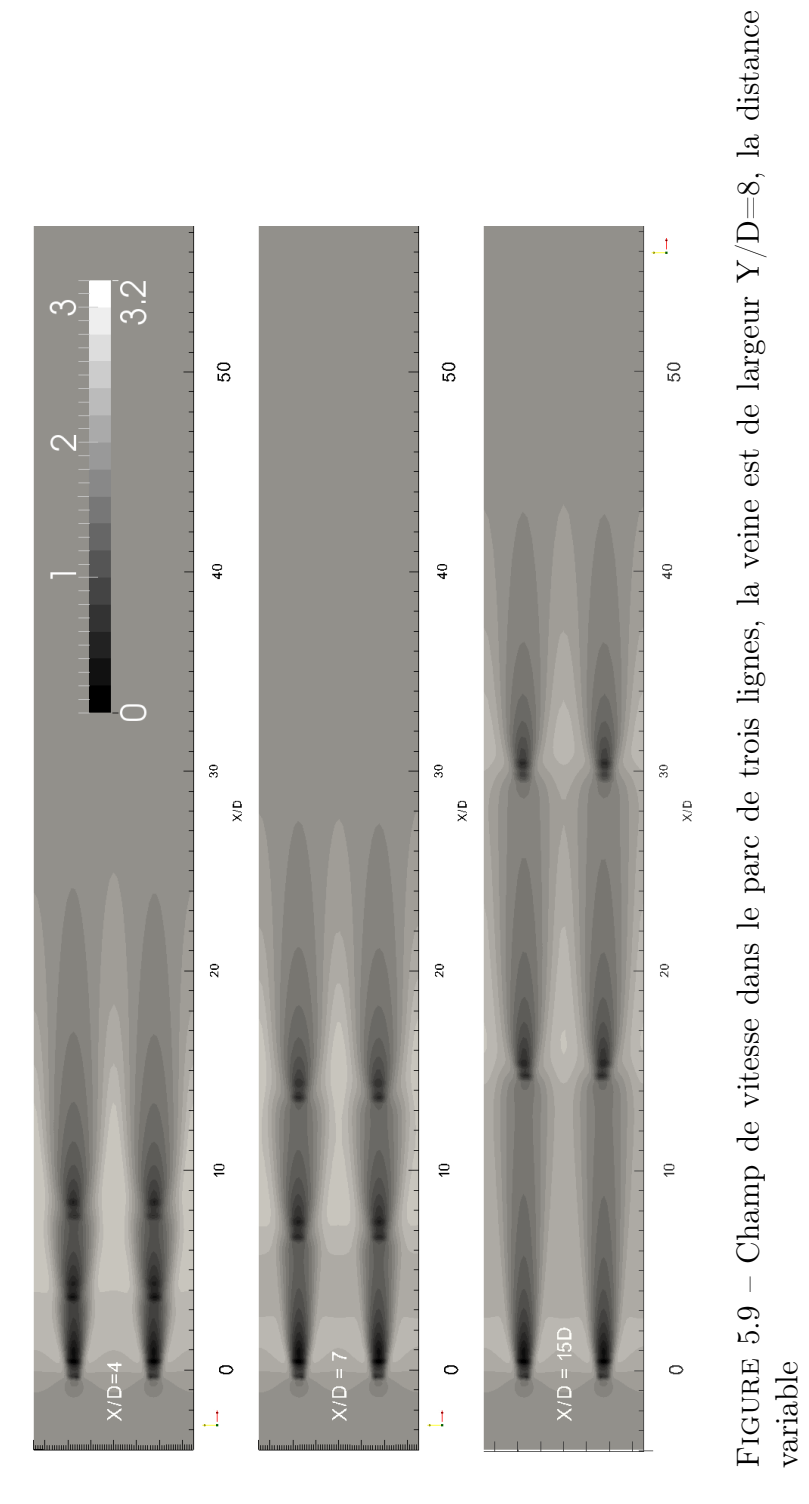

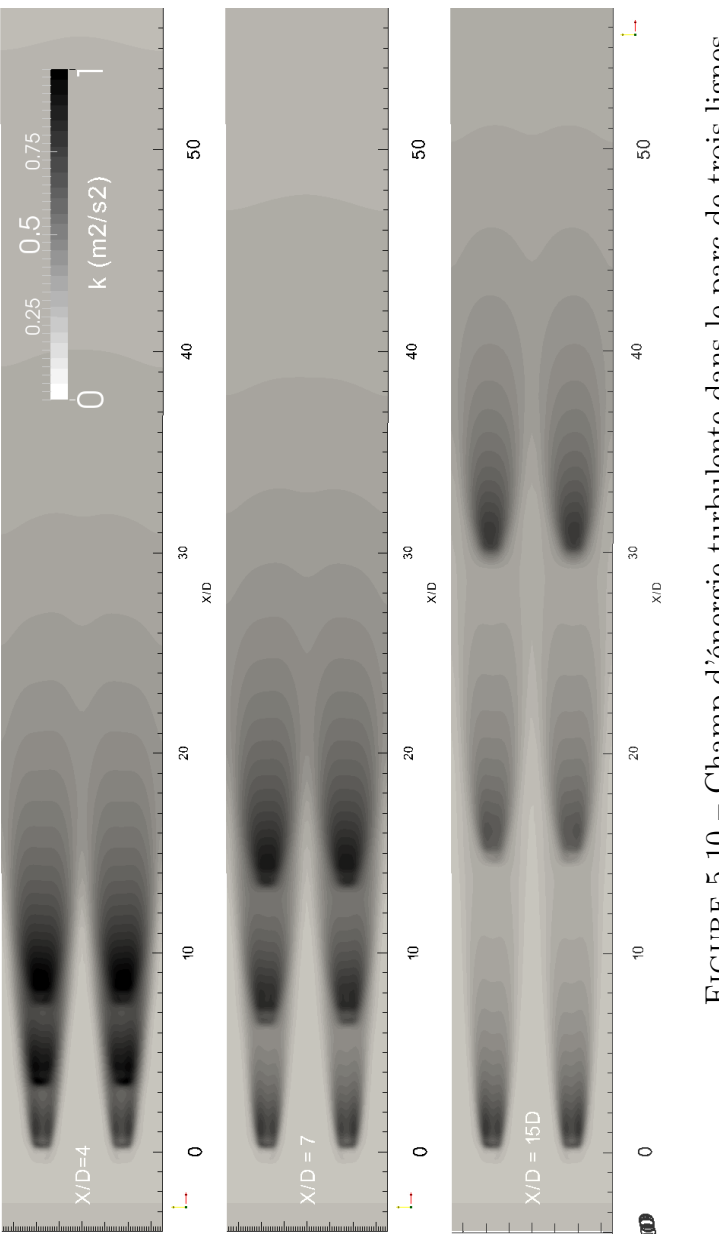

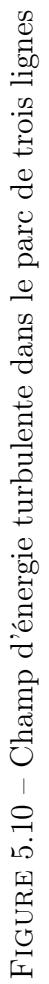

## 5.2 Pistes d'amélioration du modèle en vue de l'optimisation

Les configurations de tests présentées dans ce chapitre ont une vocation d'illustration des capacités du modèle. De plus, elles permettent d'obtenir des résultats généraux sur la disposition des turbines dans des cas simples. Plusieurs limitations ou possibilités d'amélioration apparaissent en analysant ces calculs. Une énumération partielle est proposée ici.

- ➜ Optimisation de la vitesse de rotation : Les calculs précédents sont réalisés en imposant une vitesse de rotation de la turbine égale à l'optimum en situation isolée. Comme l'ont montré les simulations U-RANS du chapitre 3, le  $\lambda_{opt}$  augmente avec le confinement et le débit à travers le rotor. Le puissance globale est donc sous-estimée à cause d'un mauvais point de fonctionnement. De façon générale, il est possible simplement d'imposer une convergence vers un  $\lambda^*$  optimum qui est proche de 4, d'après les études, mais varie avec le confinement. Cette solution est quasiment équivalente à l'utilisation d'un facteur d'induction constant. Il est également envisageable de faire varier la vitesse de rotation pour trouver le meilleur  $C_P$  ou  $C_P$ G, mais dans ce cas la convergence de la boucle n'est pas assurée.
- ➜ Le modèle impose actuellement une force de trainée orientée selon la direction de l'écoulement, à partir de la vitesse  $U_x$  moyennée. Cette unidirectionnalité est facilement modifiable afin d'utiliser la capacité des turbines à axe vertical de fonctionner dans un courant tournant.
- ➜ L'impact important de la turbulence sur le modèle, en créant une diffusion plus rapide de la quantité de mouvement, et ainsi une augmentation du débit. La modélisation U-RANS n'a pas permis d'avoir une idée claire sur l'effet de l'intensité turbulente sur la performance. Il est donc indispensable de rentrer l'intensité turbulente comme paramètre du modèle, à partir de simulation plus précise (LES) ou de mesures. L'étude bibliographique menée au chapitre précédent a cependant montré que la relation entre intensité turbulence et puissance est difficile à estimer. On gardera en mémoire que si ce paramètre est souvent mesuré dans les différentes expériences, la longueur de mélange associée a une importance égale si ce n'est équivalente. Une illustration est donnée par Blackmore et al. [7] par des mesures de trainée sur des disques poreux. Cette force admet un minimum en fonction de la longueur de mélange pour des tailles plus grandes et plus petites. Les effets combinés de l'intensité turbulente et de la longueur de mélange sont difficilement appréciables, et souvent peu abordés dans les tests sur modèles réduits.

#### 5.2. PISTES D'AMÉLIORATION DU MODÈLE EN VUE DE L'OPTIMISATION 185

- **→** Une optimisation systématique du placement en faisant varier la position des turbines est envisageable. Néanmoins le raffinement minimum nécessaire à un très bon fonctionnement du modèle est peu compatible avec les échelles de longueur des sites naturels. Des méthodes de raffinement locale sont envisageables. On peut citer l'adaptation de maillage en fonction de l'intensité des gradients de vitesse (adaptative mesh) utilisée par Divett et al. [8], ou le raffinement local par la méthode chimera, dans laquelle un maillage fin est déplacé sur un maillage grossier [9]. La première solution semble avoir un effet non neutre sur le comportement des structures, en guidant leur trajectoire et modifiant leur vitesse de dislocation.
- ➜ Le passage à un calcul 3D permettra d'obtenir une meilleur prise en compte du confinement en modélisant le contournement vertical. Cette transition modifiera certainement le fonctionnement de la méthode. Il est pour cela important de connaître l'effet de la vitesse de rotation et du confinement sur les pertes marginales et d'établir des courbes empiriques par le calcul ou l'expérience.

La méthode présentée ici est performante pour le calcul local et peut servir à déterminer la meilleur disposition pour des groupes de machines. La précision des résultats nécessite un maillage suffisamment fin localement, ce qui ne sera pas compatible avec les échelles de taille des courants océaniques. Pour les simulations à grandes échelles, une simulation plus grossière sera préférable.

# Points Clés

- La puissance globale augmente avec le nombre de machines sur une ligne, mais également avec la diminution de la distance latérale.
- En configuration quinconce, l'éloignement de la deuxième ligne diminue le rendement global de façon monotone.
- L'augmentation de l'intensité turbulente produite par le sillage d'une turbine participe à une réalimentation rapide du sillage des machines suivantes. Une forte intensité turbulente tend à améliorer le rendement global du parc pour un nombre de rangée supérieur à 2.
- L'influence du niveau de turbulence sur les turbines à flux transverse est fondamentalement importante et doit être prise en compte par le modèle simplifié.
- Un inventaire des améliorations pouvant être apportées à la méthode pour une meilleur applicabilité est proposé.

## Bibliographie

- [1] M. Khan, G. Bhuyan, M. Iqbal, and J. Quaicoe, "Hydrokinetic energy conversion systems and assessment of horizontal and vertical axis turbines for river and tidal applications : A technology status review," Applied Energy, vol. 86, no. 10, pp. 1823–1835, 2009.
- [2] I. G. Bryden and S. J. Couch, "Me1-marine energy extraction : tidal resource analysis," Renewable Energy, vol. 31, no. 2, pp. 133–139, 2006.
- [3] T. Nishino and R. H. Willden, "Two-scale dynamics of flow past a partial cross-stream array of tidal turbines," Journal of Fluid Mechanics, vol. 730, pp. 220–244, 2013.
- [4] L. Myers and A. Bahaj, "An experimental investigation simulating flow effects in first generation marine current energy converter arrays," Renewable Energy, vol. 37, no. 1, pp. 28 – 36, 2012.
- [5] M. G. Gebreslassie, G. R. Tabor, and M. R. Belmont, "Numerical simulation of a new type of cross flow tidal turbine using openfoam–part ii : Investigation of turbine-toturbine interaction," Renewable Energy, vol. 50, pp. 1005–1013, 2013.
- [6] G. Bai, J. Li, P. Fan, and G. Li, "Numerical investigations of the effects of different arrays on power extractions of horizontal axis tidal current turbines," Renewable Energy, vol. 53, pp. 180–186, 2013.
- [7] T. Blackmore, W. M. Batten, G. U. Műller, and A. S. Bahaj, "Influence of turbulence on the drag of solid discs and turbine simulators in a water current," Experiments in Fluids, vol. 55, no. 1, pp. 1–10, 2014.
- [8] T. Divett, R. Vennell, and C. Stevens, "Optimization of multiple turbine arrays in a channel with tidally reversing flow by numerical modelling with adaptive mesh," Philosophical Transactions of the Royal Society A : Mathematical, Physical and Engineering Sciences, vol. 371, no. 1985, p. 20120251, 2013.
- [9] J. Steger, "The chimera method of flow simulation," in Workshop on applied CFD, Univ of Tennessee Space Institute, 1991.

# Conclusion et perspectives

Le travail présenté tout au long de ce mémoire a eu pour but la construction d'un modèle de turbines hydro-cinétiques à flux transverse de type Darrieus pour la simulation de parcs. Les phénomènes physiques régissant la puissance récupérable par un tel système ont été analysés en détail. Ceci permet la détermination des paramètres fondamentaux qui doivent être pris en compte dans une représentation simplifiée.

Cette étude s'appuie sur des outils numériques et expérimentaux. D'un point de vue numérique, la prise en main et la validation d'une méthode de maillage rotatif dans le code libre Code\_Saturne permet la simulation de la turbine Achard en deux dimensions, dans diverses configurations. Elle permet également le calcul de plusieurs turbines en géométrie complète. Du côté expérimental, la mise en place d'un dispositif de mesure par vélocimétrie laser Doppler (LDV) donne accès aux grandeurs cinétiques et turbulentes dans le sillage proche d'un modèle réduit de la turbine.

Une représentation par des termes de quantité de mouvement, au sein d'un calcul d'écoulement, permet le calcul des performances de la turbine sur une large plage de paramètres d'avance. Elle induit la réduction du temps de calcul de plusieurs ordres de grandeurs par rapport à la géométrie complète. Une distribution des efforts dans la machine adaptée aux turbines à flux transverse permet une paramétrisation du coefficient de puissance en fonction de la vitesse interne. Le fonctionnement relatif de plusieurs modèles de turbulence et leur réaction au niveau de turbulence ambiant est analysé et permet des conclusions générales sur les modèles adaptés.

La capacité du modèle est illustrée par le calcul de plusieurs situations de parcs, mettant en lumière une amélioration du rendement avec l'augmentation du nombre de machines.

L'importance du taux de turbulence est également montrée comme fondamentale pour les parcs de seconde génération (ie à plusieurs rangées de turbines). L'apport des différentes parties est détaillé ci-après.

Le chapitre 1 expose une revue générale des concepts physiques des hydroliennes à flux transverse. Grâce aux nombreux projet de recherche des dernières années, la documentation est bien fournie, aussi ce chapitre est une synthèse de l'état de l'art. Il présente également une revue des programmes d'essais expérimentaux qui ont été menés au LEGI depuis une dizaine d'années.

Dans le second chapitre, l'étude se consacre à la validation de la méthode de calcul en maillage rotatif implémentée dans Code\_Saturne. Elle est fondamentale pour la simulation de l'hydrolienne en rotation, et permet d'avoir un maillage fin de la géométrie des pales, notamment dans les régions de couche limite. Le cas test d'un cylindre en rotation dans un écoulement laminaire est étudié dans un premier temps. Cette géométrie permet de comparer une simulation en maillage rotatif avec une simulation en maillage fixe dont les conditions limites imposent la rotation. Une limitation sur le rapport entre le pas de temps et le nombre de mailles à l'interface est trouvée et pourrait être compensée par l'utilisation d'un schéma d'ordre 2 en temps. Les résultats sur les efforts sont identiques aux données expérimentales.

Plusieurs modèles RANS à viscosité turbulente à deux équations sont testés pour la simulation d'un cylindre en rotation dans un écoulement de Reynolds Re = 60 000. Dans tous les cas, la simulation avec interface de rotation abaisse la viscosité turbulente en aval de l'obstacle en comparaison avec le calcul en maillage fixe. Un résultat similaire est constaté avec le code commercial Fluent au premier ordre en temps. Ce problème semble disparaître avec un calcul effectué au second ordre en temps. Une incohérence entre les calculs avec et sans interface de couplage est constatée avec le modèle  $k\omega - SST$ , même dans le cas sans rotation. Les modèles  $v^2 - f$  et  $k - \epsilon$  ne montrent pas la même incohérence.

La simulation de l'hydrolienne Achard 10 en 2D est menée à partir des maillages réalisés

durant la thèse de Ervin Amet (2008), avec le modèle  $v^2 - f$  cette fois. Elle montre une très bonne comparaison avec les mesures PIV de Jonathan Bossard (2012) sur la dynamique tourbillonnaire. On constate également une bonne cohérence sur le calcul du couple instantané, bien que la comparaison simulation 2D avec les mesures 3D restent soumise à interprétation. Le modèle  $v^2 - f$  prédit un décollement de la couche limite plus proche des mesures que le modèle  $k\omega - SST$ . Le décrochage dynamique intervient plus tôt ce qui se traduit par une baisse du coefficient de puissance moyen.

Des développements effectués dans Code Saturne permettent de prendre en compte plusieurs turbines et d'effectuer des calculs de parcs en géométrie complète.

Le troisième chapitre présente une revue des modèles simplifiés d'hydroliennes. Elle montre que ces modèles se répartissent en deux principales catégories. La première utilise une valeur empirique du coefficient de puissance. La puissance de la machine est déterminée grâce au facteur d'induction déduit de la théorie idéale de Betz (méthode du disque d'action). Dans le second cas, l'efficacité de l'hydrolienne est estimée à chaque calcul à partir des vitesses locales dans le rotor et des coefficients aérodynamiques des pales (méthode VBM).

Dans le présent travail, il est choisi d'aborder la construction du modèle en utilisant pleinement les nombreuses données disponibles sur la machine et en simplifiant le fonctionnement et l'implémentation dans un calcul d'écoulement. Le calcul en géométrie complète montre l'augmentation de la puissance récupérée avec le confinement, mais également un décalage du point de meilleur rendement. Un jeu de paramètres adimensionnels est construit en utilisant la vitesse moyenne sur le disque. Les coefficients locaux de forces  $C^*_{X,Y}$  et de puissance  $C_P^*$  sont reliés au paramètre d'avance local  $\lambda^*$ , pour obtenir une relation quasi-universelle. L'étude montre que la simulation des forces de trainée par des termes puits de quantité de mouvement permet le calcul correct de la vitesse interne pour les différents paramètres d'avance et de confinement. Une fonction de forme analytique, basée sur la répartition spatiale des efforts dans la turbine réelle permet l'utilisation du modèle sur un maillage quelconque.

Le fonctionnement du modèle est validé par comparaison avec les résultats de calcul en maillage rotatif pour une turbine seule dans un canal. Un bon accord est constaté. Néanmoins, le modèle surestime la puissance pour les fortes vitesses de rotation dans les cas très confinés. Pour le cas de deux turbines en milieu infini une bonne correspondance est également trouvée pour différentes vitesses de rotation pour un paramètre d'avance inférieur à 2,5.

Le chapitre 4 apporte une étude du sillage nécessaire à la simulation de parcs de plusieurs rangées de turbines. Une étude de la littérature met en évidence la faible connaissance du sillage propre aux turbines à flux transverse. Pour cette raison une étude expérimentale du sillage proche est menée. Elle met en évidence la rapide dislocation des structures tourbillonnaires lâchées périodiquement par les pales. Le transfert de cette énergie vers les plus petites échelles de la turbulence participe à un mélange plus rapide dans la partie basse du sillage, et ainsi qu'à une asymétrie jusqu'à 1,5 diamètres à l'aval. A partir de 2 diamètres, la production turbulente est équivalente de chaque côté, induite par les couches de cisaillement. On peut déterminer que la transition du sillage proche vers lointain a lieu vers 3 diamètres environ, après quoi l'effet de la géométrie de la turbine n'est plus visible. La réalimentation est principalement pilotée par les couches de mélange en bordure de sillage. Le modèle stationnaire par perte de charge est donc adapté pour bien calculer le sillage.

L'effet des conditions d'entrée de turbulence est mis en lumière. Elle accélère la transition du sillage proche (structures cohérentes, forts gradients de vitesse) vers le sillage lointain (forte intensité turbulente, diffusion de la quantité de mouvement vers l'intérieur) Son influence sur la dynamique tourbillonnaire autour des pales reste à investiguer. Les modèles  $v^2 - f$ et  $k\omega - SST$  montrent un comportement opposé qui ne permet pas de trancher.

Le modèle  $k\omega$  – SST montre pourtant de bons résultats par comparaison aux mesures dans le sillage proche, en termes d'énergie cinétique turbulente et de vitesse de diffusion des structures cohérentes. Il est attribuable au bon comportement de la partie  $k - \epsilon$  du modèle pour les écoulements libres faiblement cisaillés. Le modèle  $v^2 - f$  sous-estime la diffusion turbulente ce qui provoque une forte instabilité numérique. Les mauvais résultats avec le modèle v <sup>2</sup>−f sont probablement attribuable à la nature 2D du calcul qui ne permet pas la déstabilisation des tourbillons pas des fluctuations de vitesse verticales. En ce qui concerne le modèle simplifié, la surproduction turbulente remarquée dans la littérature est constaté avec le modèle  $k - \epsilon$ . L'étude montre qu'elle est due aux zones très fortement cisaillées dans la zone des termes sources et donc à la différence fondamentale entre des représentations complètes et grossières. Le modèle  $k - \epsilon$ -Production linéaire est une modification du modèle  $k - \epsilon$  classique. Elle impose une dépendance linéaire de la production turbulente avec le taux de déformation de l'écoulement. Ce modèle permet d'obtenir le comportement le plus semblable aux mesures dans le sillage proche.

Le dernier chapitre démontre l'efficacité de la méthode d'équivalence sur deux configurations de parcs. La première est constituée simplement d'une ligne de machines disposées orthogonalement au sens de l'écoulement. L'espacement entre les machines est variable et le nombre de machines peut aller jusqu'à 15. Le résultat essentiel est que le coefficient de puissance du parc augmente de façon monotone avec le nombre de machines et le confinement local.

Une deuxième disposition consiste en 3 couples de deux machines, ces couples étant disposés suivant l'axe de l'écoulement. La distance longitudinale entre deux couples est la même et varie entre 5 diamètres et 20 diamètres. Le niveau de turbulence augmente entre l'amont de la première rangée et l'amont de la seconde, la réalimentation en vitesse est plus rapide dans le deuxième sillage, permettant un meilleur rendement de la troisième ligne de machines. Le niveau de turbulence semble favorable au rendement global du parc.

L'augmentation du niveau de turbulence vu par le modèle augmente le rendement en diminuant le ralentissement du fluide par les termes de quantité de mouvement. Cet effet n'a pas de correspondance physique directe. Le besoin de comprendre l'effet du niveau de turbulence est ainsi mis en évidence.

Le travail réalisé permet de dégager des perspectives sur l'applicabilité de la méthode et de mettre en évidence le besoin de compréhension de certains phénomènes. Des propositions précises d'améliorations envisageables ou nécessaires sont faites au chapitre 5. Des commentaires plus généraux sont présentés ici :

Une étude de l'influence de la turbulence sur les performances est indispensable pour l'obtention d'un modèle réellement prédictif en milieu naturel. Une étude expérimentale en augmentant le niveau de turbulence dans la veine d'essai est nécessaire. Un calcul en modèle LES pourrait également permettre une compréhension de l'effet de l'intensité turbulente et de la taille caractéristique des structures tourbillonnaires. Ce second paramètre est peu étudié et a sans doute une importance cruciale, notamment sur les performances des turbines à flux transverse.

Une étude expérimentale de parc à l'aide de moyens d'essais adaptés est nécessaire à une validation de la présente méthode et des modèles par perte de charge en général. Des mesures sur le sillage lointain permettront de valider les hypothèses faites ici sur le meilleur modèle de turbulence.

En ce qui concerne la méthode en elle-même, une implémentation en trois dimensions permettra une meilleure prise en compte du confinement latéral et vertical et la simulation de situations réalistes. Elle nécessite l'établissement des courbes empiriques de manière similaire à celles construites dans ce travail. Un dispositif expérimental a été construit et mis en place pour étudier l'influence du confinement, et les mesures de la vitesse interne ont été réalisées avec le montage LDV. Elles doivent maintenant être couplées avec la mesure des efforts.

Une nouvelle méthode de sliding mesh est maintenant implémentée dans le Code Saturne. Elle utilise une reconstruction du maillage à chaque itération. Les cas tests développés dans cette thèse pourront être facilement repris pour valider son fonctionnement. Elle pourrait permettre d'améliorer le temps de calcul en diminuant la limitation sur le pas de temps. Le développement d'un schéma de temps d'ordre 2 dans Code Saturne pour les modèles RANS serait également bénéfique pour l'exactitude des calculs en augmentant l'efficacité.